الجمهورية الجزائرية الديموقراطية وزارة التعليم العالي والبحث العلمي

*République Algérienne Démocratique et Populaire Ministère de l'Enseignement Supérieur et de la Recherche Scientifique*

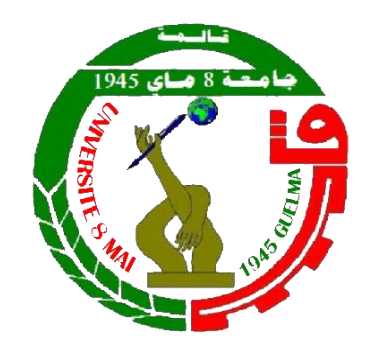

# *Mémoire de Master*

*Présenté à l'Université 8 Mai 1945 de Guelma Faculté des Sciences et de la Technologie Département de : Génie Civil & Hydraulique Spécialité : Génie Civil Option : STRUCTURES*

*Présenté par :BOUGHOGAL Hadil*

# *Thème : Etude structurale d'un Amphithéâtre*

*Sous la direction de : Pr. NAFA Zahreddine*

# - Remerciements -

Au début et avant tout, le remerciement et louange à Dieu Tout-Puissant, de m'avoir donné courage, la santé pour finir ce travail.

Je remercie vivement mon encadrant Monsieur NAFA Zahreddine pour sa confiance, son soutien, son attention et ses bons conseils et son consentement à m'encadrer.

Pour tout cela, je tiens à lui exprimer ma gratitude.

Je tiens également à remercier chaleureusement les membres du jury, Monsieur le Président du jury pour cette thèse. Et messieurs, au jury d'examiner cet humble travail. J'exprime également ma gratitude et mes remerciements à tous ceux qui ont contribué Proche ou loin de réaliser ce travail.

- Dédicace -

Mes remerciements les plus profondsà tous ceux qui m'ont soutenu dans mon parcours universitaire et à tous mes professeurs.

Je dédie ce modeste travail :

Aux quatre personnes qui comptent le plus pour moi, à ceux qui m'ont soutenu tout le long de ma vie et de mes études, à mes chers parents Mohamed, Kamel et Zaineb, Alima. Que Dieu leur procure bonne santé et longue vie. Ma vie entière serait insuffisante pour vous exprimer ma profonde gratitude. Que Dieu vous bénisse et vous protège.

A ma cher frère Imad.

Mes sœurs : Rima, Mira, Assia, Ikram.

A mon mari Boudour Walid qui m'a accompagné dans les moments les plus difficiles.

A mes chers : Zahra, Amir, Adem, Abdou, Assomi, Taim, Ratil, Anfal et Taj Edinne.

A mes amis : Mayssa, Dounia, Touta, Rayen, Salma, Ikram, Sara, Mariem.

A toute ma famille BOUGHOGAL et ALILI et BOUDOUR.

# **Résumé :**

Dans ce projet, nous avons abordé l'étude d'une structure d'un amphithéâtre composé de trois bâtiments, dont chacun a une dimension et une forme différente. La structure porteuse verticale des bâtiments est en béton armé et la toiture est en charpente métallique. Nous sommes passés par plusieurs étapes pour étudier ce projet. D'abord, nous avons étudié l'effet de la neige et du vent selon la norme algérienne « RNV 99 », puis on a pré-dimensionné les éléments principaux et secondaires du bâtiment, et ensuite on a effectué l'étude dynamique des bâtiments selon le règlement parasismique algérien « RPA 99 », puis nous avons utilisé le programme « Robot Structural Analysis Professional 2010 » pour calculer les sollicitations maximales engendrées par les différentes charges auxquelles est soumise la structure. Enfin, l'étude des différents assemblages des éléments du bâtiment est faite selon le règlement « CCM 66 ».

### **Mots clés**

- Amphithéâtre
- Charpente métallique
- Structures en béton armé

# **Abstract :**

In this project, we approached the study of a structure of an amphitheater composed of three buildings, each of which has a different size and shape. The vertical loadbearing structure of the buildings is made of reinforced concrete and the roof is made of metal framework. We went through several stages to study this project. First, we studied the effect of snow and wind according to the Algerian standard "RNV 99", then we pre-dimensioned the main and secondary elements of the building, and then we carried out the dynamic study of the buildings. according to the Algerian seismic regulation "RPA 99", then we used the "Robot Structural Analysis Professional 2010" program to calculate the maximum stresses generated by the different loads to which the structure is subjected. Finally, the study of the various assemblies of the elements of the building is made according to the regulation "CCM 66".

### **Keywords**

- Amphitheater
- Metallic frame
- Reinforced concrete structures

## **ملخص :**

في هذا المشروع، قمنا بدراسة هيكل مدرج مكون من ثالثة مبان، لكل منها حجم وشكل مختلف. الهيكل العمودي الحامل للمباني مصنوع من الخرسانة المسلحة والسقف مصنوع من إطار معدني. لقد مررنا بعدة مراحل لدراسة هذا المشروع. أولاً، درسنا تأثير الثلج والرياح وفقًا للمعيار الجزائر "RNV 99" ، ثم قمنا بتحديد أبعاد العناصر الرئيسية والثانوية للمبنى مسبًقا، ثم قمنا بالدراسة الديناميكية للمباني وفقا للقواعد الجزائرية للبنايات المضادة للزالزل "99 RPA "، ثم استخدمنا برنامج Structural Robot" "2010 Professional Analysisلحساب الحد األقصى من الضغوط الناتجة عن األحمال المختلفة التي يتعرض لها

**الكلمات المفتاحية**

- المدرج
- إطار معدني
- الهياكل الخرسانية المسلحة

# Table des matières

## Introduction générale

# **Chapitre I : Généralités**

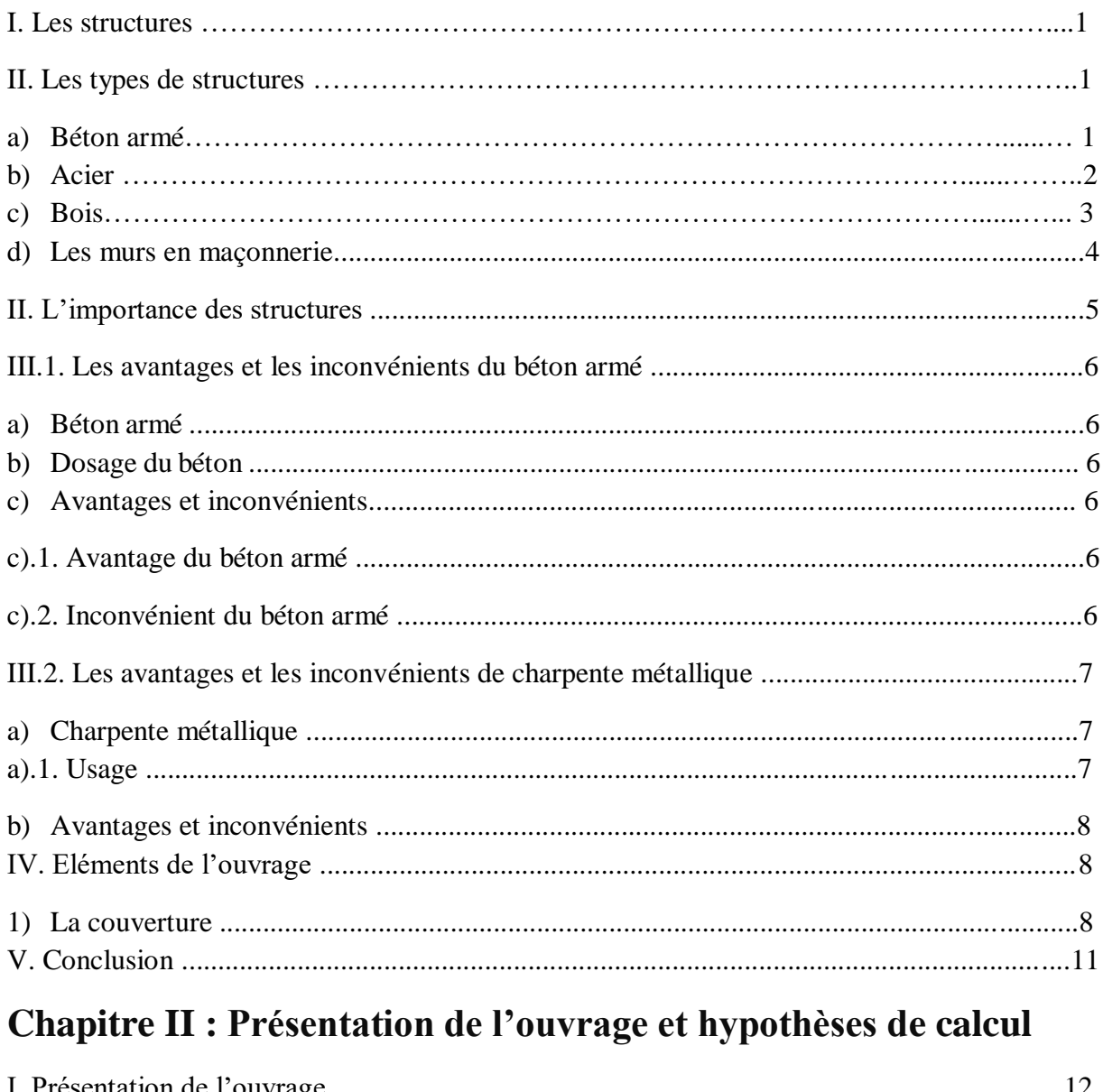

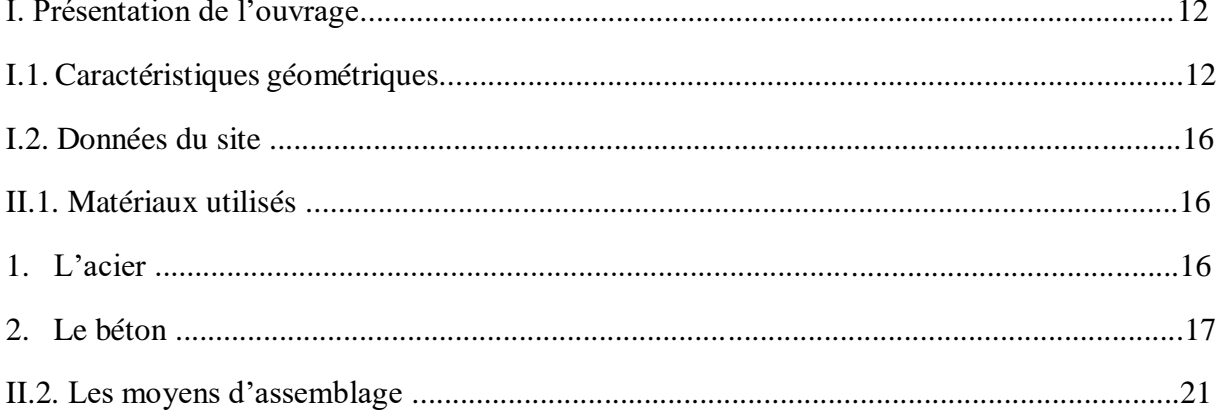

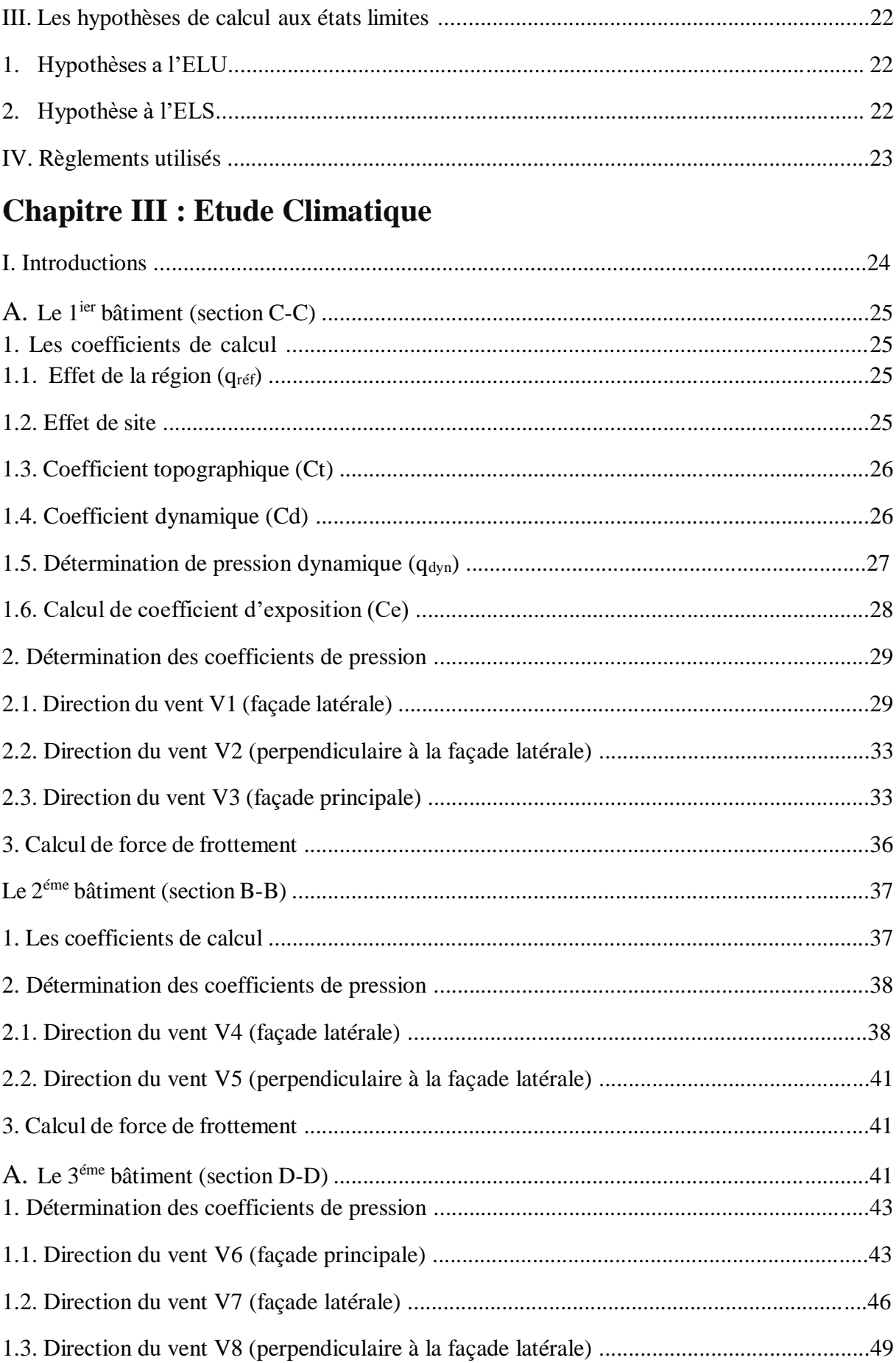

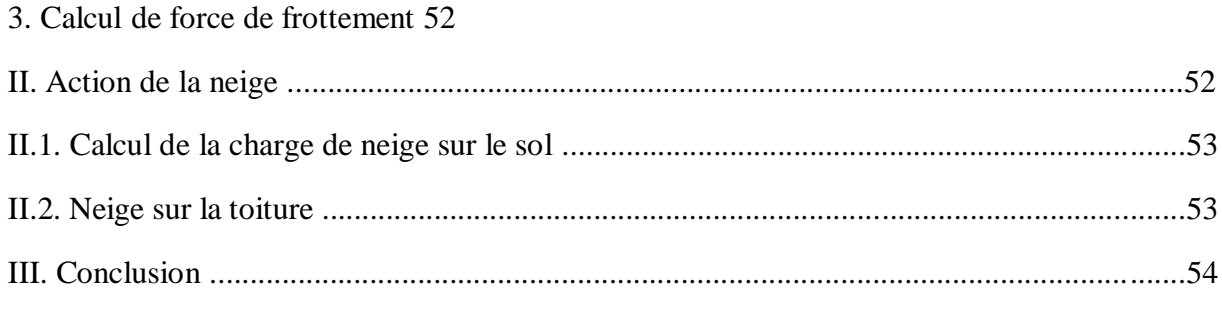

# **Chapitre IV : Pré-dimensionnement Des éléments**

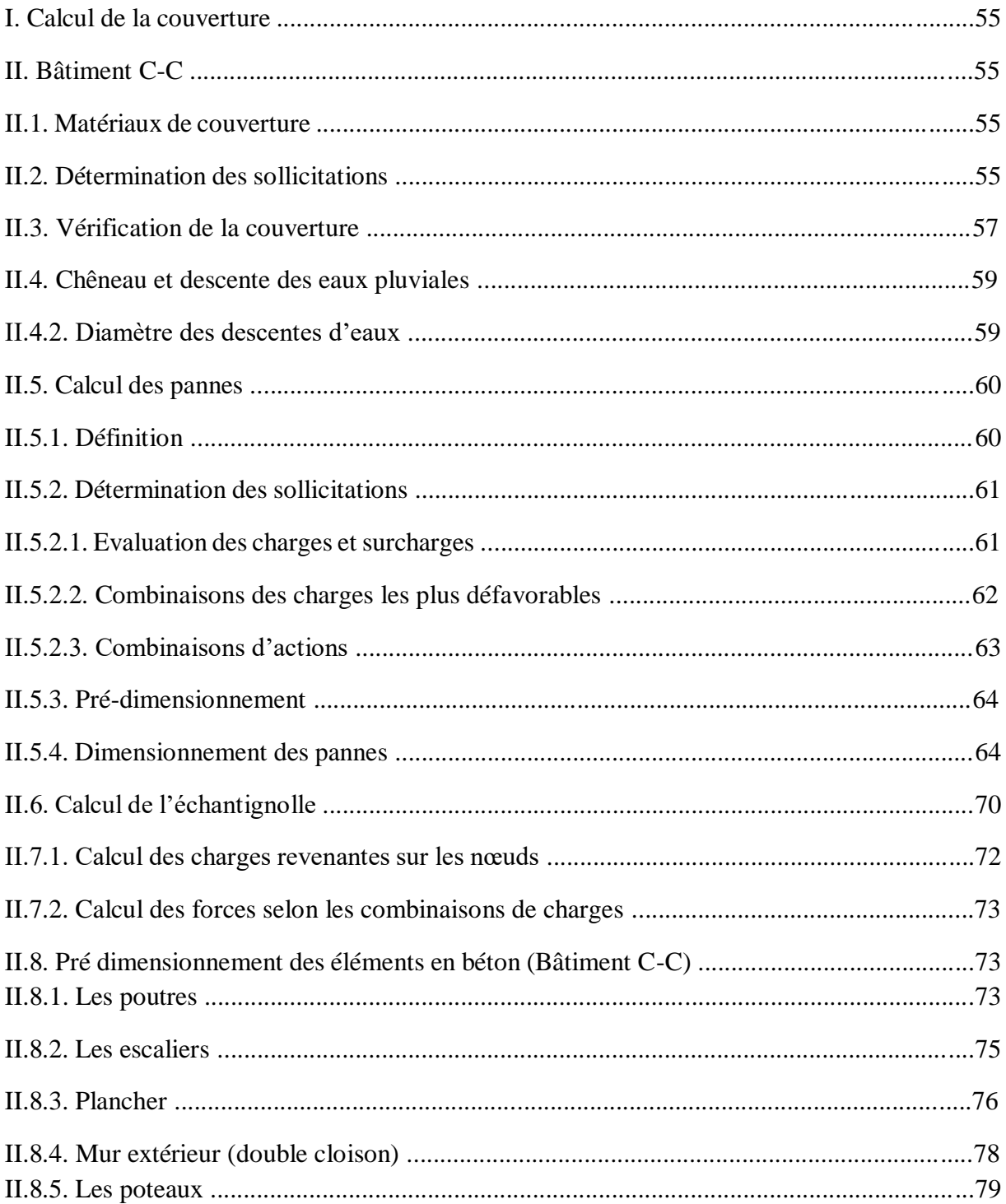

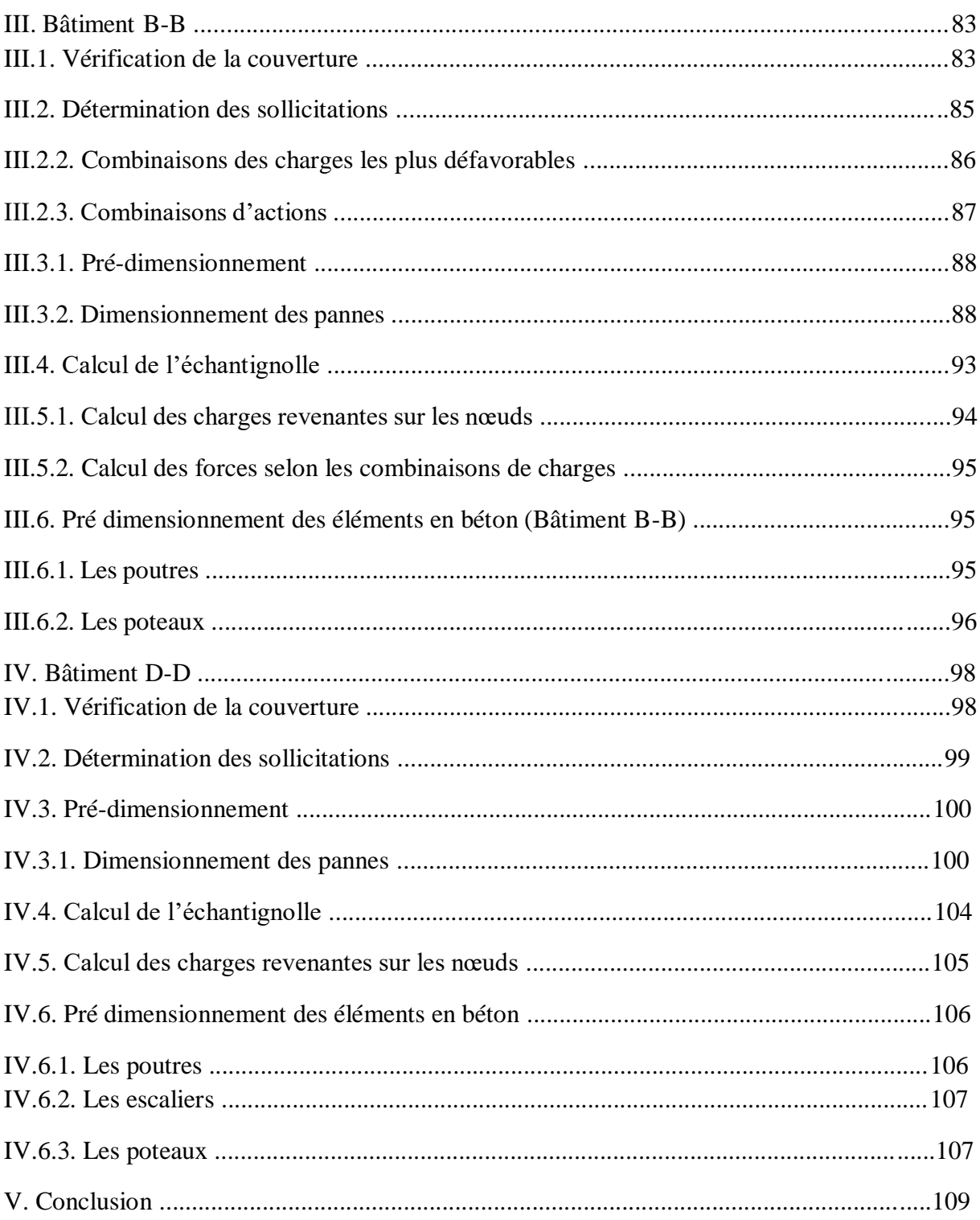

# Chapitre V : Dimensionnements des éléments de la toiture

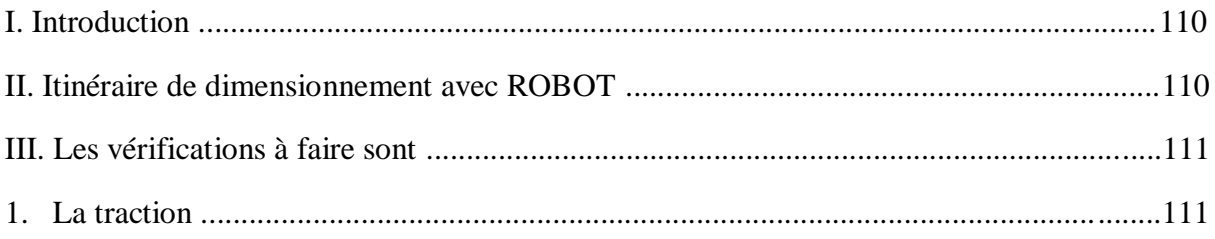

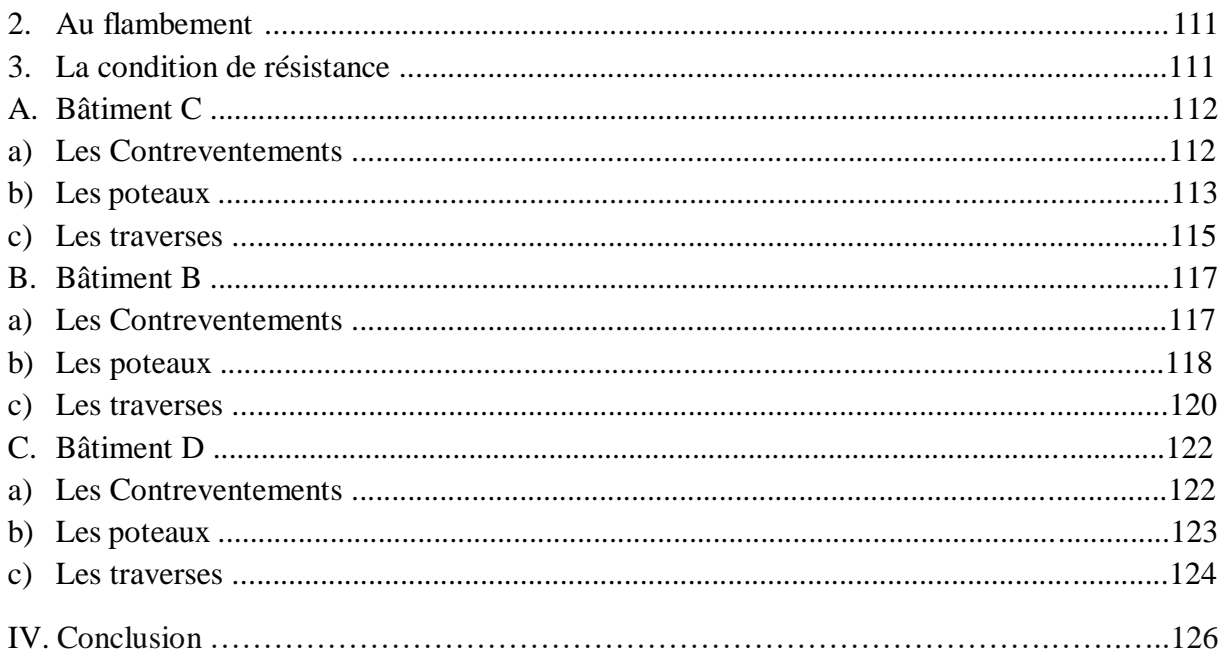

# Chapitre VI : Etude sismique

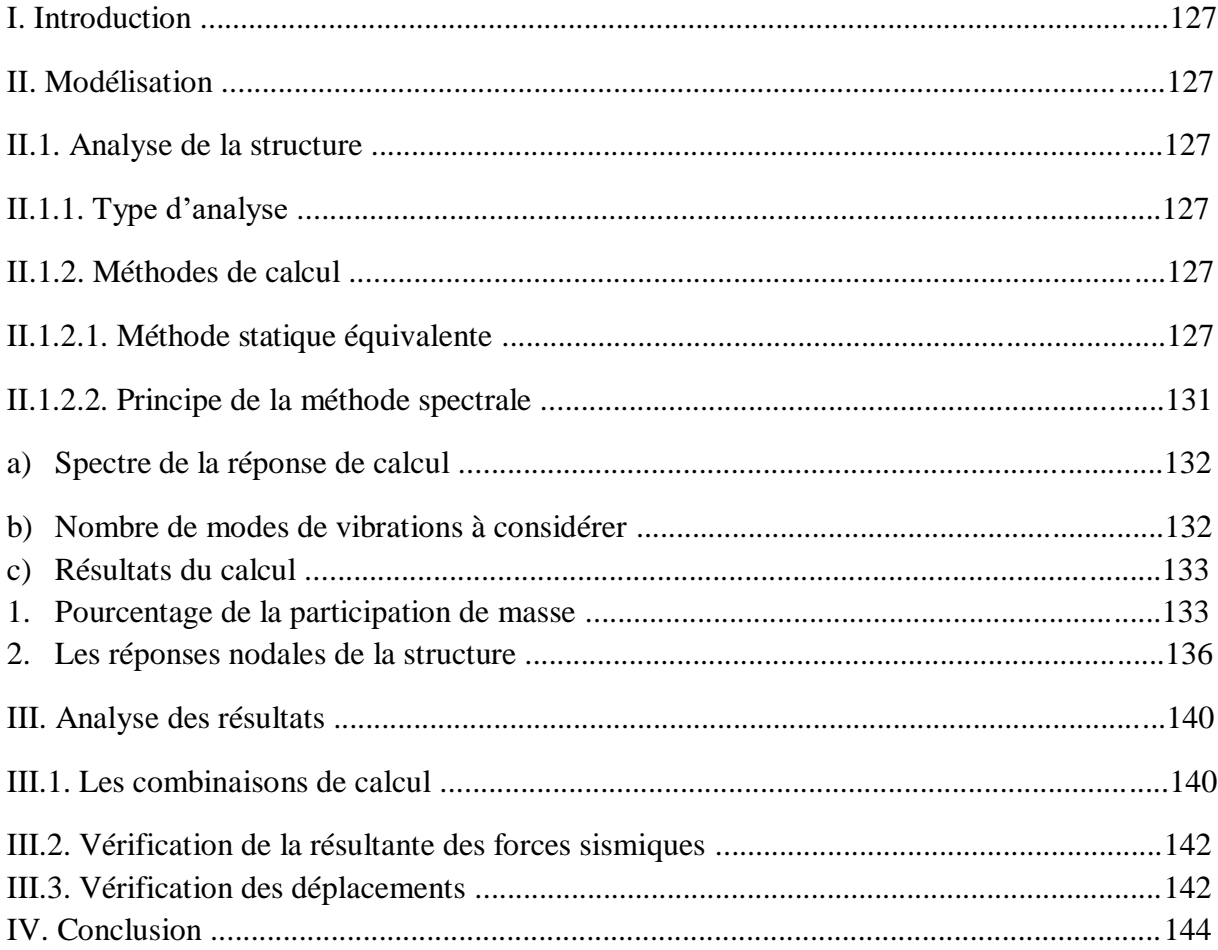

# **Chapitre VII : Calcul des assemblage**

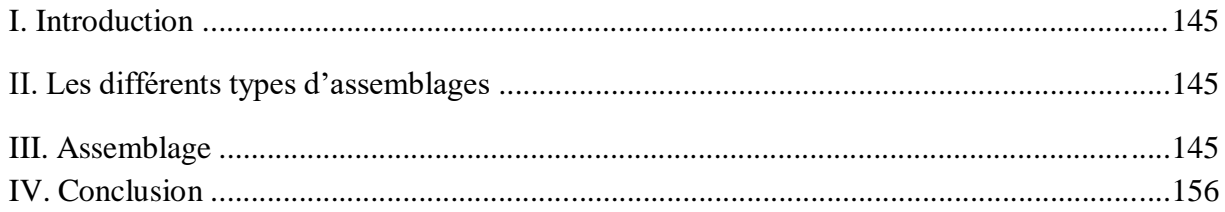

# **Chapitre IIX : Ferraillage des éléments**

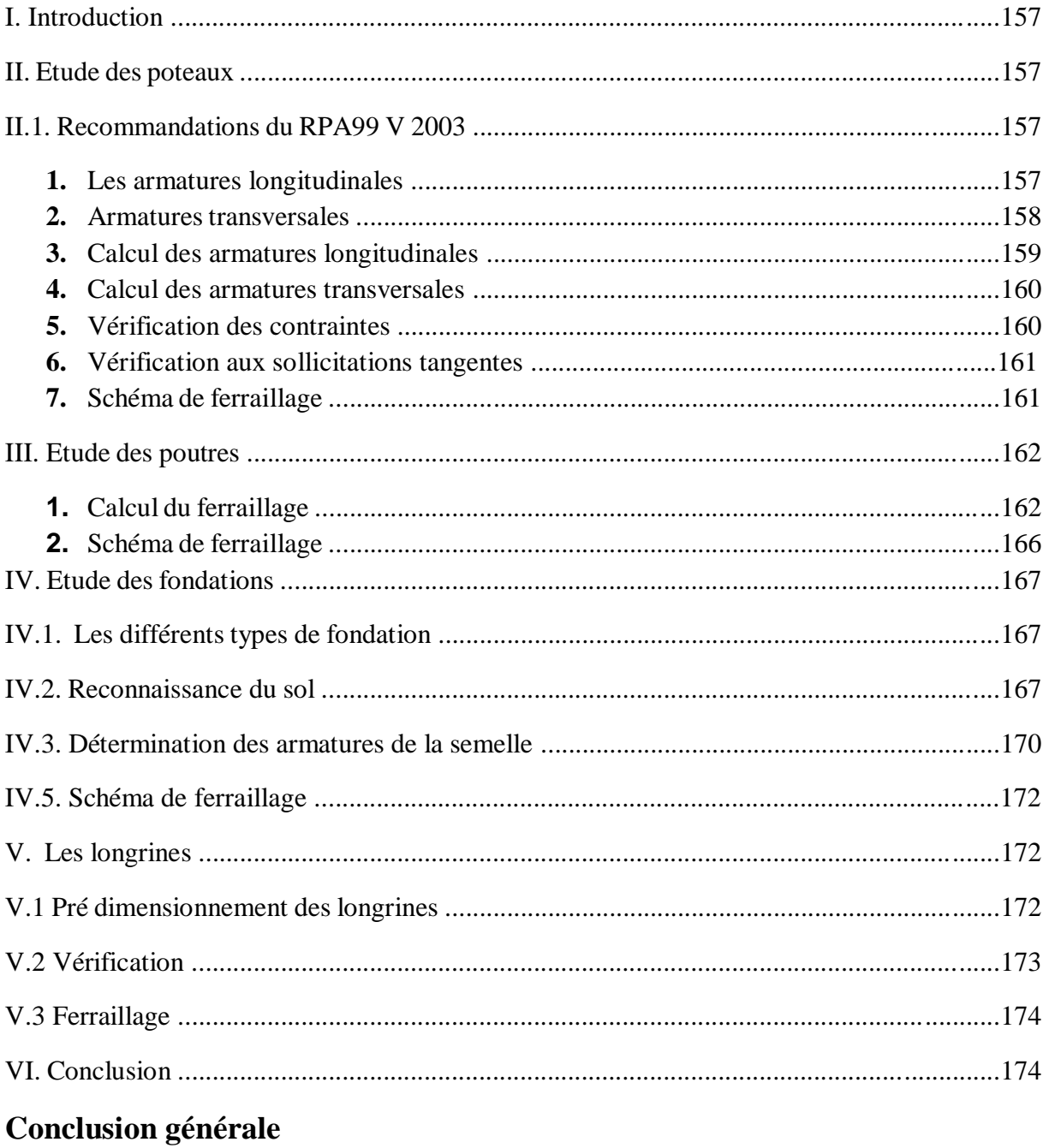

# **Liste des Figure :**

#### **Chapitre I**

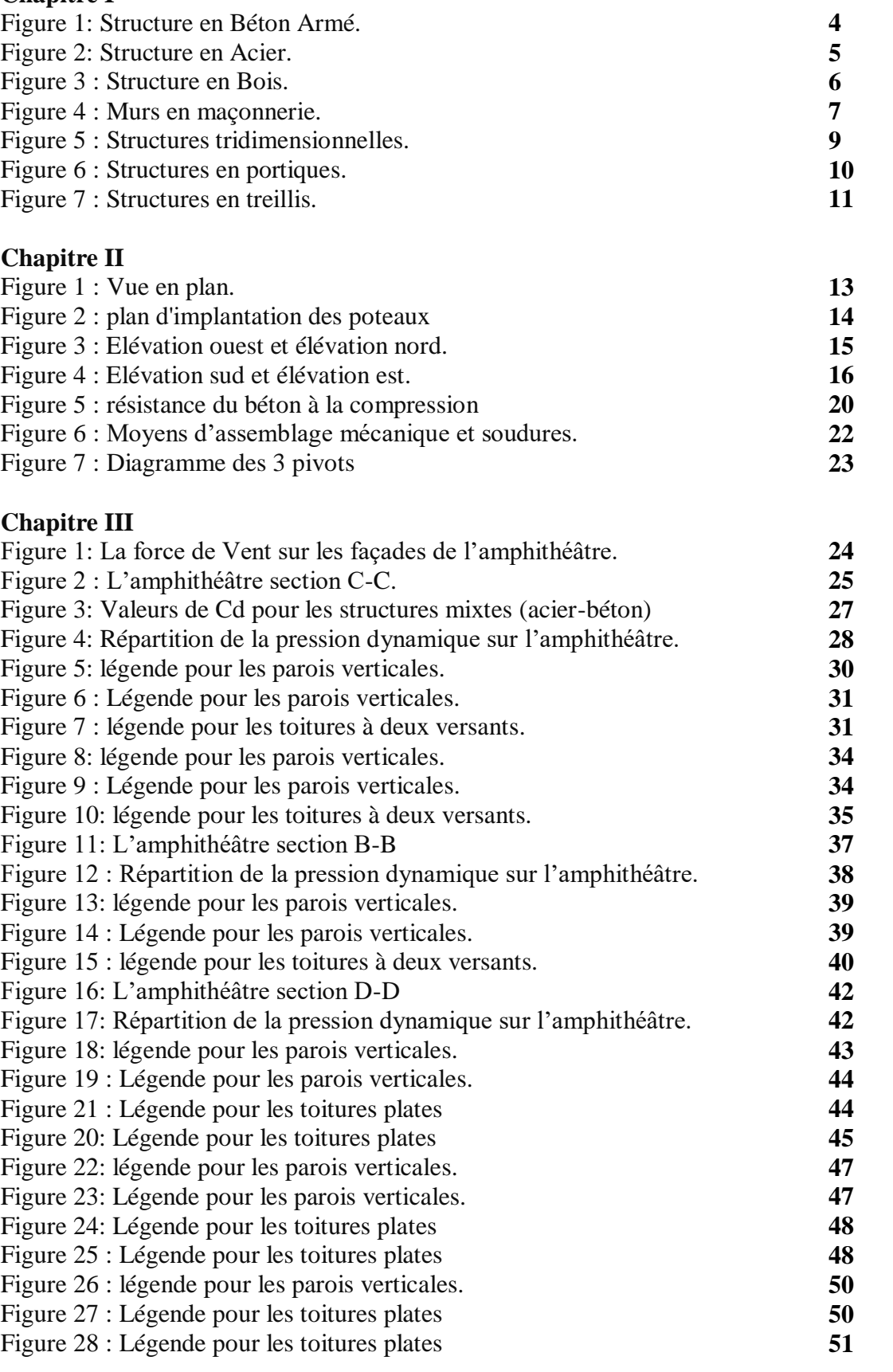

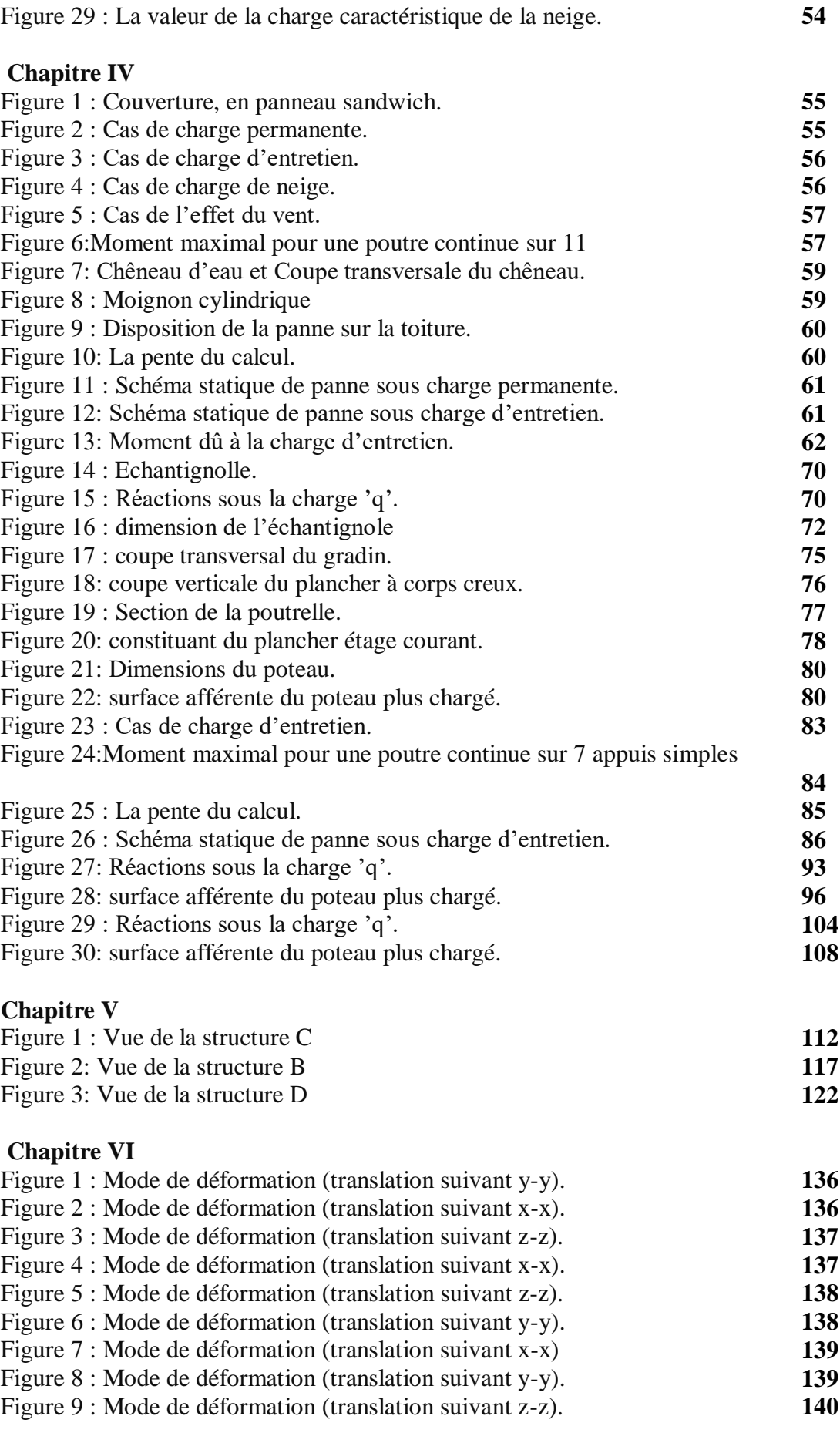

#### **Chapitre VII**

Figure 7 : Schéma de ferraillage des longrines

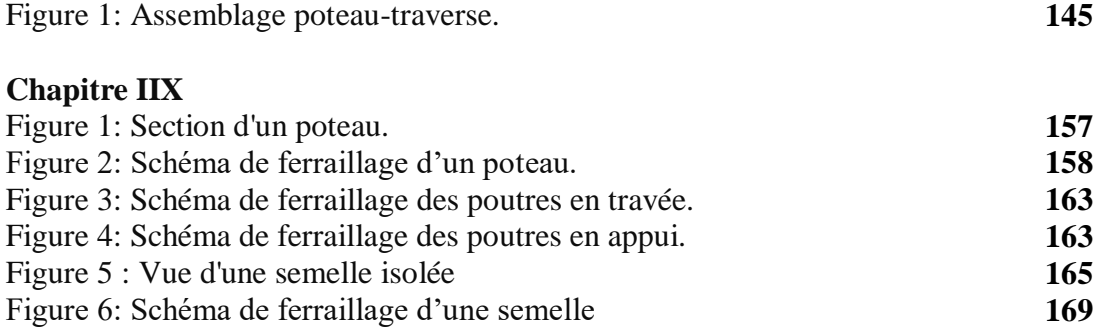

**171**

# **Liste des Tableaux :**

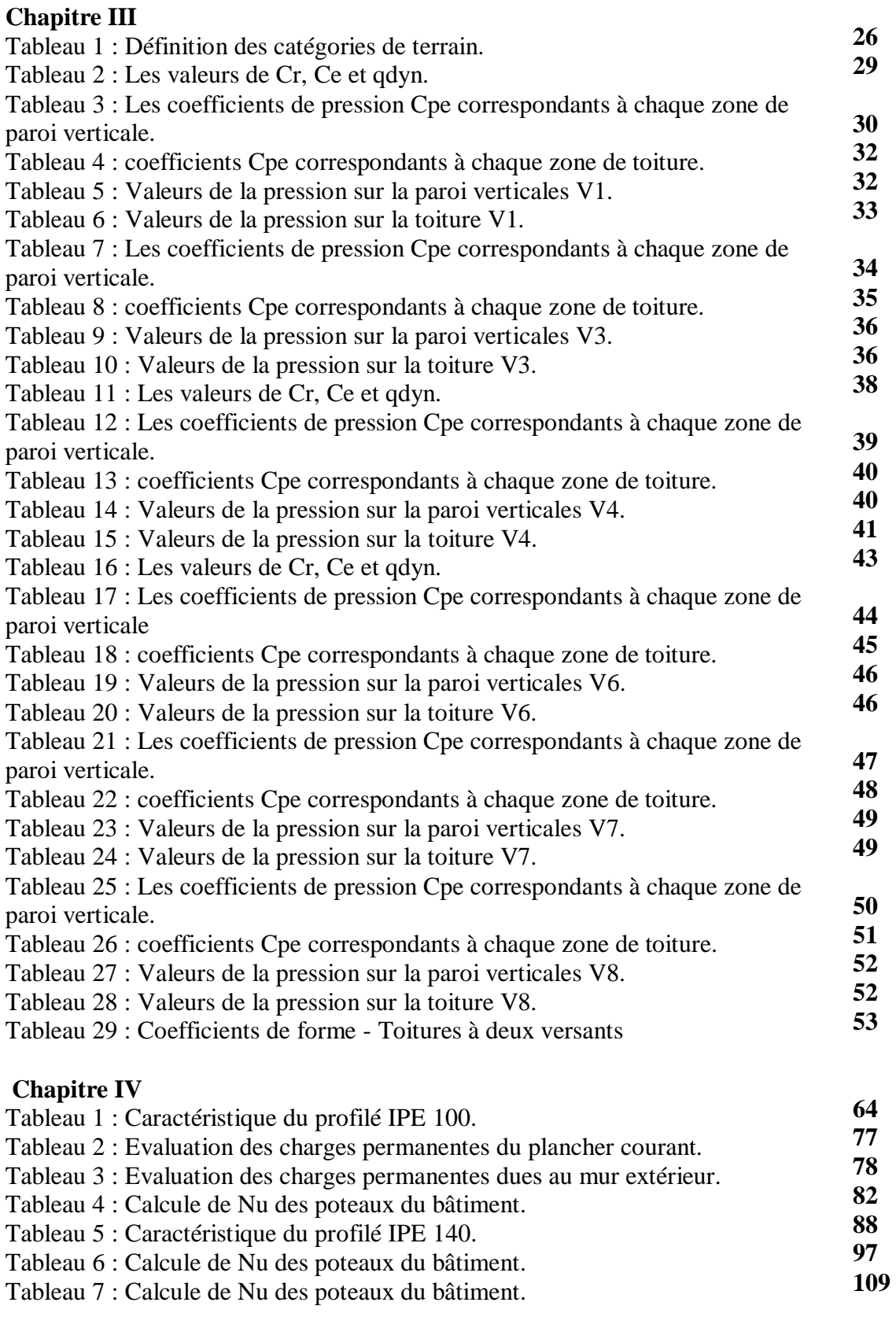

#### **Chapitre V**

Tableau 1 : tableau d'éléments de la toiture.

### **Chapitre VI**

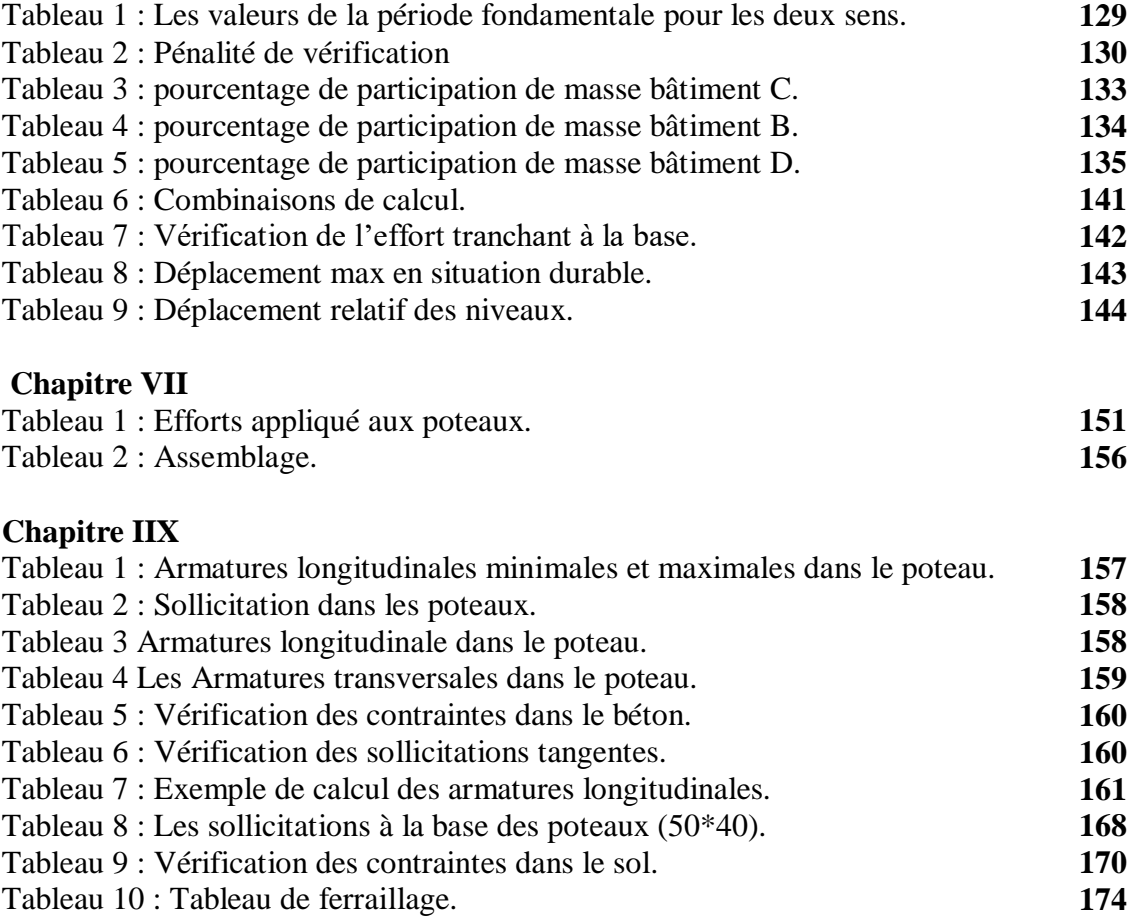

*Introduction Générale*

## **Introduction générale**

 A l'issu de notre cursus de notre formation de master en Génie Civil spécialité « Structure » l'université 8 MAI 1945 « GUELMA » nous sommes amenés à réaliser un projet de fin d'études (PFE). Le but de ce projet est de mettre en application l'ensemble des connaissances acquises lors de notre formation dans un exemple concret. Le projet de fin d'étude que m'a proposé mon encadreur est **l'étude structurale d'un amphithéâtre** qui sera implanté dans la ville de Guelma.

Cette étude structurale explore la conception et les dimensions des différents composants porteurs de la structure, mais aussi les éléments secondaires. L'analyse dimensionnelle du projet par l'ingénieur ainsi que les charges mis en œuvre viendra conforter ou contredire les choix structuraux ou des matériaux prévus par l'architecte concepteur.

Dans mon cas, la structure métallique en portique a été validée vu les dimensions importantes des portées. Aussi et pour des raisons économiques, j'ai opté pour des poteaux en béton armé sachant que ce dernier est moins coutant que l'acier tout en répondant amplement aux résistances demandées. Le mémoire est structuré en huit chapitres:

Dans le premier chapitre je donne un aperçu bibliographique sur les différentes structures et matériaux utilisés en construction. Les données du projet sont présentées dans le chapitre deux.

Le chapitre trois est consacré à l'étude climatique, où les charges dues au vent et à la neige sont calculés selon les normes en vigueur. Le pré-dimensionnement des éléments de la structure fait l'objet du chapitre quatre.

Le cinquième chapitre traite le calcul des éléments de la structure par le logiciel Robot. L'étude séismique est abordées dans le chapitre six. Dans le chapitre sept, j'expose les résultats du calcul des différents assemblages utilisé dans mon étude.

Le calcul du ferraillage des éléments en béton armé fait l'objet du huitième et dernier chapitre. Le mémoire est clôturé par une petite conclusion et les référencés bibliographique utilisées dans mon étude.

*Chapitre I : Généralités.*

## **I. Les structures [1]**

La structure est comme le squelette d'un animal. C'est la partie élémentaire sans laquelle tombe le reste de l'édifice. Dans la construction, tous les éléments sont plus ou moins structurants, puisqu'au moins ils se tiennent eux-mêmes et d'autres éléments voisins. En ce sens, l'architecture traditionnelle ne différenciait pas une structure d'enceinte. Pour illustrer, pensons à une pyramide ou une cathédrale romane. Toutes les pierres de l'enveloppe sont importantes et, bien que nous puissions en supprimer certaines, nous ne distinguons pas celles qui sont importantes et celles qui ne le sont pas. Tous coopèrent à la stabilité de l'ensemble.

Si la notion de structure est connue depuis l'Antiquité, c'est à partir du XIXe siècle, avec l'apparition de nouveaux matériaux comme l'acier et plus tard le béton, que la différenciation entre la structure et l'enveloppe s'étend. Aujourd'hui, presque tous les bâtiments ont une structure différente, qu'elle soit en béton, en acier ou en bois. Même si la structure est constituée de murs porteurs (briques, parpaings, etc.), il est clairement différencié quels murs sont des structures (dits murs porteurs) et quels murs sont des murs ou des cloisons.

### **II. Les types de structures [1]**

Actuellement, il existe d'innombrables types de structures d'importance différente, bien que le béton armé prévale clairement. Voyons quels sont les systèmes structuraux les plus courants en ..., tant en construction neuve qu'en réhabilitation :

#### **a) Béton armé**

C'est le roi incontesté des structures dans notre pays et une grande partie du monde. Il est utilisé aussi bien pour les constructions neuves que pour les réhabilitations. Il convient de noter que le béton armé est composé de deux matériaux de base : une masse continue de béton et une armature interne en barres ou treillis d'acier. Il existe plusieurs systèmes différents de structures en béton armé, du système de linteau traditionnel composé de colonnes, de poutres et de planchers aux murs ou dalles en béton continus. Tous ces systèmes peuvent être combinés, c'est-à-dire qu'il peut y avoir des structures qui ont des piliers d'un côté et des murs en béton de l'autre. De plus, il peut y avoir des zones avec des poutres et des planchers et aussi des zones avec une dalle continue.

Le béton armé est présent dans la quasi-totalité des ouvrages dans au moins un élément : la fondation.

La fondation est comme la racine d'une plante. Toutes les structures ont besoin d'une fondation, qui sera plus ou moins élevée en fonction de la résistance du sol et du poids de la structure qu'elle supporte. La fondation est un élément aussi complexe voire plus que la structure elle-même, et nécessite normalement une étude géotechnique du terrain pour pouvoir être correctement calculée.

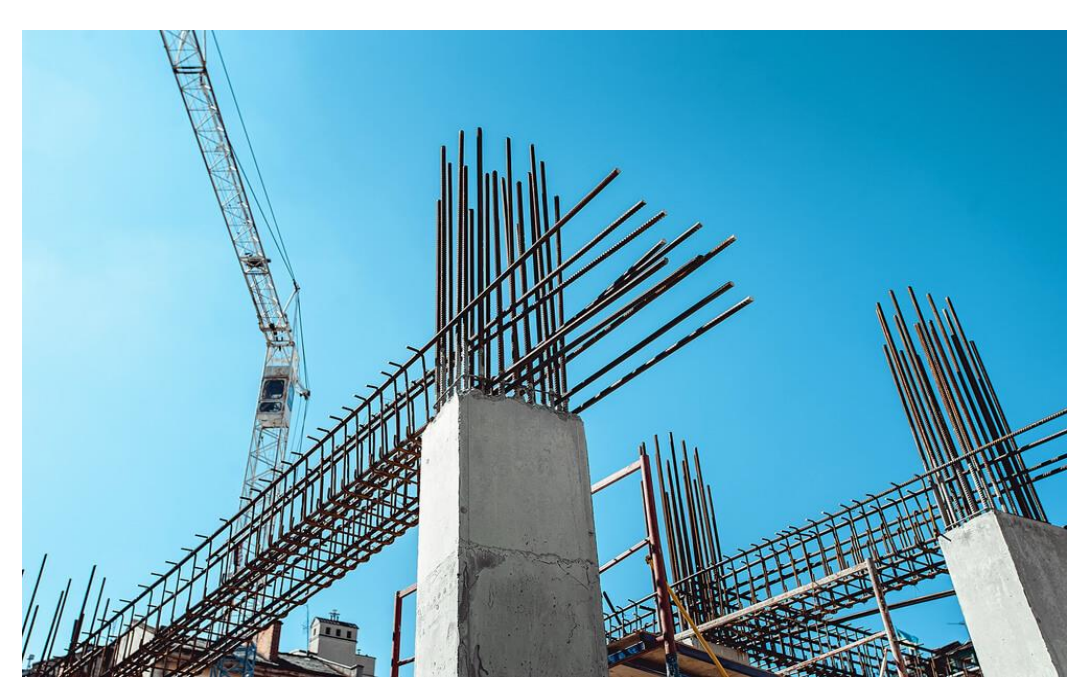

**Figure 1: Structure en Béton Armé.**

#### **b) Acier**

L'acier est un matériau essentiel dans les structures, car on rappelle que l'armature du béton armé en est constituée. Au niveau individuel, les structures en acier sont associées, par exemple, aux bâtiments industriels, aux tours de télécommunications, etc. L'acier est un matériau idéal pour supporter de grandes portées, grâce à l'utilisation de fermes ou de poutres profondes, il est donc très courant de l'utiliser dans de grands espaces ouverts. C'est aussi le matériau le plus courant dans les immeubles de grande hauteur, comme les tours ou les gratte-ciel, car, en général, il a une plus grande résistance que le béton.

Dans un bâtiment classique, il est moins utilisé en raison, d'une part, de son prix, et d'autre part, du manque de tradition et de main-d'œuvre qualifiée pour son utilisation. L'avantage qu'il a est son degré de préfabrication plus élevé, ce qui permet des travaux plus rapides et plus propres. C'est un matériau hautement recommandé en réhabilitation, grâce au fait que les travaux à sec produisent moins de dommages au bâtiment d'origine et sont plus réversibles.

Les structures en acier peuvent être parfaitement combinées avec celles en béton armé. La cause la plus fréquente est la dalle dite collaborative ou dalle à plaques collaboratives, qui consiste en une dalle constituée d'une tôle ondulée sur laquelle repose une dalle en béton, qui travaille conjointement. Cependant, il est également possible de combiner des colonnes en acier avec des dalles en béton, avec des dalles unidirectionnelles de poutres plates, etc.

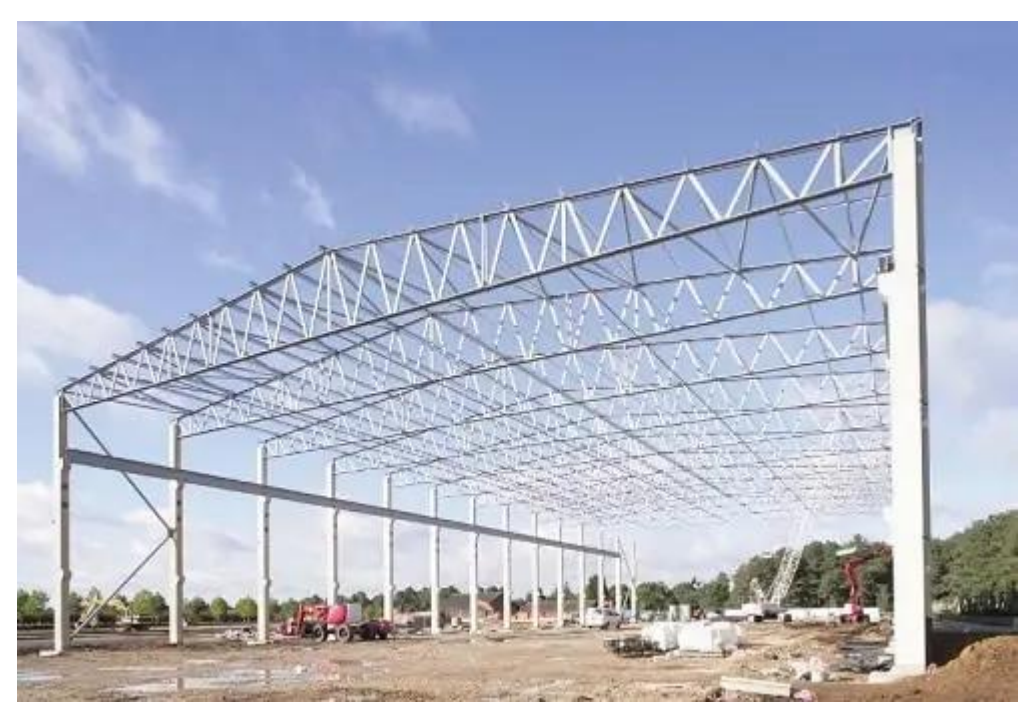

**Figure 2: Structure en Acier.**

### **c) Bois**

Le bois est le matériau d'origine pour la formation des structures, et il a été utilisé depuis la préhistoire. Toutes les grandes civilisations ont eu recours au bois pour l'élaboration des structures, notamment pour les toitures et les planchers intermédiaires, c'est-à-dire pour les structures horizontales. Cela est dû à sa grande résistance à la flexion, que d'autres matériaux comme la pierre et la brique n'ont pas.

Le bois a été utilisé pour la formation de structures dans notre pays dans le passé avant que l'obsession du béton armé ne commence à se répandre. Cependant, dans les dernières années du siècle dernier, le bois était une rareté dans les structures, ce qui n'était même pas envisagé par la réglementation sur le calcul des structures. Avec l'entrée du 21e siècle, grâce à la diffusion de l'écologie, de l'efficacité énergétique et de la durabilité, le bois est redevenu à la mode en Europe et timidement aussi dans notre pays.

De nos jours, toutes sortes de structures en bois peuvent être réalisées, à partir de piliers et de poutres très résistantes, grâce au bois lamellé-collé ; aux sols et aux murs porteurs, grâce au CLT. Le bois est un matériau idéal pour la réhabilitation, en particulier pour les structures qui étaient à l'origine en bois. C'est un matériau réversible et écologique qui produit une empreinte carbone nulle et est disponible dans presque toutes les régions du monde.

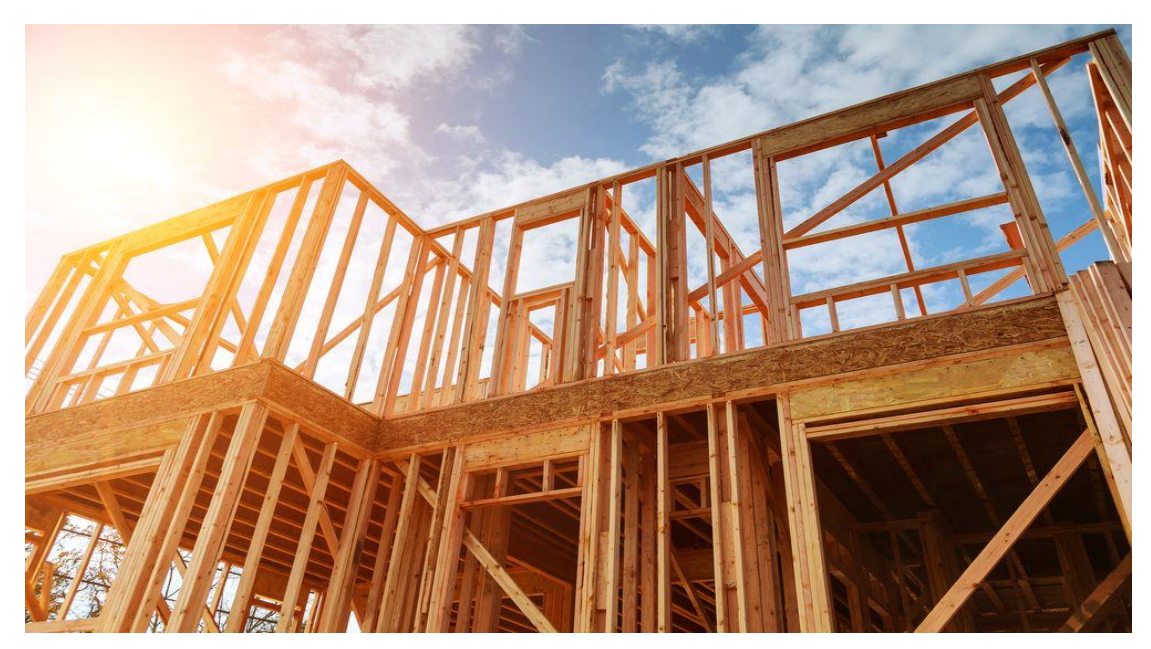

**Figure 3 : Structure en Bois.**

#### **d) Les murs en maçonnerie**

Dans l'importance des structures. Par murs d'usine, on entend les murs constitués d'éléments emboîtés, normalement avec du mortier, tels que briques, blocs de béton, pierres, murs en céramique allégés, etc.

Les murs en maçonnerie sont les éléments traditionnels de l'architecture populaire pour les structures verticales. Dans chaque région, ils sont fabriqués avec les matériaux disponibles dans la région. Par exemple, dans le nord-ouest de la péninsule, les murs en pierre (le granit habituel) sont courants, tandis qu'à l'est, les murs en matériaux céramiques tels que la brique sont plus courants. Dans les espaces intérieurs, les cadres en bois sont combinés avec des remplissages en pierre. Les usines populaires étaient généralement blanchies à la chaux car elles étaient fabriquées avec des pièces peu homogènes.

De nos jours, des murs structuraux en maçonnerie sont encore fabriqués, en particulier pour la construction d'éléments mineurs tels que des hangars, des murs de clôture de fermes, des entrepôts, etc. ce ne sont qu'une enceinte.

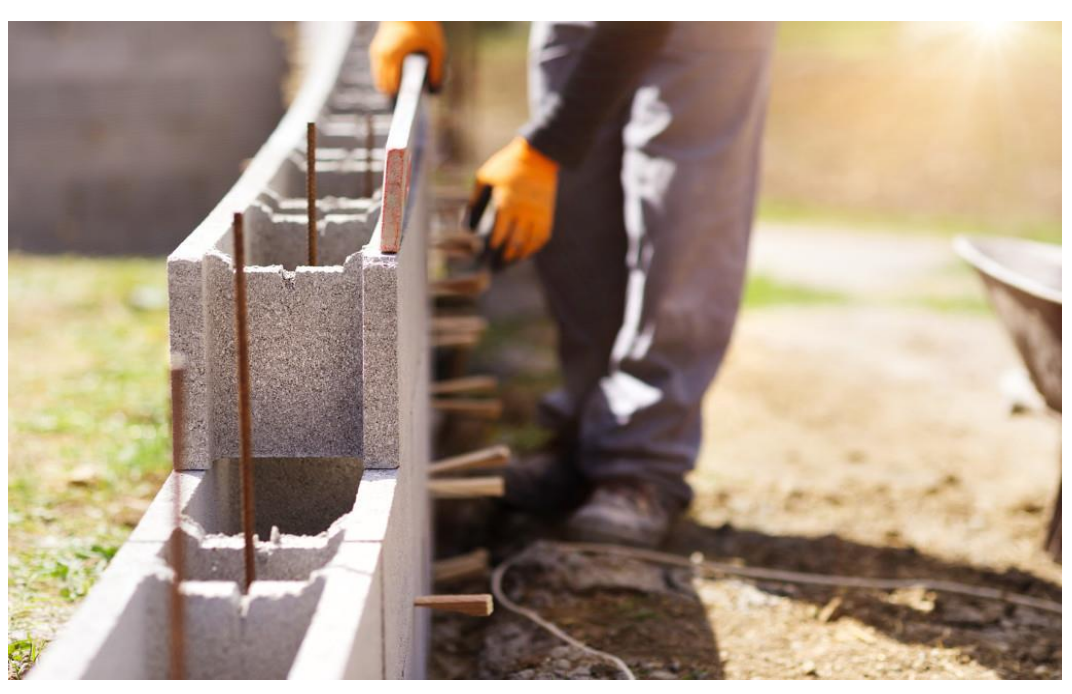

**Figure 4 : Murs en maçonnerie.**

### **II. L'importance des structures [1]**

Il n'y a pas de système structurel optimal. Selon le type de bâtiment, la structure la plus adaptée sera l'une ou l'autre. L'agent le plus qualifié pour choisir le type de structure sera le concepteur du projet. Plusieurs facteurs dépendent du choix de celui-ci, tels que les charges que le bâtiment va supporter, la taille des lumières (distance entre les piliers), la hauteur du bâtiment, le type de terrain, etc. Souvent, le constructeur voudra nous conditionner à réaliser un type de structure spécifique, adapté aux ressources matérielles et humaines dont il dispose. Il est toujours bon d'écouter ses motivations, au cas où nous pourrions économiser des coûts, mais nous devons également prendre en compte d'autres raisons techniques, telles que le calcul et la conception spécifique de chaque structure.

En règle générale, les structures les plus courantes pour les bâtiments de taille moyenne (maisons, immeubles résidentiels, écoles, hôpitaux, etc.) sont en béton. D'autre part, le système le plus courant est celui des colonnes et poutres en béton. Aujourd'hui, les poutres plates sont plus courantes car elles sont plus faciles à construire et créent des espaces plus polyvalents bien qu'elles nécessitent plus de béton et d'acier. Les dalles les plus courantes sont les poutres unidirectionnelles et les voûtes. Ce système est le standard et donc a priori le moins cher pour les bâtiments de taille intermédiaire.

### **III.1. Les avantages et les inconvénients du béton armé [4]**

#### **a) Béton armé [4]**

 Le béton armé c'est le mélange de deux matériaux : le béton et l'acier. C'est l'un des matériaux de construction les plus polyvalents.

Le béton est un matériau résistant à la compression mais faible à la traction, c'est matériau fragile et de ductilité limitée. Par conséquent, une forme de renforcement est nécessaire, les barres en acier renforcent le béton contre les tensions uniquement et localement. Les fissures dans les éléments en béton armé s'étendent librement jusqu'à rencontrer une barre d'armature.

#### **b) Dosage du béton [6]**

 Le dosage du béton est lie au poids du liant employé pour réaliser un mètre cube de béton. Pour mener cette étude, le béton est dosé à 350 Kg de ciment par  $m^3$ . Ce dosage est destiné à offrir les garanties de résistance escomptées et à présenter une protection efficace de l'armature.

Dans un mètre cube de béton, on a les proportions suivantes :

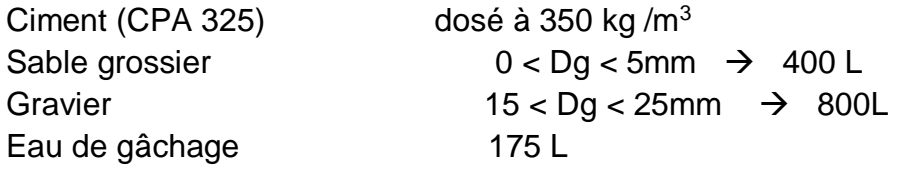

Le béton obtenu aura une masse volumique qui varie entre 2200 Kg/m<sup>3</sup> et 2400Kg/m<sup>3</sup>.

#### **c) Avantages et inconvénients [4]**

#### **c).1. Avantage du béton armé [4]**

- Haute résistance à la compression.
- Résistance à la traction adéquate.
- Résistance au feu et aux intempéries.
- · Durabilité.
- Économie pour modeler n'importe quelle forme.
- Faible coût de maintenance.
- L'économie comme matériau de construction.
- Moins de déviation.
- Utiliser comme composants structuraux préfabriqués.
- Main-d'œuvre moins qualifiée.

#### **c).2. Inconvénient du béton armé [4]**

 La résistance à la traction du béton armé moine que à la résistance à la compression.

- Les principales étapes de l'utilisation du béton armé sont le mélange, la coulée et la cure.
- Le coût des formes utilisées pour la coulée du béton armé est relativement plus élevé.
- Pour les bâtiments à plusieurs étages, la section de poteau du béton de ciment armé est supérieure à la section en acier car la résistance à la compression est plus faible dans le cas du béton armé.
- Le retrait provoque le développement de fissures et la perte de résistance.

## **III.2. Les avantages et les inconvénients de charpente métallique [5]**

### **a) Charpente métallique [5]**

Est une structure généralement en acier, Apparue dans les années 60. Composée d'éléments usinés en atelier et assemblés sur le chantier, elle constitue une alternative économique et pratique à la charpente traditionnelle. Elle nécessite cependant un certain nombre de compétences techniques pour sa conception, ce qui peut expliquer qu'elle ait longtemps été réservée aux sites industriels et aux bâtiments de grande ampleur. Aujourd'hui, la charpente métallique commence à s'implanter dans la construction de logements et de maisons individuelles, où elle permet la réalisation d'une grande variété de formes. Elle offre en effet de nombreuses possibilités, pour un coût raisonnable, et sait convaincre par sa résistance et sa robustesse.

#### **a).1. Usage [5]**

 L'utilisation d'une charpente métallique s'est largement répandu, ou même l'ossature métallique, ont traditionnellement été utilisées pour les bâtiments industriels, ou agricoles. Elles permettent de couvrir de grandes surfaces de charpente dans des halls de stockage. La charpente métallique est également utilisée, de nos jours, pour la couverture des garages ou des abris de jardin. Elle est encore peu employée pour la réalisation de logements, mais son utilisation dans le secteur de l'habitat collectif ou particulier est destinée à se développer.

En effet, la charpente métallique présente une alternative intéressante à la charpente bois traditionnelle, tout en étant plus facile et plus rapide à mettre en œuvre et en permettant une réduction des coûts. Les charpentes métalliques peuvent par ailleurs être utilisées en lieu et place d'une ossature bois et ne sont donc pas réservées à la seule toiture. Elles peuvent servir à la construction des parois et sont alors recouvertes d'isolation et de plaques de plâtre.

#### **b) Avantages et inconvénients [5]**

#### **b).1. Principaux avantages [5]**

 La charpente métallique présente de nombreux avantages, parmi lesquels sa simplicité de mise en œuvre et les possibilités techniques qu'elle offre :

- Mise en œuvre rapide : les éléments sont produits en usine, sur plans, et seul l'assemblage est effectué sur le chantier, ce qui permet un gain de temps considérable.
- Facilité du montage : il existe des charpentes en kit pour tous ceux qui veulent pratiquer l'auto-construction. Cette solution ne convient évidemment pas à de grandes charpentes, nécessitant des engins de levage. Dans ce cas, il faudra faire appel à une entreprise spécialisée dans l'assemblage de charpentes métalliques.
- Une solution économique : la charpente métallique permet un gain financier d'environ 10% sur une charpente traditionnelle.
- Des frais d'entretien pour ainsi dire inexistants
- Une charpente durable et robuste, tout en étant légère.
- Une solution écologique, puisque contrairement au bois, la charpente métallique n'a pas à être imprégnée de fongicide.

#### **b).2. Les inconvénients [5]**

L'inconvénient majeur de la charpente métallique est son peu de résistance au feu, dans la mesure où la structure est déformée par les températures élevées. Elle nécessite donc un traitement d'ignifugation.

### **IV. Eléments de l'ouvrage**

#### **1) La couverture**

Les structures en charpente métallique sont généralement de trois types :

#### **Les structures tridimensionnelles**

Ce sont des structures réalisées à partir de tubes ronds creux. Ces structures sont légères mais ont une capacité de portée très importante. Elles peuvent couvrir plus de 6000 m² de surface sans appuis intermédiaires. Ce type de structure nécessite une main d'œuvre qualifié et plus de temps pour le montage. Pour notre projet, de surface de 548.915 m². Les structures tridimensionnelles seront surestimées et onéreux.

Donc, elles ne sont pas une solution optimale pour réaliser cette salle.

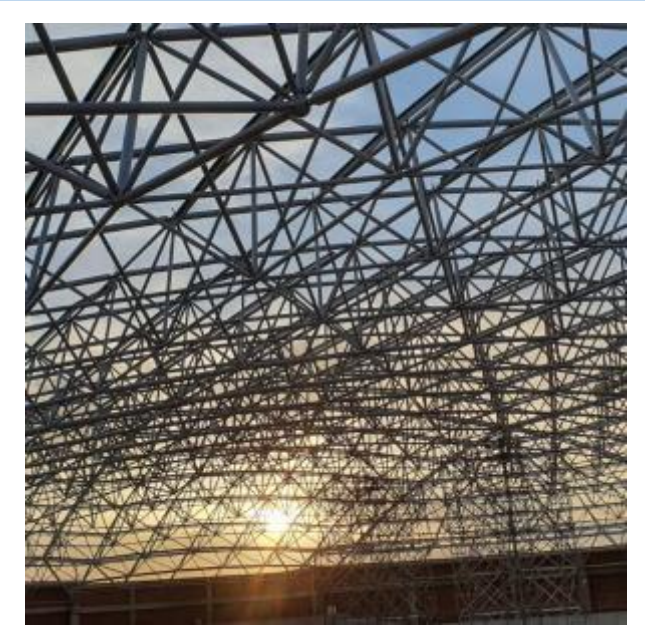

**Figure 5 : Structures tridimensionnelles.**

#### **Les structures en portiques**

Ce sont les structures les plus répandues en construction métallique. Les portiques qui constituent l'ossature principale sont constitués par des traverses, qui supportent les pannes, et de poteaux qui supportent les traverses ; les poteaux et les traverses sont liés par des encastrements. Le transfert des efforts tranchants d'un niveau au niveau inférieur s'effectue par le biais des moments de flexion que le déplacement horizontal relatif de ces deux niveaux permet de développer à la fois dans les traverses et dans les poteaux. Les portiques constituent du fait des systèmes à nœuds déplaçables. Leur forme est très variable (traverses horizontales, inclinées, brisées, arquées, etc.) ; il peut exister un seul cadre ou plusieurs.

Les portiques en âme pleine sont les plus utilisés, peuvent être constitués de :

- Profils à inertie constante (IPE, HEA …), comportant ou non en sus de renforts au niveau des moments maximaux (jarrets aux appuis sur poteaux, clé de faîtage en milieu de travée).
- Profils à inertie variable en PRS.
- $\checkmark$  Vu leurs conceptions technologiques simples et très variables, les structures en portiques peuvent être un bon choix pour notre projet.

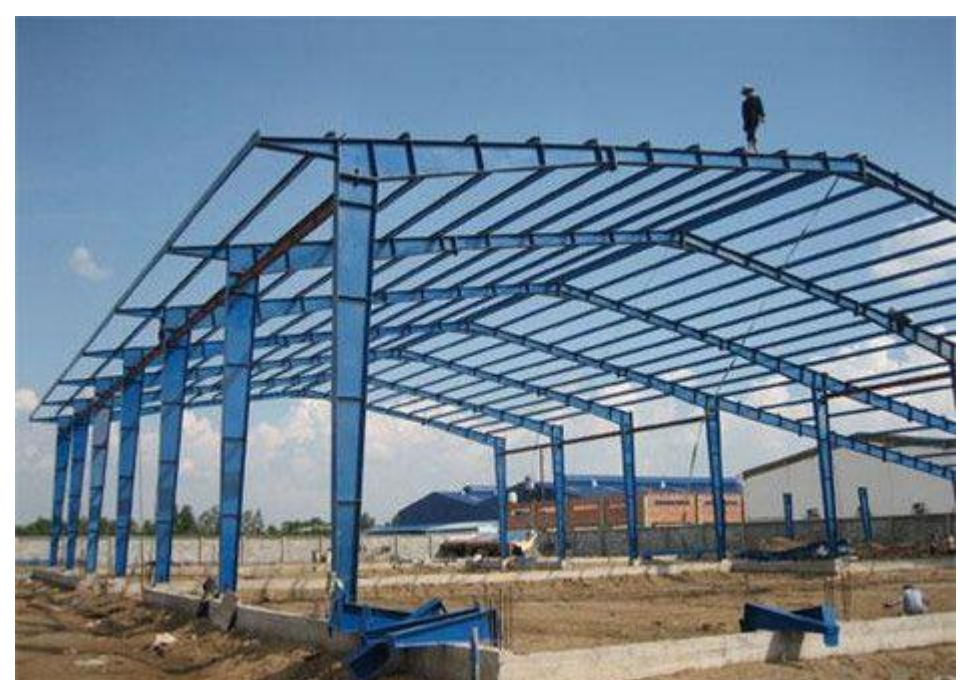

**Figure 6 : Structures en portiques.**

#### **Les structures en treillis**

 Ces structures contiennent des systèmes de barres rectilignes situées dans un même plan et assemblées entre elles selon des triangles (d'où leur appellation : systèmes triangulés). On peut considérer que les treillis ont des nœuds fixes. Elles sont constituées :

- Membrure supérieure (arbalétrier)
- Membrure inférieure (entrait)
- Âme à treillis (étrésillons), constituée d'éléments verticaux (montants) et obliques (diagonales)
- $\checkmark$  Vu leurs performances, les structures en treillis peuvent aussi être un bon choix pour notre projet.

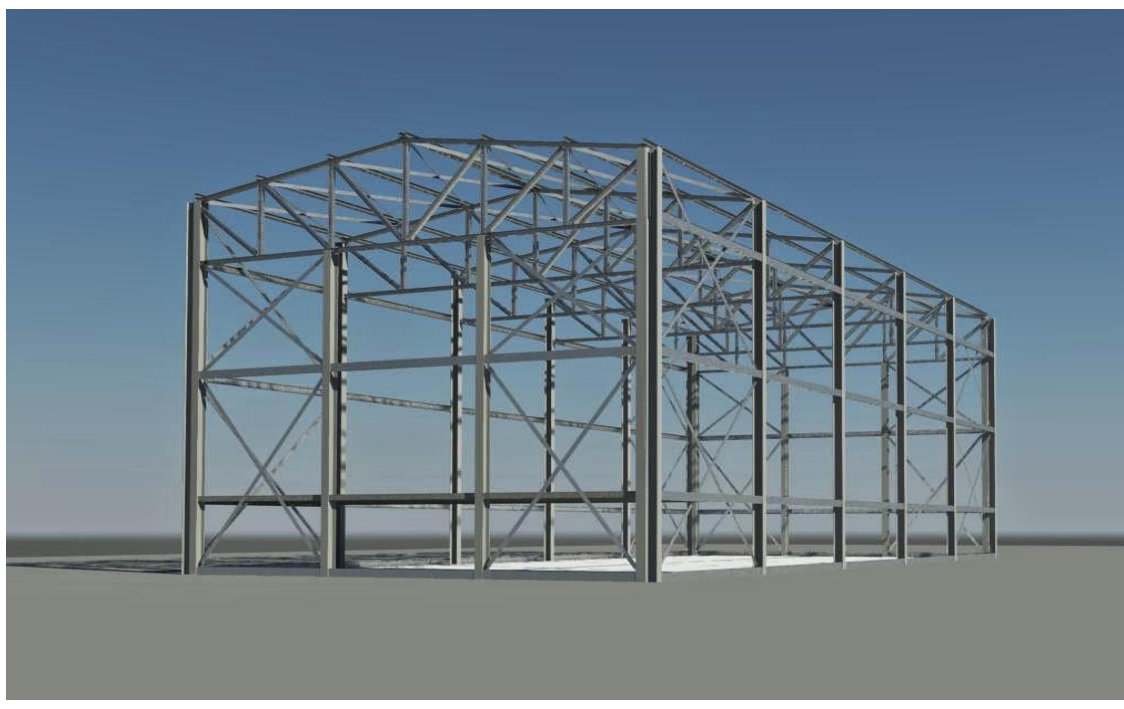

**Figure 7 : Structures en treillis.**

### **V. Conclusion**

 Après avoir mentionné les différents types de structures. Je opté pour une structure en fermes en portiques à leurs appuis. J'ai choisi que le toit du bâtiment soit en fer car les distances sont grandes, mais la structure sera en béton armé pour réduire pour le côté économique et réduire le coût.

*Chapitre II : Présentation de l'ouvrage et hypothèses de calcul.*

### **I. Présentation de l'ouvrage**

 Au cours de la dernière année de notre formation de Master en Génie Civil, Structure, à l'Université du 8 Mai 1945 à Guelma, nous avons été référés pour réaliser un Projet de Fin d'Etude (PFE). Calcul de structure d'un Amphithéâtre,

Il s'agit de faire une étude technique complète de dimensionnement et de la vérification de trois types de toitures différents, puisque l'amphithéâtre est divisé en trois structures, chacune avec une hauteur, l'entrée principale est en béton armé et le reste en une charpente métallique avec une charpente en béton armé, qui sera plantée dans la wilaya de Guelma.

L'étude se fera en respectant les réglementations et recommandations en vigueur à savoir (RPA99/2003, BAEL et CBA93, CCM66, RNVA99).

- ↓ Zone climatique : zone A pour la neige, zone I pour le vent (selon le RNVA2013).
- ↓ Zone sismique : zone IIa (moyenne sismicité selon le RPA99V2003).
- $\downarrow$  Terrain de catégorie III : la structure est implantée dans une zone suburbaine (selon le RNVA2013).

#### **I.1. Caractéristiques géométriques**

L'amphi est de forme rectangulaire. Suivant la vue en plan, les dimensions totales de la construction sont :

- $\overline{\phantom{a}}$  Largeur totale : 29.11 m
- Longueur totale : 37.22 m
- $\bigstar$  Hauteur totale : 10 m

L'amphithéâtre est constitué de trois bâtiments séparés par des joints.

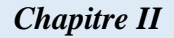

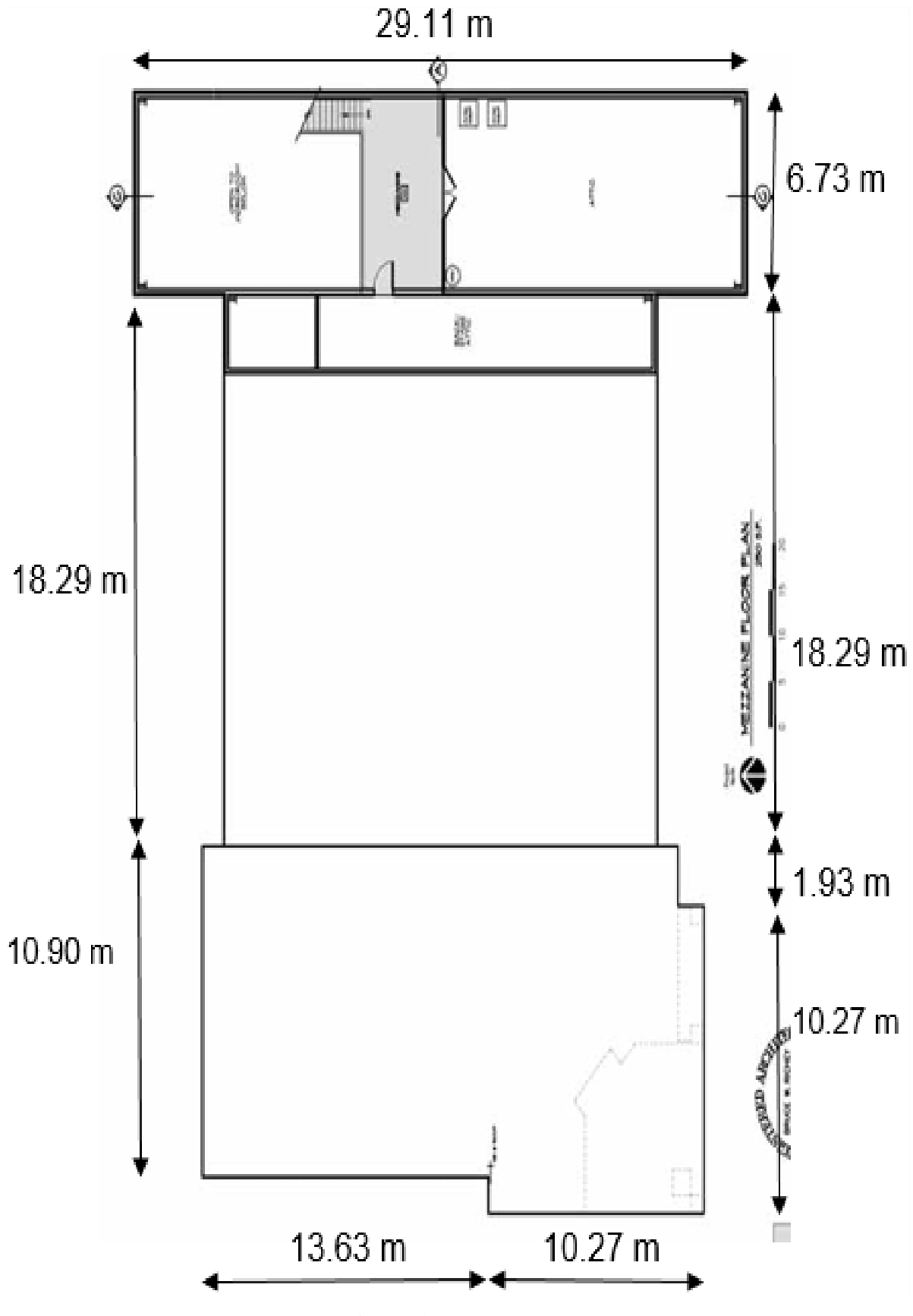

**Figure 1: Vue en plan.**

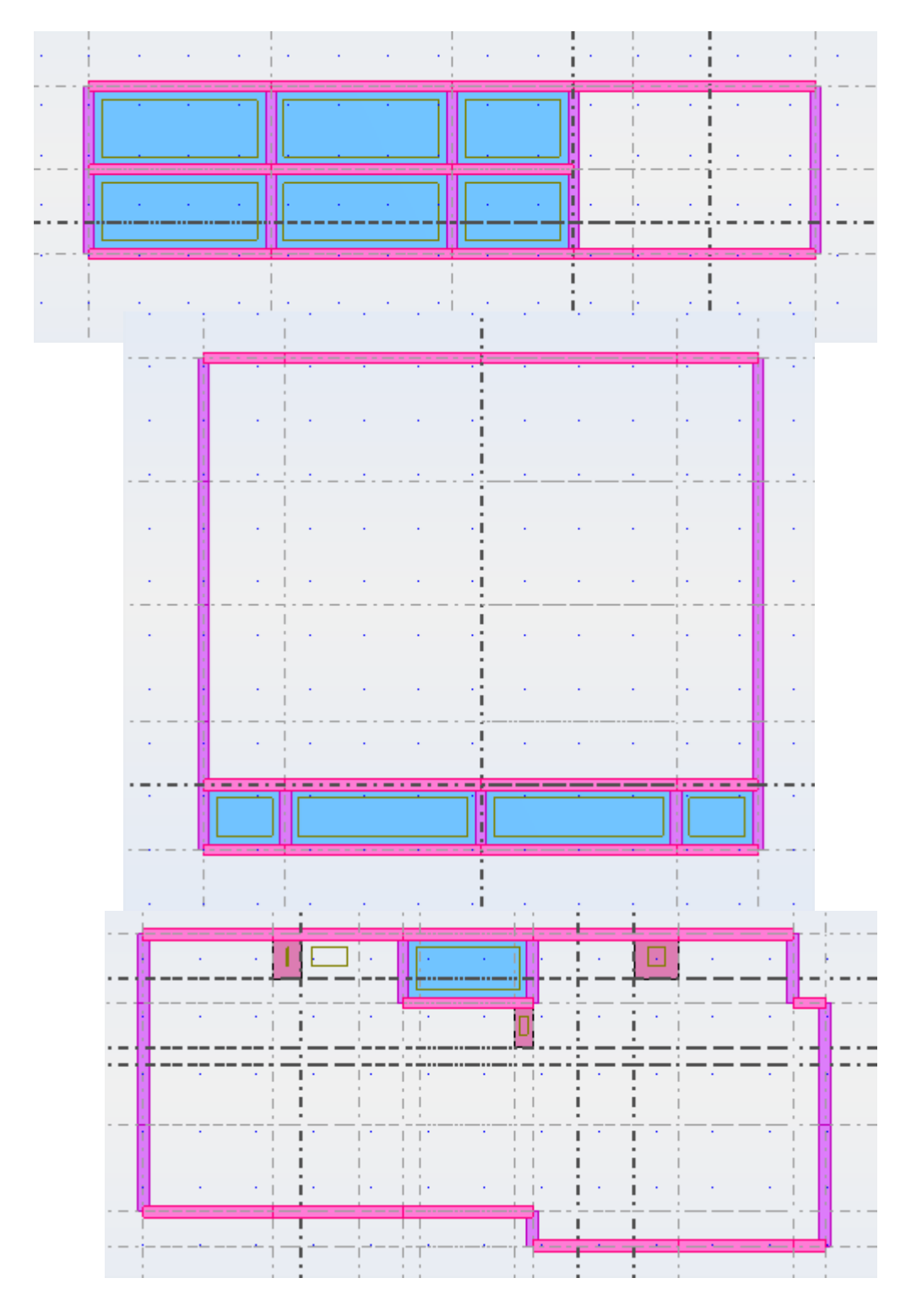

**Figure 2: plan d'implantation des poteaux**

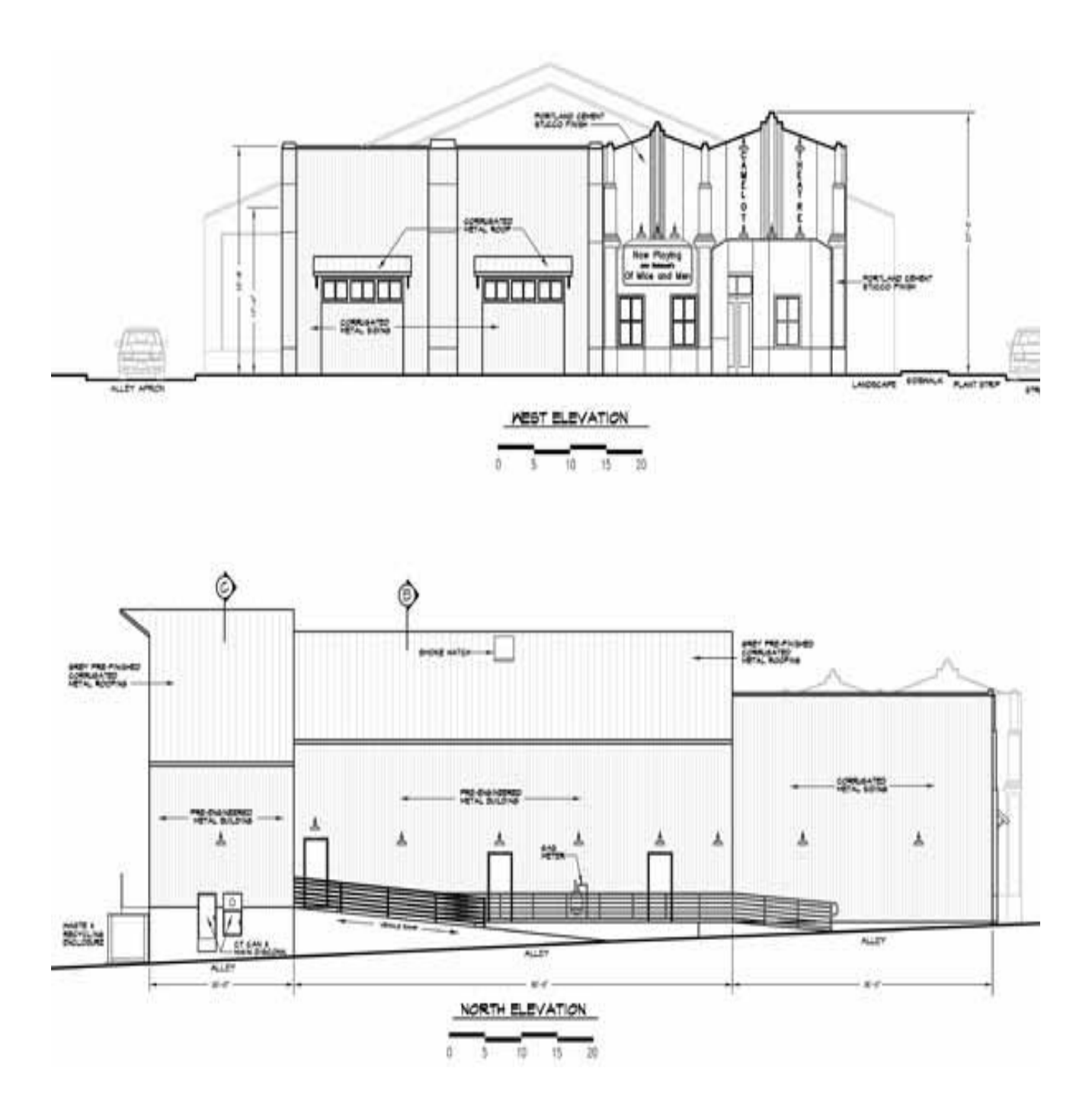

**Figure 3 : Elévation ouest et élévation nord.**
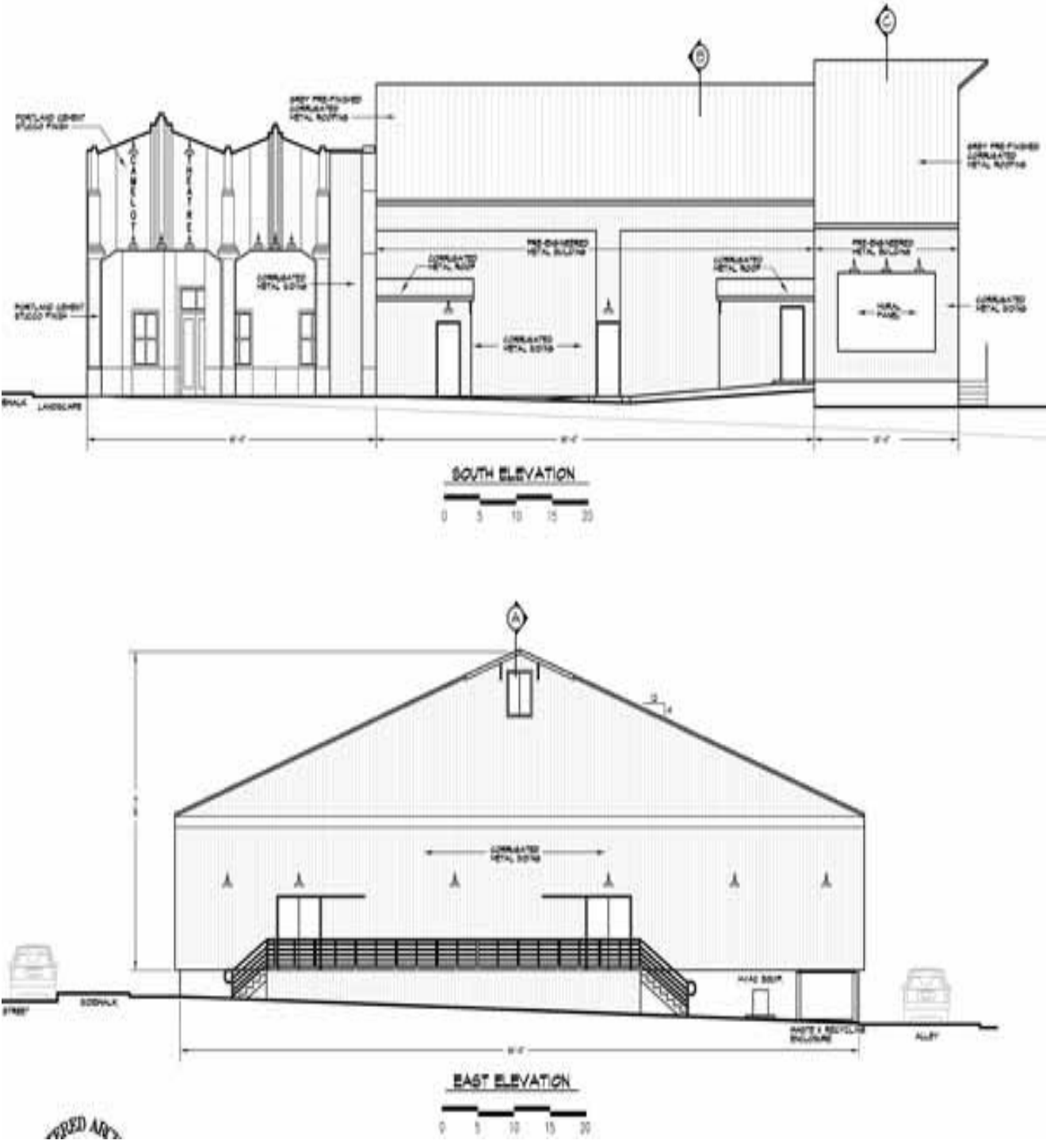

**Figure 4 : Elévation sud et élévation est.**

## **I.2. Données du site**

Le projet en question est un amphithéâtre, implantée à plateau wilaya Guelma implanté dans une zone classée par le RPA 99/version 2003 comme zone de moyenne sismicité zone IIa.

L'ouvrage appartient au groupe d'usage 2.

Le site est considéré comme meuble (S3).

Contrainte admissible du sol  $= 1$  bar.

# **II.1. Matériaux utilisés**

## **1. L'acier**

 L'acier est un matériau constitué essentiellement de fer et un faible taux de carbone, qui sont extraits de matières premières naturelles tirées du sous-sol (mines de fer et de charbon). Le carbone n'intervient, dans la composition, que pour une très faible part (généralement inférieureà1%).

Outre le fer et le carbone, l'acier peut comporter d'autres éléments qui leur sont associés :

-soit involontairement : phosphore, soufre…qui sont des impuretés et qui altèrent les propriétés des aciers,

- soit volontairement : ce sont notamment le silicium, le manganèse, le nickel, le chrome, le tungstène, le vanadium, etc. qui ont pour propriété d'améliorer les caractéristiques mécaniques des aciers (résistance à la rupture, dureté, limite d'élasticité, ductilité, résilience, soudabilité, corrosion…). On parle, dans ces cas, d'acier alliés.

### **1.1. Propriétés de l'acier**

- **a. Résistance :** Les nuances d'aciers courantes et leurs résistances limites sont données par règlement Eurocode 03. La nuance d'acier choisie pour la réalisation de cet ouvrage est la S235.
- **b. Ductilité :** La ductilité est la capacité des matériaux à se déformer plastiquement lors d'efforts élevés sans diminution significative de la résistance pendant plusieurs cycles de chargement.

L'acier de construction doit satisfaire les conditions suivantes :

Le rapport > { 1.08 é 1.05 é Eurocode 02  $\int f_u$ : limite d'élasticité (MPa)  $f_{\mathcal{Y}}:$  limite de résistance à la traction (MPa)

La déformation ultime doit être supérieure à 20 fois la déformation élastique

 $(f_u \ge 20^* f_v)$ 

- A la rupture, l'allongement sur une longueur de  $5.65\sqrt{A_0}$ , soit supérieure à 15%, avec

 $-$  A<sub>0</sub> est la section transversale initiale de l'élément considéré.

#### **c. Caractéristiques mécaniques**

Les caractéristiques mécaniques des différentes nuances d'acier sont les suivantes :

Limite élastique  $f_u$  (MPa) en fonction de l'épaisseur nominale

- Le module de Young :  $E = 210000$  MPa
- Le coefficient de poisson :  $\vartheta = 0.3$
- Module de cisaillement :  $G = \frac{E}{\sqrt{2}}$  $\frac{E}{(2(1+\vartheta))}$  = 81000 MPa
- **■** Coefficient de dilatation thermique :  $\alpha = 12 \times 10^{-6}$
- Masse volumique :  $\rho = 7850 \text{Kg} / \text{m}^3$

#### **2. Le béton**

 Le béton est un matériau de construction hétérogène, constitué artificiellement d'un mélange de matériaux inertes appelés granulats (sable, gravier, pierres cassées…) avec du ciment et de l'eau et éventuellement d'adjuvants pour en modifier les propriétés. C'est le matériau de construction le plus utilisé au monde, que ce soit en bâtiment ou en travaux publics.

#### **2.1. Composition du béton**

Le dosage des différents constituants du béton dépend du type de matériau recherché, déterminé par ses utilisations. En effet, ses propriétés physiques et mécaniques dépendent de sa composition et des facteurs extérieurs, tel que la température, l'humidité, … etc.

Il est composé :

### **D'un liant hydraulique (ciment)**

Le ciment joue un rôle de liant. Sa qualité dépendante des proportions de calcaire et d'argile, ou de bauxite et de la température de cuisson du mélange.

#### **Des granulats**

**- Gravier :** constitué par des gains rocheux dont la grosseur avec des différents diamètres (3/8-8/15-15/25 et >25) mm.

**- Sable :** constitué par des grains provenant de la désagrégation des roches. La grosseur de ses grains est généralement inférieure à 5mm.

Un bon sable contient des grains de tout calibre mais doit avoir d'avantage de gros grains que de petits. Ils doivent être durs, propres et non gélives. Ils sont obtenus par concassage de roches dures (matériaux concassés).

- **D'eau de mouillage des granulats et d'hydratation du liant**
- **Adjuvants :** Ce sont des produits chimiques qu'on ajoute au mélange pour améliorer une qualité.
- **D'eau de mouillage des granulats et d'hydratation du liant.**

### **Qualités recherchées pour un bon béton :**

- Résistance mécanique élevée (25-40 Mpa) ;
- Imperméabilité à l'eau et absence de réaction chimique avec l'acier ;
- Bonne mise en œuvre (facile à couler) ;
- Bonne tenue dans le temps.
	- **Ces résultats seront obtenus, en jouant sur les paramètres suivants**
- La qualité du ciment et granulats ;
- Le dosage (quantité) ;
- Un bon mélange (homogénéité).

### **2.2. Résistances mécaniques du béton**

#### **1) Résistance à la compression**

 Le béton est définie par la valeur de sa résistance à la compression à l'âge de 28 jours, dit résistance caractéristique spécifiée celle-ci, noté  $f_{c28}$  pour les sollicitations qui s'exercent sur un béton âge de moins de 28 jours, on se réfère à la résistance caractéristique  $f_{ci}$  les règles BAEL donnent pour un âge j< 28 jours et pour un béton non traité thermiquement :

Le béton est caractérisé par sa bonne résistance à la compression, cette résistance est déterminée à partir d'essais sur des éprouvettes normalisées de 16 cm de diamètre et de 32cm de hauteur elle est évaluée par la formule  $f_{ci}$ :

a. Pour des résistances 
$$
f_{c28} \le 40MPa
$$
  
\n $f_{c28} = \frac{j}{4.76 + 0.83j} \times f_{c28}$   $Si : j < 60$  *jours*  
\n $f_{cj} = 1.1 f_{c28}$   $Si : j > 60$  *jours*

b. Pour des résistances  $f_{c28} > 40MPa$ :

$$
f_{c28} = \frac{j}{1.40 + 0.95j} \times f_{c28}
$$
 
$$
Si: j < 28 \, \text{jours}
$$
  

$$
f_{cj} = f_{c28}
$$
 
$$
Si: j > 28 \, \text{jours}
$$

### **2) Résistance à la traction**

La résistance caractéristique à la traction, à l'âge de j jour notée  $f_{ti}$  est conventionnellement définie par la formule :

$$
f_{tj} = 0.6 + 0.06f_{cj}
$$
  $Si: f_{c28} \le 60 MPa$   

$$
f_{tj} = 0.275 (f_{cj})^{2/3}
$$
  $Si: f_{c28} > 60 MPa$ 

Pour :  $f_{c28} = 25 MPa$   $\rightarrow$   $Si: f_{t28} = 2.1 MPa$ 

## **2.3. Déformation et contrainte de calcul**

## **2.3.1. Définition Les états limites** :

 Un état limite est un état pour lequel une condition requise d'une construction (ou d'un de ses éléments) est strictement satisfaite et cesserait de l'être en cas de variation défavorable des actions appliquées.

Selon le BAEL 91 ; nous avons deux états limites : Ultime et Service.

## **a) Etat limite ultime de résistance**

 Pour les calculs à ELU, le comportement réel du béton est modélisé par la loi Parabole-rectangle sur un diagramme contraintes-déformations donné sur la figure suivante :

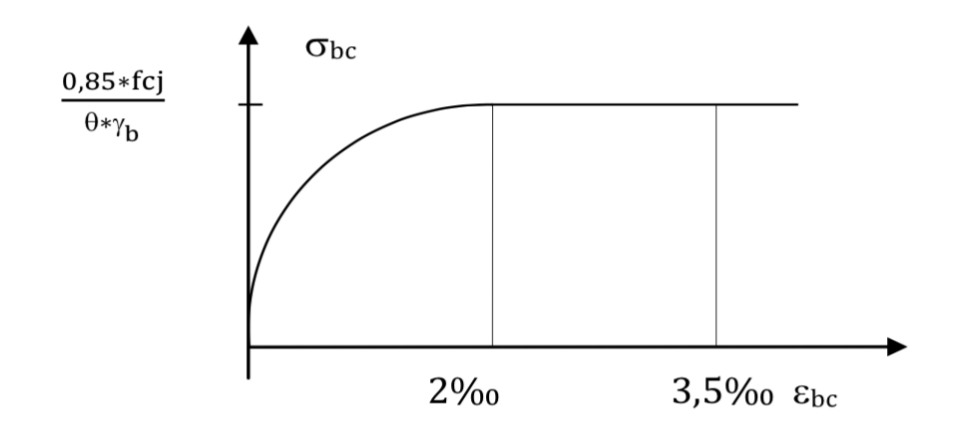

**Figure 5 : résistance du béton à la compression**

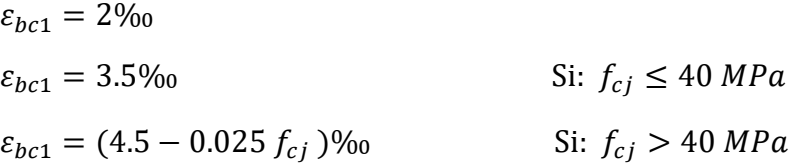

La valeur de calcul de la résistance en compression de béton  $f_{bu}$  est donné par :

$$
f_{bu} = \frac{0.85 f_{cj}}{\theta \gamma_b}
$$

εbc : Déformation du béton en compression.

 $f_{bc}$ : contrainte de calcul pour  $2\% \leq \varepsilon_{bc} \leq 3.5\%$ 

 $f_{\text{ci}}$ : résistance caractéristique à la compression du béton à « j » jours.

 $y<sub>b</sub>$ : coefficient de sécurité.

 $y<sub>b</sub> = 1,5$  cas général.

 $y<sub>b</sub> = 1,15$  cas accidentel.

θ :est un coefficient qui tient compte de la durée d'application des charges :

- $\checkmark$  θ = 1 si la durée est supérieure à 24h
- $\angle$   $\theta$  = 0,9 si la durée est comprise entre 1h et 24h et
- $\checkmark$   $\theta$  = 0,85 si la durée est inférieure à 1 h.

D'où la contrainte  $\sigma_{bc}$  est en fonction de son raccourcissement.

 $0 \leq \varepsilon_{bc} \leq 2\%$   $\sigma_{bc}$ 

## **b) Etat limite service de résistance [2] (Page 81)**

La contrainte de compression du béton a l'ELS (symbole  $\sigma_{bc}$ ) est limité à :

$$
\overline{\sigma_{bc}} = 0.6 f_{t28}
$$

$$
\sigma_{bc} \le \overline{\sigma_{bc}} = 15 MPa
$$

**c) Contrainte ultime de cisaillement (Article A.5.2.11)**

# La contrainte ultime de cisaillement est limitée par :  $\tau \leq \bar{\tau}$

 $\bar{\tau}$  = min(0.13  $f_{c28}$ , 4 MPa) = 3.25 MPa Cas normal (fissuration peu nuisible)

 $\bar{\tau} = \min(0.10 f_{c28}$ , 3 MPa  $) = 2.5$  MPa Cas où la fissuration est préjudiciable.

### **d) Module de déformation longitudinale (Article A.2.1.2)**

### **1. Module de déformation différée**

 Sous des contraintes de longue durée d'application on admet qu'à l'âge de « j » jours le module de déformation longitudinal différée du béton  $E_{\nu i}$ est donné par la formule :

$$
E_{vj} = 3700 \sqrt[3]{f_{cj}}
$$
 avec  $E_{vj}$  et  $f_{cj}$  en MPa

## **2. Module de déformation instantanée**

 Sous des contraintes normales d'une durée d'application inférieure à 24h. On admet qu'à l'âge de « j » jours le module de déformation longitudinale instantanée du béton  $E_{ij}$ est égale à :

 $E_{ij} = 11100\sqrt[3]{f_{cj}}$  avec  $E_{ij}$  et  $f_{cj}$  en MPa ou bien  $E_{ij} = 3 \times E_{vj}$ 

## **e) Module de déformation transversale**

### **Coefficient de poisson**

 L'allongement d'un objet quand il est soumis à une force de traction s'accompagne d'un rétrécissement de sa section. Le coefficient de poisson est le rapport entre le rétrécissement dans une direction perpendiculaire à l'effort subi et l'allongement dans la direction de l'effort

$$
\vartheta = \frac{\frac{\Delta d}{d}}{\frac{\Delta L}{L}}
$$

Avec ( $\frac{\Delta d}{d}$ ) : déformation relative transversale.

Et  $\left(\frac{\Delta L}{L}\right)$ : déformation relative longitudinale.

Il est pris égale à :

 $\vartheta$  = 0,2 pour ELS (béton non fissuré).

 $\vartheta$  = 0,0 pour ELU (béton fissuré).

## **II.2. Les moyens d'assemblage**

 Les caractéristiques principales du matériau des moyens d'assemblage sont examinées dans cette section. Les moyens d'assemblage peuvent être classifiés selon trois catégories :

**4** Moyens d'assemblage mécanique (boulons ; rivets ; goujons ; clous ...)

 $\leftarrow$  Soudures

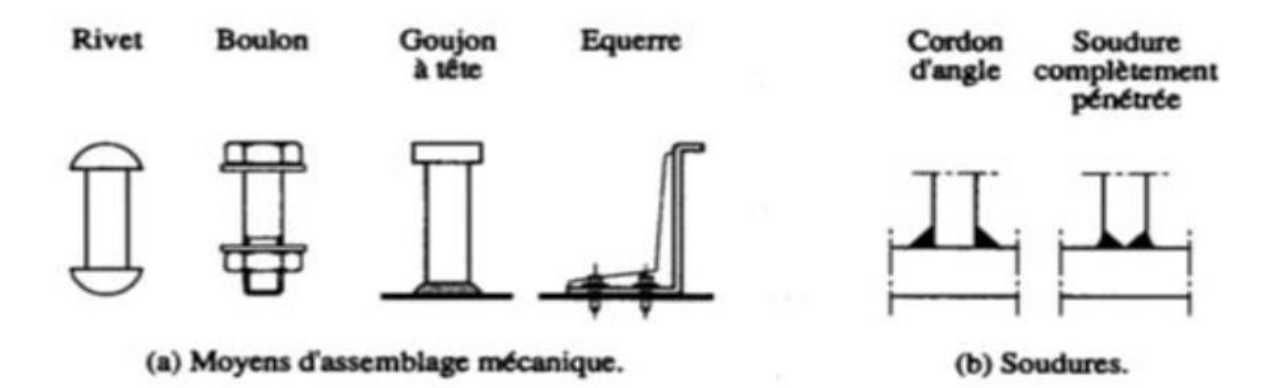

**Figure 6 : Moyens d'assemblage mécanique et soudures.**

- $\text{Moyens d'assemblage chimique}$
- $\overline{\phantom{a}}$  Rivets
- $\overline{\phantom{a}}$  Boulons

On distingue deux types de boulons :

- Les boulons de charpente métallique.
- Les boulons à haute résistance.
- Acier de construction
- Acier inoxydable
- Aluminium et ses alliages

# **III. Les hypothèses de calcul aux états limites**

## **1. Hypothèses a l'ELU**

- Conservation des sections planes (diagramme linéaire de déformations).
- Pas de glissement relatif entre l'acier et le béton.
- La résistance du béton à la traction est négligée.
- Le raccourcissement ultime du béton ( $\varepsilon_{hc}$ ) est limité à (3. 5 ‰) en flexion et à (2 ‰) en compression simple (centré).
- L'allongement ultime des aciers  $(\varepsilon_n)$  est limité à (10 ‰).
- Le diagramme de déformation d'une section à l'état limite ultime de résistance représenté par une droite doit obligatoirement passer par l'un des pivots A, B et C : c'est la règle des 3 pivots.

Cette règle se fixe comme objectif pour utiliser au mieux le béton et l'acier.

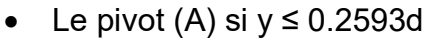

- Le pivot (B) si 0.2593d  $\leq y \leq h$
- $\bullet$  Le pivot (C) si y >h

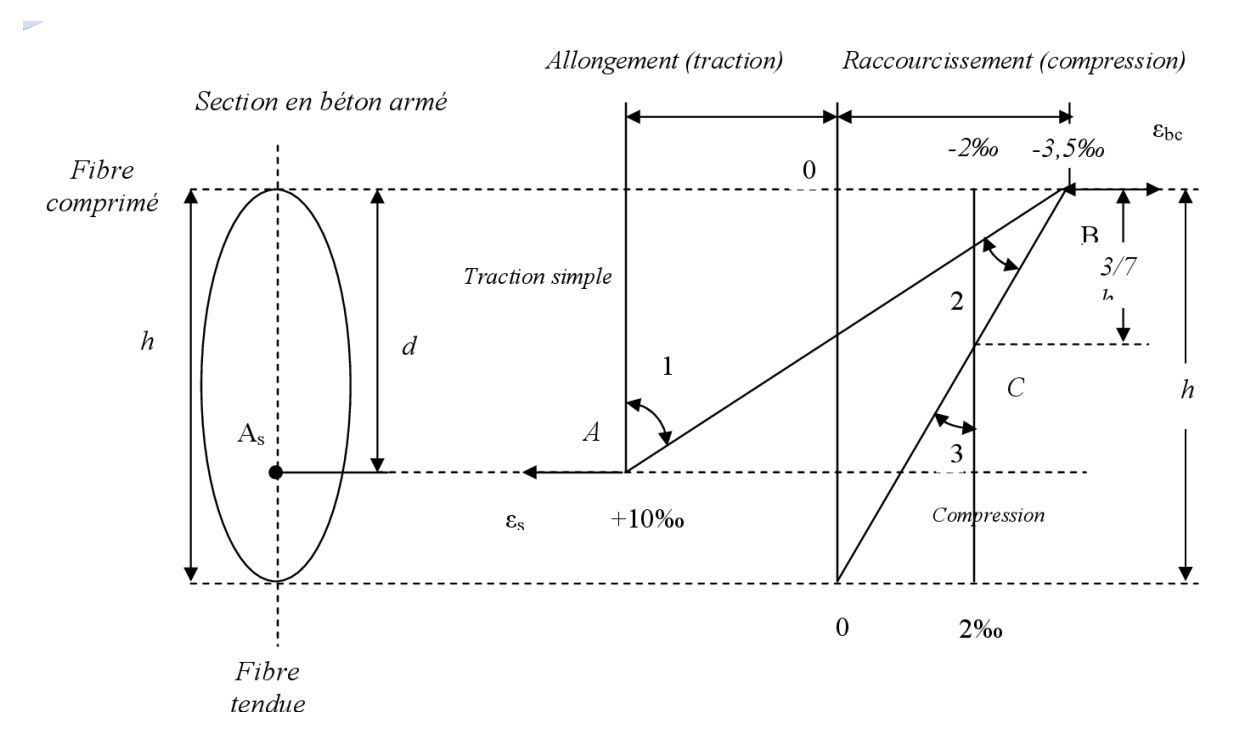

**Figure 7 : Diagramme des 3 pivots**

## **2. Hypothèse à l'ELS**

- Conservation des sections planes.
- Les contraintes sont proportionnelles aux déformations

C'est-à-dire :  $\sigma_{bc} = \varepsilon_{bc} \times E_{bc} \rightarrow$  Pour le béton

 $\sigma_s = \varepsilon_s \times E_s \longrightarrow$  Pour l'acier

- La résistance à la traction du béton est négligée.
- Le glissement relatif entre le béton et l'acier est négligé.
- Par convention, le coefficient d'équivalence acier-béton :  $n=\frac{E_S}{E_S}$  $\frac{E_S}{E_{bc}} = 15$

# **IV. Règlements utilisés**

Pour l'étude de cet ouvrage, les règlements techniques utilisés sont les suivants :

- $\checkmark$  RNV 2013 : l'étude climatique se fait suivant le règlement neige et vent Algérien 2013.
- $\checkmark$  Euro code 3 : Calcul des structures en acier selon les normes européennes.
- $\checkmark$  CCM66 : Règles de calcul des constructions métalliques.
- $\checkmark$  RPA 99 V2003 : l'étude séismique se fait suivant le règlement parasismique AlgérienRPA2003 V2003.
- $\checkmark$  DTR B.C.2.2 : charges permanentes et surcharges d'exploitions.

B.A.E.L 91 : béton arme aux états limites.

*Chapitre III : Etude Climatique.*

## **I. Introductions**

 Les effets du vent ainsi que la neige, sur les structures métalliques est plus souvent prépondérants. Une étude approfondie et détaillée doit être menée minutieusement afin de déterminer les différentes actions et sollicitations. Et ceci dans toutes les directions. Le règlement (DTR : RNV 2013) sert pour la détermination des différentes actions du vent sur l'ensemble de la structure.

Les pressions exercées par le vent sur les surfaces sont déterminées par de nombreux facteurs :

- De la région.
- Du site d'implantation.
- De la hauteur de la structure.
- De la forme de la toiture.
- De la forme géométrique de l'ouvrage.

Selon le sens du vent et l'état des ouvertures, les cas sont envisagés et à prendre en compte

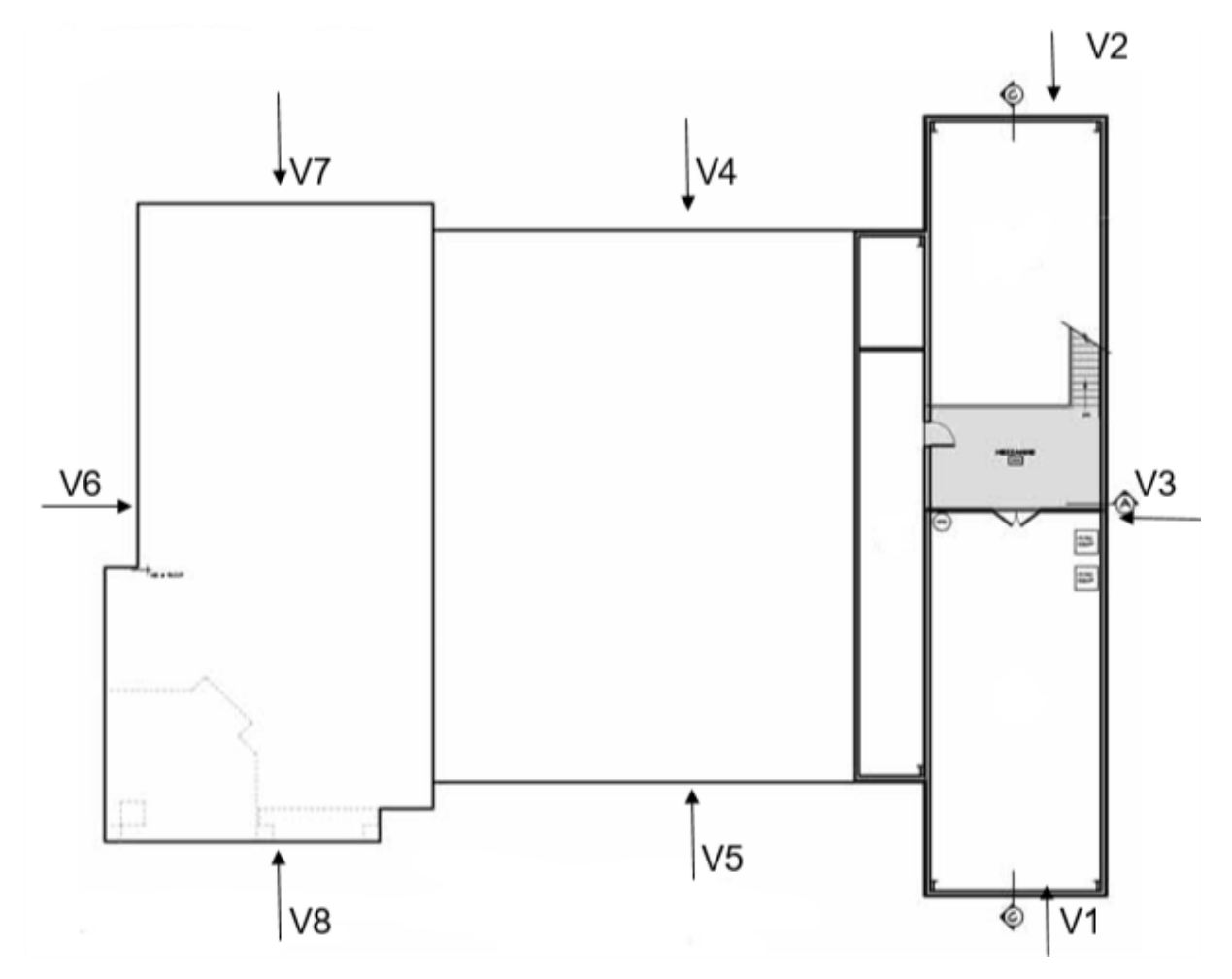

**Figure 1: La force de Vent sur les façades de l'amphithéâtre.**

↓ L'amphi est divisé en trois bâtiments, chacune avec des dimensions différentes.

# **A. Le 1ier bâtiment (section C-C)**

- Longueur : 29.11 m
- Largeur : 6.73 m
- Hauteur : 10 m

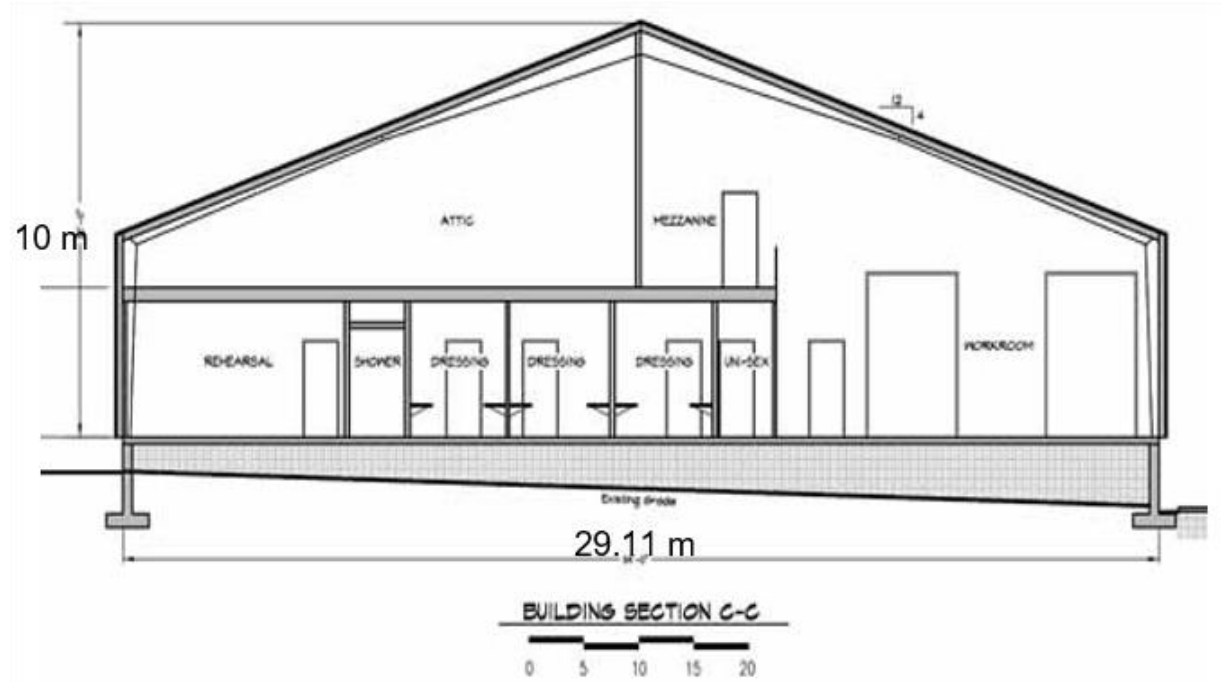

**Figure 2 : L'amphithéâtre section C-C.**

## **1. Les coefficients de calcul**

### **1.1. Effet de la région (qréf)**

 La pression dynamique de référence pour les constructions est en fonction de la zone du vent, le tableau 2.2 du RNV 2013. Comme notre structure est implantée dans la zone I (Guelma)

Donc:  $q_{ref} = 375$  N/m<sup>2</sup>.

### **1.2. Effet de site**

 La structure sera implantée dans une zone suburbaine donc d'après le tableau 2.4 du RNV 2013 ; les valeurs des paramètres sont les suivantes :

- $\checkmark$  Le facteur de terrain K<sub>t</sub> = 0.22
- $\checkmark$  Le paramètre de rugosité Z<sub>0</sub> = 0.3 m
- $\checkmark$  La hauteur minimale Z<sub>min</sub> = 8 m
- $\checkmark$  Le coefficient  $\varepsilon = 0.37$

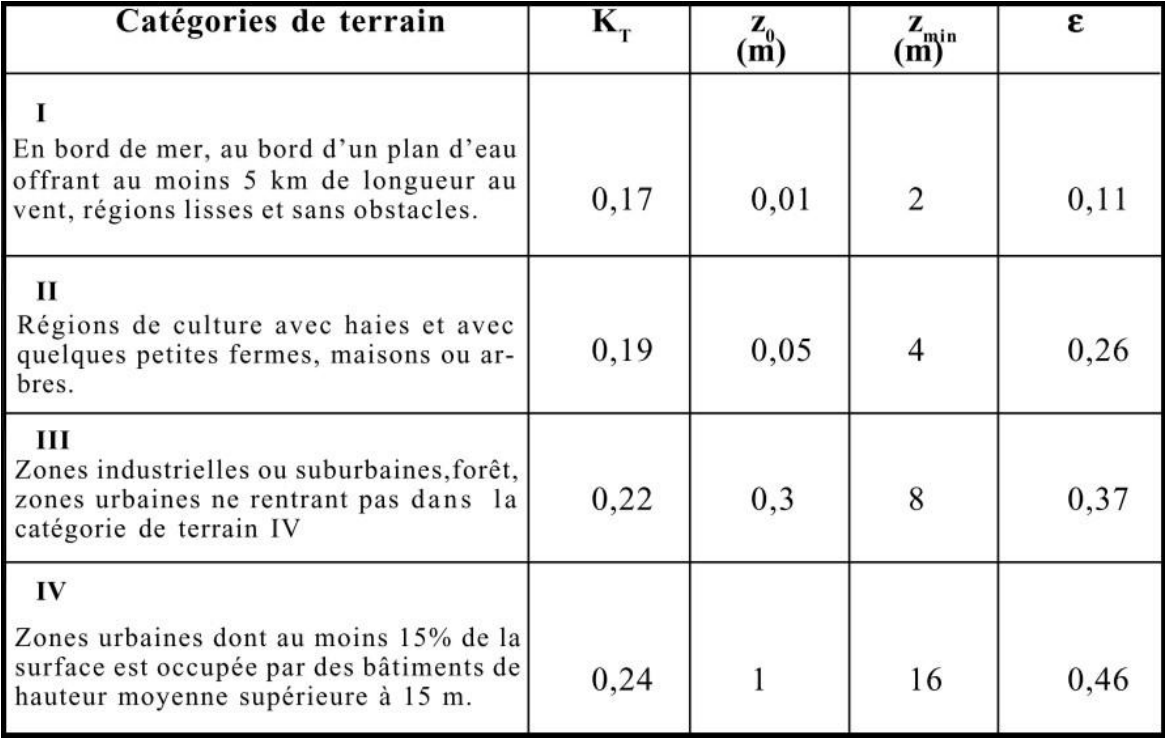

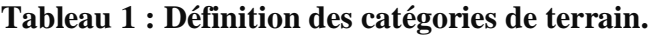

#### **1.3. Coefficient topographique (Ct)**

 Le coefficient topographique Ct prend en compte l'accroissement de la vitesse du vent lorsque celui- ci souffle sur des obstacles tels que les collines, dénivellations, …etc.

Le site est plat, le coefficient topographique est donné par le tableau 2.5 de RNV 99, les types de site et les valeurs de  $Ct(z)$ , donc en prend site montagneux ; Ct  $(z)=1.5$ 

#### **1.4. Coefficient dynamique (Cd)**

 Le coefficient dynamique Cd tient compte des effets de réduction dus à l'imparfaite corrélation des pressions exercées sur les parois ainsi que des effets d'amplification dus à la partie de turbulence ayant une fréquence proche de la fréquence fondamentale d'oscillation de la structure.

Cd est donné en fonction de :

- B (en m) qui désigne la dimension horizontale perpendiculaire à la direction du vent prise à la base de la construction ;
- H (en m) qui désigne la hauteur totale de la construction.

La structure de notre ouvrage étant structure en (acier, bêton) on utilise l'abaque de la (fig. 3.1) pour la détermination du coefficient Cd pour chaque direction donnée la lecture pour :

▪ Direction V1 du vent :

Pour h = 10 m et b = 6.73 m; après interpolation on aura :  $Cd \approx 0.95$ .

▪ Direction V3 du vent :

Pour h = 10 m et b = 29.11 m; après interpolation on aura :  $Cd \approx 0.91$ .

Pour les deux directions Cd< 1,2 ; donc la structure sera considérée comme peu sensible aux excitations dynamiques.

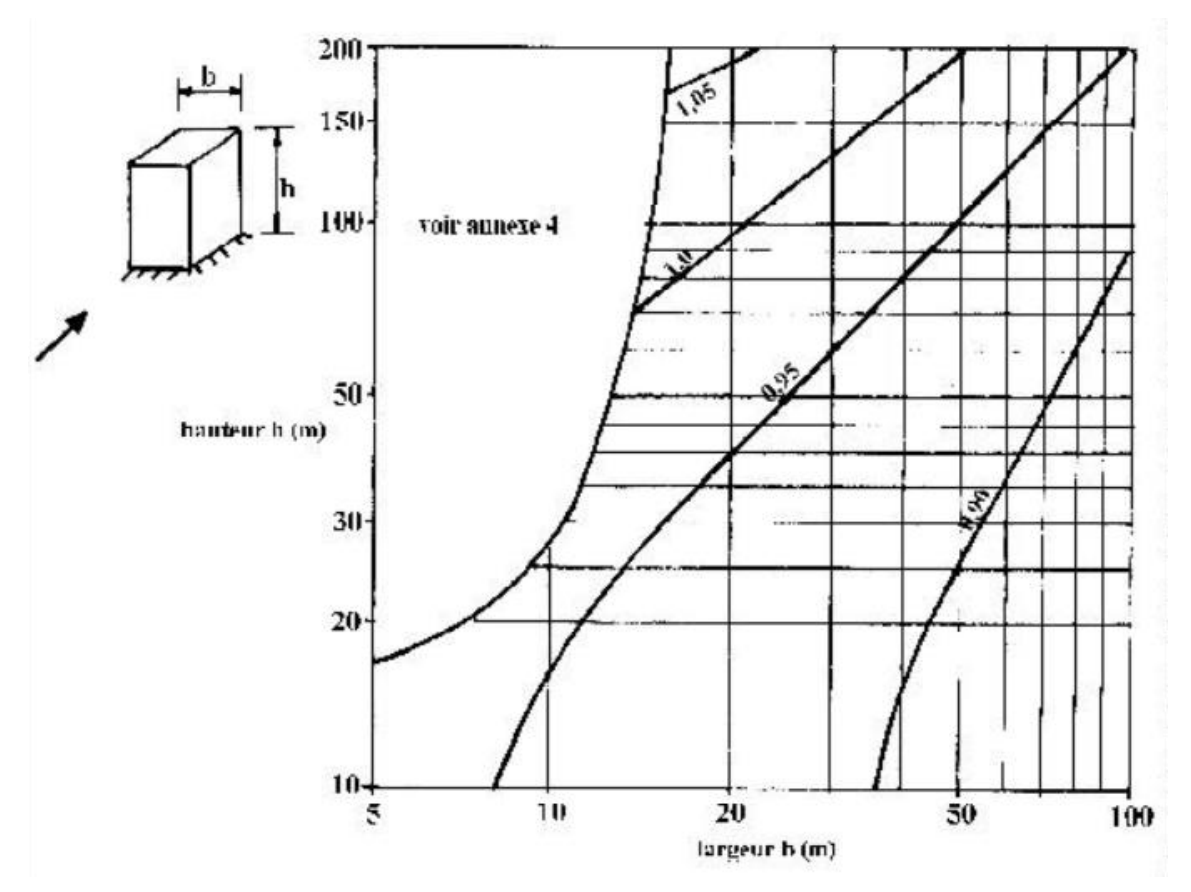

**Figure 3: Valeurs de Cd pour les structures mixtes (acier-béton)**

### **1.5. Détermination de pression dynamique (qdyn)**

La salle à une hauteur égale à 10 m.

La pression dynamique  $q_{dyn (zj)}$  qui s'exerce sur un élément de surface j d'une structure permanente est donnée par :

> **qdyn (zj) = qref Ce (zj) N/m<sup>2</sup>** (Art 3.2 du RNV 99)

 $Z_i$ : la distance verticale mesurée à partir du niveau du sol au centre de l'élément j g<sub>ref</sub> (N/m<sup>2</sup>): La pression dynamique de référence pour les constructions permanentes Ce(Zj) : Coefficient d'exposition.

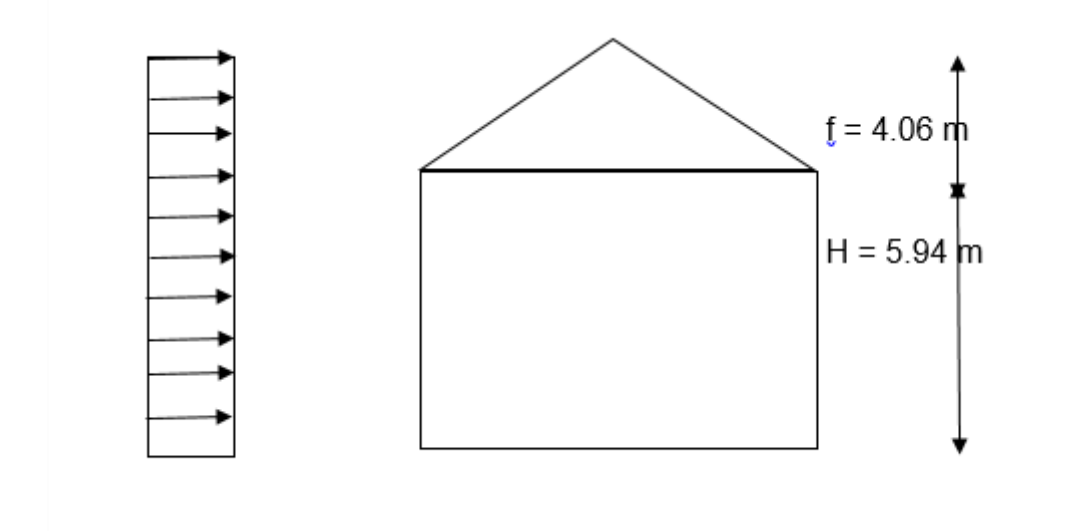

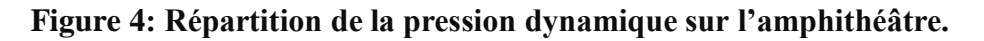

### **1.6. Calcul de coefficient d'exposition (Ce)**

Le coefficient d'exposition au vent  $Ce_{(Z)}$  tient compte des effets de la rugosité du terrain, de la topographie du site et de la hauteur au-dessus du sol. En outre, il tient compte de la nature turbulente du vent.

$$
C_e(z) = C_t(z)^2 \times C_r(z)^2 \times \left[1 + \frac{7 \times K_{\tau}}{C_r(z) \times C_t(z)}\right]
$$
 Chap II RNV A99 Art (2.13)

#### **a) Coefficient de rugosité**

Le coefficient de rugosité  $Cr_{(Z)}$  traduit l'influence de la rugosité et de la hauteur sur la vitesse moyenne du vent. Il est défini par la loi logarithmique (logarithme népérien) :

$$
\begin{bmatrix}\nC_r(z) = K_T \times Ln(\frac{z}{z_0}) & \text{pour } z_{\text{min}} \le z \le 200 \text{ m} \\
C_r(z) = K_T \times Ln(\frac{z_{\text{min}}}{z_0}) & \text{pour } z < z_{\text{min}}\n\end{bmatrix}
$$
\nChap II RNV A99 Art (2.15)

Où :

 $K_t$ : facteur de terrain défini précédemment  $\rightarrow K_t = 0.22$ 

- $Z_0$ : paramètre de rugosité défini précédemment  $\rightarrow Z_0 = 0.30$
- $Z_{min}$ : hauteur minimale définie précédemment  $\rightarrow Z_{min} = 8$  m

Z : hauteur considérée (au centre des surface)  $\rightarrow$  Z = 10 m Dans notre cas :

- Pour toiture : **Zmin = 8m** ≤ **Z = 10 m** ≤ **200 m**
- $\triangleright$  Pour paroi verticale :  $\mathbb{Z} = 5.94$ m  $\lt \mathbb{Z}_{\text{min}} = 8$  m

## **b)** Détermination de Cr, Ce, et q<sub>dvn</sub>

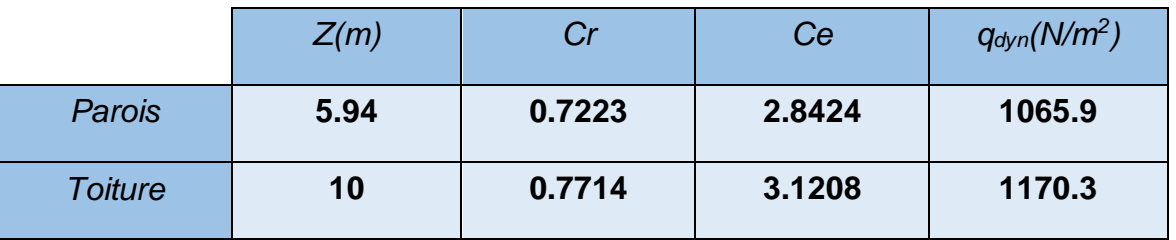

#### **Tableau 2 : Les valeurs de Cr, Ce et qdyn.**

## **2. Détermination des coefficients de pression**

### **a) Coefficients de pression extérieure Cpe**

 Les coefficients de pression externe Cpe, des constructions à base rectangulaire et de leurs éléments constitutifs individuels dépendent de la dimension de la surface chargée. Ils sont définis pour des surfaces chargées de 1 m² et 10 m², auxquelles correspondent les coefficients de pression notés respectivement Cpe, 1 et Cpe, 10.

Cpe s'obtient à partir des formules suivantes : Chap 5, art (5.1)

$$
\begin{array}{ll}\nC_{\text{pe}} &= C_{\text{pe},1} \\
C_{\text{pe}} &= C_{\text{pe},1} + (C_{\text{pe},10} - C_{\text{pe},1}) \times \log_{10} (S) & 1 \text{ m}^2 < S < 10 \text{ m}^2 \\
C_{\text{pe}} &= C_{\text{pe},10} & S \geq 10 \text{ m}^2\n\end{array}
$$

Où S (en m²) désigne la surface chargée de la paroi considérée.

#### **2.1. Direction du vent V1 (façade latérale)**

### **a) Calcul des coefficients de pression extérieure Cpe**

#### **Paroi verticale :**

 On se réfère au chapitre 5 à la figure (5-1) du RNV 99 pour déterminer les différentes zones de pression, et au tableau (5-1) pour déterminer les valeurs des coefficients Cpe, pour chaque direction du vent considérée.

Dans notre cas on a :

- $\geq b = 6.73$  m
- $\geq$  d=29.11 m
- $\geq h=10 \text{ m}$
- $\geq$  e=min (6.37 ; 2×10)= 6.37 m
- $\geq e/5 = 6.37/5 = 1.274$  m

**Donc** :  $d = 29.11$  m  $> e = 6.37$  m

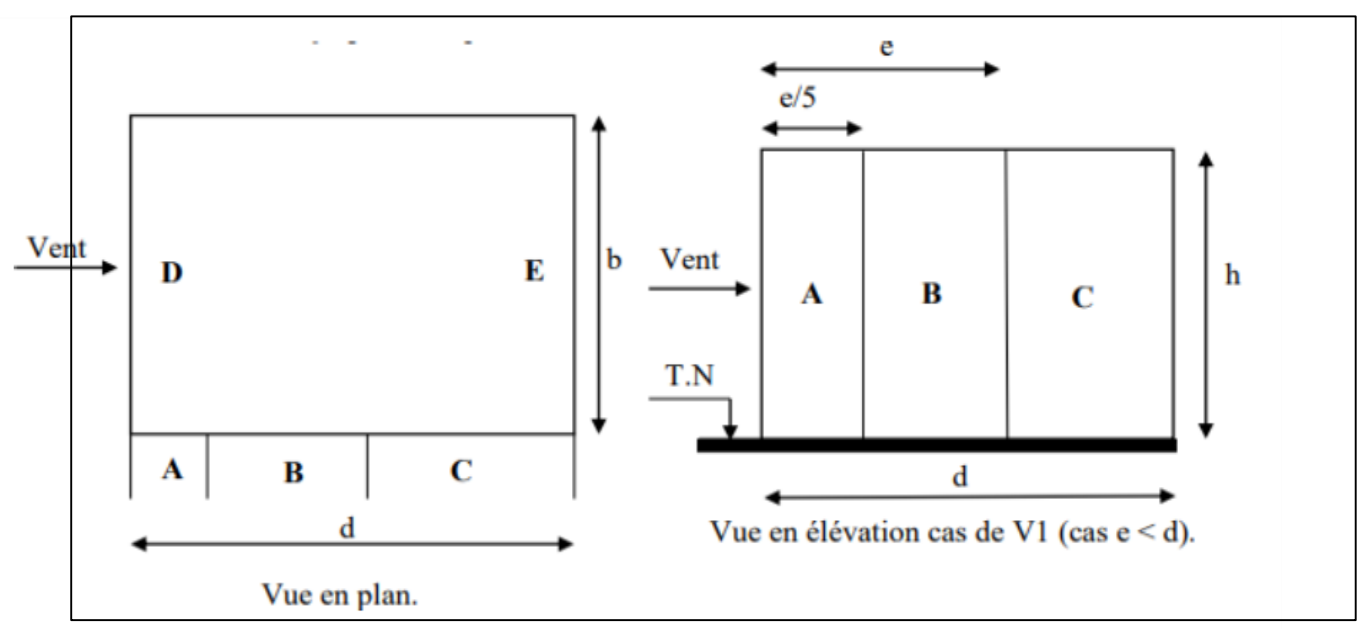

**Figure 5: légende pour les parois verticales.**

 Les coefficients de pression externe Cpe, des constructions à base rectangulaire et de leurs éléments constitutifs individuels dépendent de la dimension de la surface chargée. Ils sont définis pour des surfaces chargées de 1 m² et 10 m², auxquelles correspondent les coefficients de pression notés respectivement Cpe, 1 et Cpe, 10.

Les surfaces des parois sont  $\geq 10$  m<sup>2</sup> donc Cpe, 1 = Cpe, 10.

Les zones de pression et les valeurs respectives des coefficients correspondants à ces zones sont portées sur le tableau suivant :

**Tableau 3 : Les coefficients de pression Cpe correspondants à chaque zone de paroi verticale.**

| Zone       | А      | B      |        |        |        |
|------------|--------|--------|--------|--------|--------|
| <b>Cpe</b> | $-1,0$ | $-0.8$ | $-0.5$ | $+0.8$ | $-0.3$ |

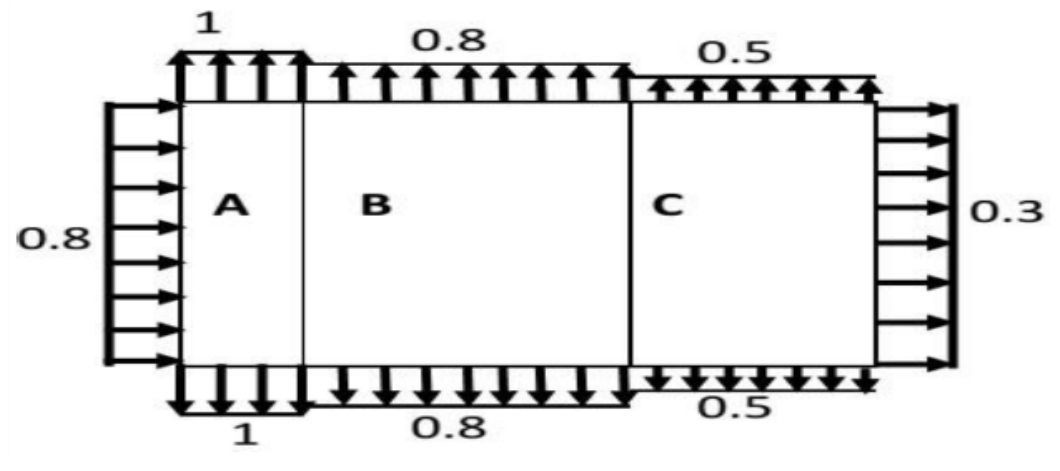

**Figure 6 : Légende pour les parois verticales***.*

#### **Pour la toiture**

On a une toiture à deux versants, pour la détermination du coefficient de pression on se réfère à la figure 5.4 chap. 5 du RNV A99.

La direction du vent est définie par un angle θ avec :

 $\theta$  = 0 vent (V1et V3); dont la direction est perpendiculaire au génératrice et pour une valeur positive.

Il convient de deviser la toiture comme indique la figure ci-dessous :

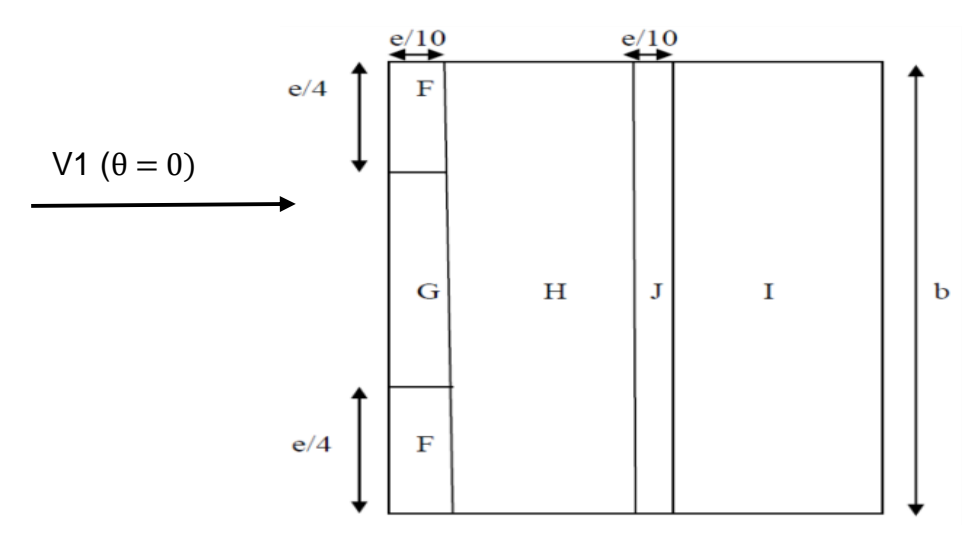

**Figure 7 : légende pour les toitures à deux versants.**

h = 10 m ; b = 6.73 m ; d = 29.11 m ;  $\theta$  = 0° ; e = min (b, 2h) = 6.73 m

 $e/10 = 0.673$  m;  $e/4 = 1.6825$  m

La valeur de α =15.60° n'existe pas dans le tableau 5.3 RNVA99.

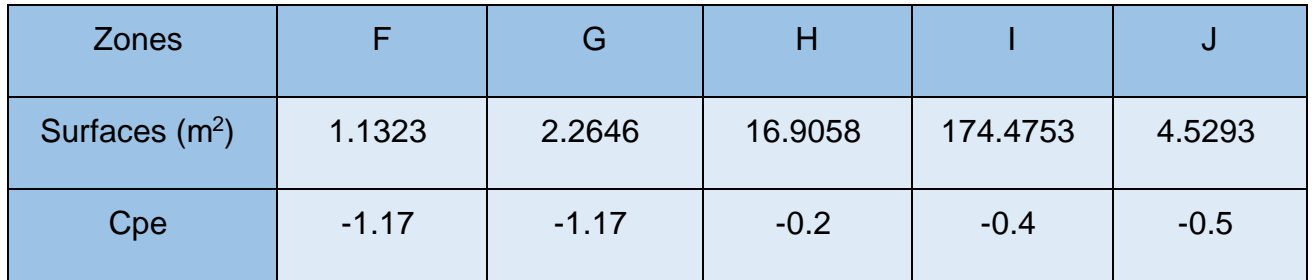

#### **Tableau 4 : coefficients Cpe correspondants à chaque zone de toiture.**

## **b) Coefficient de pression intérieure (Cpi)**

Le coefficient de pression intérieure  $C_{pi}$  des bâtiments sans cloisons intérieures (hall industriel par exemple) est donné par la figure 5.15 du RNV 99 en fonction de l'indice de perméabilité μ**p**.

$$
\text{Avec:} \qquad \qquad \mu \mathbf{p} = \frac{\sum des \, surfaces \, de \, toute \, les \, ou \, vertex \, ou \, Cpe \, \leq 0}{\sum des \, surfaces \, de \, toute \, les \, ou \, vertex \, es}
$$

 $\mu$ p = 0.615  $\rightarrow$   $C_{pi}$  = -0.10 (Voir figure 5.15 de RNV 99)

Les pressions q<sub>zj</sub> sont calculées à l'aide de la formule suivante :

 $q_j = Cd * W_j$  avec :  $W_j = q_{dyn} (C_{pe} - C_{pi})$ 

**- Parois verticales** Pour :  $b=6.73m \rightarrow Cd=0.95$ 

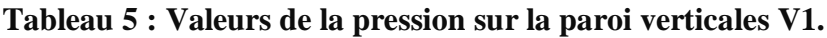

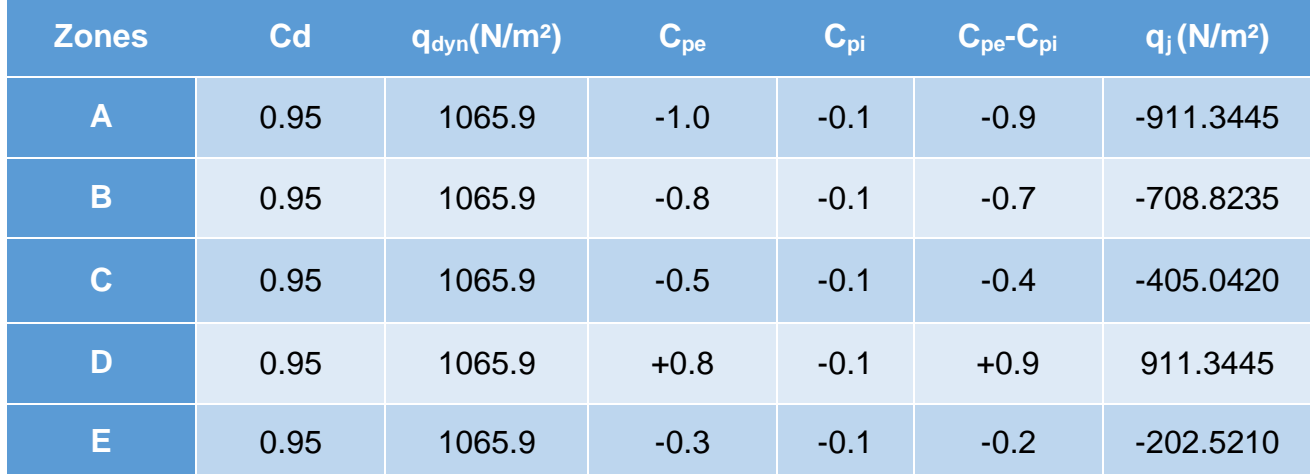

## **- La toiture**

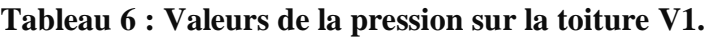

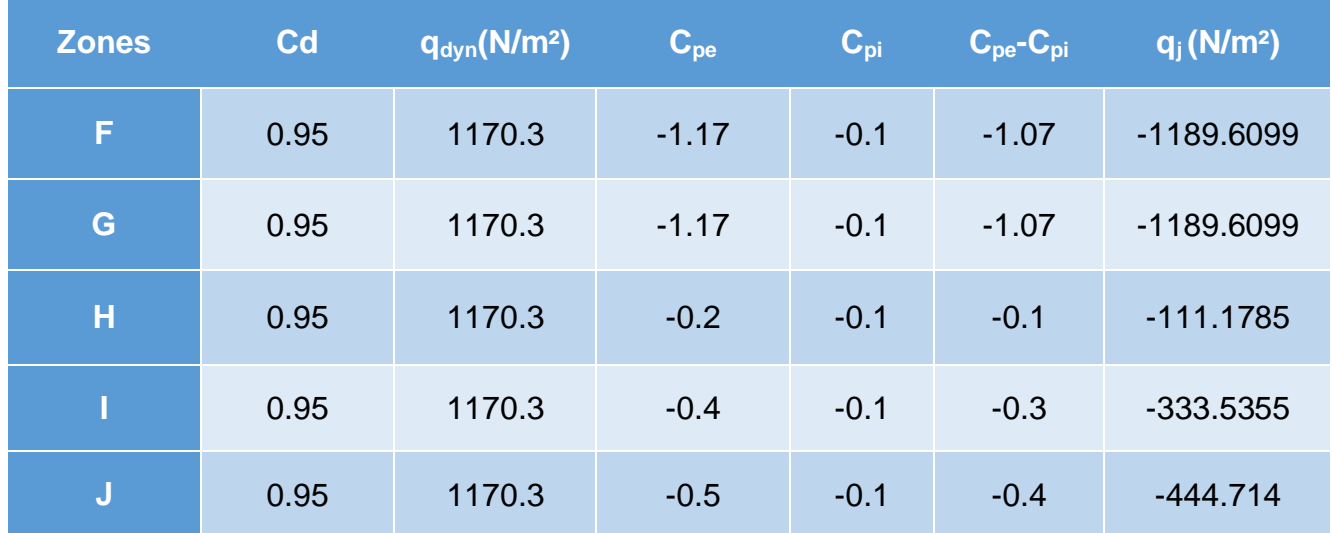

## **2.2. Direction du vent V2 (perpendiculaire à la façade latérale)**

Les valeurs de pressions de la direction V2 sont les mêmes que la direction V1.

## **2.3. Direction du vent V3 (façade principale)**

### **a) Calcul des coefficients de pression extérieure Cpe**

### **Paroi verticale**

 On se réfère au chapitre 5 à la figure (5-1) du RNV 99 pour déterminer les différentes zones de pression, et au tableau (5-1) pour déterminer les valeurs des coefficients Cpe, pour chaque direction du vent considérée.

Dans notre cas on a :

- $\triangleright$  b=29.11 m
- $\geq$  d=6.73 m
- $\geq h=10 \text{ m}$
- $\ge$  e=min (29.11 ; 2×10)= 20 m
- $\geq e/5 = 20/5 = 4$  m
- **Donc** :  $d = 6.73$  m  $\leq e = 20$  m

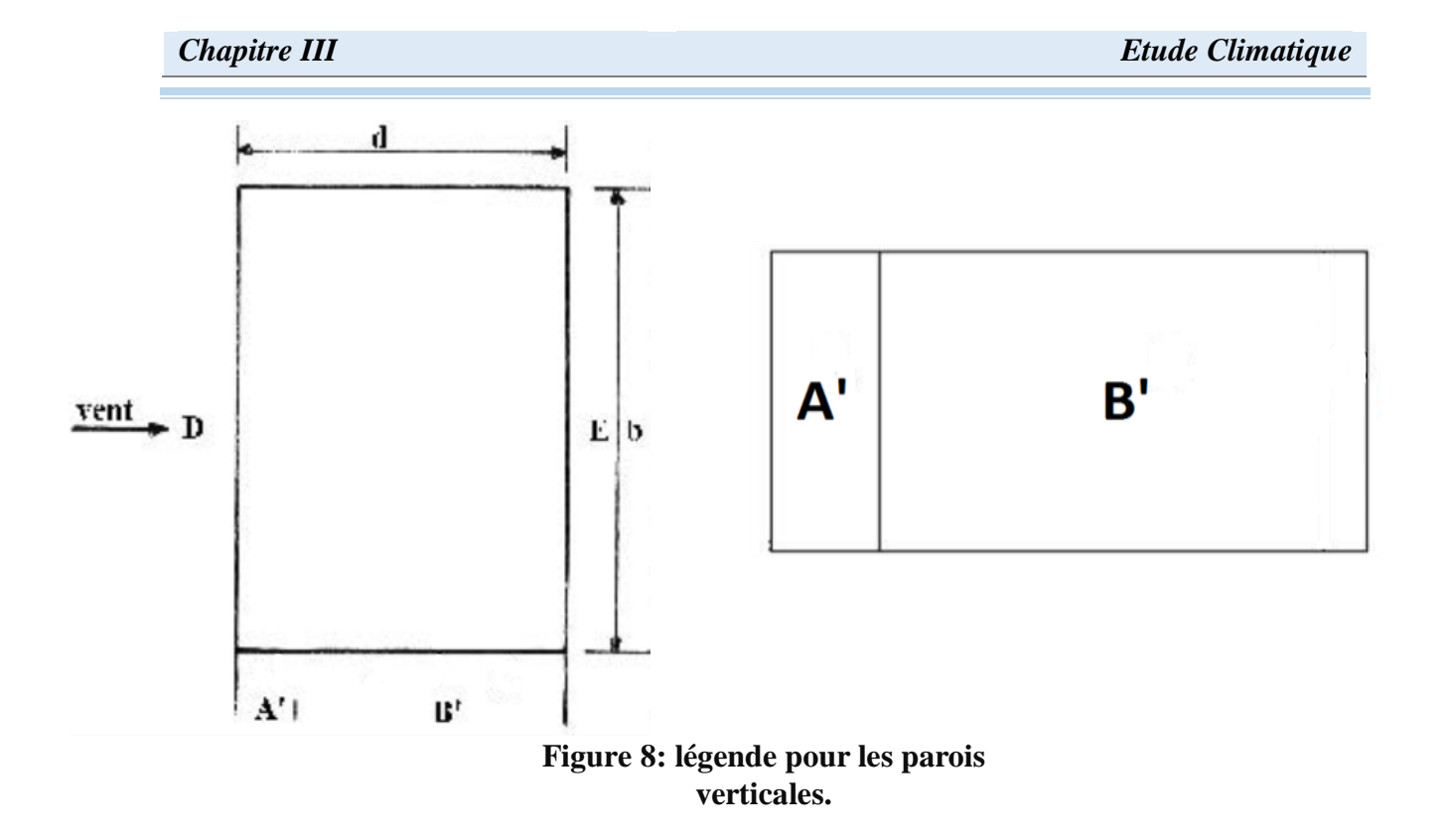

Les zones de pression et les valeurs respectives des coefficients correspondants à ces zones sont portées sur le tableau suivant :

**Tableau 7 : Les coefficients de pression Cpe correspondants à chaque zone de paroi verticale.**

| <b>Zone</b> | ÆV     | B'     |        |        |
|-------------|--------|--------|--------|--------|
| Cpe         | $-1,0$ | $-0.8$ | $+0.8$ | $-0.3$ |

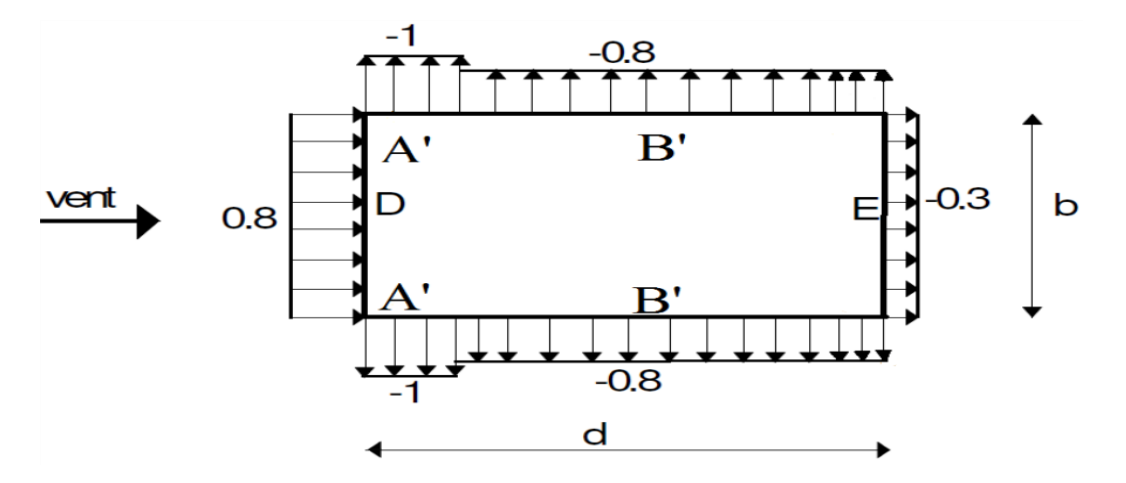

**Figure 9 : Légende pour les parois verticales.**

## **Pour la toiture**

 On a une toiture à deux versants, pour la détermination du coefficient de pression on se réfère à la figure 5.4 chap. 5 du RNV A99.

La direction du vent est définie par un angle θ avec :

θ= 90° vent (V3) ; dont la direction est parallèle au génératrice et pour une valeur positive.

Il convient de deviser la toiture comme indique la figure ci-dessous :

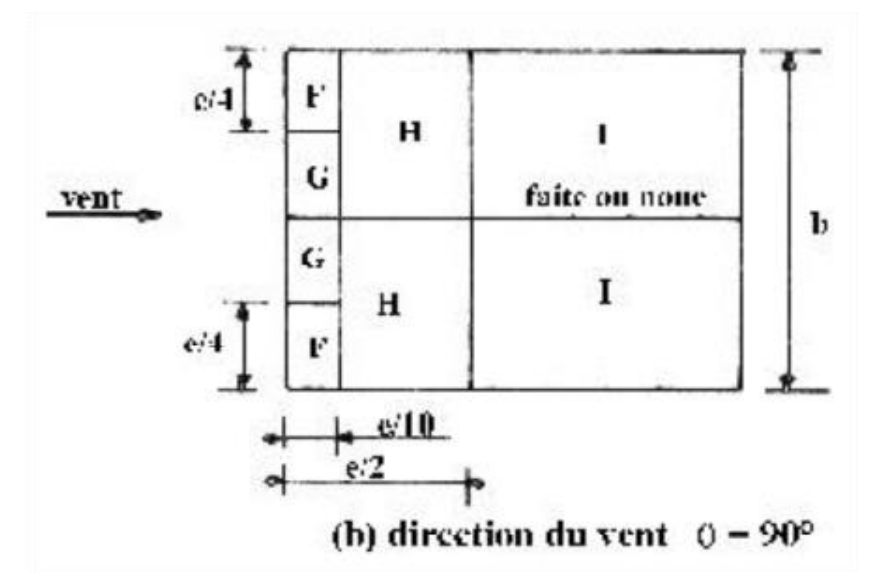

**Figure 10: légende pour les toitures à deux versants.**

h = 10 m; b = 29.11 m; d = 6.73 m;  $\theta$  = 90°; e = min (b, 2h) = 20 m

 $e/10 = 2 m$ ;  $e/4 = 5 m$ ;  $e/2 = 10 m$ 

La valeur de α =15.60° n'existe pas dans le tableau 5.3 RNVA99.

Afin de déterminer les valeurs de Cpe :

On a : Tout les surfaces  $\geq 10$ m2  $\rightarrow$  Cpe = Cpe, 10

**Tableau 8 : coefficients Cpe correspondants à chaque zone de toiture.**

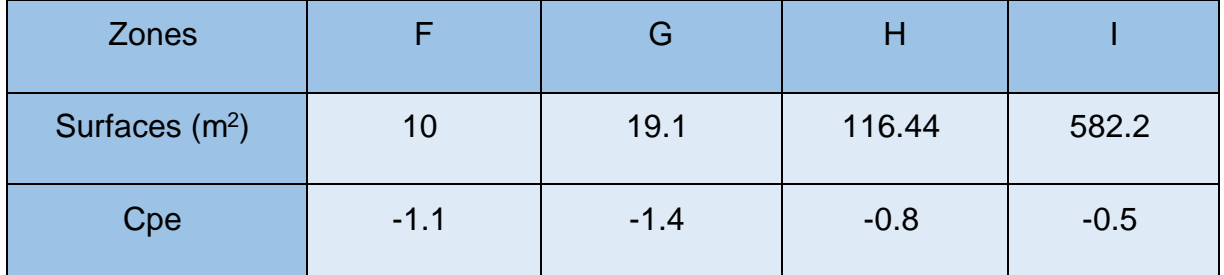

## **b) Coefficient de pression intérieure (Cpi)**

 $\mu$ p = 0.615  $\rightarrow$   $C_{pi}$  = -0.10 (Voir figure 5.15 de RNV 99)

Les pressions qzj sont calculées à l'aide de la formule suivante :

$$
q_j = Cd * W_j \qquad \text{avec :} \qquad W_j = q_{dyn} (C_{pe} - C_{pi})
$$

## **- Parois verticales**

Pour :  $b=29.11m \rightarrow Cd=0.91$ 

#### **Tableau 9 : Valeurs de la pression sur la paroi verticales V3.**

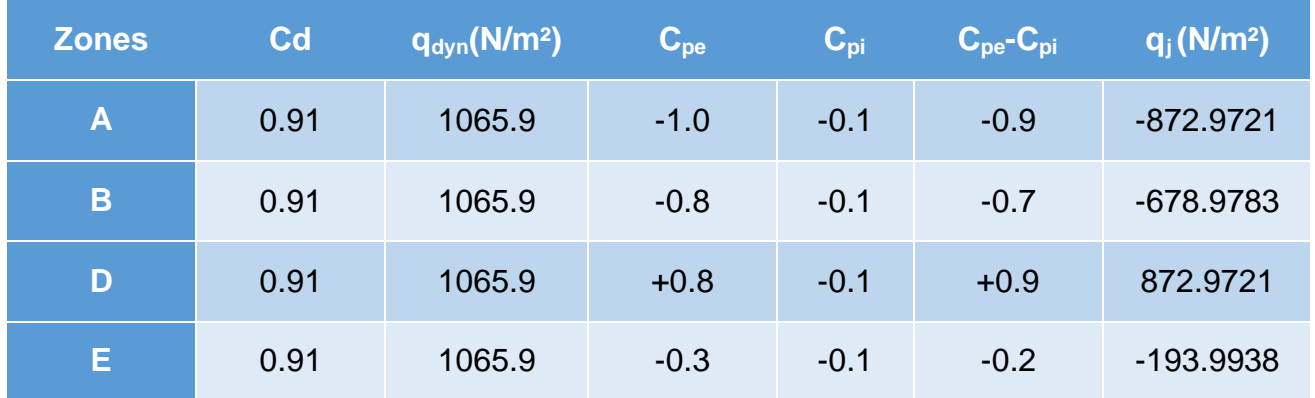

#### **- La toiture**

#### **Tableau 10 : Valeurs de la pression sur la toiture V3.**

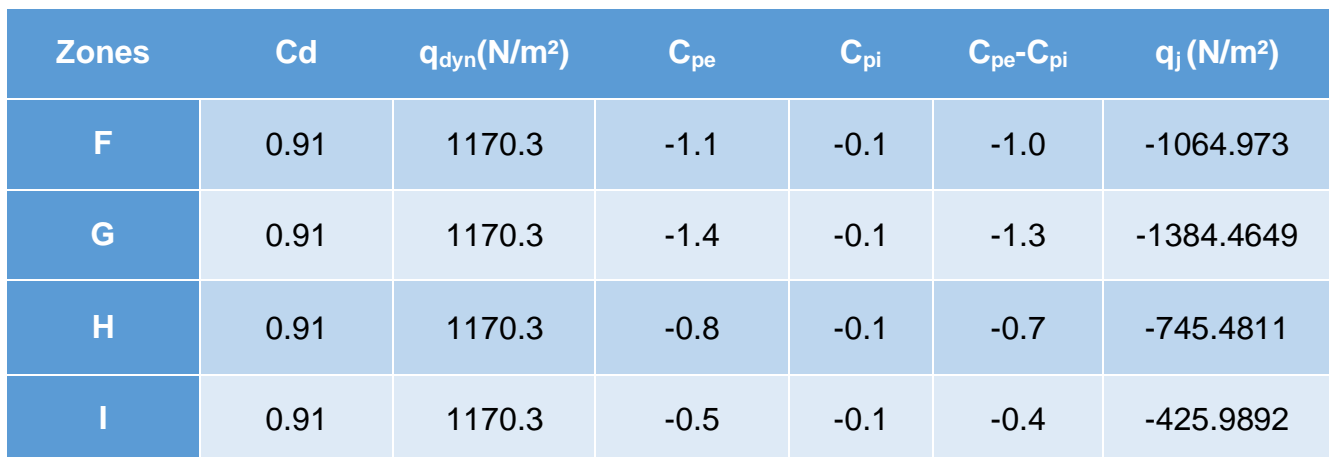

#### **3. Calcul de force de frottement**

Dans notre cas : (§ 1.4 chapitre 2 RNVA99)

 $\begin{cases}\n d/b = 6.73 / 29.11 = 0.2312 < 3 \\
 d/b = 6.73 / 10 = 0.673 < 3\n\end{cases}$  $d/h = 6.73/10 = 0.673 < 3$ 

Condition vérifie, pas de frottement.

# **B. Le 2éme bâtiment (section B-B)**

- Longueur : 20.61 m
- Largeur : 18.29 m
- Hauteur : 9.78 m

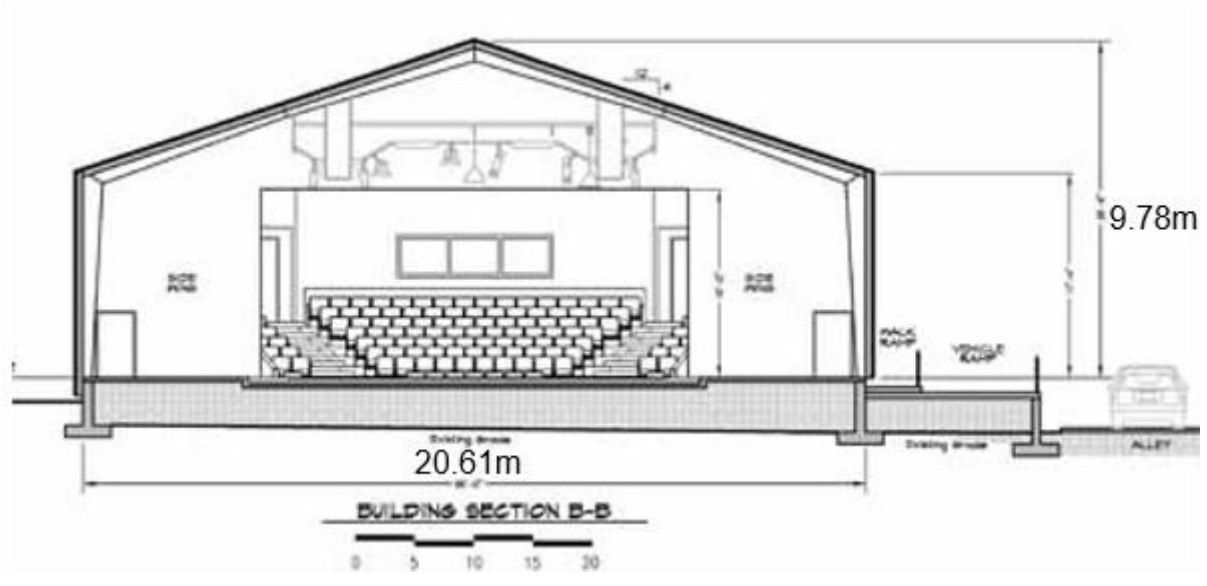

**Figure 11: L'amphithéâtre section B-B**

### **1. Les coefficients de calcul**

 $q_{ref} = 375 \text{ N/m}^2$ .

 $Ct (z)=1.5$ 

- Direction V4 et V5 du vent : Pour h = 9.78 m et b = 18.29 m ; après interpolation on aura :  $Cd \approx 0.93$ .
- **La salle à une hauteur égale à 9.78 m.**

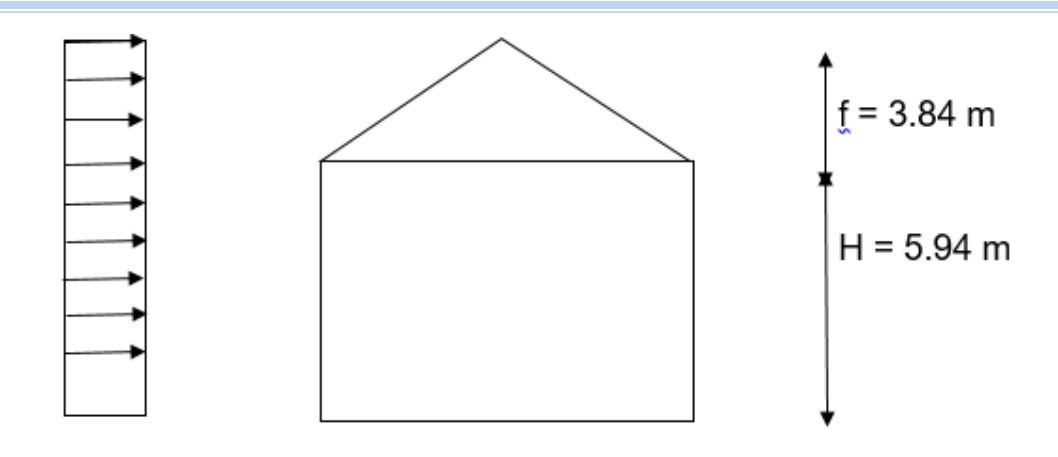

**Figure 12 : Répartition de la pression dynamique sur l'amphithéâtre.**

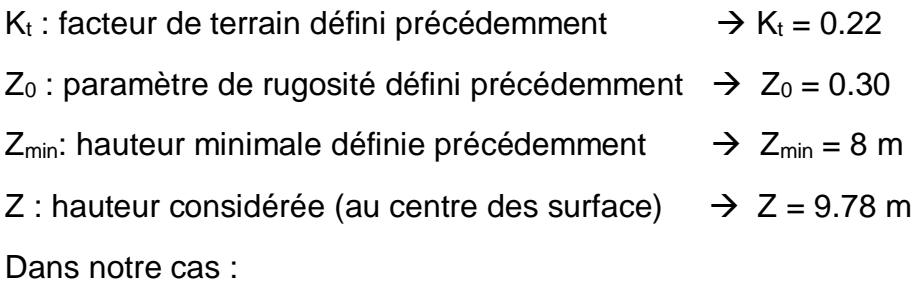

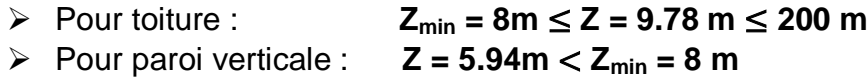

## **a) Détermination de Cr, Ce, et qdyn**

|                | Z(m) | Сr     | Ce     | $q_{dyn}(N/m^2)$ |
|----------------|------|--------|--------|------------------|
| Parois         | 5.94 | 0.7223 | 2.8424 | 1065.9           |
| <b>Toiture</b> | 9.78 | 0.7665 | 3.0925 | 1159.7           |

**Tableau 11 : Les valeurs de Cr, Ce et qdyn.**

## **2. Détermination des coefficients de pression**

#### **2.1. Direction du vent V4 (façade latérale)**

### **a) Calcul des coefficients de pression extérieure Cpe**

#### **Paroi verticale**

Dans notre cas on a :

 $\geq b = 18.29 \text{ m}$ 

- $\geq$  d=20.61 m
- $\triangleright$  h=9.78 m
- $\triangleright$  e=min (18.29 ; 2×9.78) = 18.29 m
- $\geq$  e/5 = 18.29/5 = 3.658 m

**Donc : d = 20.61 m** > **e = 18.29 m**

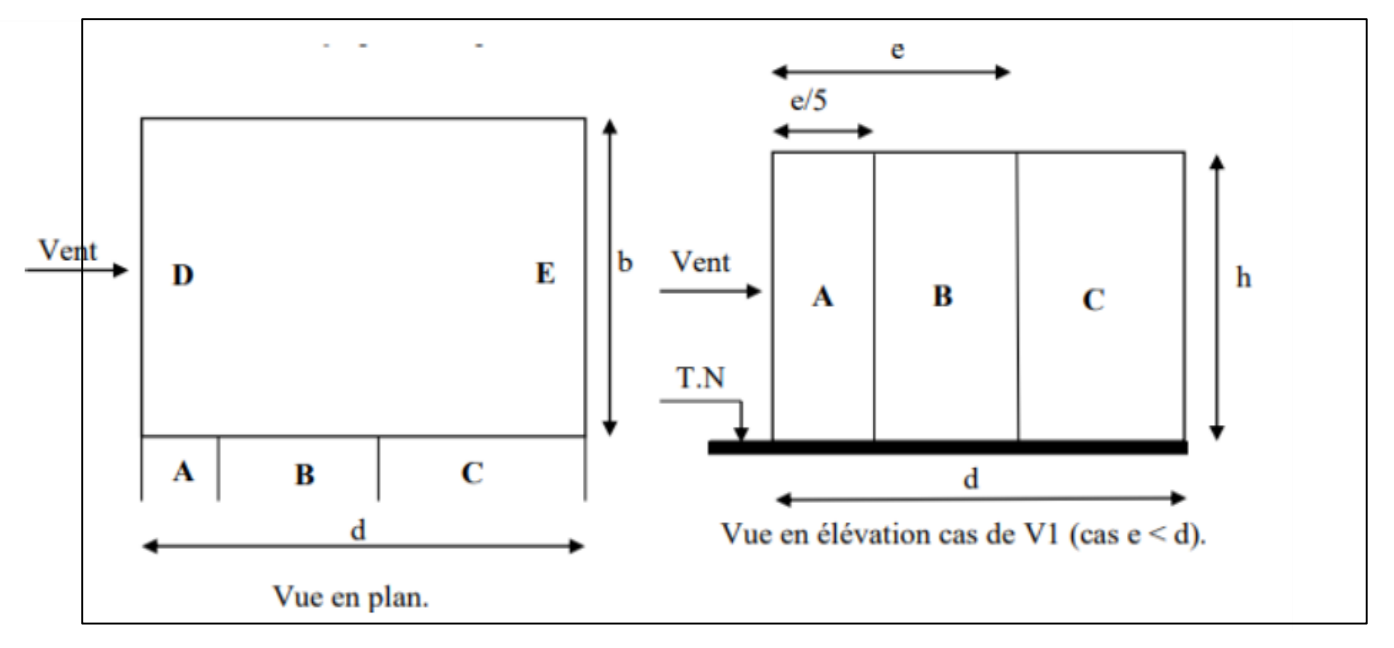

**Figure 13: légende pour les parois verticales.**

Les zones de pression et les valeurs respectives des coefficients correspondants à ces zones sont portées sur le tableau suivant :

Tableau 12: Les coefficients de pression Cpe correspondants à chaque zone de paroi verticale.

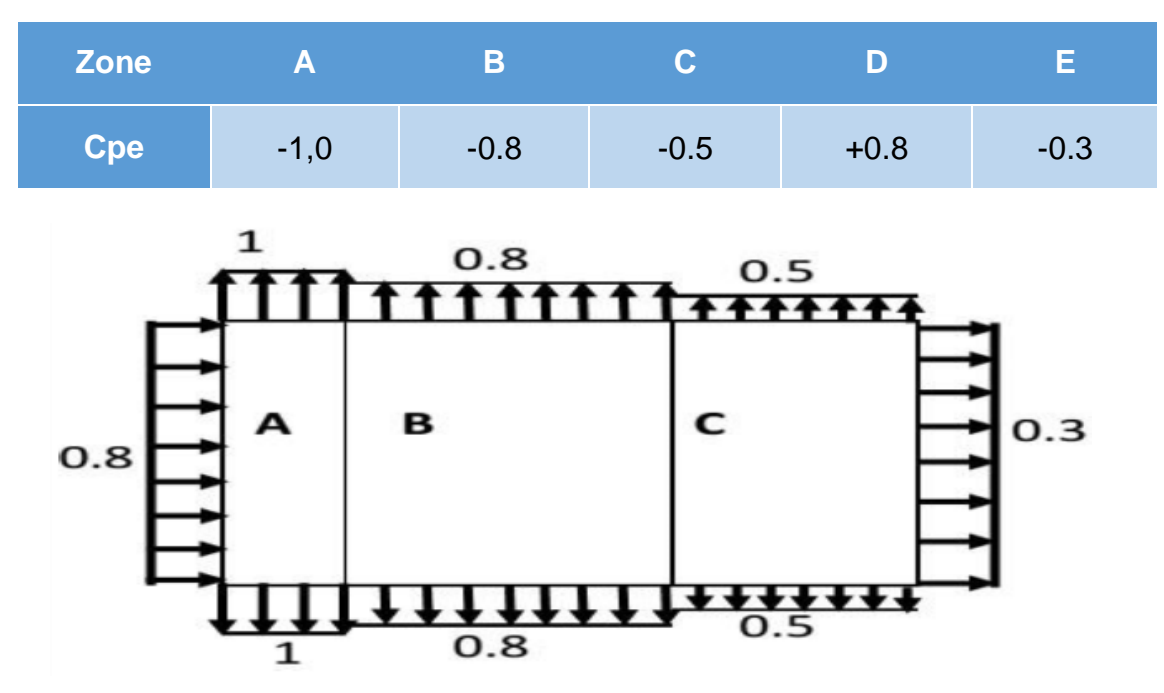

**Figure 14 : Légende pour les parois verticales.**

## **Pour la toiture**

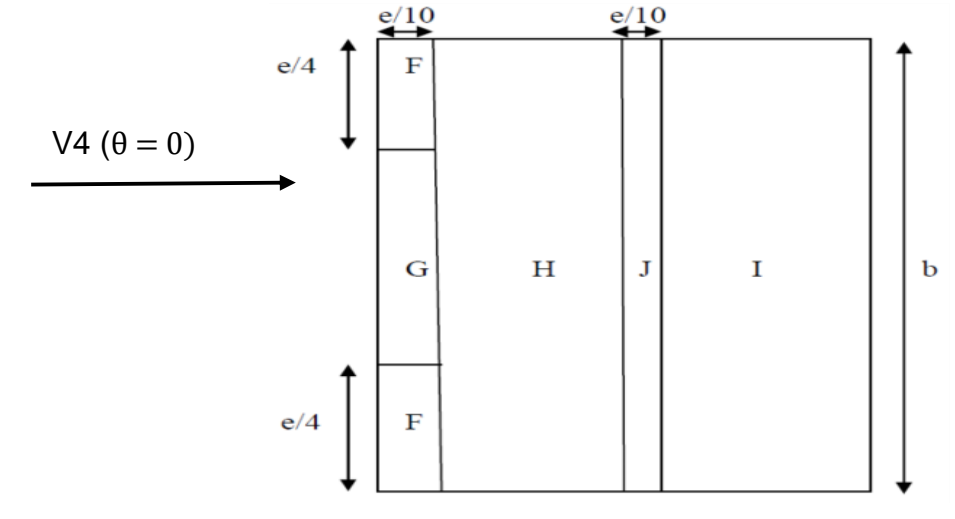

**Figure 15 : légende pour les toitures à deux versants.**

h =  $9.78$  m; b =  $18.29$  m; d=  $20.61$  m;  $\theta = 0^\circ$ ; e = min (b, 2h) =  $18.29$  m

 $e/10 = 1.829$  m;  $e/4 = 9.145$  m

La valeur de α =20.44° n'existe pas dans le tableau 5.3 RNVA99.

**Tableau 13 : coefficients Cpe correspondants à chaque zone de toiture.**

| <b>Zones</b>    |         | G       |          |          | ω       |
|-----------------|---------|---------|----------|----------|---------|
| Surfaces $(m2)$ | 17.3023 | 34.6047 | 132.6573 | 209.6949 | 34.6047 |
| Cpe             | $-0.5$  | $-0.5$  | $-0.2$   | $-0.4$   | $-0.5$  |

### **a) Coefficient de pression intérieure (Cpi)**

 $\mu$ p = 0.5  $\rightarrow$   $C_{pi} = 0.1$  (Voir figure 5.15 de RNV 99)

**- Parois verticales :** Pour :  $b=18.29m \rightarrow Cd=0.93$ 

#### **Tableau 14 : Valeurs de la pression sur la paroi verticales V4.**

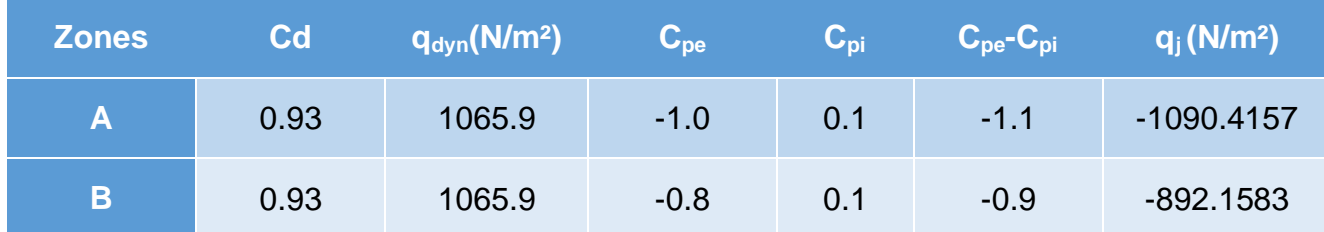

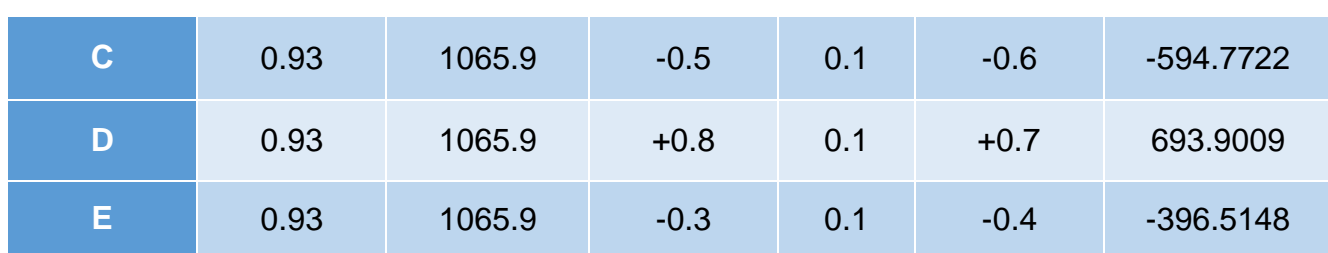

#### **- La toiture**

#### **Tableau 15 : Valeurs de la pression sur la toiture V4.**

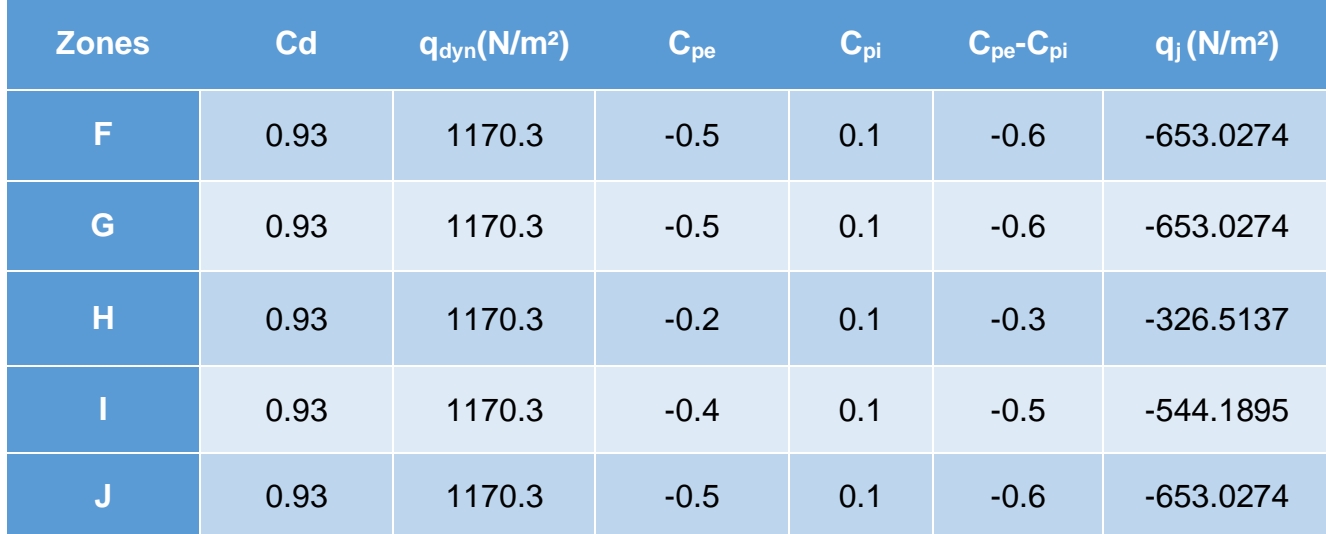

#### **2.2. Direction du vent V5 (perpendiculaire à la façade latérale)**

Les valeurs de pressions de la direction V5 sont les mêmes que la direction V4.

#### **3. Calcul de force de frottement**

Dans notre cas : (§ 1.4 chapitre 2 RNVA99)

- $\begin{array}{c} (d/b = 18.29 / 20.61 = 0.8874 < 3) \\ (d/b = 19.20 / 0.79 = 1.9701 < 3 \end{array}$ 
	- $d/h = 18.29/9.78 = 1.8701 < 3$

Condition vérifie, pas de frottement.

# **C. Le 3éme bâtiment (section D-D)**

- Longueur : 23.90 m
- Largeur : 13.78 m
- Hauteur : 8.36 m

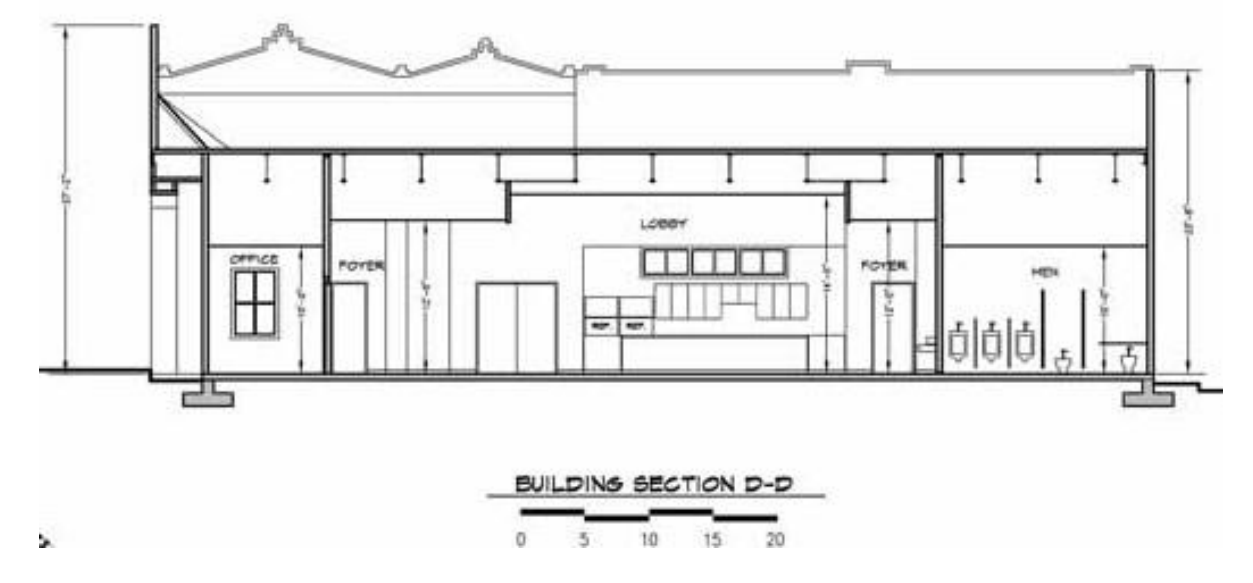

**Figure 16: L'amphithéâtre section D-D**

 $q_{ref} = 375 \text{ N/m}^2$ .

 $Ct (z)=1.5$ 

- Direction V6 du vent : Pour h = 8.36 m et b = 23.90 m; après interpolation on aura :  $Cd \approx 0.92$ .
- Direction V7 du vent : Pour h = 8.36 m et b = 10.90 m ; après interpolation on aura :  $Cd \approx 0.93$ .
- Direction V8 du vent : Pour h = 8.36 m et b = 10.27 m; après interpolation on aura :  $Cd \approx 0.93$ .

La salle à une hauteur égale à 8.36 m.

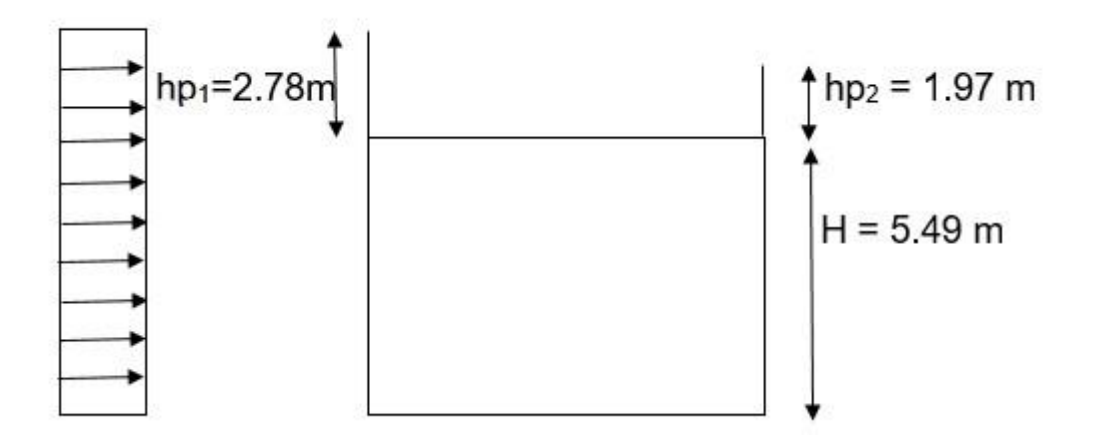

**Figure 17: Répartition de la pression dynamique sur l'amphithéâtre.**

## **a) Détermination de Cr, Ce, et qdyn**

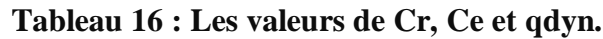

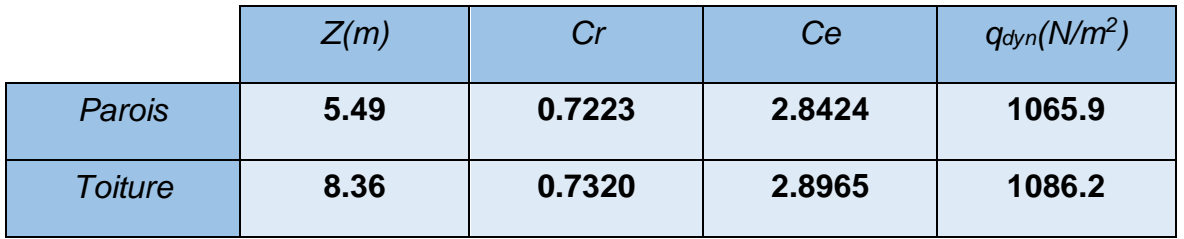

## **1. Détermination des coefficients de pression**

## **1.1. Direction du vent V6 (façade principale)**

## **a) Calcul des coefficients de pression extérieure Cpe**

#### **Paroi vertical**

Dans notre cas on a :

- $\triangleright$  b=23.90 m
- $\geq$  d=13.78 m
- $\triangleright$  h=8.36 m
- e=min ( 23.90 ; 2×8.36)= 16.72 m
- $\geq e/5 = 16.72/5 = 3.344$  m

**Donc : d = 13.78 m** < **e = 16.72 m**

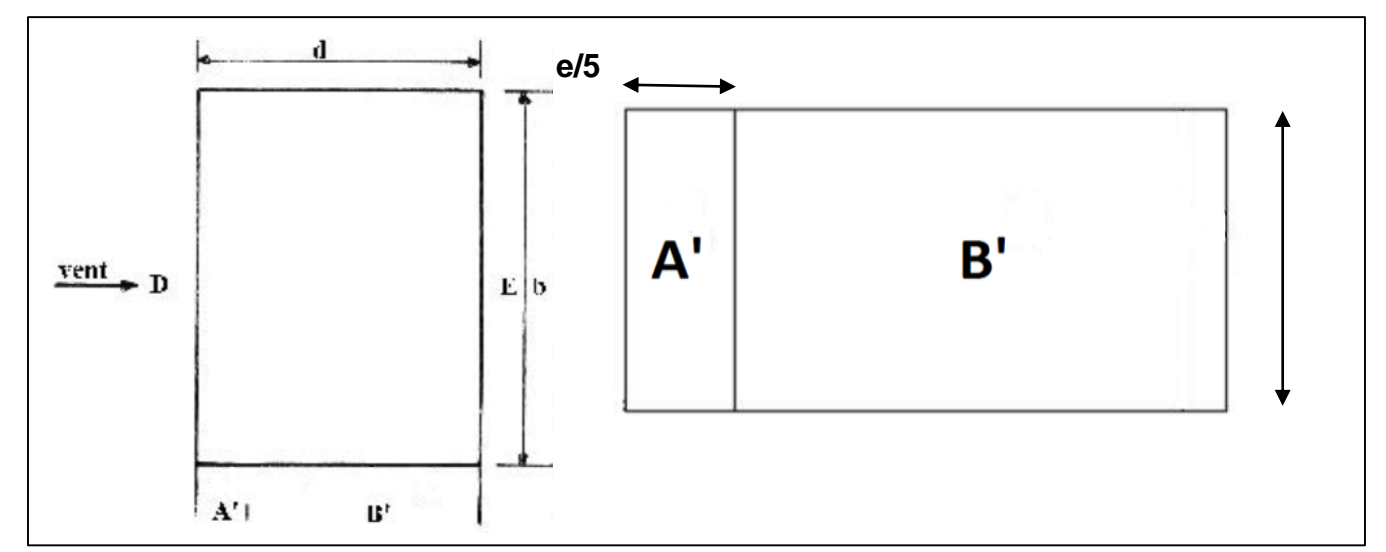

#### **Figure 18: légende pour les parois verticales.**

Les zones de pression et les valeurs respectives des coefficients correspondants à ces zones sont portées sur le tableau suivant :

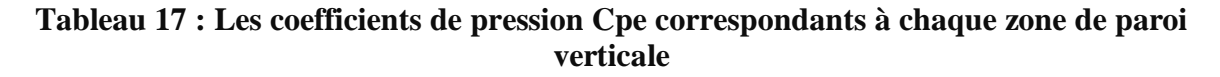

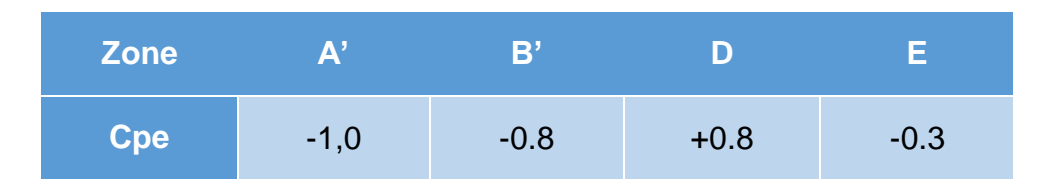

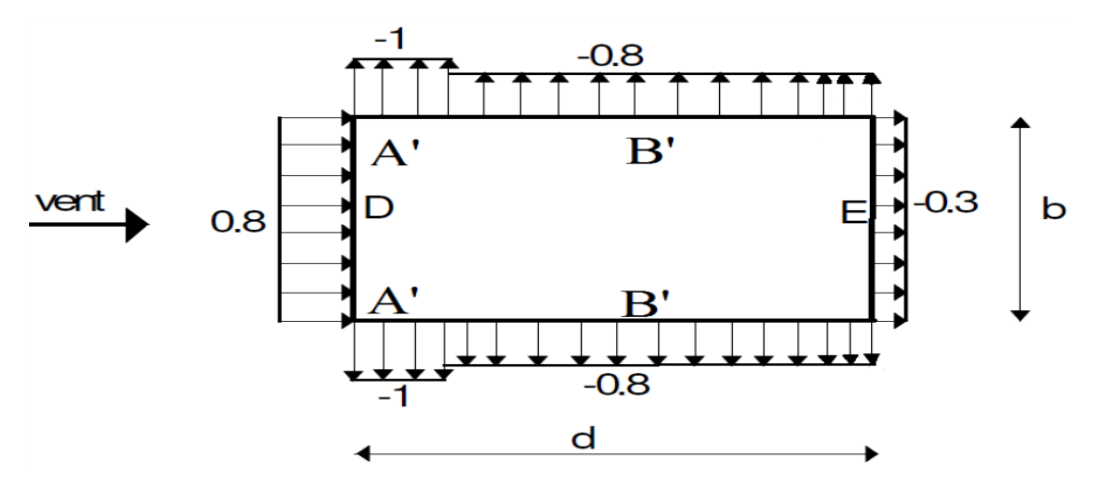

**Figure 19 : Légende pour les parois verticales.**

#### **Pour la toiture**

La direction du vent est définie par un angle θ avec :

 $\theta = 90^\circ$  vent.

Il convient de deviser la toiture comme indique la figure ci-dessous :

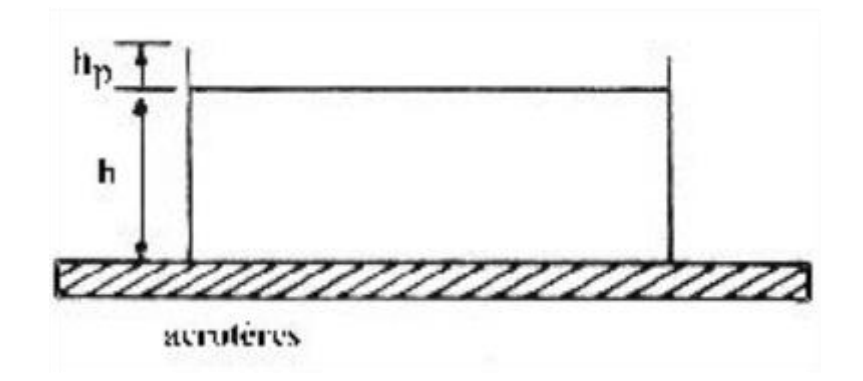

**Figure 20 : Légende pour les toitures plates**

 $h = 8.36$  m;  $b = 23.90$  m;  $d = 13.78$  m;  $θ = 90°$ ;  $e = min (b, 2h) = 16.72$  m

 $e/10 = 1.672$  m;  $e/4 = 4.18$  m;  $e/2 = 8.36$  m.

Avec :  $hp_1/h = 0.3433 m$ ;  $hp_2/h = 0.2356 m$ .

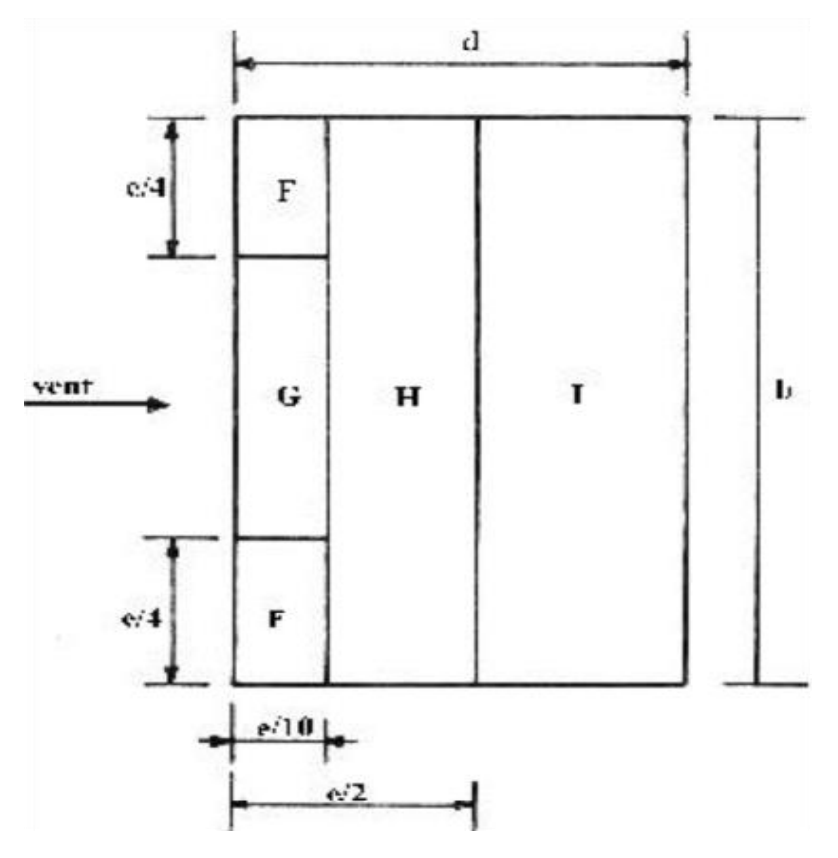

**Figure 21: Légende pour les toitures plates**

**Tableau 18 : coefficients Cpe correspondants à chaque zone de toiture.**

| <b>Zones</b>    |         | G       |          |          |
|-----------------|---------|---------|----------|----------|
| Surfaces $(m2)$ |         | 13.9779 | 159.8432 | 129.5380 |
| Cpe             | $-1.29$ | $-0.8$  | $-0.7$   | $+0.2$   |

## **a) Coefficient de pression intérieure (Cpi)**

 $\mu$ p = 1  $\rightarrow$   $C_{pi}$  = -0.5 (Voir figure 5.15 de RNV 99)

**- Parois verticales** Pour : b=23.90m  $\rightarrow$  Cd=0.92

| <b>Zones</b> | Cd   | $q_{dyn}(N/m2)$ | $C_{pe}$ | $C_{\text{pi}}$ | $C_{\rm pe}$ - $C_{\rm pi}$ | $q_i$ (N/m <sup>2</sup> ) |
|--------------|------|-----------------|----------|-----------------|-----------------------------|---------------------------|
| ${\sf A}'$   | 0.92 | 1065.9          | $-1.0$   | $-0.5$          | $-0.4$                      | $-392.2512$               |
| B'           | 0.92 | 1065.9          | $-0.8$   | $-0.5$          | $-0.3$                      | $-294.1884$               |
| D            | 0.92 | 1065.9          | $+0.8$   | $-0.5$          | $+1.3$                      | 1274.8164                 |
| Е            | 0.92 | 1065.9          | $-0.3$   | $-0.5$          | $+0.2$                      | 294.1884                  |

**Tableau 19 : Valeurs de la pression sur la paroi verticales V6.**

#### **- La toiture**

#### **Tableau 20 : Valeurs de la pression sur la toiture V6.**

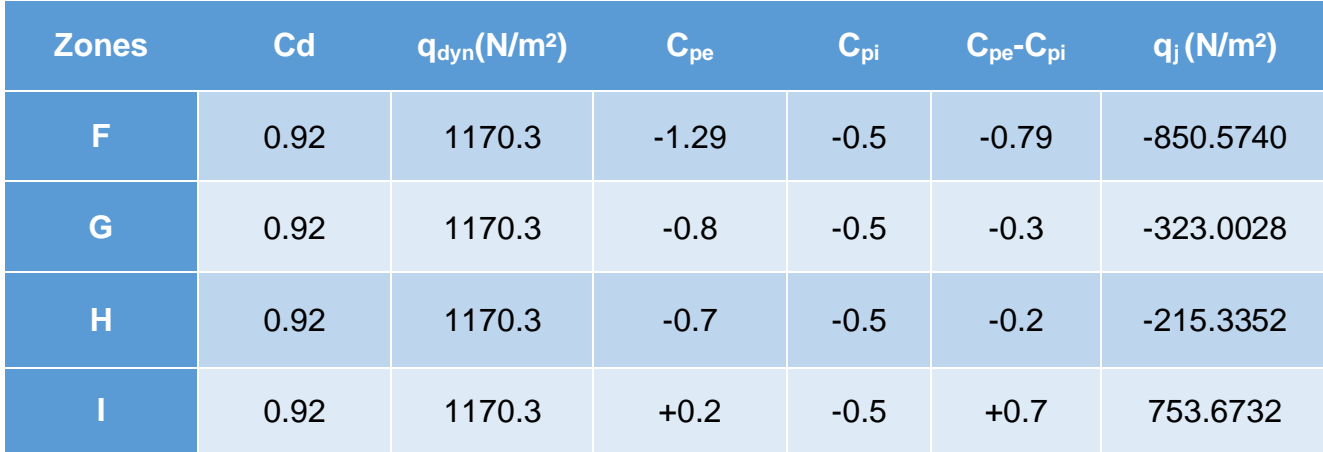

### **1.2. Direction du vent V7 (façade latérale)**

## **a) Calcul des coefficients de pression extérieure Cpe**

#### **Paroi verticale**

Dans notre cas on a :

- $\geq b=10.90 \text{ m}$
- $\geq$  d=23.90 m
- $\triangleright$  h=8.36 m
- $\triangleright$  e=min ( 10.90 ; 2×8.36)m = 10.90 m
- $\geq e/5 = 10.90/5 = 2.18$  m

**Donc : d = 23.90 m** < **e = 10.90 m**

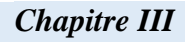

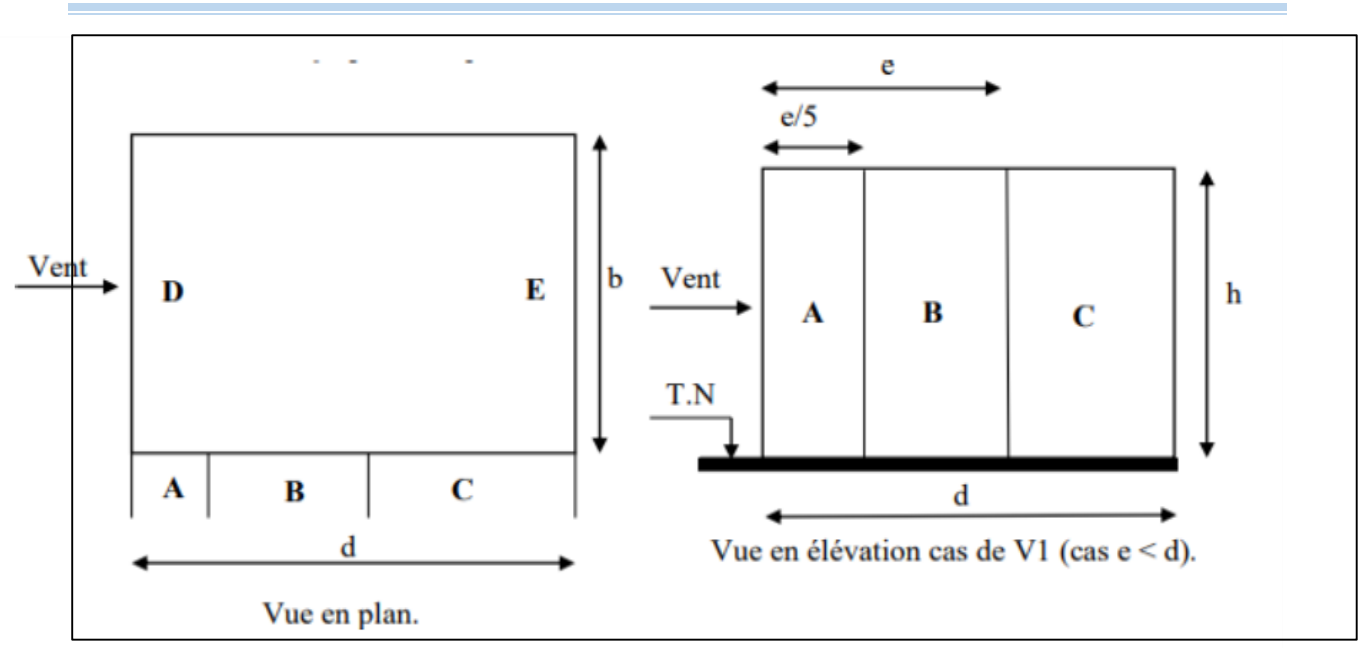

**Figure 22: légende pour les parois verticales.**

Les zones de pression et les valeurs respectives des coefficients correspondants à ces zones sont portées sur le tableau suivant :

Tableau 21: Les coefficients de pression Cpe correspondants à chaque zone de paroi verticale.

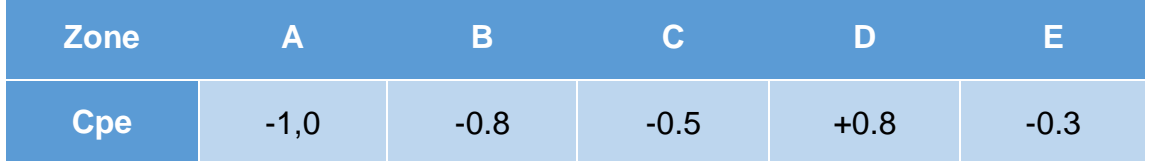

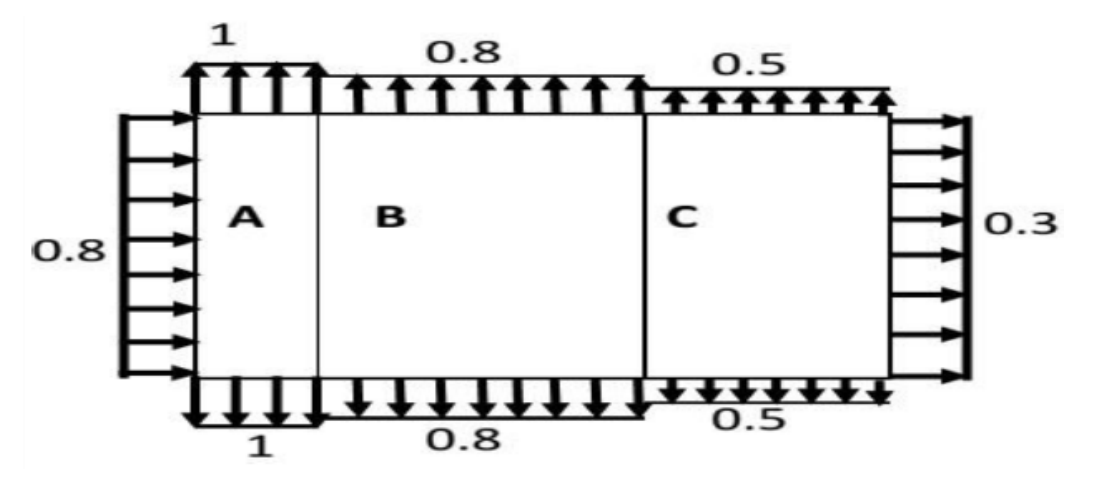

*Figure 23: Légende pour les parois verticales.*

## **Pour la toiture**

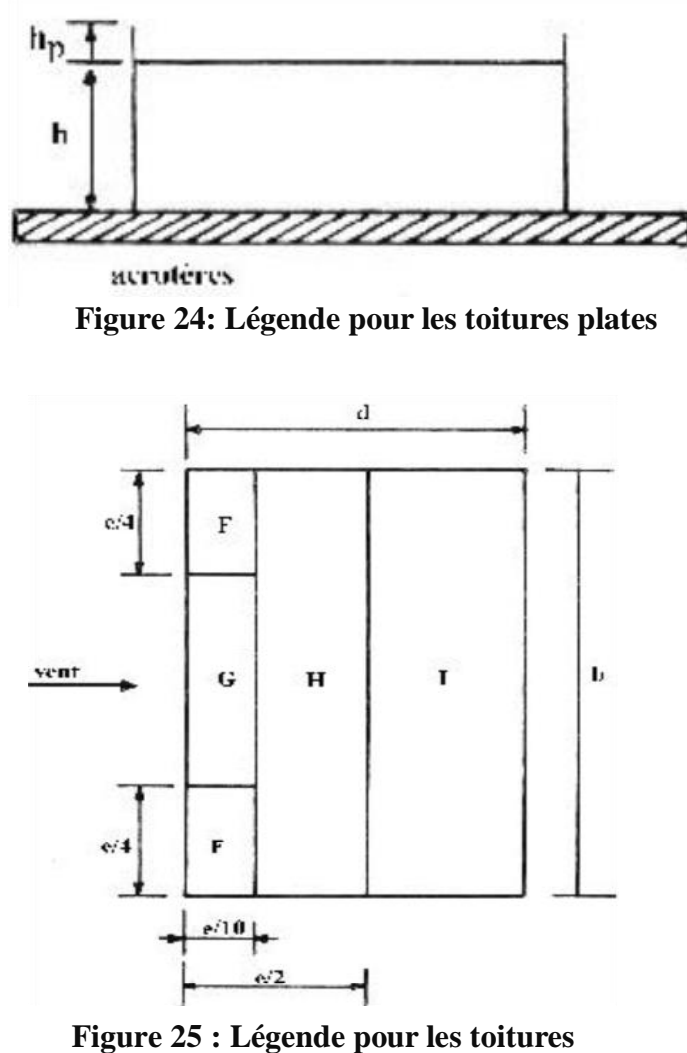

**plates**

h = 8.36 m; b = 10.90 m; d = 23.90 m;  $\theta$  = 0°; e = min (b, 2h) = 10.90 m  $e/10 = 1.090$  m;  $e/4 = 2.725$  m;  $e/2 = 5.45$  m. Avec :  $hp_1/h = 0.3433$  m;  $hp_2/h = 0.2356$  m.

**Tableau 22 : coefficients Cpe correspondants à chaque zone de toiture.**

| <b>Zones</b>               |         | G       |        |         |
|----------------------------|---------|---------|--------|---------|
| Surfaces (m <sup>2</sup> ) | 2.9703  | 5.9405  | 47.52  | 201.105 |
| Cpe                        | $-1.52$ | $-0.94$ | $-0.7$ | $+0.2$  |

## **b) Coefficient de pression intérieure (Cpi)**

 $\mu$ p = 0.336  $\rightarrow$   $C_{pi}$  = 0.49 (Voir figure 5.15 de RNV 99)

#### **- Parois verticales**

Pour :  $b=10.90m \rightarrow Cd=0.93$ 

#### **Tableau 23 : Valeurs de la pression sur la paroi verticales V7.**

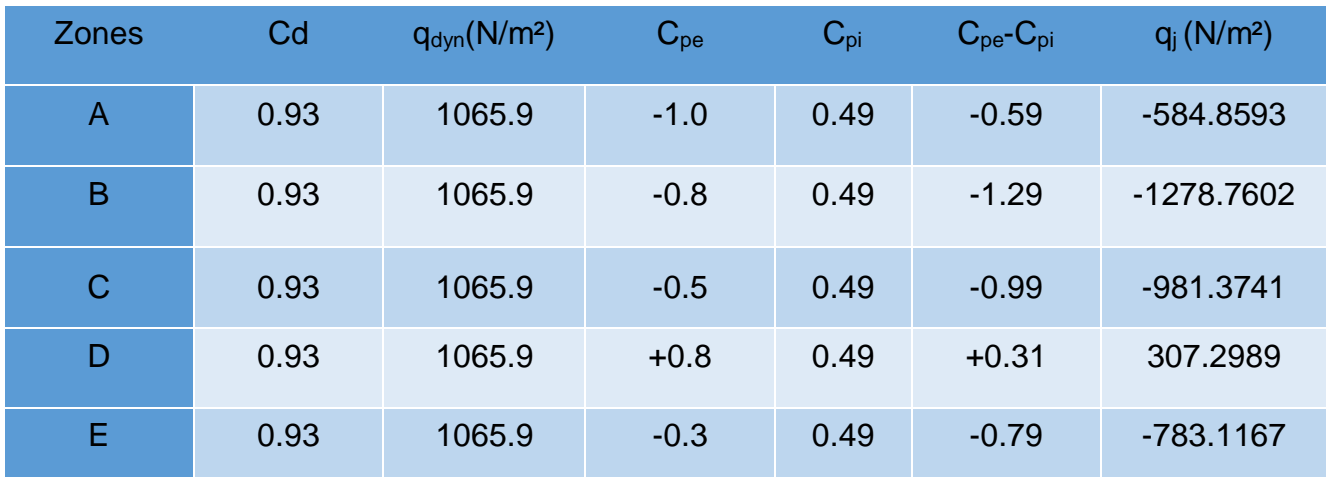

#### **- La toiture**

**Tableau 24 : Valeurs de la pression sur la toiture V7.**

| <b>Zones</b> | Cd   | $q_{dyn}(N/m^2)$ | $C_{pe}$ | $C_{\text{pi}}$ | $C_{\text{pe}}-C_{\text{pi}}$ | $q_i$ (N/m <sup>2</sup> ) |
|--------------|------|------------------|----------|-----------------|-------------------------------|---------------------------|
| F            | 0.93 | 1170.3           | $-1.52$  | 0.49            | $-2.01$                       | $-2187.6418$              |
| G            | 0.93 | 1170.3           | $-0.94$  | 0.49            | $-1.43$                       | -1556.3819                |
| н            | 0.93 | 1170.3           | $-0.7$   | 0.49            | $-1.19$                       | $-1295.1710$              |
|              | 0.93 | 1170.3           | $+0.2$   | 0.49            | $-0.29$                       | $-315.6299$               |

#### **1.3. Direction du vent V8 (perpendiculaire à la façade latérale)**

## **a) Calcul des coefficients de pression extérieure Cpe**

#### **Paroi verticale**

Dans notre cas on a :

- $\triangleright$  b=10.27 m
- $\geq$  d=23.90 m
- $\triangleright$  h=8.36 m
- $\triangleright$  e=min ( 10.27 ; 2×8.36)m = 10.27 m
$\geq e/5 = 10.27/5 = 2.054$  m **Donc : d = 23.90 m** < **e = 10.27 m**

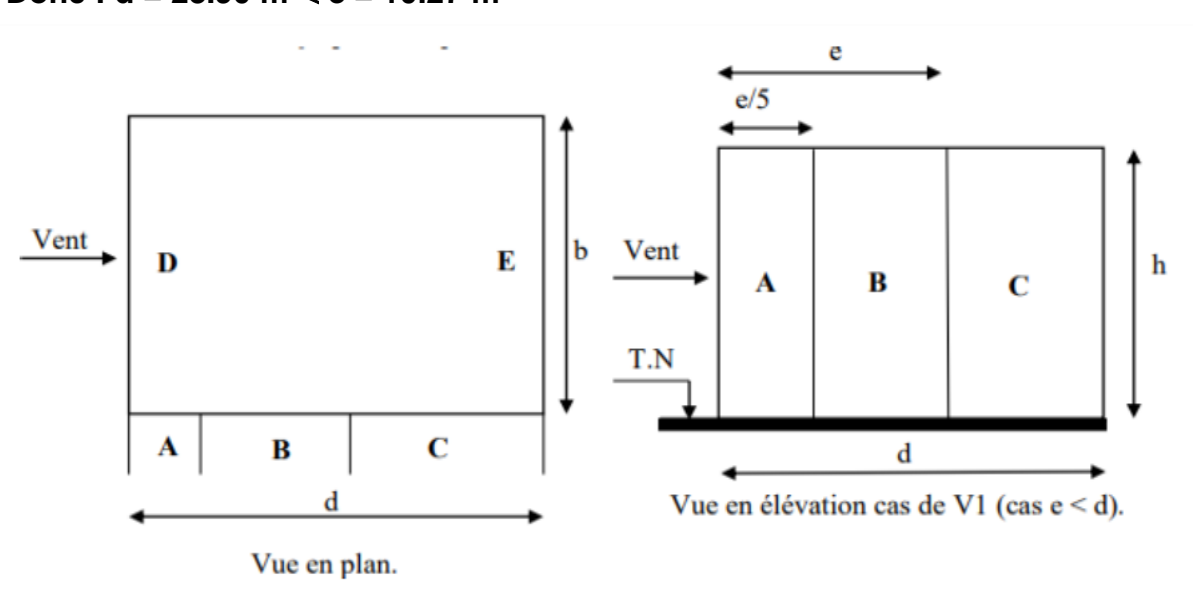

**Figure 26 : légende pour les parois verticales.**

**Tableau 25: Les coefficients de pression Cpe correspondants à chaque zone de paroi verticale.**

| Zone       |        |        |        |        |        |
|------------|--------|--------|--------|--------|--------|
| <b>Cpe</b> | $-1,0$ | $-0.8$ | $-0.5$ | $+0.8$ | $-0.3$ |

## **Pour la toiture**

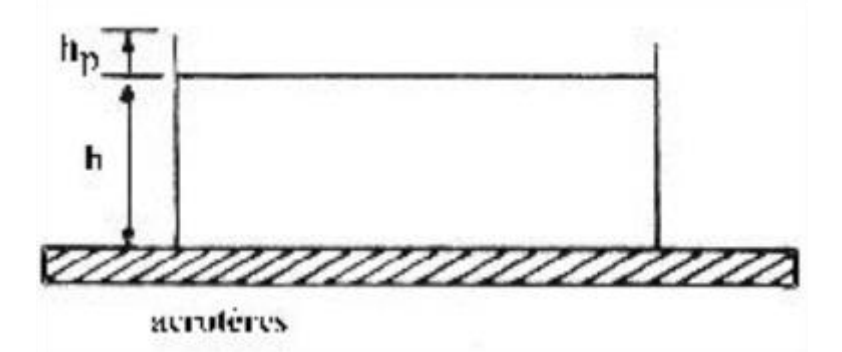

**Figure 27 : Légende pour les toitures plates**

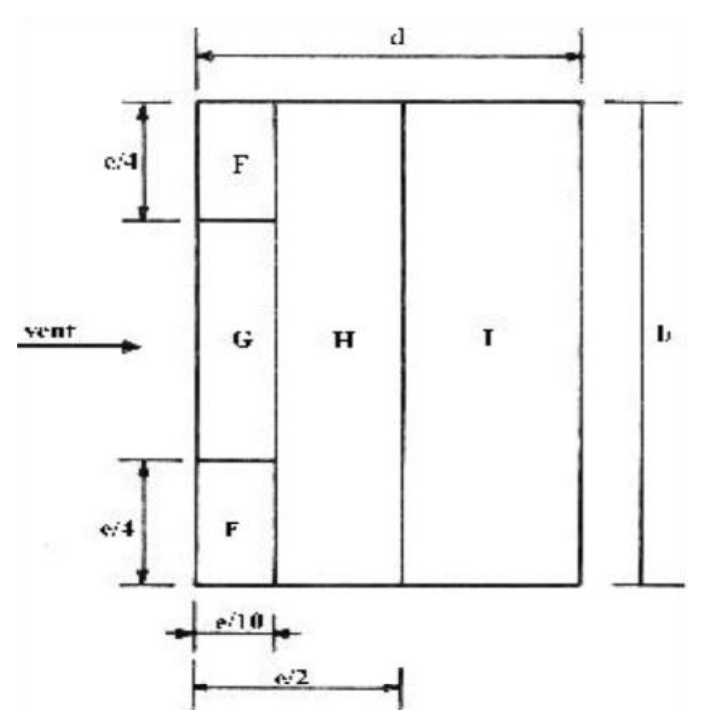

**Figure 28 : Légende pour les toitures plates**

h =  $8.36$  m; b =  $10.27$  m; d=  $23.90$  m;  $\theta$ = $180^\circ$ ; e = min (b, 2h) =  $10.27$  m  $e/10 = 1.027$  m;  $e/4 = 2.5675$  m;  $e/2 = 5.135$  m. avec :  $hp_1/h = 0.3433$  m;  $hp_2/h = 0.2356$  m.

**Tableau 26 : coefficients Cpe correspondants à chaque zone de toiture.**

| <b>Zones</b>     |                  | G       |         |          |  |
|------------------|------------------|---------|---------|----------|--|
| Surfaces $(m^2)$ | 5.2736<br>2.6368 |         | 42.1892 | 192.7166 |  |
| Cpe              | $-1.55$          | $-0.97$ | $-0.7$  | $+0.2$   |  |

**b) Coefficient de pression intérieure (Cpi)**

 $\mu p = 1$   $\rightarrow$   $C_{pi} = -0.5$  (Voir figure 5.15 de RNV 99)

**- Parois verticales** 

Pour : b=10.27m → Cd=0.94

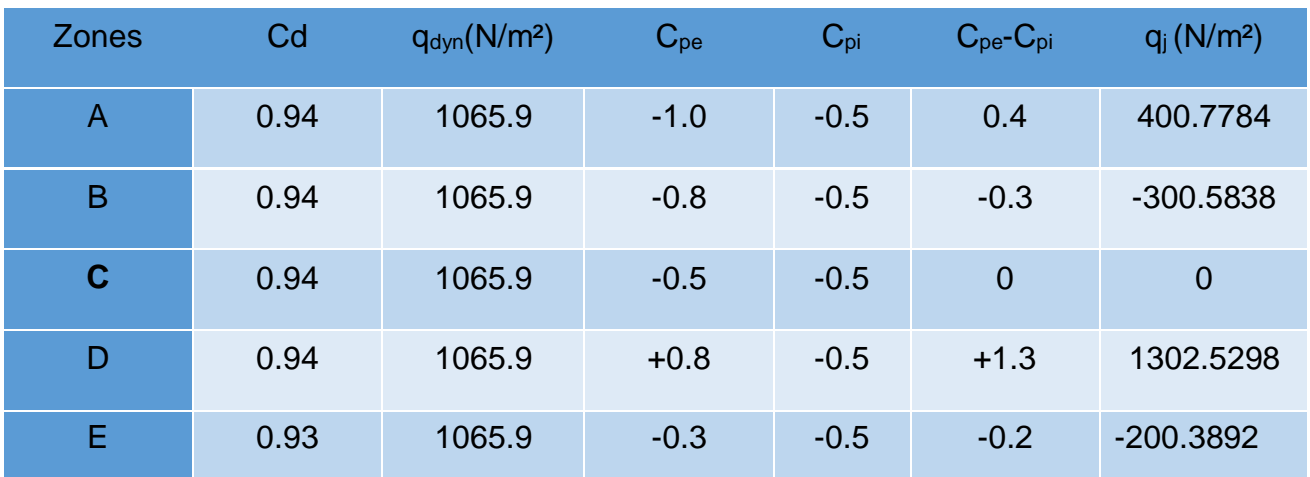

#### **Tableau 27 : Valeurs de la pression sur la paroi verticales V8.**

### **La toiture**

#### **Tableau 28 : Valeurs de la pression sur la toiture V8.**

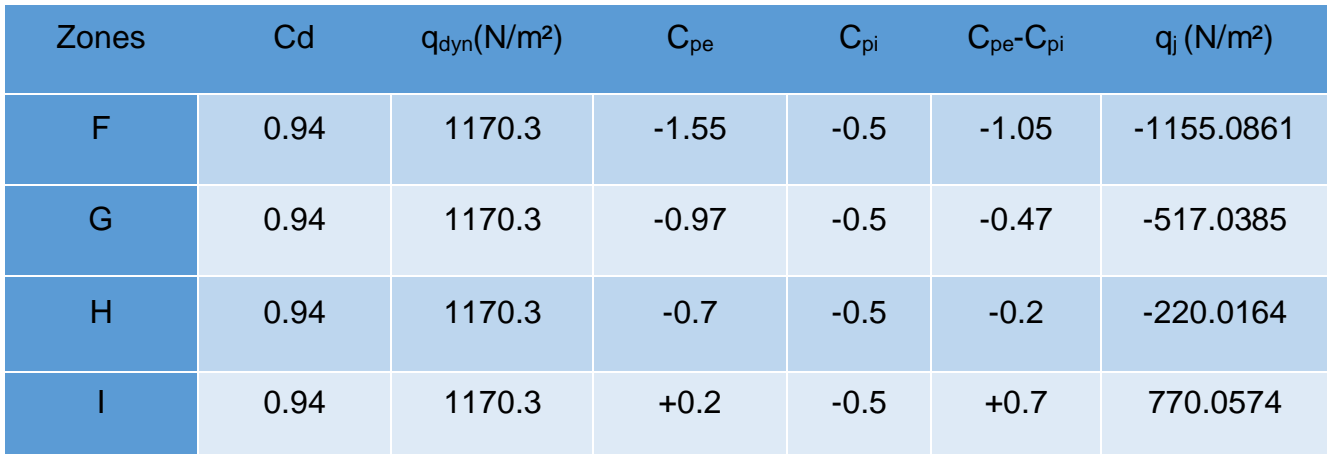

#### **3. Calcul de force de frottement**

Dans notre cas : (§ 1.4 chapitre 2 RNVA99)

 $\left(\begin{array}{c} d/b = 23.90/10.90 = 2.1927m < 3 \ 0 & d/b = 23.90/9.36 = 2.9590m < 3 \end{array}\right)$  $\left(\frac{d}{h} = 23.90/8.36 = 2.8589m \right.$  < 3

Condition vérifie, pas de frottement.

## **II. Action de la neige**

**Domaine d'application des règles RNVA99** : les règles s'appliquent à l'ensemble des constructions en Algérie situées à une altitude inférieure à 2000m.

Les valeurs des surcharges considérées dépendent de la région et de l'altitude ou va se trouver la construction. La charge caractéristique de la neige « S » par unité de surface en projection horizontale s'obtient par la formule suivante :

$$
S = \mu \times SK \ (kN/m^2)
$$
 Art .3.1.1 formula 1 p13 RNV 99

Où :

**SK** (kN /m<sup>2</sup>) : est la charge de neige sur le sol, donnée par le règlement RNVA 99 dans le paragraphe 4, en fonction de l'altitude et de la zone de neige.

μ **:** est un coefficient d'ajustement des charges, fonction de la forme de la toiture, appelé coefficient de forme et donné au paragraphe 6 RNVA99.

#### **II.1. Calcul de la charge de neige sur le sol**

 La charge de neige sur le sol **SK** par unité de surface est fonction de la localisation géographique et de l'altitude de lieu considéré. D'après la carte de zonage de la neige en Algérie, la wilaya de Guelma est située en A.

$$
SK = \frac{0.07 \times H + 15}{100}
$$

H : l'altitude du site considéré par apport au niveau de la mer

Pour notre site :

 $H=200 \text{ m} \rightarrow \text{SK} = 0.29 \text{ (kN/m²)}.$ 

#### **II.2. Neige sur la toiture**

 Les coefficients de forme des toitures à un versant sans obstacles de retenue de la neige (la neige est supposée pouvoir tomber librement) sont donnés par le tableau 6.2 de RNV 99.

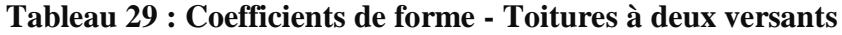

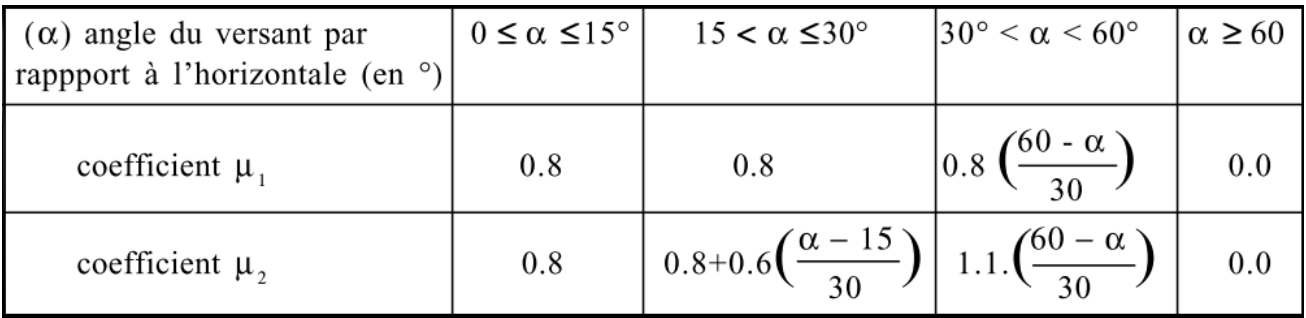

On a : α = 15.586°, α = 20.44° et α=0°, d'après le tableau 6.1 P17 RNVA99,

 $0 \leq \alpha \leq 30^{\circ}$ 

 $\mu = 0.8$  donc :

 $S1 = \mu \times SK \rightarrow SI = 0.8 \times 0.29 = 0.232$  KN/m2.

La charge de la neige est :  $S1 = 0.232$  KN/m<sup>2</sup>.

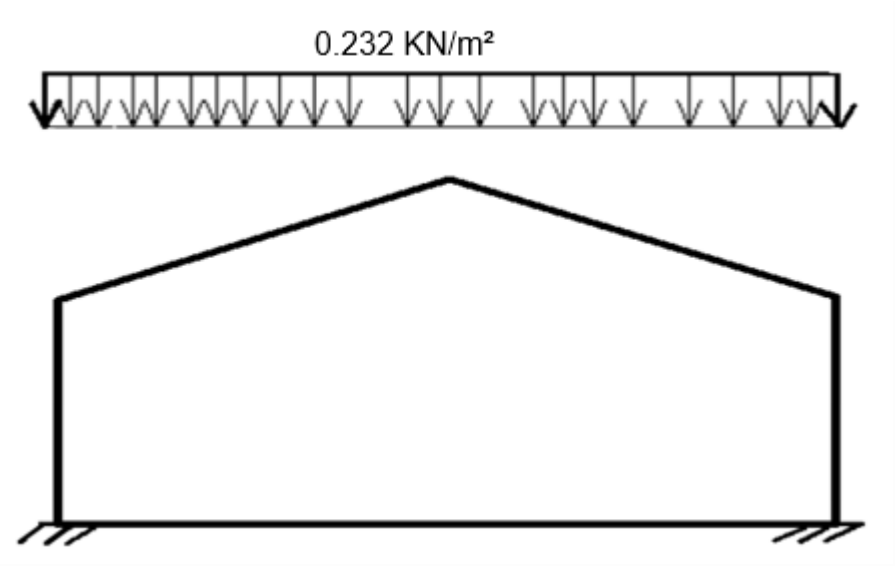

**Figure 29 : La valeur de la charge caractéristique de la neige.**

## **III. Conclusion**

 Dans ce chapitre nous avons défini les différentes valeurs représentatives des charges climatiques agissantes sur la structure qui sent le vent et la neige.

Donc on prend les valeurs les plus défavorables suivantes :

 $\overline{\phantom{a}}$  Les valeurs de V<sub>Max</sub>:

**-** Pour la pression, celle exposée au vent sur la section C-C : Chargée en zone D  $\rightarrow$  q<sub>j (Max)</sub> = 0.9113 kN/m<sup>2</sup>. (Parois verticales)

Chargée en zone  $F \rightarrow q_j_{(Max)} = -1.3845 \text{ kN/m}^2$ . (Toiture)

**-** Pour la pression, celle exposée au vent sur la section B-B : Chargée en zone  $A \rightarrow qi$  (Max) = -1.0904 kN/m<sup>2</sup>. (Parois verticales)

Chargée en zone F, G et J  $\rightarrow$  qj (Max) = -0.655 kN/m<sup>2</sup>. (Toiture)

**-** Pour la pression, celle exposée au vent sur la section D-D : Chargée en zone D  $\rightarrow$  qj (Max) = 1.3025 kN/m<sup>2</sup>. (Parois verticales)

Chargée en zone  $F \rightarrow qi$  (Max) = - 2.1876 kN/m<sup>2</sup>. (Toiture)

**La charge de la neige est : S = 0.232 kN/m<sup>2</sup>.** 

*Chapitre IV : Pré-dimensionnement Des éléments*

## **I. Calcul de la couverture**

## **II. Bâtiment C-C**

#### **II.1. Matériaux de couverture**

 La couverture, en panneaux sandwich, est composée de tôle et d'une matière isolante entre les deux parois.

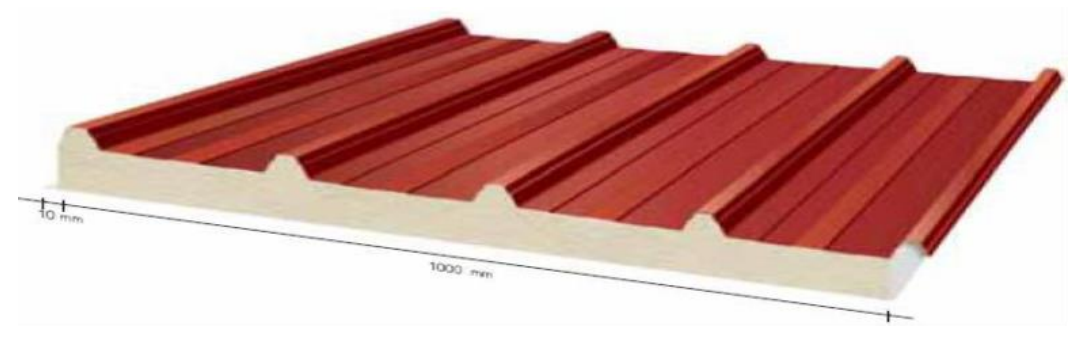

**Figure 1 : Couverture, en panneau sandwich.**

### • Poids propre :  $Pp = 13.6$  kg/m<sup>2</sup>. **II.2. Détermination des sollicitations**

 Compte tenu de la pente des versants, les pannes sont posées inclinées d'un angle (α). De ce fait, le fonctionnent est en flexion déviée.

← Charge à prendre des calculs :

#### **a) Charges permanentes G**

Poids du panneau avec tôles en acier externe et interne.

 $\triangleright$  Couverture : (P<sub>totale</sub>+P<sub>isolant</sub>) = 13.6 kg/m<sup>2</sup>

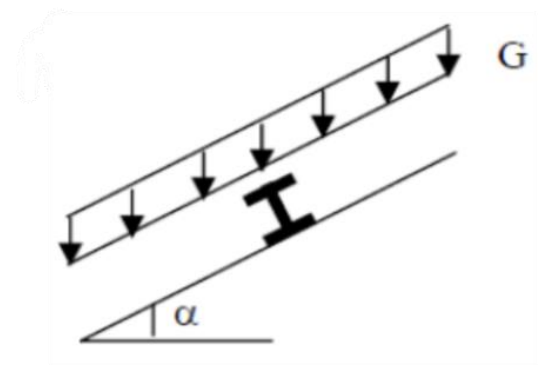

**Figure 2 : Cas de charge permanente.**

Accessoire =  $2,93$  Kg/m<sup>2</sup> G total= 13.6+2,93= 16.53 Kg/m²

G total=0,1653 KN/m².

### **b) Surcharges d'entretien Q**

 La charge d'entretien est déterminée suivant le document technique réglementaire (DTR-BC-2.2), Une charge de 1 KN appliquée sur une surface de 10 m².

Ces 10 m² forment un rectangle, dont un côté est déterminé par l'entre axe entre les éléments considérés. Donc une bande de (1 ml), Q sera prise égale à 1 KN/ml.

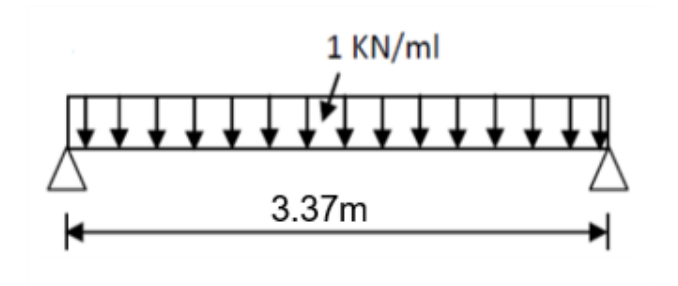

**Figure 3 : Cas de charge d'entretien.**

### **c) Actions climatiques**

On à : α=15.59°, pour la section C-C.

**- Surcharge de la neige**

Sn = 0.232 KN/m².

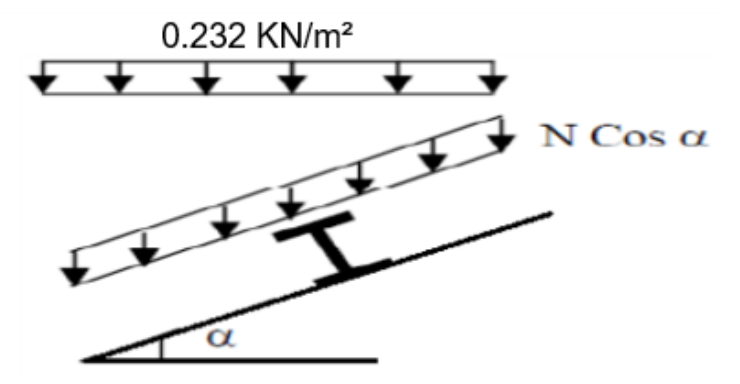

**Figure 4 : Cas de charge de neige.**

#### **- Action du vent**

La zone du vent la plus défavorable est celle exposée au vent sur la section C-C :

 $C_{pi}$  = -0.1 Vent, dépression extérieure maximale chargée en zone G.

 $V_{\text{Max}} = -1.3845$  KN/m<sup>2</sup>.

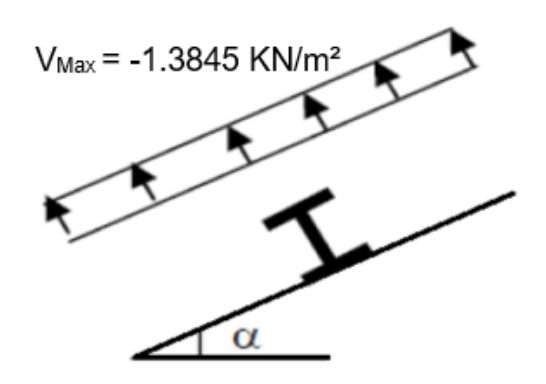

**Figure 5 : Cas de l'effet du vent***.*

#### **II.3. Vérification de la couverture**

Après plusieurs simulations on prend le nombre de panne = 11

### **a. Combinaison des charges et actions à l'ELU**

- $q1=1.35$  G + 1.5 Q = [1.35 x 0.256] + [1.5 x (1.47 x 1)] = 2.60 KN/ml.
- $q2=1.35$  G + 1.5 Sn= [1.35 x 0.256]+ [1.5 x (1.47 x 0.232)] = 0.857 KN/ml.
- $q3 = G + 1.5 V = 0.256 + 1.5 x [1.47 x (-1.3845)] = -2.8$  KN/ml.
- $q = max (q1, q2, q3) = -2.8$  KN/ml.

#### **qELU = 2.8 KN/ml.**

#### **b. Combinaison des charges et actions à l'ELS**

 $\cdot$  q1= G + Q = 0.256+ 1.47 = 1.806 KN/ml.

- $\cdot$  q2= G + Sn = 0.256 + 0.232= 0.488 KN/ml.
- $\cdot$  q3= G + V = 0.256 1.3845 = -1.1285 KN/ml.

 $q = max (q1, q2, q3) = 1.806$  KN/ml.

#### **qELS=1.806 KN/ml**.

 $L_{vers}=\sqrt{(14.55^2+4.06^2)} = 15.11$  m.

#### **Moment maximal pour une poutre continue sur 11 appuis simples**

 Le moment maximal est déterminé suivant les formules de R.D.M par la méthode des 3 moments.

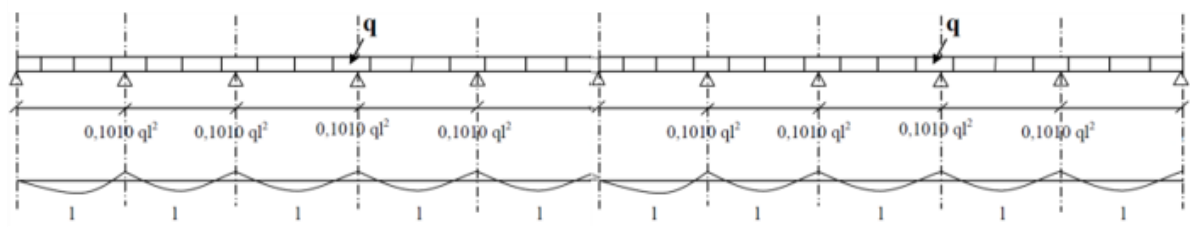

**Figure 6:Moment maximal pour une poutre continue sur 11**

- $M_{max} = 0.1010$  q $l^2$
- $q= 2.8$  KN/ml.
- l = espacement entre chaque panne = 1.47 m.
- **Vérification de la couverture par l'équation de la flèche**
- **- Equation de variation du moment**

 $M(x) = q \cdot \frac{x}{2}$  $\frac{x}{2}$ . (1 – x) – 0.1010q.  $lx = -q.\frac{x^2}{2}$  $\frac{c}{2} + 0.899q$ . lx

**- Détermination de la section d'abscisse x la plus sollicitée**

 $T(x) = -M'(x) = qx - 0.899ql$ 

 $M(x)$  max correspond à  $T(x)$  nul donc :

 $T(x) = 0 \rightarrow x_0 = 0.866l$ 

## **- Equation de la flèche**

La flèche est obtenue en intégrant deux fois le moment fléchissant :

$$
E_{ly}" = -M(x) \rightarrow y'(x) = \frac{-1}{E \cdot I} \cdot \left[ -\frac{qx^3}{6} + 0.199 \, qlx^2 + c_1 \right]
$$
  

$$
y(x) = \frac{-1}{E \cdot I} \cdot \left[ -\frac{qx^4}{24} + 0.066 qlx^3 + c_1 x + c_2 \right]
$$

**Conditions aux limites**

 $y(0)=y(1)=0$ 

-  $y(0)=0$ ;  $\rightarrow$  C2 = 0

$$
\text{y(l)} = 0 \; ; \; \rightarrow \text{C1} = -0.0246q^{3} \cdot y(x) = -\frac{1}{E} \left[ -\frac{qx^{4}}{24} + 0.066q^{3} + (-0.0246)q^{3}x \right]
$$

# **Flèche maximale** ≪ **y(x0)** ≫

$$
\mathbf{y}(x_0) = -\frac{1}{E.I} \left[ -\frac{q(0.399l)^4}{24} + 0.066ql(0.399l)^3 + (-0.0246)ql^3(0.399l)^3 \right]
$$
  
\n
$$
\mathbf{y}(x_0) = -\frac{1}{E.I} \left[ -0.0011ql^4 + 0.0042ql^4 - 0.0098ql^4 \right]
$$
  
\n
$$
y(x_0) = \frac{0.0067}{E.I}ql_4
$$
  
\n
$$
\sigma_{\text{max}} = L/200 \text{ avec : } \sigma = y(x_0) \le \sigma_{\text{max}}.
$$
  
\n
$$
\frac{0.0067}{E.I}ql_4 = \frac{0.0067 \times (2.8 \times 10^{-2}) \times 147^4}{2.1 \times 10^4 \times 659} \le \sigma_{\text{max}}
$$

0.0063 < 0.755 Condition vérifiée.

### **Conclusion**

La supposition du nombre de panne est bonne.

### **II.4. Chêneau et descente des eaux pluviales**

 Le chêneau à pour rôle l'évacuation des eaux pluviales et éviter leurs stagnations afin d'assurer une bonne étanchéité de la toiture de la construction.

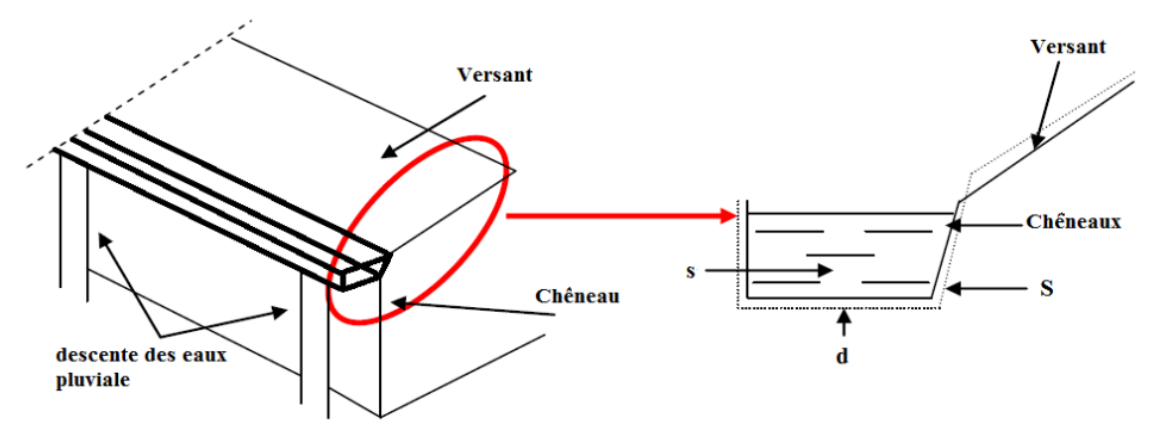

**Figure 7: Chêneau d'eau et Coupe transversale du chêneau.**

### **II.4.1. Calcul de la section du chêneau et des descentes d'eau**

La section des descentes sera déterminée comme suit :

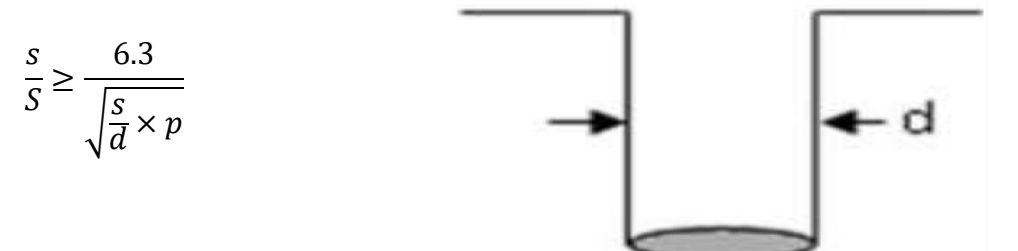

**Figure 8 : Moignon cylindrique**

### Avec :

- **-** s : section transversale du chêneau en (cm²).
- **-** S : surface couverte intéressant le chêneau en (m²).
- **-** d : périmètre de la section mouillée du chêneau en (cm).
- **-** p : pente du chêneau (mm/m).

### **II.4.2. Diamètre des descentes d'eaux**

 $S_1$  = 35.30  $\times$  7.775 = 274.457 m<sup>2</sup>.

 $P=1$  mm/m.

Suivant l'abaque : →  $S_1 = 450$   $cm^2$  $d = 26cm$ 

**(Annexe 6).**

### **II.5. Calcul des pannes**

### **II.5.1. Définition**

 Les pannes sont des éléments porteurs secondaires prenant appui sur l'intersection de l'ossature, destinés à supporter l'enrobage et à transférer les charges et charges supplémentaires qui lui sont appliquées sur la section transversale. Ils sont disposés parallèlement à la ligne de faîtage, et elles sont calculées en flexion déviée, sous l'effet des charges permanentes et d'exploitation climatique.

Il a plusieurs formes symbolisées par : (IPE), (HE), (UAP), (L)...etc.

On utilisera des profilés en I laminés à chaud.

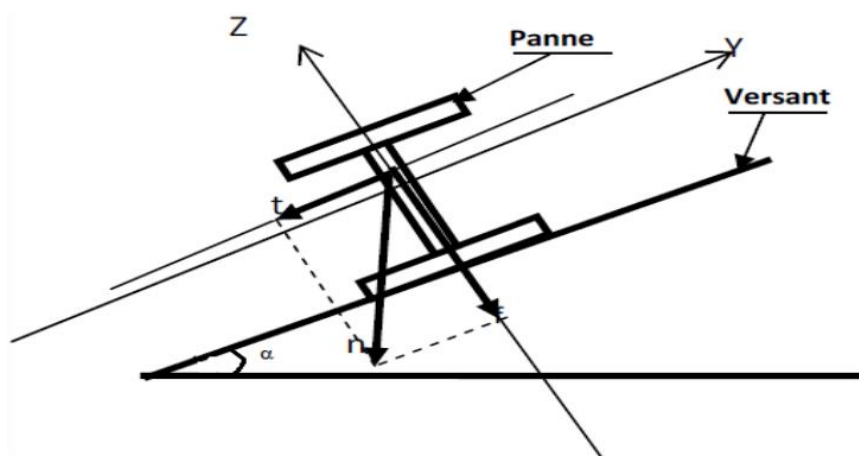

**Figure 9 : Disposition de la panne sur la toiture.**

### **Données de calcul**

On étudie la panne la plus sollicitée, qui est la panne intermédiaire de portée

L= 3.37m, incliné d'un angle α=15.59° et dont l'entraxe égale « e=1.47 m ».

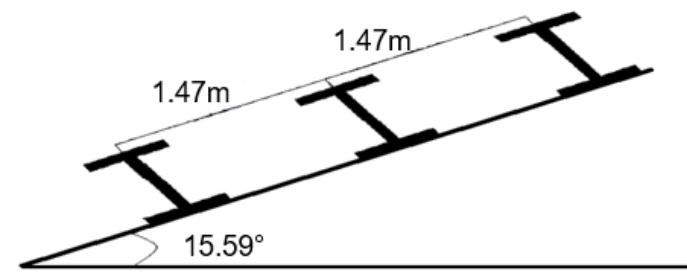

**Figure 10: La pente du calcul.**

## **II.5.2. Détermination des sollicitations**

## **II.5.2.1. Evaluation des charges et surcharges**

## **a) Les charges permanentes G**

- Poids propre de la couverture (panneaux sandwichs)  $\rightarrow$  13.6 kg/m<sup>2</sup>
- Poids propre d'accessoires d'attache  $\rightarrow$  2.93 kg/m<sup>2</sup>
- Poids propre de la pannes (on choisit IPE 100)  $\rightarrow$  8.1 kg/m

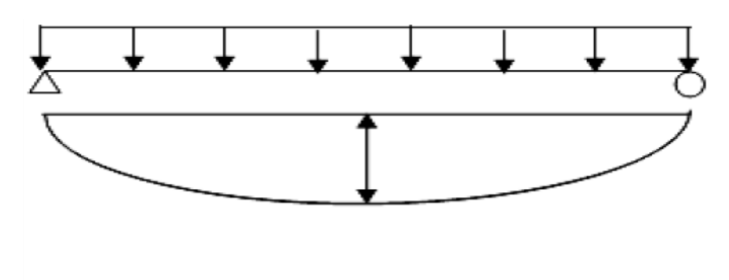

$$
M_{\text{max}} = \frac{qL^2}{8} \qquad \qquad f = \frac{5}{384} \frac{ql^4}{EI}
$$

**Figure 11 : Schéma statique de panne sous charge permanente.**

$$
G = \left[ (P \text{converture} + P \text{accessoire}) \times \left( \frac{e}{\cos \alpha} \right) \right] + P \text{panne}
$$
\n
$$
G = \left[ (13.6 + 2.93) \times \left( \frac{1.47}{\cos 15.59} \right) \right] + 8.1
$$

$$
G=0.34~KN/ml
$$

## **b) Surcharge d'entretien P**

 Dans le cas des toitures inaccessibles on le considère uniquement dans les calculs d'une charge d'entretien qui est égale au poids d'un ouvrier et de son assistant et qui est équivalente à deux charges concentrées de 100 kg chacune située à 1/3 et 2/3 de la portée de la panne.

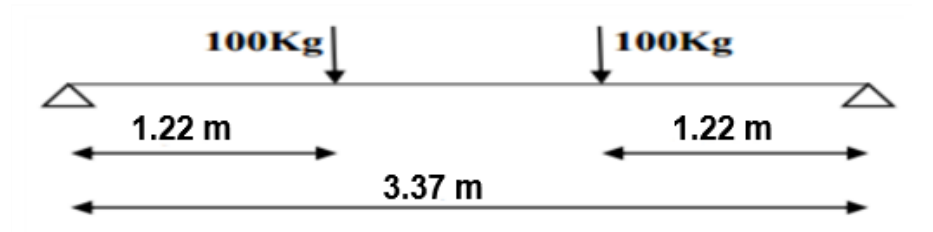

**Figure 12: Schéma statique de panne sous charge d'entretien.**

 $M_{max}$  = 100×1.22 = 122 Kg.m

La charge uniformément répartie (P) due à la surcharge d'entretien est obtenue en égalisant les deux moments max dus à P aux charges ponctuelles Peq.

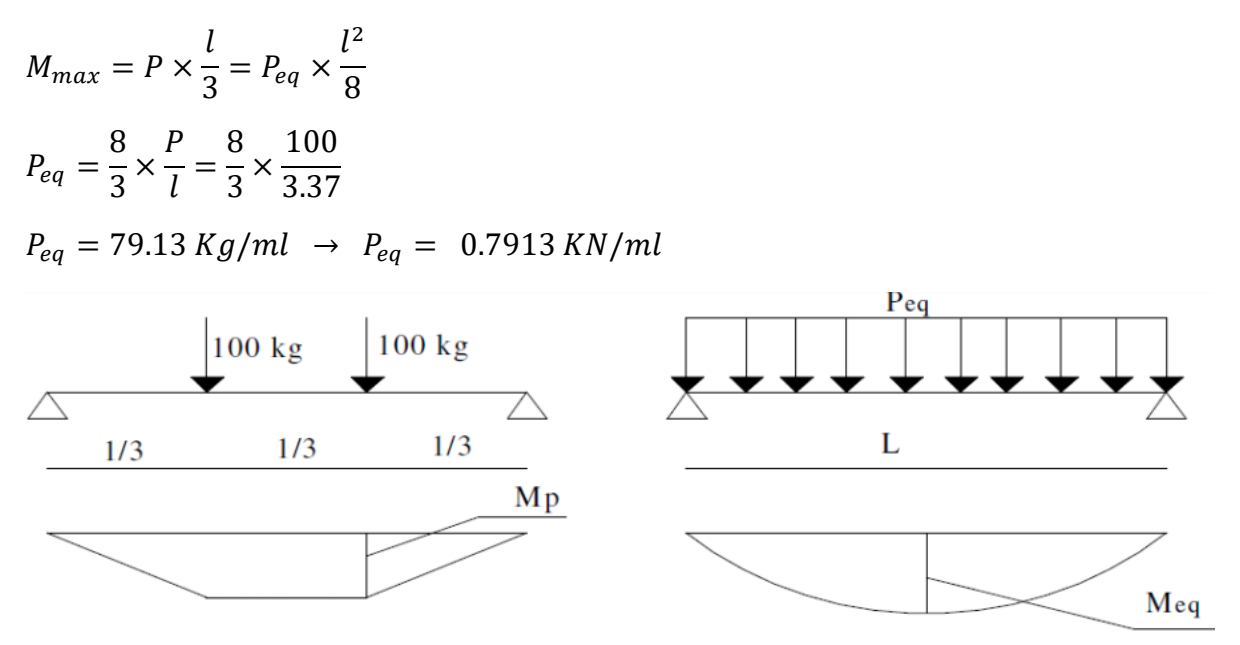

**Figure 13: Moment dû à la charge d'entretien.**

## **c) Surcharge climatique du vent**

La panne la plus sollicité est celle exposée au vent sur la façade principale avec  $C_{pi}$  = - 0.1 Vent, dépression extérieure maximale en toiture chargée en zone G.

 $W = -1.3845 \times 1.47 = -2.04$  KN / ml

## **d) Surcharge climatique de la neige**

La surcharge de neige est en fonction de site d'implantation de la construction

(Région, altitude) et de la forme de toiture.

S=0.232 KN/m²

 $S=0.232\times1.47=0.34$  KN/ml

### **II.5.2.2. Combinaisons des charges les plus défavorables**

### **Les charges et surcharges appliquées**

 $G = 0.34$  KN/ml.

 $Q = 0.7913$  KN/ml.

W = -2.04 KN/ml.

 $S = 0.34$  KN/ml.

## **Décomposition de charges**

**Suivant l'axe Z-Z** 

 $G<sub>z</sub> = G cos α = 0.34 cos 15.59° = 0.327$  KN/ml

 $Q<sub>z</sub> = Q cos α = 0.7913 cos 15.59° = 0.762$  KN/ml  $S_z$  = S cosα = 0.34cos 15.59° = 0.33KN/ml W  $(z) = -2.04$  KN/m **Suivant l'axe Y-Y**   $G_v$  = G. sin α = 0.34 sin 15.59° = 0.102 KN/ml  $Q_y$  = Q. sin α = 0.7913 sin 15.59° = 0.213 KN/ml  $S_v$  = S. sinα = 0.34 sin 15.59° = 0.091 KN/ml W  $<sub>(v)</sub> = 0$  KN/ml</sub>

#### **II.5.2.3. Combinaisons d'actions**

#### **Remarque**

Les charges d'entretien ne se combinent pas avec les charges climatiques (vent et neige) d'après le DTR B-C 2.2 [5].

### **ELU**

#### $\triangleright$  Axe Z-Z

 $G<sub>z</sub> + 1.5W<sub>z</sub> = 0.327 + 1.5 \times (-2.04) = -2.733$  KN/ml.

 $1.35G<sub>z,max</sub> + 1.5Q<sub>z</sub> = 1.35 \times 0.327 + 1.5 \times 0.762 = 1.584$  KN/ml.

 $1.35G<sub>z,max</sub> + 1.5S<sub>z</sub> = 1.35 \times 0.327 + 1.5 \times 0.33 = 0.94$  KN/ml.

#### **Axe Y-Y**

 $G_y$  + 1.5W<sub>y</sub> = 0.102+1.5×0 = 0.102 KN/ml.

1.  $35G_v$  max +  $1.5Q_v = 1.35 \times 0.102 + 1.5 \times 0.213 = 0.457$  KN/ml.

 $1.35G_{v,max} + 1.5S_v = 1.35 \times 0.102 + 1.5 \times 0.091 = 0.274$  KN/ml.

### **ELS**

#### **Axe Z-Z**

 $G<sub>z</sub> + W<sub>z</sub> = 0.327 + (-2.04) = - 1.713$  KN/ml.

 $G_{z,max} + Q_{z} = 0.327 + 0.762 = 1.089$  KN/ml.

 $G_{z,max}$  +  $S_z$  = 0.327+ 0.33 = 0.66 KN/ml.

#### $\triangleright$  Axe Y-Y

 $G_y + W_y = 0.102 + 0 = 0.102$  KN/ml.

 $G_{v. max} + Q_v = 0.102 + 0.213 = 0.315$  KN/ml.

 $G_{y,max} + S_y = 0.102 + 0.091 = 0.2$  KN/ml.

## **II.5.3. Pré-dimensionnement**

Le pré-dimensionnement se fait par la condition de la flèche (ELS) :

## **Suivant l'axe Z-Z**

$$
f_{z} = \frac{5}{384} \frac{qz \times l^{4}}{E \times ly} \le f_{adm} = \frac{L}{200} \qquad \rightarrow \qquad \frac{L}{200} = \frac{337}{200} = 1.69 \text{ cm}
$$
\n
$$
ly \ge \frac{5 \times qz \times l^{4}}{1.69 \times 384 \times E} = \frac{5 \times 1.819 \times 337^{4} \times 10^{-1}}{1.69 \times 384 \times 2.1 \times 10^{5}} \qquad \rightarrow \qquad ly \ge 86.077 \text{ cm}^{4}
$$

**Les caractéristiques de (IPE 100) sont** 

| Profilés                                                                       | Section       | <b>Dimensions</b> |             |     | Caractéristiques |                           |               |                   |               |
|--------------------------------------------------------------------------------|---------------|-------------------|-------------|-----|------------------|---------------------------|---------------|-------------------|---------------|
|                                                                                | $\mathbf A$   | н                 | в           | tf  | $t_{\rm w}$      | $\mathbf{I}_{\mathbf{y}}$ | $\rm I_z$     | $\rm W_{\rm ply}$ | $\rm W_{plz}$ |
|                                                                                | $\text{cm}^2$ | mm                | $_{\rm mm}$ | mm  | mm               | $\text{Cm}^4$             | $\text{Cm}^4$ | $\mathrm{Cm}^3$   | $\text{Cm}^3$ |
| b<br>z<br>r A<br>d<br>$\mathbf{y}$<br>h<br>У<br>$t_{w}$ .<br>tғ<br>z<br>C<br>↞ | 10.3          | 100               | 55          | 5.7 | 4.1              | 171.0                     | 15.91         | 39.4              | 9.1           |
| <b>IPE 100</b>                                                                 |               |                   |             |     |                  |                           |               |                   |               |

**Tableau 1 : Caractéristique du profilé IPE 100.**

G=0.34 KN/ml.

 $G<sub>z</sub> = 0.34 \times \cos 15.59 = 0.327$  KN/ml.

 $G_v = 0.34$ xsin 15.59 = 0. 091 KN/ml.

### **II.5.4. Dimensionnement des pannes**

Les pannes sont dimensionnées pour satisfaire les conditions suivantes :

- **-** Condition de la flèche(ELS).
- **-** Condition de résistance (ELU).

### **II.5.4.1. Les combinaisons de calcul**

 $\begin{align} \n\begin{cases}\n qz = 1.55 \, dx \\
 qy = 1.35 \, Gy + 1.5 \, Qy\n\end{cases} \n\end{align}$  $qz = 1.35$   $Gz + 1.5Qz$  ${qy = 1.35 \times 0.927 + 1.5 \times 0.762}$  $(qz = 1.35 \times 0.327 + 1.5 \times 0.762)$ 

 $m$ 

 $\boldsymbol{m}$ 

 $\boldsymbol{m}$ 

 $\begin{cases} qz = 1.561 \text{ KN/ml} \\ qy = 0.442 \text{ KN/ml} \end{cases}$  $(qz = 1.584 KN/ml$  $\ell q y = Gy + 1.5 Wy$  $qz = Gz + 1.5Wz$  $\ldots$  $(2)$  $\begin{cases} qv = 0.091 + 1.5 \times 0 \\ qy = 0.091 + 1.5 \times 0 \end{cases}$  $(qz = 0.327 + 1.5 \times (-2.146))$  ${q^2 = 0.091 K N/m}$  $(qz = -2.892 K N/ml$ { <sup>=</sup> 1.35 <sup>+</sup> 1.5 ……………... (3)  $qz = 1.35$   $Gz + 1.5$   $Sz$  $\begin{cases} q_2 = 1.35 \times 0.327 + 1.5 \times 0.317 \\ qy = 1.35 \times 0.091 + 1.5 \times 0.097 \end{cases}$  $(qz = 1.35 \times 0.327 + 1.5 \times 0.347)$  $\begin{cases} qz = 0.552 \text{ KN/ml} \\ qy = 0.268 \text{ KN/ml} \end{cases}$  $(qz = 0.962 KN/ml$ 

#### **II.5.4.2. Détermination des sollicitations**

#### **Moments**

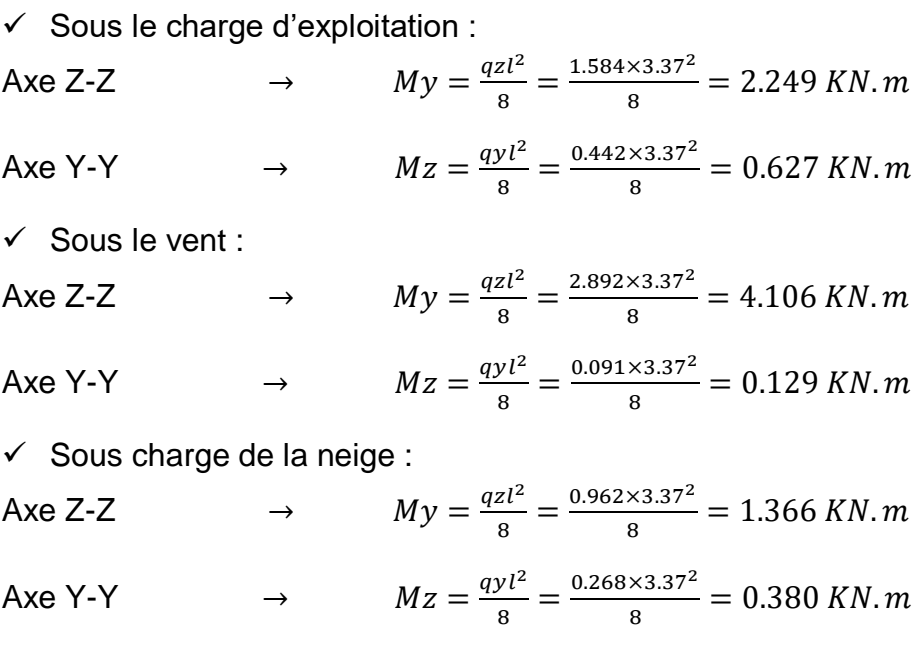

#### **Effort tranchant**

 $\checkmark$  Effort tranchant due à la charge d'exploitation :

$$
V_Q = \frac{q \cdot l}{2} = \frac{1.584 \times 3.37}{2} = 2.669 \, KN
$$

 $\checkmark$  Effort tranchant due au vent :

$$
Vw = \frac{q. l}{2} = \frac{-2.892 \times 3.37}{2} = -4.873 \text{ KN}
$$

- $\checkmark$  Effort tranchant due à la neige :  $Vs =$ q. l  $\frac{1}{2}$  =  $0.962 \times 3.37$  $\frac{1}{2}$  = 1.621 KN
- $\checkmark$  Effort tranchant due au poids propre :

$$
V_G = \frac{G. l}{2} = \frac{0.327 \times 3.37}{2} = 0.551 \text{ KN}
$$

#### **1 èr combinaison**

 $Vz = V_G + 1.5V_W = 0.551 + 1.5 \times (-4.873) = -6.759$  KN

#### **2 éme combinaison**

 $Vz = 1.35V<sub>G</sub> + 1.5V<sub>O</sub> = 1.35 \times 0.551 + 1.5 \times 2.669 = 4.747$  KN

#### **3 ème combinaison**

 $Vz = 1.35V<sub>G</sub> + 1.5V<sub>S</sub> = 1.35 \times 0.551 + 1.5 \times 1.621 = 3.175 KN$ 

### **II.5.4.3. Vérification de la résistance des pannes**

### **a) Vérification à l'effort tranchant**

La vérification à l'effort de cisaillement est donnée par la formule suivante :

$$
V_{z} < V_{plz} \qquad ; \qquad V_{plz} = \frac{Avz \times Fy}{\sqrt{3} \times \gamma_{M0}} \qquad \qquad E C3 \text{ Art } 5.4.6
$$

Avec :

VPlz: Effort tranchant résistant de la section.

Avz : Aire de cisaillement.

$$
A_{vz} = A - 2 \times b \times tf + (tw + 2 \times r) \times tf
$$
\n
$$
A_{vz} = 10.3 - 2 \times 5.5 \times 0.57 + (0.41 + 2 \times 0.7) \times 0.57 = 5.062 \text{ cm}^2
$$
\n
$$
V_{p1z} = \frac{5.062 \times 23.5}{\sqrt{3} \times 1.1} = 62.42 \text{ KN}
$$
\nSous la charge d'exploitation:

\n
$$
V_z = 4.747 \text{ KN} < V_{p1z} = 62.42 \text{ KN} \rightarrow V \text{érifiée.}
$$
\nSous le vent:

\n
$$
V_z = 6.759 \text{ KN} < V_{p1z} = 62.42 \text{ KN} \rightarrow V \text{érifiée.}
$$
\nSous la neige:

\n
$$
V_z = 3.175 \text{ KN} < V_{p1z} = 62.42 \text{ KN} \rightarrow V \text{érifiée.}
$$

### **b) Vérification au déversement La vérification à faire est**

$$
M_{y,sd} \leq M_{b,rd} = \chi_{LT} \times \beta_W \times \frac{W_{ply} \times fy}{\gamma_{M1}}
$$
 *EC3 Art 5.5.2 [3]*

 $\beta_w = 1 \rightarrow$  section de classe 1

 $\chi$ <sub>LT</sub>: coefficient de réduction en fonction de  $\overline{\lambda_{LT}}$  (l'élancement adimensionnel)

$$
\overline{\lambda_{LT}} = \sqrt{\frac{\beta_W \times W_{ply} \times fy}{M_{CT}}} = \left[\frac{\lambda_{LT}}{\lambda_1}\right] (\beta_\omega)^{0.5}
$$

M<sub>cr</sub> : est le moment critique de déversement.

$$
M_{cr} = \frac{C1\pi^2 Elz}{(KL)^2} \left\{ \left[ \left( \frac{K}{KW} \right) \times \frac{IW^2}{IZ} + \frac{(KL)^2 \times Glt}{\pi^2 Elz} + (C2Zg - C3Zj)^2 \right]^{\frac{1}{2}} - (C2Zg - C3Zj)^2 \right\} - C3Zj \right\}.
$$
 EC3 Art F. 1.2 [3].

C1, C2 et C3 : facteurs dépendants des conditions de charge et d'encastrement.

 $C1 = 1,132, C2 = 0,459, C3 = 0,525$  EC3 tableau F.1.2

$$
G = \frac{E}{2(1+v)} \qquad ; \quad avec : v = 0.3
$$

On aura G= 80769.23 MPa.

K et Kw : les facteurs de longueur effective avec : K=1 appui simple, Kw =1

 $L = 337$  cm

$$
Zg = Za-Zs.
$$

Zg : est la distance du point d'application de la charge au centre de torsion de la section (Zg est positif si la charge agit vers le centre de torsion et négatif dans le cas contraire)

Za : Coordonnée du point d'application de la charge.

Zs : Coordonnée du centre de cisaillement.

 $\begin{cases} Za = - \end{cases}$  $\boldsymbol{h}$  $\frac{1}{2} = -$ 10 2 sous le vent.  $\{Za = 5 \, \text{cm} \}$  sous la charge verticale.  ${Zj = 0 \text{ cm}}$  section doublement symétrique EC3 figure F.1.1  $(Zs = 0$  cm section doublement symétrique EC3 figure F.1.1  $Zg = Za -Zs = -5$  cm

It = 1,20 cm<sup>4</sup>, Iw = 353,698 cm<sup>6</sup>

$$
M_{cr} = \frac{1.132 \times 3.14^2 \times 2.1 \times 15.91}{(1 \times 3.37)^2} \left\{ \left[ \left( \frac{1}{1} \right)^2 \times \frac{0.035}{15.91} + \frac{(1 \times 3.37)^2 \times 0.808 \times 1.2}{3.14^2 \times 2.1 \times 15.91} + (0.459 \times (-0.05) - 0)^2 \right] \right\}
$$
  
×  $(-0.05) - 0)^2 \left\}^{\frac{1}{2}}$  -  $(0.459 \times (-0.05) - 0)$ .

 $M_{cr} = 6.997 \, KN.\,m$ 

 $\overline{\lambda_{LT}} = \sqrt{\frac{1 \times 39.41 \times 10^{-6} \times 235}{6.997 \times 10^{-3}}} = 1.2$  > 0.4 Donc il y a risque de diversement.

Profilé laminé ; α = 0,21 ; Courbe (a)

On calcul  $\chi_{LT}$  à l'aide du 'EC3 tableau 5.5.2' par interpolation entre :

$$
\overline{\lambda_{LT}} = 1.2 \rightarrow \chi_{LT} = 0.530
$$
\n
$$
M_{b,rd} = 0.530 \times 1 \times \frac{39.41 \times 10^{-3} \times 235}{1.1}
$$
\n
$$
M_{b,rd} = 4.462 \, KN.m
$$
\n
$$
M_{y,sd} = 4.106 \, KN.m < M_{b,rd} = 4.462 \, KN.m
$$
\n
$$
V \text{érifée}
$$

La section en IPE100 assure une bonne résistance vis-à-vis des différents cas d'instabilité, donc il est convenable pour les pannes de notre structure.

#### **c) Vérification de la résistance**

La condition à vérifier est :

$$
\left(\frac{My}{Mply}\right)^{\alpha} + \left(\frac{Mz}{Mplz}\right)^{\beta} \le 1 \qquad \text{EC03 Art 5.4.8.1 [3]}
$$

Avec :  $\alpha = 2$  et  $\beta = 1$  (profilé en I classe 1).

$$
Mply = \frac{Wply \times f y}{\gamma_{M0}} \quad \text{et} \quad Mplz = \frac{Wplz \times f y}{\gamma_{M0}}
$$
\n
$$
Mply = \frac{39.41 \times 10^{-3} \times 235}{1} \quad \text{et} \quad Mplz = \frac{9.15 \times 10^{-3} \times 235}{1}
$$
\n
$$
Mply = 9.261 \, KN.m \quad \text{et} \quad Mplz = 2.150 \, KN.m
$$
\n
$$
\checkmark \quad \text{Sous le charge d'exploitation}
$$
\n
$$
\left(\frac{2.249}{9.261}\right)^2 + \left(\frac{0.627}{2.150}\right)^1 = 0.351 \le 1 \quad \to \quad V \text{ériti'ee}
$$

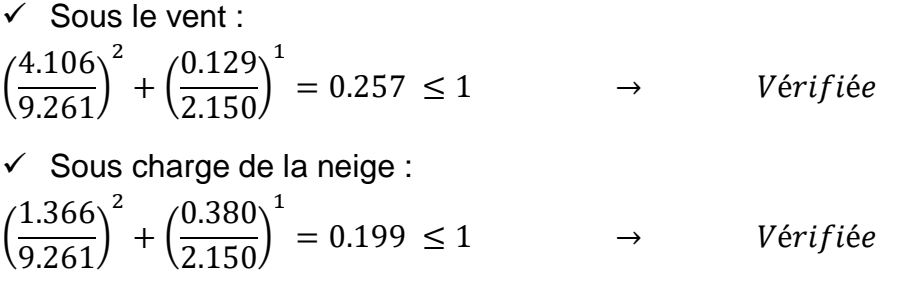

### **d) Vérification de la flèche**

Le pré-dimensionnement se fait par la condition de la flèche (ELS) :

## **Suivant l'axe Z-Z**

$$
f_{z} = \frac{5}{384} \frac{azxl^{4}}{Exly} \le f_{adm} = \frac{L}{200}
$$
  
\n
$$
iy \ge \frac{5xqzxl^{4}}{1.69 \times 384 \times E} = \frac{5x1.819 \times 337^{4} \times 10^{-1}}{1.69 \times 384 \times 2.1 \times 10^{5}} \longrightarrow \qquad ly \ge 86.077 \text{ cm}^{4}
$$
  
\n• Combinations of e calcul  
\n
$$
\begin{cases}\nqz = Gz + Qz \\
qy = Gy + Qy \qquad \qquad \qquad (1)\n\end{cases}
$$
\n
$$
\begin{cases}\nqz = 0.327 + 0.762 \\
qy = 0.091 + 0.213\n\end{cases}
$$
\n
$$
\begin{cases}\nqz = 1.089 \text{ KN/ml} \\
qz = Gz + Wz \\
qy = Gy + Wy \qquad \qquad (2)\n\end{cases}
$$
\n
$$
\begin{cases}\nqz = 0.327 + (-2.146) \\
qz = 0.991 + 0\n\end{cases}
$$
\n
$$
\begin{cases}\nqz = -1.819 \text{ KN/ml} \\
qz = 0.991 + 0\n\end{cases}
$$
\n
$$
\begin{cases}\nqz = Gz + Sz \\
qy = Gy + Sy \qquad \qquad (3)\n\end{cases}
$$
\n
$$
\begin{cases}\nqz = 0.327 + 0.347 \\
qy = 0.091 + 0.097\n\end{cases}
$$
\n
$$
\begin{cases}\nqz = 0.674 \text{ KN/ml} \\
qy = 0.188 \text{ KN/ml} \\
qy = 0.188 \text{ KN/ml} \\
\qquad \qquad \text{• Calculate la flèche} \\
\qquad \qquad \text{Sivant l'axe } Z - Z: \\
f_{z} = \frac{5}{384} \frac{1.31 \times 130^{5} \times 171}{2} = 0.85 \text{ cm} < f_{adm} = 1.69 \text{ cm}\n\end{cases}
$$
\n
$$
V \text{érifi \text{ée}
$$

- **Suivant l'axe Y-Y :**  

$$
f_y = \frac{5}{384} \frac{0.304 \times 337^4}{2.1 \times 10^6 \times 15.91} = 1.53 \text{ cm} < f_{adm} = 1.69 \text{ cm}
$$
 Vérifiée

La flèche est vérifiée donc on garde la section à IPE 100.

## **II.6. Calcul de l'échantignolle**

### **II.6.1. Introduction**

L'échantignolle est un dispositif de fixation permettant d'attacher les pannes aux fermes, le principal effort de résistance de l'échantignolle est le moment de renversement dû au chargement (surtout sous l'action de soulèvement du vent).

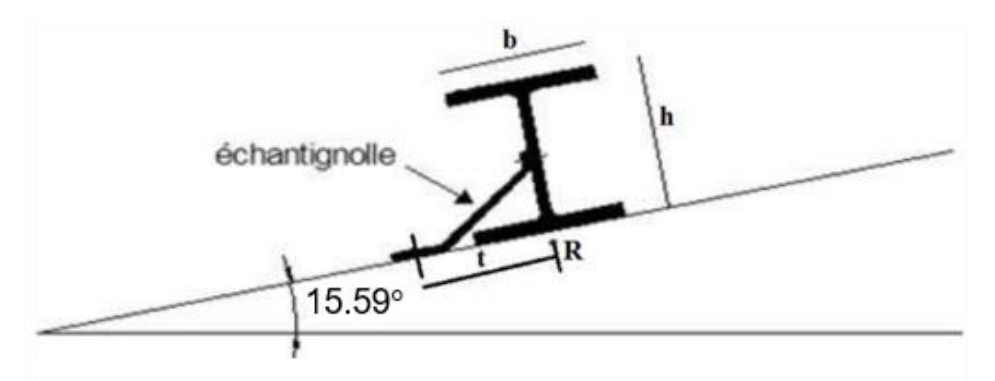

**Figure 14 : Echantignolle.**

## **L'excentrement {t} est limité par la condition suivante**

L'excentrement {t} est limité par la condition suivante :

2 (b/2) ≤  $t ≤ 3$  (b/2)

Pour un IPE100 :  $b = 5.5$  cm,  $h = 10$  cm

5.5 cm  $\leq$  t  $\leq$  8.25 cm  $\rightarrow$  on adopte t = 8 cm.

### **II.6.2. Détermination des sollicitations**

### **a) Effort de soulèvement**

 $Q_z = G_z - 1.5W$ 

 $Q_z = 0.327 - 1.5 \times 2.146$ 

 $Q_z = -2.892$  KN/ml

## **b) Effort suivant rampant**

 $Q_v = 1,35 G_v$  $Q_v = 1,35 \times 0.091$ 

 $Q_y = 0.123$  KN/ml

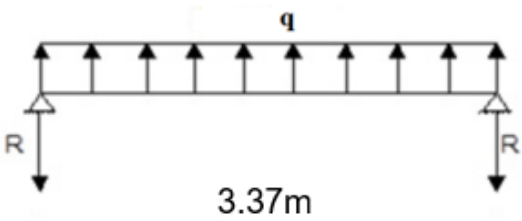

**Figure 15 : Réactions sous la charge 'q'.**

#### **Echantignolle de rive**

 $R_z = Q_z \times 1/2 = 2.892 \times (3.37/2) = 4.873$  KN

 $R_y = Q_y \times 1/2 = 0.123 \times (3.37/2) = 0.207$  KN

#### **Echantignolle intermédiaire**

 $R'_z = 2R_z = 9.746$  KN

 $R'_y = 2R_y = 0.414$  KN

#### **c) Calcul du moment de renversement**

 $M_R \leq M_{pliag}$ 

 $M_R = R'_{z} t + R'_{y} h/2$ 

 $M_R = 9.746 \times 0.08 + 0.414 \times 0.05$ 

 $M_R = 0.80$  KN.m

#### **Remarque**

Généralement les échantignolles sont des éléments formes à froid. La classe de section est au moins de classe 3.

$$
M_R \le W_{el} \times \frac{f_y}{\gamma_{M0}} \rightarrow W_{el} \ge \frac{M_R \times \gamma_{M0}}{f_y}
$$

$$
W_{el} \ge \frac{8 \times 10^4 \times 1}{235 \times 10^2} = 3.361 \text{ cm}^2
$$

Moment de résistance élastique de la section brute.

#### **II.6.3. Dimensionnement de l'échantignolle**

#### **II.6.3.1. Calcul de l'épaisseur de l'échantignolle**

$$
\sigma \le \frac{M_R}{W_{el}} \to W_{el} \ge \frac{M_R}{\sigma} \to W_{el} \ge \frac{8 \times 10^4}{235 \times 10^2} = 3.361 \text{ cm}^2
$$

On a :  $W_{el} = \frac{a \times e}{6}$ 

section rectangulaire.

 $a = 6 + 6 + 1 = 13$  cm.

Avec l'épaisseur du gousset de 10mm.

6

**Donc**: 
$$
e \ge \sqrt{\frac{6 \times Wel}{a}}
$$
  $\rightarrow e \ge \sqrt{\frac{6 \times 3.361}{13}}$   $\rightarrow e \ge 1.245$  cm

On choisir :  $e = 2$  cm.

### **Remarque**

 La largeur de l'échantignolle « a » est calculée après avoir dimensionné la membrure supérieure de la panne, 2L70\*70\*6.

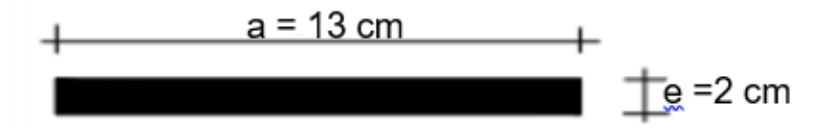

#### **Figure 16 : dimension de l'échantignole**

#### **Hypothèses du calcul**

L'étude se fait selon la combinaison la plus défavorable des deux combinaisons suivantes :

- $\leftarrow$  Cas de soulèvement : G + 1,5W
- $\overline{\phantom{a}}$  Cas de la neige seule : 1,35G + 1,5S

La ferme a une longueur de 15.55 m avec des forces concentrées verticales dues à la charge transmise par la toiture par l'intermédiaire des pannes.

### **II.7.1. Calcul des charges revenantes sur les nœuds**

#### **a) Nœud intermédiaire**

 $S= 1.51 \times 3.37 = 5.089$  m<sup>2</sup>.

### **Poids propre**

- **-** La couverture (panneaux sandwich) + accessoires de pose :
	- $0.256 \times 5.089 = 1.303$  KN
- **-** La panne (IPE 100) : 0.081×3.37 = 0.273 KN
- **-** Les contreventements (la moyenne) : 0.04×5.089 = 0.204 KN

**G<sup>T</sup> = (1.303+0.273+0.204) = 1.78 KN**

- **Surcharges climatiques**
- **- Surcharges du vent**

 $C_{pi}$  = -0.1 Vent, (maximale chargée en zone G).

 $q_i = 1.385$  KN/m<sup>2</sup>.

 $W_{\text{max}}=q_i \times S=1.385 \times 5.089 = 7.048 \text{ KN}.$ 

#### **- Surcharge de la neige**

 $S_{\text{max}} = 0.232$  KN/m<sup>2</sup>.

 $S_{\text{max}} = 0.232 \times 5.089 = 1.181 \text{ KN.}$ 

**b) Nœud de rive** 

 $S = 0.775 \times 3.37 = 2.612$  m<sup>2</sup>

### **Poids propre**

- **-** La couverture (panneaux sandwich) + accessoires de pose :  $0.256 \times 2.612 = 0.669$  KN
- **-** La panne (IPE 100) : 0.081×3.37 = 0.273 KN
- **-** Les contreventements (la moyenne) : 0.04×2.612 = 0.104 KN

**G<sup>T</sup> = (0.669+0.273+0.104) = 1.046 KN**

- **Surcharges climatiques**
- **- Surcharges du vent**
- $q_i = 1.385$  KN/m<sup>2</sup>.

 $W_{max}$  = q<sub>i</sub> $\times$ S=1.138  $\times$  2.612 = 2.972 KN.

### **- Surcharges de la neige**

 $S_{n(max)} = 0.275$  KN/m<sup>2</sup>.

 $S = 0.275 \times 2.612 = 0.718$  KN.

### **II.7.2. Calcul des forces selon les combinaisons de charges**

### **a) Nœud intermédiaire**

### **- Soulèvement**

 $F = G + 1.5W = 1.78 + 1.5 \times (-7.048) = -8.792$  KN.

### **- Neige**

 $F=1.35G+1.5S=(1.35\times1.78)+(1.5\times0.718)=3.48$  KN.

### **b) Nœud de rive**

### **- Soulèvement**

 $F = G + 1.5W = 1.046 + 1.5 \times (-2.972) = -3.412$  KN.

#### **- Neige**

 $F=1.35G+1.5S<sub>n</sub>=(1.35\times1.046)+(1.5\times0.718)=2.489$  KN.

### **II.8. Pré dimensionnement des éléments en béton (Bâtiment C-C) II.8.1. Les poutres**

### **a) Poutres principale**

 $L_{max}$  $\frac{max}{15} \leq h \leq$  $L_{max}$  $\frac{max}{10}$   $\rightarrow$ 728  $\frac{1}{15} \leq h \leq$ 728  $\frac{-1}{10}$   $\rightarrow$  48.53 cm  $\leq h \leq 72.8$  cm

L<sub>max</sub> : portée maximale entre nœuds d'appuis de deux poutres principales.

 $L_{\text{max}}$  = 728 cm.

### **Vérification**

Selon les recommandations du RPA 99V2003, on doit satisfaire les conditions suivantes :

 $\begin{cases} h \geq 30 \text{ cm} \\ h \end{cases}$  $(b \geq 20$  cm ℎ  $\boldsymbol{b}$  $\geq 4$ 

Sachant que :

- **-** b : largeur de la poutre.
- **-** h : hauteur de la poutre.

Soit :  $h = 50$  cm et  $b = 40$  cm

On a :

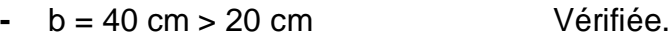

- **-** h = 50 cm ≥ 30 cm Vérifiée.
- **-** h/b = 50/40 = 1.25 < 4 Vérifiée.

Donc on adopte pour les poutres principales la section  $(bxh) = (50 \times 40)$  cm<sup>2</sup>.

### **b) Poutres secondaires**

Elles sont déposées sur les poteaux, leur hauteur est donnée selon la condition suivante :

$$
\frac{L_{max}}{15} \le h \le \frac{L_{max}}{10} \qquad \rightarrow \qquad \frac{337}{15} \le h \le \frac{337}{10} \qquad \rightarrow \qquad 22.47 \, \text{cm} \le h \le 33.7 \, \text{cm}
$$

Lmax : portée maximale entre nœuds d'appuis de deux poutres principales.

 $L_{\text{max}} = 337 \text{ cm}.$ 

#### **Vérification**

Selon les recommandations du RPA 99V2003, on doit satisfaire les conditions suivantes :

$$
\begin{cases} b \ge 20 \, \text{cm} \\ h \ge 30 \, \text{cm} \\ \frac{h}{b} \ge 4 \end{cases}
$$

Sachant que :

- **-** b : largeur de la poutre.
- **-** h : hauteur de la poutre.

Soit :  $h = 40$  cm et  $b = 40$  cm

On a :

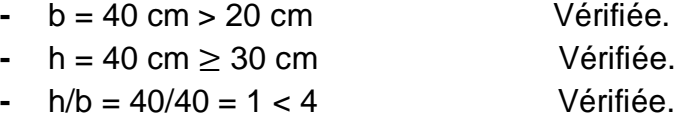

Donc on adopte pour les poutres de secondaire la section (b×h) = (40×40) cm².

## **II.8.2. Les escaliers**

## **a. Définition**

Les escaliers sont des éléments qui permettent l'accès aux différents étages d'un bâtiment, ou le passage d'un niveau a un autre, Ils sont en béton armé, en acier ou en bois.

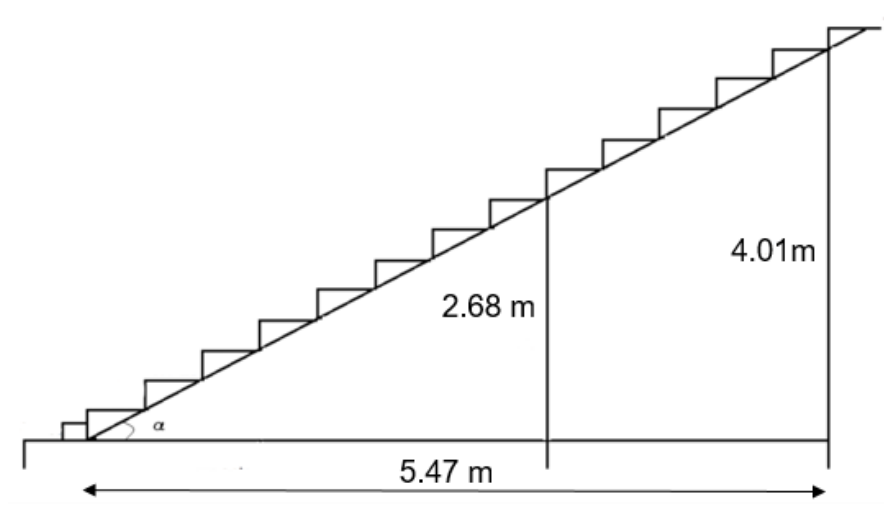

Figure 17 : coupe transversal du gradin.

 $H = 4.01$  m  $\rightarrow$  la hauteur de l'étage.

g : largeur de la marche (giron) donné par : 25 cm  $\leq$  g  $\leq$  32 cm ; soit g = 30 cm

59 cm  $\leq$  g + 2×h  $\leq$  64 cm  $\rightarrow$  29 cm  $\leq$  2×h  $\leq$  34 cm

 $14.5 \text{ cm} < h < 17 \rightarrow h = 17 \text{ cm}.$ 

h : la hauteur de la centre marche.

 $n = H \div h = 401 \div 17 \rightarrow n = 24$ .

n : nombre de contremarche.

#### **b. Inclinaison de la paillasse**

Tg α = H/L = 4.01/5.46

 $\alpha = 36.29^\circ$ 

#### **c. L'épaisseur de la paillasse**

 $L/30 \le e \le L/20 \rightarrow 337/30 \le e \le 337/20$ 

11.23 cm  $\leq e \leq 17$  cm  $\rightarrow$  choix : e = 16 cm.

- La charge permanente (marche) :  $G = 0.17 \times 22 = 3.74$  KN.
- La charge permanente (paillasse) :  $G = (25 \times 0.16) \div \cos(36.29) = 4.96$  KN.
- La charge permanente totale  $G_T = 3.74 + 4.96 = 8.70$  KN

-

### **II.8.3. Plancher**

### **a) Plancher à corps creux**

On a opté pour des planchers à corps creux et ceci pour les raisons suivantes :

La facilité de réalisation.

- Les portées de l'ouvrage sont importantes.

- Diminuer le poids de la structure et par conséquent la valeur de la force sismique. L'épaisseur des dalles dépend le plus souvent des conditions d'utilisation et de résistance.

## **Résistance au feu**

D'après BAEL 91 :

- $e = 7$  cm  $\rightarrow$  pour une heure de coupe-feu.
- $e = 11$  cm  $\rightarrow$  pour deux heures de coupe-feu.
- $e = 17.5 \rightarrow$  pour un coupe-feu de quatre heures.

On admet que : e=18cm.

## **Condition de flèche**

Les planchers sont constitués de poutrelles préfabriquées associées aux corps creux. Pour le Pré dimensionnement de la hauteur des poutrelles en utilisera la formule empirique suivante :

$$
h_t \ge \frac{l_{\text{max}}}{22.5} = \frac{401}{22.5} = 17.82 \text{ cm}
$$

 $L_{\text{max}}$  = 4.01 m (longueurs max d'une travée de la poutrelle entre nus des appuis).

Donc :  $h_t = 20$ cm.

On adopte  $h_t = 20$  cm (4 cm de la da dalle de compression et 16 cm de corps creux).

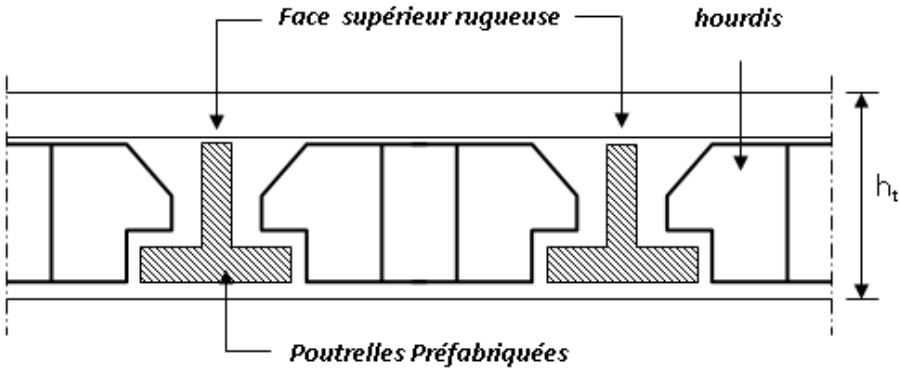

**Figure 18: coupe verticale du plancher à corps creux.**

### **Dimensions des poutrelles**

Les poutrelles sont des sections en T, en béton armé servant à transmettre les charges vers les poutres principales.

La disposition des poutrelles se fait selon deux critères

- Sont disposées parallèlement à la plus petite portée (sens porteur, le plancher travaillant dans un seul sens).
- Si les poutres dans les deux sens sont égales alors on choisit le sens ou on a plus d'appuis (critère de continuité) car les appuis soulagent les moments en travée et diminuent la flèche

 $b_1 = min( I_n/2 ; I_{max}/10 ; 6h_0 ).$ 

 $L_n$ : distance entre axes des nervures et  $h_0 = 4$  cm.

 $50cm \geq l_n \geq 80cm$  donc  $l_n = 65$  cm.

 $b_1$ =min(65/2 ;401/10 ;24) donc  $b_1$  = 24 cm.

 $b_0 \geq h_t/2$  donc  $b_0 \geq 10$  cm.

 $b= I_n=65$  cm.

 $b_0 = b - 2b_1 = 65 - 48 = 17$  cm.

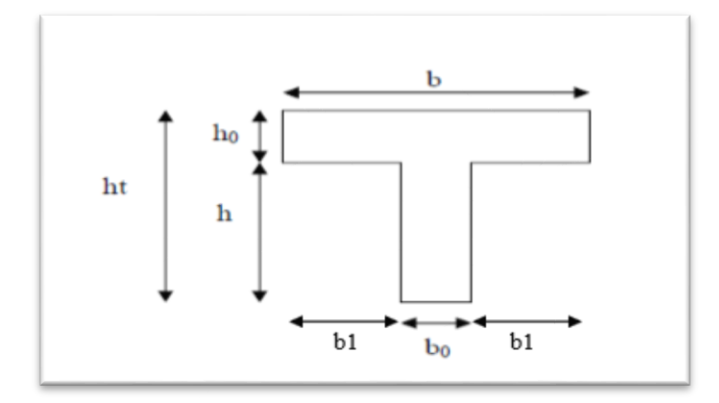

**Figure 19 : Section de la poutrelle.**

**Plancher étage courant** 

**Tableau 2: Evaluation des charges permanentes du plancher courant.**

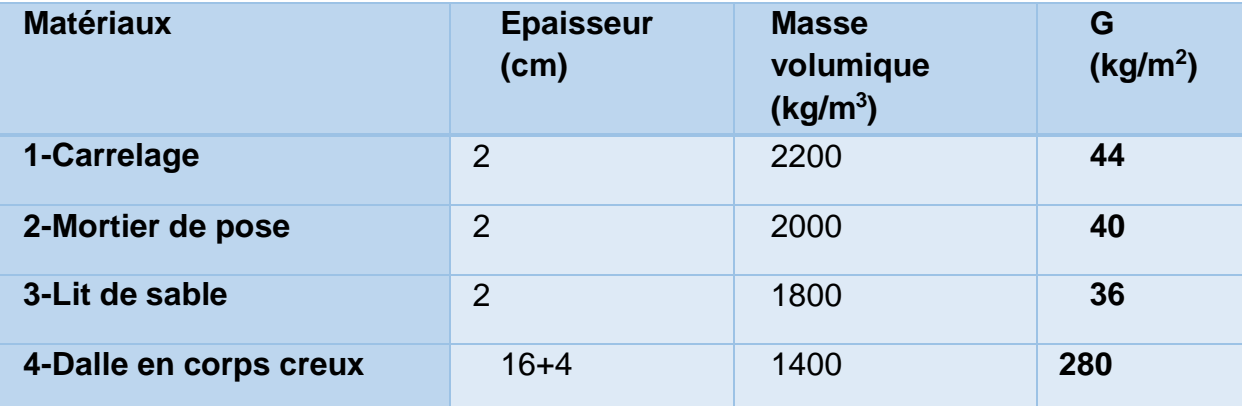

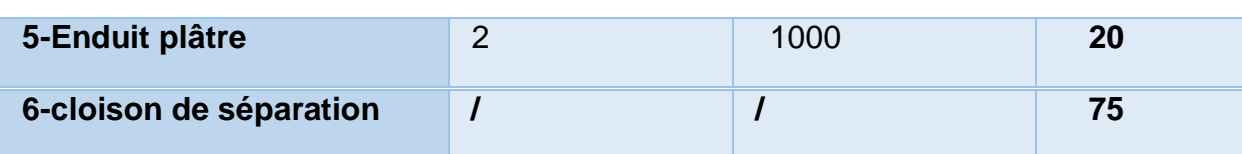

Les plancher des étages courant sont en corps creux.

- La charge permanente  $G = 4.95$  KN.
- La charge d'exploitation  $Q = 1.50$  KN.

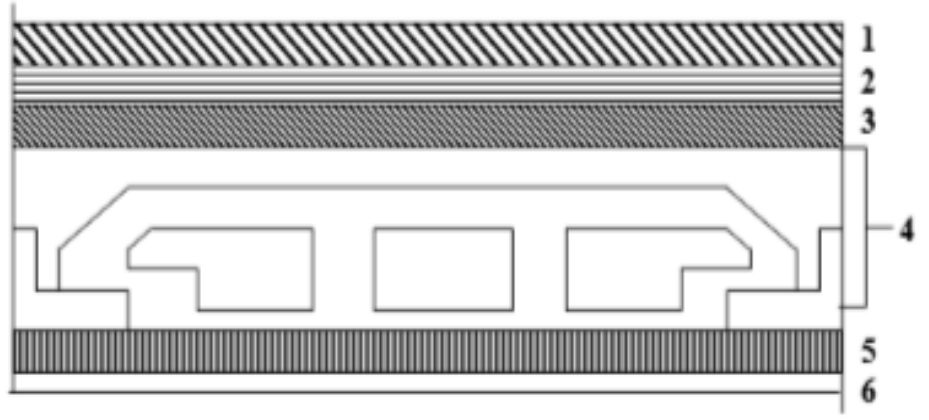

**Figure 20: constituant du plancher étage courant.**

### **II.8.4. Mur extérieur (double cloison)**

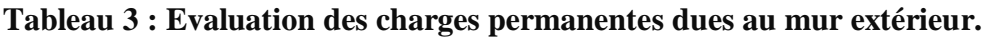

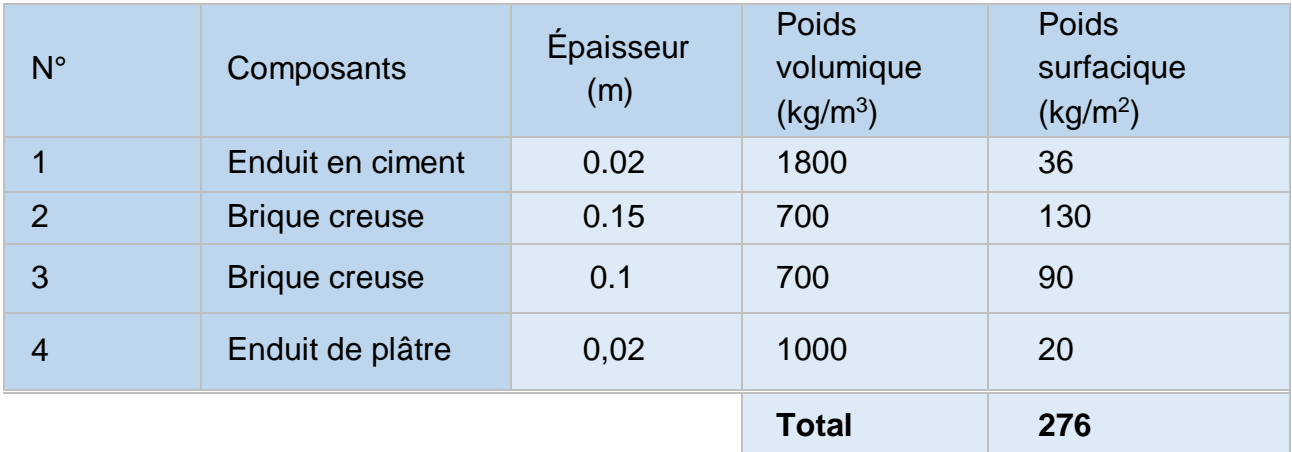

**-** La charge permanente G =276 × (4.01-0,35) = 1007.40 kg/m²

 $\rightarrow$  G = 10.074 KN

### **II.8.5. Les poteaux**

 Les poteaux sont des éléments porteurs verticaux en béton armé, ils constituent les points d'appuis, pour transmettre les charges aux fondations.

On dimensionne les poteaux, en utilisant un calcul basé sur la descente des charges permanentes et des surcharges d'exploitation à l'état limite ultime (Nu = 1,35G + 1,5Q), cette charge peut être majorée de 10% pour les poteaux intermédiaires voisins des poteaux de rive dans le cas des Tour comportant au moins trois travées, donc dans ce cas cette charge devienne : (Nu = 1,1Nu)

Selon le BAEL91 :  $\frac{1f}{2}$  $\frac{dy}{a} \le 14.4$ 

a : petite dimension du poteau.

$$
l_0 = 4.01
$$
  

$$
l_f = 0.7 \times l_0 = 0.7 \times 4.01 = 2.807 \text{m}.
$$
  

$$
a \ge \frac{1f}{14.4} = \frac{2.807}{14.4} = 0.195 \text{ m}
$$

Le pré-dimensionnement des poteaux se fait :

**-** À la compression centrée.

**-** Vérification au flambement.

Les calculs seront menés pour un poteau qui reprend les grandes surfaces.

Le RPA 99 préconise en zone sismique IIa.

Les poteaux doivent avoir les sections suivantes :

$$
\begin{cases} \min(b, h) \ge 25 \, \text{cm} \\ \min(b, h) \ge \frac{he}{20} \, \text{cm} \\ \frac{1}{4} \le \frac{b}{h} \le 4 \end{cases}
$$

Avec  $\rightarrow$  he : la hauteur libre de portique.

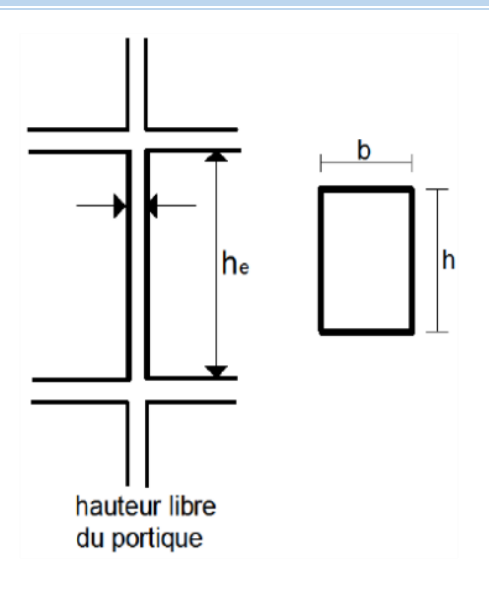

**Figure 21: Dimensions du poteau.**

- he = 4.01 m de niveau +0.00 m jusqu'à +4.01 m.  
\n
$$
\begin{cases}\nmin(40,50) \ge 25 \, cm \\
min(40,50) \ge \frac{401}{20} = 20.05 \, cm \\
\frac{1}{4} \le 1.25 \le 4\n\end{cases}
$$

**Un poteau plus chargé (poteau 2B)**

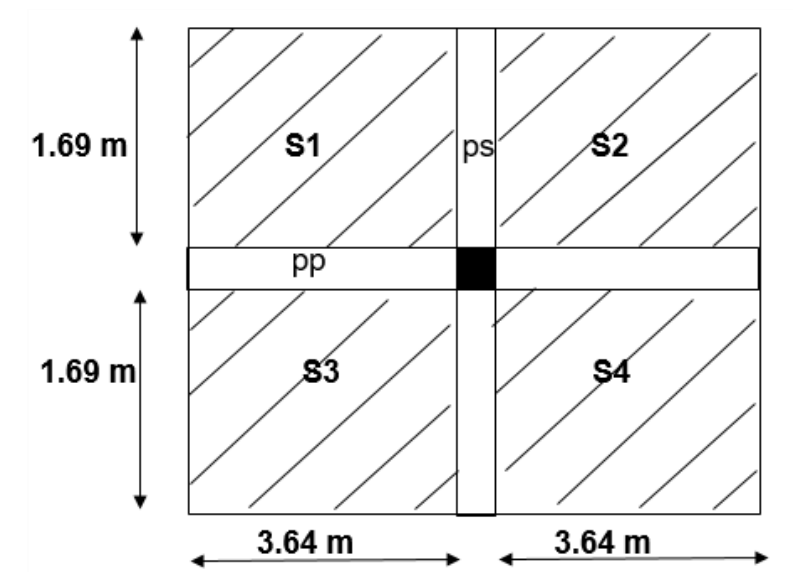

**Figure 22: surface afférente du poteau plus chargé.**

 $(S1 = S2 = S3 = S4) = 3.64 \times 1.69 = 6$  m<sup>2</sup>.  $S1 + S2 + S3 + S3 = 24$  m<sup>2</sup>.

### **1. Descente de charge**

 La descente de charges est le chemin suivit par les différentes actions (charges et surcharges) du haut vers le bas avant sa transmission au sol, on effectuera la descente de charges pour le poteau le plus sollicité et qui a souvent la plus grande surface afférente.

### **a) Les charges et surcharges**

**-** Poids propre de la couverture « panneaux sandwichs » + accessoires :  $0.256 \times 24 = 6.144$  KN

- **-** Poids propre des contreventements (poids forfaitaire) 0.04×24= 9.6 KN
- **-** Poids propre de la panne :  $[(0.081 \times 11) \times 2] \times 24 = 42.77$  KN
- **-** Poids propre des poutres principal : [25 × (7.28×0.4×0.5)] = 29.12 KN
- **-** Poids propre des poutres secondaire : [25 × (3.37×0.4×0.4)] =13.48 KN
- **-** Poids propre des poteaux : [25 × (4.01×0.5×0.4)] = 20.05 KN
- **-** Poids propre des corps creux : 4.95 KN
- **-** Poids propre d'un escalier : 8.7 KN
- **-** Poids propre des Mur : 10.074 KN

Poids total G= 144.89 KN.

### **b) Effet de la neige**

 $N_n = 0.275$  KN/m<sup>2</sup>

 $N_n = 0.275 \times 24 = 6.6$  KN.

## **2. Vérification du poteau**

Nu =1,35 G + 1,5 N = 1.35  $\times$  144.89 + 1.5 $\times$  6.6 = 205.502 KN.

## **2.1. Vérification à la compression simple**

 $Nu$  $\frac{1}{B} \leq 0.6 \times f_{c28}$ 

Avec : B= section du béton.

 $B \leq$  $Nu$  $\frac{1}{0.6 \times f_{c28}}$   $\rightarrow B \ge$  $205.502 \times 10^{-3}$  $\frac{12.6 \times 10^{-6} \text{ m/s}}{0.6 \times 25} = 0.014 \text{ m}^2$ 

On a : B=  $0.5 \times 0.4 = 0.2$  m<sup>2</sup>  $> 0.014$  m<sup>2</sup>.

### **2.2. Vérification au flambement**

D'après le BAEL 91 on doit vérifier que :

$$
B_r \ge \frac{Nu}{\alpha \left[ \frac{f_{c28}}{0.9 \times \gamma_b} + \frac{A_S \times f_e}{B \times \gamma_s} \right]}
$$

Avec :

**Br**: Section réduite du poteau obtenue en déduisant de sa section réelle 1cm d'épaisseur sur toute sa périphérie.

 $\gamma_h$ : Coefficient de sécurité du béton tel que.

 $\gamma_b$  = 1,5 situation durable ou transitoire.

 $\gamma_b$  = 1,15 situation accidentelle.

 $\gamma_s$  = 1,15 situation durable ou transitoire.

 $\gamma_s$  = 1 situation accidentelle.

**fc28** = 25MPa et **fe**= 400MPa : Résistances caractéristiques du béton et de l'acier.

**As** : Section d'armatures dans le poteau prise égale à (0,2%) de la section réelle du poteau.

**α :** Coefficient fonction de l'élancement du poteau : Selon le BAEL 91 révisée 99 (Art B.8.4.1).

$$
\alpha = \frac{0.85}{1 + 0.2 \times \left(\frac{\lambda}{35}\right)^2} \text{ ; pour } \lambda < 50
$$
\n
$$
\text{et} \quad \alpha = \left(0.6 \times \left(\frac{50}{\lambda}\right)^2\right) \text{ ; pour } 50 \le \lambda \le 70
$$
\n
$$
\lambda = \frac{l_f}{i} \text{ et } i = \frac{b}{\sqrt{12}}
$$

$$
O\dot{u}: i: Rayon de giration.
$$

**λ** : L'élancement géométrique.

 $L_f$ : Longueur de flambement.

### **Tableau 4 : Calcule de Nu des poteaux du bâtiment.**

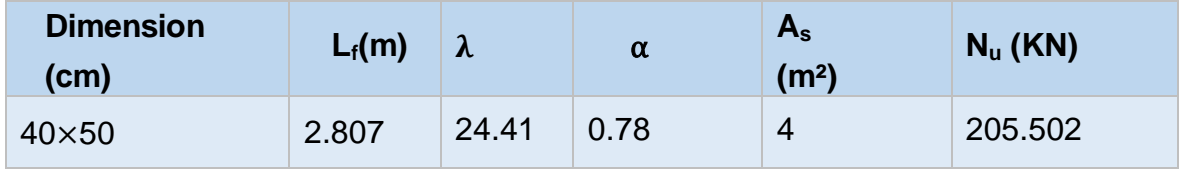

$$
B_r \ge \frac{205.502 \times 10^{-3}}{0.78 \left[ \frac{25}{0.9 \times 1.5} + \frac{400}{1.15} \times 0.02 \right]} = 0.01 m^2
$$

Br =  $(50 - 2) \times (40 - 2) = 1824 \rightarrow 0.182$  m<sup>2</sup> > 0.01 m<sup>2</sup>.

Pas de risque au flambement.

## **III. Bâtiment B-B**

**a) Surcharges d'entretien Q** 

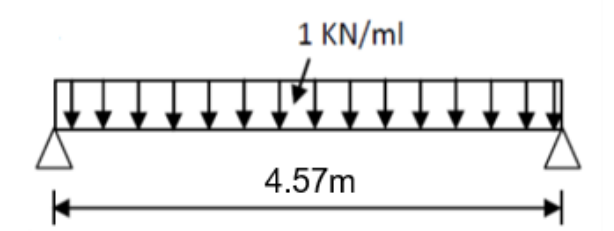

**Figure 23 : Cas de charge d'entretien.**

### **b) Actions climatiques**

On à : α=20.44°, pour la section B-B.

#### **- Surcharge de la neige**

Sn = 0.232 KN/m²

#### **- Action du vent**

La zone du vent la plus défavorable est celle exposée au vent sur la section B-B :

 $C_{pi}$  = 0.1 Vent, dépression extérieure maximale chargée en zone A, B, J.

 $V_{\text{Max}} = -0.653$  KN/m<sup>2</sup>.

### **III.1. Vérification de la couverture**

Après plusieurs simulations on prend le nombre de panne = 7

#### **a) Combinaison des charges et actions à l'ELU**

- $q1=1.35$  G + 1.5 Q = [1.35 x 0.256] + [1.5 x (1.72 x 1)] = 2.93 KN/ml.
- $q2=1.35$  G + 1.5 Sn= [1.35 x 0.256]+ [1.5 x (1.72 x 0.232)] = 0.944 KN/ml.
- $q3 = G + 1.5 V = 0.256 + 1.5 x [1.72 x (-0.653)] = -1.429 K N/ml.$
- $q = max (q1, q2, q3) = -2.93$  KN/ml.

#### **qELU = 2.93 KN/ml.**

#### **b) Combinaison des charges et actions à l'ELS**

 $\cdot$  q1= G + Q = 0.256+ 1.72 = 1.976 KN/ml.

- $\cdot$  q2= G + Sn = 0.256 + 0.232= 0.488 KN/ml.
- $\cdot$  q3= G + V = 0.256 0.653 = -0.397 KN/ml.
- $q = max (q1, q2, q3) = 1.976$  KN/ml.

**qELS=1.976 KN/ml**.

L<sub>vers</sub>= $\sqrt{(10.305^2 + 3.84^2)}$  = 10.997 m.

#### **Moment maximal pour une poutre continue sur 7 appuis simples**

Le moment maximal est déterminé suivant les formules de R.D.M par la méthode des 3 moments.

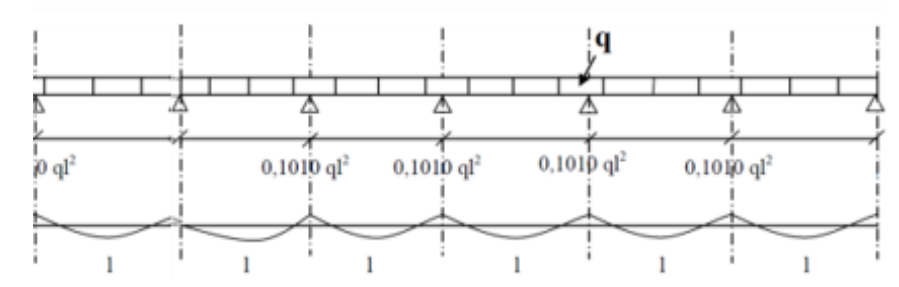

**Figure 24:Moment maximal pour une poutre continue sur 7 appuis simples**

- $M_{\text{max}} = 0.1010$  q $\text{I}^2$
- $q = 2.67$  KN/ml.
- $\bullet$   $l = 1.72$  m.
- **Vérification de la couverture par l'équation de la flèche**
- **- Equation de variation du moment**

 $M(x) = q \cdot \frac{x}{2}$  $\frac{x}{2}$ . (1 – x) – 0.1010q.  $lx = -q.\frac{x^2}{2}$  $\frac{c}{2} + 0.899q$ . lx

**- Détermination de la section d'abscisse x la plus sollicitée** 

 $T(x) = -M'(x) = qx - 0.899ql$ 

 $M(x)$  max correspond à  $T(x)$  nul donc :

 $T(x) = 0 \rightarrow x_0 = 0.866l$ 

#### **- Equation de la flèche**

La flèche est obtenue en intégrant deux fois le moment fléchissant :

$$
E_{ly}" = -M(x) \rightarrow y'(x) = \frac{-1}{E \cdot I} \cdot \left[ -\frac{qx^3}{6} + 0.199 \, qlx^2 + c_1 \right]
$$

$$
y(x) = \frac{-1}{E \cdot I} \cdot \left[ -\frac{qx^4}{24} + 0.066 qlx^3 + c_1 x + c_2 \right]
$$

#### **Conditions aux limites**

 $y(0)=y(1)=0$ 

- $y(0)=0$ ;  $\rightarrow$  C2 = 0
- y(l)= 0 ; → C1 = -0,0246ql<sup>3</sup>.y(x) =  $-\frac{1}{k}$  $\frac{1}{E.I}$   $\left[-\frac{qx^4}{24}\right]$  $\frac{7x^2}{24}$  + 0.066qlx<sup>3</sup> + (-0.0246)ql<sup>3</sup>x]
■ **Flèche maximale** 
$$
\ll
$$
 **y**(**x**<sub>0</sub>)  $\gg$   
\n
$$
y(x_0) = -\frac{1}{E.I} \left[ -\frac{q(0.399l)^4}{24} + 0.066ql(0.399l)^3 + (-0.0246)ql^3(0.399l)^3 \right]
$$
\n
$$
y(x_0) = -\frac{1}{E.I} \left[ -0.0011ql^4 + 0.0042ql^4 - 0.0098ql^4 \right]
$$
\n
$$
y(x_0) = \frac{0.0067}{E.I}ql_4
$$
\n
$$
\sigma_{\text{max}} = L/200 \text{ avec}: \sigma = y(x_0) \le \sigma_{\text{max}}.
$$
\n
$$
\frac{0.0067}{E.I}ql_4 = \frac{0.0067 \times (2.67 \times 10^{-2}) \times 172^4}{2.1 \times 10^4 \times 659} \le \sigma_{\text{max}}
$$
\n0.011 < 0.755 Condition vérifiée.

### **Données de calcul**

On étudie la panne la plus sollicitée, qui est la panne intermédiaire de portée

L= 4.57m, incliné d'un angle α=20.44° et dont l'entraxe égale « e=1.72 m ».

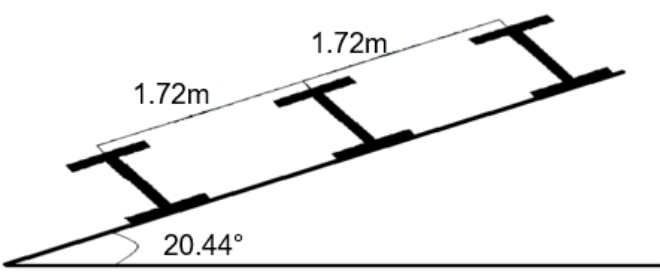

**Figure 25 : La pente du calcul.**

### **III.2. Détermination des sollicitations**

#### **III.2.1. Evaluation des charges et surcharges**

### **a) Les charges permanentes G**

- Poids propre de la couverture (panneaux sandwichs)  $\rightarrow$  13.6 kg/m<sup>2</sup>
- Poids propre d'accessoires d'attache  $\rightarrow$  2.93 kg/m<sup>2</sup>
- Poids propre de la pannes (IPE 140)  $\rightarrow$  12.9 kg/m

$$
G = \left[ (13.6 + 2.93) \times \left( \frac{1.72}{\cos 20.44} \right) \right] + 12.9
$$

 $G = 0.432KN/ml$ 

### **b) Surcharge d'entretien P**

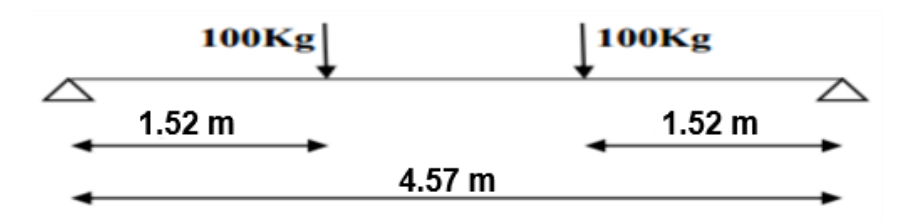

**Figure 26 : Schéma statique de panne sous charge d'entretien.**

 $M_{max}$  = 100 $\times$ 1.52 = 152 Kg.m  $M_{max} = P \times$  $\iota$  $\frac{1}{3} = P_{eq} \times$  $l^2$ 8  $P_{eq} =$ 8  $\frac{1}{3}$   $\times$  $\boldsymbol{P}$  $\frac{1}{l}$  = 8  $\frac{1}{3}$   $\times$ 100 4.57  $P_{eq} = 58.35 Kg/ml \rightarrow P_{eq} = 0.5835 KN/ml$ 

#### **c) Surcharge climatique du vent**

La panne la plus sollicité est celle exposée au vent sur la façade principale avec  $C_{pi}$  = 0.1 Vent, dépression extérieure maximale en toiture chargée en zone A, B, J.

 $W = -0.653 \times 1.72 = -1.123$  KN / ml

#### **d) Surcharge climatique de la neige**

S=0.232 KN/m²

 $S=0.232\times1.72=0.4$  KN/ml

#### **III.2.2. Combinaisons des charges les plus défavorables**

#### **Les charges et surcharges appliquées**

 $G = 0.432$  KN/ml.

 $Q = 0.5835$  KN/ml.

 $W = -1.123$  KN/ml.

 $S = 0.4$  KN/ml.

#### **Décomposition de charges**

#### **Suivant l'axe Z-Z**

 $G<sub>z</sub> = G cos α = 0.432 cos 20.44° = 0.405 KN/ml$ 

 $Q_z = Q \cos \alpha = 0.5835 \cos 20.44^\circ = 0.547$  KN/ml  $S_z$  = S cosα = 0.4cos 20.44° = 0.375 KN/ml  $W_z = -1.123$  KN/ml **Suivant l'axe Y-Y**   $G<sub>v</sub>$  = G. sin α = 0.432 sin 20.44° = 0.151 KN/ml  $Q_y$  = Q. sin α = 0.5835 sin 20.44° = 0.204 KN/ml  $S_v = S$ . sin $\alpha = 0.4$  sin 20.44°= 0.14 KN/ml  $W_v = 0$  KN/ml

#### **III.2.3. Combinaisons d'actions**

- **ELU**
- **Axe Z-Z**

 $G<sub>z</sub> + 1.5W<sub>z</sub> = 0.405 + 1.5 \times (-1.123) = - 1.28$  KN/ml.

 $1.35G<sub>z,max</sub> + 1.5Q<sub>z</sub> = 1.35 \times 0.405 + 1.5 \times 0.547 = 1.367$  KN/ml.

 $1.35G<sub>z,max</sub> + 1.5S<sub>z</sub> = 1.35 \times 0.405 + 1.5 \times 0.375 = 1.109$  KN/ml.

 **Axe Y-Y**   $G_v + 1.5W_v = 0.151 + 1.5 \times 0 = 0.151$  KN/ml.

1.  $35G_y$ <sub>max</sub> +  $1.5Q_y = 1.35 \times 0.151 + 1.5 \times 0.204 = 0.51$  KN/ml.

 $1.35G_{y,max} + 1.5S_y = 1.35 \times 0.151 + 1.5 \times 0.14 = 0.414$  KN/ml.

**ELS**

 $\triangleright$  Axe Z-Z

 $G<sub>z</sub> + W<sub>z</sub> = 0.405 + (-1.123) = -0.718$  KN/ml.

 $G_{z,max} + Q_z = 0.405 + 0.547 = 0.952$  KN/ml.

 $G_{z,max}$  +  $S_z$  = 0.405+ 0.375 = 0.78 KN/ml.

**Axe Y-Y** 

 $G_y + W_y = 0.151 + 0 = 0.151$  KN/ml.

 $G_{y, max} + Q_y = 0.151 + 0.204 = 0.355$  KN/ml.

 $G_{v,max} + S_v = 0.151 + 0.14 = 0.291$  KN/ml.

#### **III.3.1. Pré-dimensionnement**

#### **Les caractéristiques de (IPE 140) sont**

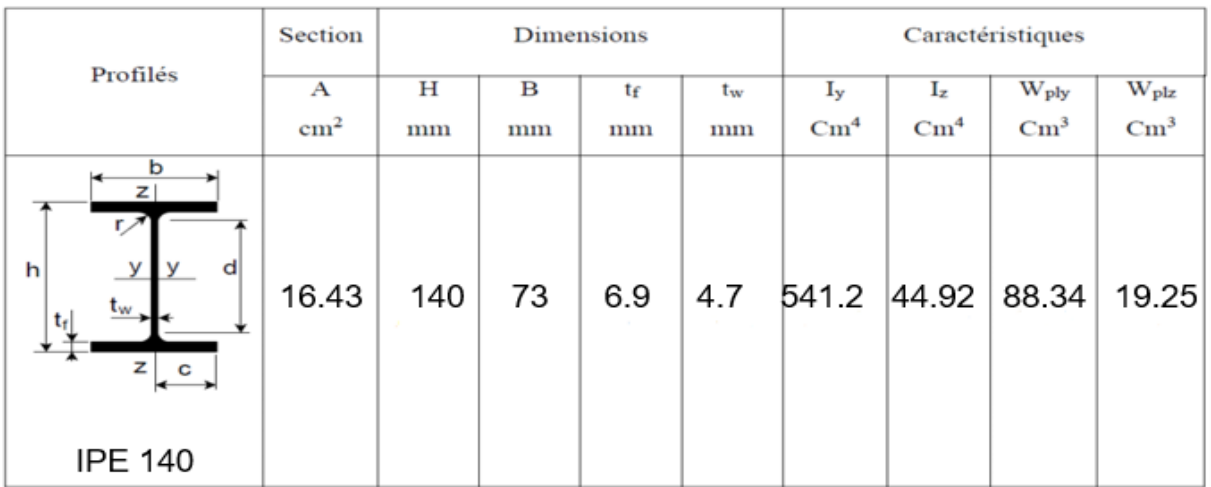

#### **Tableau 5 : Caractéristique du profilé IPE 140.**

G=0.432 KN/ml.

 $G<sub>z</sub> = 0.432 \times \cos 20.44 = 0.405$  KN/ml.

 $G_v = 0.432 \times \sin 20.44 = 0.151$  KN/ml.

#### **III.3.2. Dimensionnement des pannes**

#### **III.3.2.1. Les combinaisons de calcul**

 $\begin{align} \n\begin{cases}\n qz = 1.55 \, dx \\
qy = 1.35 \, Gy + 1.5 \, Qy\n\end{cases} \n\end{align}$  $qz = 1.35$   $Gz + 1.5Qz$  ${qy = 1.35 \times 0.151 + 1.5 \times 0.204}$  $qz = 1.35 \times 0.405 + 1.5 \times 0.547$  $\begin{cases} qz = 1.557 \text{ KN/m} \\ qy = 0.510 \text{ KN/m} \end{cases}$  $(qz = 1.367 KN/ml$  $\dot{q}y = Gy + 1.5Wy$  $qz = Gz + 1.5Wz$  <sup>=</sup> <sup>+</sup> 1.5 ………………… (2)  $\begin{cases} q2 = 0.165 + 1.5 \times 0 \\ qy = 0.151 + 1.5 \times 0 \end{cases}$  $(qz = 0.405 + 1.5 \times (-1.012))$  ${qy = 0.151 K}$ N/ml  $(qz = -1.113 \, KN/ml$  ${qz = 1.556z + 1.55z \over qy = 1.356y + 1.55y}$  (3)  $qz = 1.35$   $Gz + 1.5$   $Sz$ 

 $\begin{cases} qz = 1.35 \times 0.155 + 1.5 \times 0.357 \\ qy = 1.35 \times 0.151 + 1.5 \times 0.126 \end{cases}$  $qz = 1.35 \times 0.405 + 1.5 \times 0.337$  $\begin{cases} q_2 = 1.652 \text{ KN/ml} \\ qy = 0.393 \text{ KN/ml} \end{cases}$  $(qz = 1.052 KN/ml$ 

#### **III.3.2.2. Détermination des sollicitations**

#### **Moments** :

 $\checkmark$  Sous le charge d'exploitation :

Axe Z-Z  $\rightarrow$  $qzl^2$  $\frac{z l^2}{8} = \frac{1.367 \times 4.57^2}{8}$  $\frac{\lambda_{4.37}}{8}$  = 3.569 KN. m Axe Y-Y  $qyl^2$  $\frac{v l^2}{8} = \frac{0.510 \times 4.57^2}{8}$  $\frac{\lambda_{4.37}}{8}$  = 1.331 KN. m  $\checkmark$  Sous le vent : Axe Z-Z  $\rightarrow$   $My = \frac{qz l^2}{r^2}$  $\frac{z l^2}{8} = \frac{1.113 \times 4.57^2}{8}$  $\frac{\lambda_{4.37}}{8}$  = 2.906 KN. m Axe Y-Y  $\rightarrow$   $Mz = \frac{qyl^2}{r^2}$  $\frac{v l^2}{8} = \frac{0.151 \times 4.57^2}{8}$  $\frac{1}{8}$  = 0.394 KN. m  $\checkmark$  Sous charge de la neige : Axe Z-Z  $My = \frac{qz l^2}{r^2}$  $\frac{z l^2}{8} = \frac{1.052 \times 4.57^2}{8}$  $\frac{\lambda_{4.37}}{8}$  = 2.746 KN. m Axe Y-Y  $\rightarrow$   $Mz = \frac{qyl^2}{r^2}$  $\frac{v l^2}{8} = \frac{0.393 \times 4.57^2}{8}$  $\frac{\lambda_{4.37}}{8}$  = 1.026 KN. m

#### **Effort tranchant**

 $\checkmark$  Effort tranchant due à la charge d'exploitation :

$$
V_Q = \frac{q \cdot l}{2} = \frac{1.367 \times 4.57}{2} = 3.124 \text{ KN}
$$

 $\checkmark$  Effort tranchant due au vent :

$$
Vw = \frac{q. l}{2} = \frac{-1.113 \times 4.57}{2} = -2.543 \text{ KN}
$$

 $\checkmark$  Effort tranchant due à la neige :

$$
Vs = \frac{q. l}{2} = \frac{1.052 \times 4.57}{2} = 2.404 \, KN
$$

 $\checkmark$  Effort tranchant due au poids propre :

$$
V_G = \frac{G \cdot l}{2} = \frac{0.405 \times 4.57}{2} = 0.925 \text{ KN}
$$

#### **1 èr combinaison**

 $Vz = V_G + 1.5V_W = 0.925 + 1.5 \times (-2.543) = -2.890$  KN

**2 éme combinaison** 

 $Vz = 1.35V<sub>G</sub> + 1.5V<sub>Q</sub> = 1.35 \times 0.925 + 1.5 \times 3.124 = 5.935 KN$ 

**3 ème combinaison** 

 $Vz = 1.35V_G + 1.5V_S = 1.35 \times 0.925 + 1.5 \times 2.404 = 4.855$  KN

#### **III.3.2.3. Vérification de la résistance des pannes**

### **a) Vérification à l'effort tranchant**

 $A_{vz} = A - 2 \times b \times tf + (tw + 2 \times r) \times tf$ 

 $A_{yz} = 16.43 - 2 \times 6.4 \times 0.69 + (0.47 + 2 \times 0.7) \times 0.69 = 8.89$  cm<sup>2</sup>

 $V_{plz} = \frac{8.89 \times 23.5}{\sqrt{3} \times 1.1}$  $\frac{1.69 \times 23.5}{\sqrt{3} \times 1.1}$  = 109.652 KN

**-** Sous la charge Maximale :

 $V_{z(Max)} = 5.935 KN < V_{plz} = 109.652 KN \rightarrow Vérifiée.$ 

#### **b) Vérification au déversement La vérification à faire est**

 $\beta_w = 1 \rightarrow$  section de classe 1

$$
G = \frac{E}{2(1+v)} \qquad ; \quad avec : v = 0.3
$$

On aura G= 80769.23 MPa.

 $L = 457$  cm

 $Zg = Za-Zs$ .

 $\begin{cases} Za = - \end{cases}$  $\boldsymbol{h}$  $\frac{1}{2} = -$ 9.78 2 sous le vent.  $\begin{cases} \text{Z}a = 4.89 \text{ cm} \\ \text{S}a = 4.89 \text{ cm} \end{cases}$  sous la charge verticale.

 ${25 - 6 \text{ cm}}$ <br> ${Zj = 0 \text{ cm}}$  $(Zs = 0 cm$ 

 $Zg = Za -Zs = -4.89$  cm

It = 2.45 cm<sup>4</sup>, Iw = 1980 cm<sup>6</sup>

$$
M_{cr} = \frac{1.132 \times 3.14^2 \times 2.1 \times 44.92}{(1 \times 4.57)^2} \left\{ \left[ \left( \frac{1}{1} \right) \times \frac{0.198^2}{44.92} + \frac{(1 \times 4.57)^2 \times 0.808 \times 2.45}{3.14^2 \times 2.1 \times 44.92} + (0.459 \times (-0.0489) - 0)^2 \right]^{\frac{1}{2}} - (0.459 \times (-0.0489) - 0) \right\}.
$$

 $M_{cr} = 11.91$  KN. m

$$
\overline{\lambda_{LT}} = \sqrt{\frac{1 \times 88.34 \times 10^{-6} \times 235}{11.91 \times 10^{-3}}} = 1.32 > 0.4
$$
 Donc il y a risque de diversement.

Profilé laminé ; α = 0,34 ; Courbe (b)

On calcul  $\chi_{LT}$  à l'aide du 'EC3 tableau 5.5.2' par interpolation entre :

$$
\lambda_{LT} = 1.3 \rightarrow \chi_{LT} = 0.4269
$$

$$
\overline{\lambda_{LT}} = 1.32 \rightarrow \chi_{LT} = 0.4335
$$

$$
M_{b,rd} = 0.4335 \times 1 \times \frac{88.34 \times 10^{-3} \times 235}{1.1}
$$
  
\n
$$
M_{b,rd} = 8.181 \, KN.m
$$
  
\n
$$
M_{y,sd} = 3.569 \, KN.m < M_{b,rd} = 8.181 \, KN.m
$$
  
\n
$$
W_{y,sd} = 3.569 \, KN.m < M_{b,rd} = 8.181 \, KN.m
$$

La section en IPE140 assure une bonne résistance vis-à-vis des différents cas d'instabilité, donc il est convenable pour les pannes de notre structure.

#### **c) Vérification de la résistance**

La condition à vérifier est :

$$
\left(\frac{My}{Mply}\right)^{\alpha} + \left(\frac{Mz}{Mplz}\right)^{\beta} \le 1 \qquad \text{EC03 Art 5.4.8.1 [3]}
$$

Avec :  $\alpha = 2$  et  $\beta = 1$  (profilé en I classe 1).

 $Mply = \frac{Wply \times fy}{w}$  $\frac{dy \times fy}{\gamma_{M0}}$  et  $Mplz = \frac{Wplz \times fy}{\gamma_{M0}}$  $\gamma_{M0}$  $Mply = \frac{88.34 \times 10^{-3} \times 235}{1}$  $\frac{10^{-3} \times 235}{1}$  et  $Mplz = \frac{19.25 \times 10^{-3} \times 235}{1}$ 1  $Mply = 20.76$  KN. m et  $Mplz = 4.524$  KN. m

 $\checkmark$  Sous le charge d'exploitation :

$$
\left(\frac{3.569}{20.76}\right)^2 + \left(\frac{1.331}{4.524}\right)^1 = 0.324 \le 1 \qquad \to \qquad \text{Vérifie}
$$

 $\checkmark$  Sous le vent :

$$
\left(\frac{2.906}{20.76}\right)^2 + \left(\frac{0.394}{4.524}\right)^1 = 0.107 \le 1 \qquad \rightarrow \qquad \text{Vérifiée}
$$

 $\checkmark$  Sous charge de la neige :

$$
\left(\frac{2.746}{20.76}\right)^2 + \left(\frac{1.026}{4.524}\right)^1 = 0.244 \le 1 \qquad \to \qquad \text{Vérifie}
$$

**d) Vérification de la flèche (ELS) Suivant l'axe Z-Z**  = 5 384 × 4 × ≤ = 200 → 200 = 457 200 = 2.285 ≥ 152.347 <sup>4</sup> **Combinaisons de calcul**  { = + <sup>=</sup> <sup>+</sup> ………………… (1) { = 0.405 + 0.547 = 0.151 + 0.204 { = 0.952 / = 0.355 / { = + <sup>=</sup> <sup>+</sup> ………………… (2) { = 0.405 + (−1.012) = 0.151 + 0 { = −0.607 / = 0.151 / { = + <sup>=</sup> <sup>+</sup> ……………... (3) { = 0.405 + 0.337 = 0.151 + 0.126 { = 0.742 / = 0.277 / **Calcul de la flèche -** Suivant l'axe Z-Z : = 5 384 0.952×457<sup>4</sup> 2.1×106×541.2 = 0.48 < = 2.285 éé **-** Suivant l'axe Y-Y :

La flèche est vérifiée donc on garde la section à IPE 140.

 $\frac{0.333 \times 437}{2.1 \times 10^6 \times 44.92} = 2.137 \text{ cm} < f_{adm} = 2.285 \text{ cm}$  Vérifiée

 $f_y = \frac{5}{38}$ 384  $0.355\times457^{4}$ 

#### **III.4. Calcul de l'échantignolle**

 **L'excentrement {t} est limité par la condition suivante**  2 (b/2) ≤  $t ≤ 3$  (b/2)

Pour un IPE140 :  $b = 7.3$  cm,  $h = 14$  cm

7.3 cm  $\leq$  t  $\leq$  10.95 cm  $\rightarrow$  on adopte t = 10 cm.

#### **III.4.1. Détermination des sollicitations**

**a) Effort de soulèvement**   $Q_z = G_z - 1.5W$  $Q_z = 0.405 - 1.5 \times 1.012$  $Q_z = -1.113$  KN/ml

**b) Effort suivant rampant** 

 $Q_y = 1,35 G_y$ 

 $Q_y = 1,35 \times 0.151$ 

 $Q_v = 0.204$  KN/ml

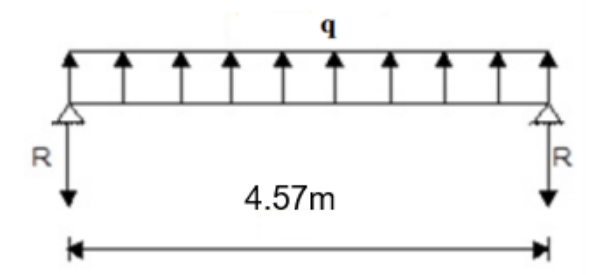

**Figure 27: Réactions sous la charge 'q'.**

**Echantignolle de rive** 

 $R_z = Q_z \times I/2 = 1.113 \times (4.57/2) = 2.543$  KN

 $R_y = Q_y \times 1/2 = 0.204 \times (4.57/2) = 0.466$  KN

### **Echantignolle intermédiaire**

 $R'_z = 2R_z = 5.086$  KN

 $R'_{y} = 2R_{y} = 0.932$  KN

### **c) Calcul du moment de renversement**   $M_R \leq M_{pliaq}$

 $M_R = R'_z t + R'_y h/2$ 

 $M_R = 5.086 \times 0.1 + 0.932 \times (14/2)$ 

 $M_R$  = 7.033 KN.m.

### **III.4.2. Dimensionnement de l'échantignolle**

#### **III.4.2.1. Calcul de l'épaisseur de l'échantignolle**

On a :  $W_{el} = \frac{a \times e}{6}$ 6 section rectangulaire.

 $a = 10+10+1.2= 21.2$  cm.

Donc:  $e \geq \sqrt{\frac{6 \times Wel}{a}}$  $\frac{Wel}{a}$   $\rightarrow e \geq \sqrt{\frac{6 \times 3}{21.2}}$  $\frac{6 \times 3}{21.2}$   $\rightarrow e \ge 0.92$  cm

On choisir :  $e = 2$  cm.

#### **III.5.1. Calcul des charges revenantes sur les nœuds**

#### **a) Nœud intermédiaire**

S=  $1.72 \times 4.57 = 7.86$  m<sup>2</sup>.

#### **Poids propre**

- **-** La couverture (panneaux sandwich) + accessoires de pose :  $0.256 \times 7.86 = 2.012$  KN
- **-** La panne (IPE 140) : 0.081×4.57 = 0.37 KN

**-** Les contreventements (la moyenne) : 0.04×7.86 = 0.314 KN

**G<sup>T</sup> = (2.012+0.37+0.314) = 2.699 KN**

- **Surcharges climatiques**
- **- Surcharges du vent**

 $C_{\text{pi}} = 0.1$ .

 $q_i = -0.653$  KN/m<sup>2</sup>.

 $W_{\text{max}}=q_i \times S=0.635 \times 7.86 = 4.991 \text{ KN}.$ 

#### **- Surcharge de la neige**

 $S_{\text{max}} = 0.232$  KN/m<sup>2</sup>.

 $S_{\text{max}} = 0.232 \times 7.86 = 1.824 \text{ KN}.$ 

#### **b) Nœud de rive**

 $S = 0.775 \times 4.57 = 3.542$  m<sup>2</sup>

- **Poids propre**
- **-** La couverture (panneaux sandwich) + accessoires de pose :  $0.256 \times 3.542 = 0.907$  KN
- **-** La panne (IPE 140) : 0.081×4.57 = 0.370 KN
- **-** Les contreventements (la moyenne) : 0.04×3.542 = 0.142 KN

#### **G<sup>T</sup> = (0.907+0.307+0.142) = 1.356 KN**

- **Surcharges climatiques**
- **- Surcharges du vent**

 $q_i = 0.653$  KN/m<sup>2</sup>.

 $W_{max}$  = q<sub>i</sub> $\times$ S=0.653  $\times$  3.542 = 2.313 KN.

#### **- Surcharges de la neige**

 $S_{n(max)} = 0.232$  KN/m<sup>2</sup>.

 $S = 0.232 \times 3.542 = 0.822$  KN.

#### **III.5.2. Calcul des forces selon les combinaisons de charges**

#### **a) Nœud intermédiaire**

#### **- Soulèvement**

 $F=G+1.5W= 2.699 +1.5\times (-4.991) = -4.788$  KN.

#### **- Neige**

 $F=1.35G+1.5S=(1.35\times2.699)+(1.5\times1.824)=6.38$  KN.

#### **b) Nœud de rive**

#### **- Soulèvement**

 $F = G + 1.5W = 1.356 + 1.5 \times (-2.313) = -2.114$  KN.

#### **- Neige**

 $F=1.35G+1.5S_n=(1.35\times 1.356)+(1.5\times 0.822)=3.064$  KN.

#### **III.6. Pré dimensionnement des éléments en béton (Bâtiment B-B)**

#### **III.6.1. Les poutres**

#### **c) Poutres principale**

 $L_{max}$  $\frac{max}{15} \leq h \leq$  $L_{max}$  $\frac{max}{10}$   $\rightarrow$ 515  $\frac{1}{15} \leq h \leq$ 515  $\frac{1}{10}$   $\rightarrow$  34.33 cm  $\leq h \leq 51.5$  cm

 $L_{\text{max}} = 515$  cm.

#### **Vérification**

Selon les recommandations du RPA 99V2003, on doit satisfaire les conditions suivantes :

Soit :  $h = 50$  cm et  $b = 40$  cm

On a :

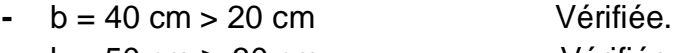

**-** h = 50 cm ≥ 30 cm Vérifiée.

**-** h/b = 50/40 = 1.25 < 4 Vérifiée.

Donc on adopte pour les poutres de chainages la section  $(b \times h) = (50 \times 40)$  cm<sup>2</sup>.

### **d) Poutres secondaires**

Elles sont déposées sur les poteaux, leur hauteur est donnée selon la condition suivante :

 $L_{max}$  $\frac{max}{15} \leq h \leq$  $L_{max}$  $\frac{max}{10}$   $\rightarrow$ 457  $\frac{1}{15} \leq h \leq$ 457  $\frac{10}{10}$   $\rightarrow$  30.47 cm  $\leq h \leq 45.7$  cm

 $L_{max}$  = 457 cm.

#### **Vérification**

Soit :  $h = 40$  cm et  $b = 40$  cm

On a :

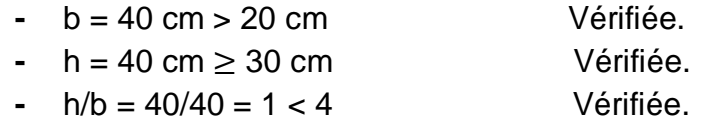

Donc on adopte pour les poutres de chainages la section (b×h) = (40×40) cm².

#### **III.6.2. Les poteaux**

**-** he = 4.01 m de niveau +0.00 m jusqu'à +4.01 m.  $\overline{\mathcal{L}}$  $\overline{1}$  $\mathbf{I}$  $\mathbf{I}$  $\mathbf{I}$  $min(40,50) \ge 25$  cm  $min(40,50) \geq$ 401  $\frac{120}{20}$  = 20.05 cm 1  $\frac{1}{4} \le 1.25 \le 4$ 

#### **Le poteau le plus chargé**

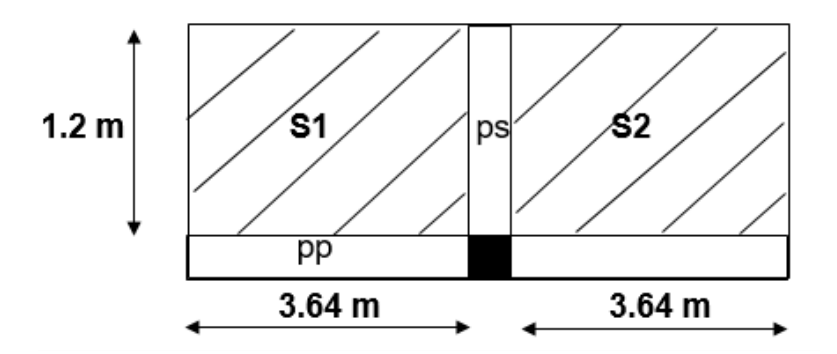

**Figure 28: surface afférente du poteau plus chargé.**

 $(S1 = S2) = 3.64 \times 1.2 = 4.368$  m<sup>2</sup>.

 $\Sigma S = 8.74$  m<sup>2</sup>.

### **1. Descente de charge**

#### **c) Les charges et surcharges**

**-** Poids propre de la couverture « panneaux sandwichs » + accessoires :  $0.256\times8.74= 2.24$  KN

- **-** Poids propre des contreventements (poids forfaitaire) 0.04×8.74= 0.35 KN
- **-** Poids propre de la panne : [(0.081 × 7) × 2] ×8.74 = 9.91 KN
- **-** Poids propre des poutres principal : [25 × (7.28×0.4×0.5)] = 29.12 KN
- **-** Poids propre des poutres secondaire : [25 × (3.37×0.4×0.4)] =13.48 KN
- **-** Poids propre des poteaux : [25 × (4.01×0.5×0.4)] = 20.05 KN
- **-** Poids propre des corps creux : 4.95 KN
- **-** Poids propre des Mur : 10.1 KN

Poids total G= 87.96 KN.

### **d) Effet de la neige**

 $N_n = 0.275$  KN/m<sup>2</sup>

 $N_n = 0.275 \times 8.74 = 2.404$  KN.

### **2. Vérification du poteau**

Nu =1,35 G + 1,5 N =  $1.35 \times 87.96 + 1.5 \times 2.404 = 122.35$  KN.

### **2.1. Vérification à la compression simple**

$$
\frac{Nu}{B} \le 0.6 \times f_{c28}
$$

Avec : B= section du béton.

$$
B \le \frac{Nu}{0.6 \times f_{c28}} \rightarrow B \ge \frac{122.35 \times 10^{-3}}{0.6 \times 25} = 0.082 m^2
$$

On a : B=  $0.5 \times 0.4 = 0.2$  m<sup>2</sup>  $> 0.082$  m<sup>2</sup>.

### **2.2. Vérification au flambement**

#### **Tableau 6 : Calcule de Nu des poteaux du bâtiment.**

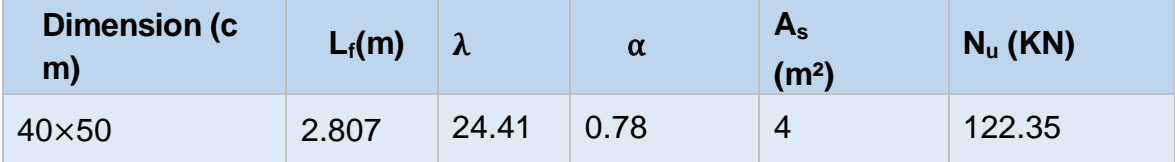

$$
B_r \ge \frac{122.35 \times 10^{-3}}{0.78 \left[ \frac{25}{0.9 \times 1.5} + \frac{400}{1.15} \times 0.02 \right]} = 0.062 m^2
$$

Br =  $(50 - 2) \times (40 - 2) = 1824 \rightarrow 0.182$  m<sup>2</sup> > 0.062 m<sup>2</sup>.

Pas de risque au flambement.

### **IV. Bâtiment D-D**

### **a) Actions climatiques**

### **- Surcharge de la neige**

 $Sn = 0.232$  KN/m<sup>2</sup>.

#### **- Action du vent**

La zone du vent la plus défavorable est celle exposée au vent sur la section D-D :

 $C_{pi}$  = 0.49 Vent, dépression extérieure maximale chargée en zone F.

 $V_{\text{Max}} = -2.187$  KN/m<sup>2</sup>.

### **IV.1. Vérification de la couverture**

Après plusieurs simulations on prend le nombre de panne = 11.

**c) Combinaison des charges et actions à l'ELU**   $q_{ELU} = 2.75$  KN/ml.

**d) Combinaison des charges et actions à l'ELS**   $q_{ELS}=1.456$  KN/ml.

Lvers=12.05 m.

- **Moment maximal pour une poutre continue sur 11 appuis simples** 
	- $M_{\text{max}} = 0.1010$  q $\alpha$
	- $q = 2.75$  KN/ml.
	- $\bullet$   $l = 1.2$  m.
- **Vérification de la couverture par l'équation de la flèche**
- **- Equation de variation du moment**

 $M(x) = q \cdot \frac{x}{2}$  $\frac{x}{2}$ . (1 – x) – 0.1010q.  $lx = -q.\frac{x^2}{2}$  $\frac{c}{2} + 0.899q$ . lx

**- Détermination de la section d'abscisse x la plus sollicitée**  $T(x) = -M'(x) = qx - 0.899ql$ 

 $M(x)$  max correspond à  $T(x)$  nul donc :

 $T(x) = 0 \rightarrow x_0 = 0.866l$ 

**- Equation de la flèche** 

0.0067  $\frac{0.067}{E.I}q l_4 = \frac{0.0067 \times (2.75 \times 10^{-2}) \times 120^4}{2.1 \times 10^4 \times 659}$  $\frac{x(2.75 \times 10^{-1}) \times 120}{2.1 \times 10^{4} \times 659}$   $\leq \sigma_{\text{max}}$ 

0.0028 < 0.755 Condition vérifiée.

#### **Conclusion**

La supposition du nombre de panne est bonne.

### **Données de calcul**

L= 5.13m, incliné d'un angle α=0° et dont l'entraxe égale « e=1.2 m ».

### **IV.2. Détermination des sollicitations**

#### **IV.2.1. Evaluation des charges et surcharges**

### **a) Les charges permanentes G**

- Poids propre de la couverture (panneaux sandwichs)  $\rightarrow$  13.6 kg/m<sup>2</sup>
- Poids propre d'accessoires d'attache  $\rightarrow$  2.93 kg/m<sup>2</sup>
- Poids propre de la pannes (IPE 140)  $\rightarrow$  12.9 kg/m

$$
G = \left[ (13.6 + 2.93) \times \left( \frac{1.2}{\cos \theta} \right) \right] + 12.9
$$

 $G = 0.33KN/ml$ 

**b) Surcharge d'entretien P** 

$$
M_{\text{max}} = 100 \times 1.2 = 120 \text{ Kg.m}
$$
\n
$$
M_{\text{max}} = P \times \frac{l}{3} = P_{eq} \times \frac{l^2}{8}
$$
\n
$$
P_{eq} = \frac{8}{3} \times \frac{P}{l} = \frac{8}{3} \times \frac{100}{5.13}
$$
\n
$$
P_{eq} = 51.98 \text{ Kg/ml} \rightarrow P_{eq} = 0.5198 \text{ KN/ml}
$$

### **c) Surcharge climatique du vent**

 $W = -2.188 \times 1.2 = -2.626$  KN / ml

**d) Surcharge climatique de la neige**  S=0.232 KN/m²

 $S=0.232\times1.2=0.278$  KN/ml

### **IV.2.2. Combinaisons des charges les plus défavorables**

#### **Les charges et surcharges appliquées**

 $G = 0.33$  KN/ml.

 $Q = 0.5198$  KN/ml.

W = -2.626 KN/ml.

S = 0.278 KN/ml.

#### **IV.2.3. Combinaisons d'actions**

#### **ELU**

 $G + 1.5W = 0.33 + 1.5 \times (-2.626) = -3.609$  KN/ml.

 $1.35G_{max} + 1.5Q = 1.35 \times 0.33 + 1.5 \times 0.5198 = 1.225$  KN/ml.

 $1.35G_{max} + 1.5S = 1.35 \times 0.33 + 1.5 \times 0.278 = 0.863$  KN/ml.

#### **ELS**

 $G + W = 0.33 + (-2.626) = -2.296$  KN/ml.

 $G_{\text{max}}$  + Q = 0.33 + 0. 5198 = 0.85 KN/ml.

 $G_{\text{max}} + S = 0.33 + 0.278 = 0.608$  KN/ml.

#### **IV.3. Pré-dimensionnement**

G=0.33 KN/ml.

#### **IV.3.1. Dimensionnement des pannes**

#### **1. Les combinaisons de calcul**

= 1.35 + 1.5 ………………… (1)

 $q = 1.35 \times 1.33 + 1.5 \times 0.5198 \rightarrow q = 2.58 \, KN/ml$ 

= + 1.5 ………………… (2)

 $q = 0.33 + 1.5 \times (-2.626) \rightarrow q = -3.609 \text{ KN/ml}$ 

 $q = 1.35G + 1.5S$  ……………….. (3)

 $q = 1.35 \times 1.33 + 1.5 \times 0.278 \rightarrow q = 2.213 \, KN/ml$ 

#### **2. Détermination des sollicitations**

#### **Moments**

 $\checkmark$  Sous le charge d'exploitation :

$$
M = \frac{ql^2}{8} = \frac{2.58 \times 5.125^2}{8} = 8.471 \text{ KN} \cdot m
$$

 $\checkmark$  Sous le vent :

$$
M = \frac{ql^2}{8} = \frac{3.609 \times 5.125^2}{8} = 11.849 \text{ KN} \cdot m
$$

 $\checkmark$  Sous charge de la neige :

$$
M = \frac{ql^2}{8} = \frac{2.213 \times 5.125^2}{8} = 7.266 \, \text{KN} \cdot \text{m}
$$

#### **Effort tranchant**

 $\checkmark$  Effort tranchant due à la charge d'exploitation :

$$
V_Q = \frac{q \cdot l}{2} = \frac{2.58 \times 5.125}{2} = 6.611 \text{ KN}
$$

✓ Effort tranchant due au vent :  

$$
Vw = \frac{q. l}{2} = \frac{-3.609 \times 5.125}{2} = -9.248 \text{ KN}
$$

- $\checkmark$  Effort tranchant due à la neige :  $Vs =$ q. l  $\frac{1}{2}$  =  $2.213 \times 5.125$  $\frac{1}{2}$  = 5.671 KN
- $\checkmark$  Effort tranchant due au poids propre :  $V_G =$  $G. l$  $\frac{1}{2}$  $0.33 \times 5.125$  $\frac{24222}{2} = 0.846$  KN

#### **1 èr combinaison**

 $V_z = V_c + 1.5 V_w = 0.846 + 1.5 \times (-9.248) = -13.026$  KN

#### **2 éme combinaison**

 $V_z = 1.35V_G + 1.5V_Q = 1.35 \times 0.846 + 1.5 \times 6.611 = 11.059 KN$ 

#### **3 ème combinaison**

 $V_z = 1.35V_G + 1.5V_S = 1.35 \times 0.846 + 1.5 \times 5.671 = 9.649 KN$ 

### **3. Vérification de la résistance des pannes a) Vérification à l'effort tranchant**

$$
A_{vz} = A - 2 \times b \times tf + (tw + 2 \times r) \times tf
$$
  
\n
$$
A_{vz} = 16.43 - 2 \times 6.4 \times 0.69 + (0.47 + 2 \times 0.7) \times 0.69 = 8.89 cm^2
$$
  
\n
$$
V_{plz} = \frac{8.89 \times 23.5}{\sqrt{3} \times 1.1} = 109.652 KN
$$

**-** Sous la charge Maximale :

 $V_{z(Max)} = 13.026 \, KN < V_{plz} = 109.652 \, KN \rightarrow V$ érifiée.

#### **b) Vérification au déversement**

- La vérification à faire est :

 $\beta_w = 1 \rightarrow$  section de classe 1

C1, C2 et C3 : facteurs dépendants des conditions de charge et d'encastrement.

 $C1 = 1,132, C2 = 0,459, C3 = 0,525$  EC3 tableau F.1.2  $G =$  $E_{\rm}$  $\frac{1}{2(1+v)}$  ; avec :  $v = 0.3$ On aura G= 80769.23 MPa.  $L = 512.5$  cm  $Zg = Za-Zs$ .  $\begin{cases} Za = - \end{cases}$  $\boldsymbol{h}$  $\frac{1}{2} = -$ 8.18 2 sous le vent.  $\begin{cases} \text{Z}a = 4.09 \text{ cm} \\ \text{Sous la charge vertices.} \end{cases}$  $\begin{cases} Zs = 0 \, \text{cm} \\ Zi = 0 \, \text{cm} \end{cases}$  $Zj = 0$  cm  $Zg = Za -Zs = -4.09$  cm It = 2.45 cm<sup>4</sup>, Iw = 1980 cm<sup>6</sup>  $M_{cr} =$  $1.132 \times 3.14^2 \times 2.1 \times 44.92$  $(1 \times 5.125)^2$ {[( 1  $\frac{1}{1}$   $\times$  $0.198<sup>2</sup>$  $\frac{1111}{44.92}$  +  $(1 \times 5.125)^2 \times 0.808 \times 2.45$  $3.14^2 \times 2.1 \times 44.92$  $+ (0.459 \times (-0.0409) - 0)^2$ 1 2  $-(0.459 \times (-0.0409) - 0)$ .

 $M_{cr} = 10.33$  KN. m

 $\overline{\lambda_{LT}} = \sqrt{\frac{1 \times 88.34 \times 10^{-6} \times 235}{10.33 \times 10^{-3}}} = 1.42 > 0.4$  Donc il y a risque de diversement.

Profilé laminé ; α = 0,34 ; Courbe (b)

On calcul  $\chi_{LT}$  à l'aide du 'EC3 tableau 5.5.2' par interpolation entre :

$$
\overline{\lambda_{LT}} = 1.4 \rightarrow \chi_{LT} = 0.4179
$$

$$
\overline{\lambda_{LT}} = 1.42 \rightarrow \chi_{LT} = 0.4239
$$

$$
M_{b,rd} = 0.4239 \times 1 \times \frac{88.34 \times 10^{-3} \times 235}{1.1}
$$
  

$$
M_{b,rd} = 8.001 \, KN.m
$$

$$
M_{y,sd} = 3.569 \, KN. \, m < M_{b,rd} = 8.001 \, KN. \, m \tag{6}
$$

La section en IPE140 assure une bonne résistance vis-à-vis des différents cas d'instabilité, donc il est convenable pour les pannes de notre structure.

#### **c) Vérification de la résistance**

La condition à vérifier est :

$$
\left(\frac{My}{Mply}\right)^{\alpha} + \left(\frac{Mz}{Mplz}\right)^{\beta} \le 1 \qquad \text{EC03 Art 5.4.8.1 [3]}
$$

Avec :  $\alpha = 2$  et  $\beta = 1$  (profilé en I classe 1).

 $Mply = \frac{Wply \times fy}{w}$  $\frac{dy \times fy}{\gamma_{M0}}$  et  $Mplz = \frac{Wplz \times fy}{\gamma_{M0}}$  $\gamma_{M0}$  $Mply = \frac{88.34 \times 10^{-3} \times 235}{4}$  $\frac{10^{-3} \times 235}{1}$  et  $Mplz = \frac{19.25 \times 10^{-3} \times 235}{1}$ 1  $Mply = 20.76$  KN. m et  $Mplz = 4.524$  KN. m

\n- ✓ Sous le charge d'exploitation :
\n- $$
\left(\frac{8.471}{20.76}\right)^2 + (0)^1 = 0.167 \leq 1
$$
\n
\n- →
\n- Vérifiée
\n

 $\checkmark$  Sous le vent : ( 11.849  $\frac{20.76}{}$ 2 + (0)  $\rightarrow$   $V$ érifiée

 $\checkmark$  Sous charge de la neige : ( 7.266  $\frac{1}{20.76}$ 2  $+(0)^{1} = 0.123 \le 1 \rightarrow$  Vérifiée

#### **d) Vérification de la flèche (ELS)**

 $f_{z} = \frac{5}{38}$ 384  $qz\times l^4$  $\frac{qz\times l^4}{z\times ly} \leq f_{adm} = \frac{L}{20}$  $rac{L}{200}$   $\rightarrow$   $rac{L}{20}$  $\frac{L}{200} = \frac{512.5}{200}$  $\frac{312.5}{200}$  = 2.563 cm

 **Combinaisons de calcul**  = + ………………… (1)  $q = 0.33 + 0.5198 \rightarrow q = 0.85 \, KN/ml$  = + ………………… (2)  $q = 0.33 + (-2.626) \rightarrow q = -2.296 \text{ KN/mL}$ 

 $q = G + S$  ……………….. (3)

 $q = 1.33 + 0.278 \rightarrow q = 0.608 KN/ml$ 

#### **Calcul de la flèche**

 $f_z = \frac{5}{38}$ 384  $2.296 \times 512.5^4$  $\frac{2.250 \times 312.5}{2.1 \times 10^6 \times 541.2} = 1.815 \text{ cm} < f_{adm} = 2.285 \text{ cm}$  Vérifiée

La flèche est vérifiée donc on garde la section à IPE 140.

### **IV.4. Calcul de l'échantignolle**

 **L'excentrement {t} est limité par la condition suivante**  2 (b/2) ≤  $t ≤ 3$  (b/2)

Pour un IPE140 :  $b = 7.3$  cm,  $h = 14$  cm

7.3 cm  $\leq$  t  $\leq$  10.95 cm  $\rightarrow$  on adopte t = 10 cm.

#### **IV.4.1. Détermination des sollicitations**

**a) Effort de soulèvement** 

 $Q = G - 1.5W$ 

 $Q = 0.33 - 1.5 \times 2.188$ 

Q = - 2.952 KN/ml

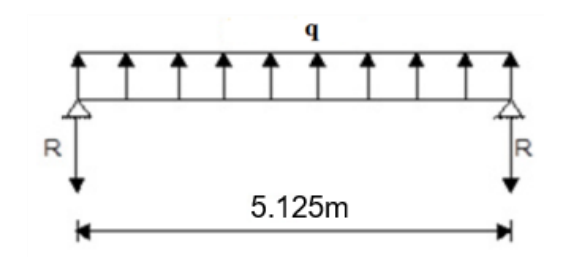

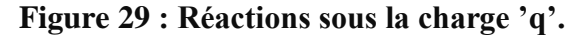

#### **Echantignolle de rive**

 $R = Q \times I/2 = 2.952 \times (5.125/2) = 7.565$  KN

#### **Echantignolle intermédiaire**

 $R' = 2R = 15.13$  KN

#### **b) Calcul du moment de renversement**

 $M_R \leq M_{pliag}$ 

 $M_R = R' h/2$ 

 $M_R = 15.13 \times 0.07$ 

 $M_R = 1.059$  KN.m.

## **IV.4.2. Dimensionnement de l'échantignolle**

### **1. Calcul de l'épaisseur de l'échantignolle**

On a :  $W_{el} = \frac{a \times e}{6}$ 6 section rectangulaire.

 $a = 10+10+1.2= 21.2$  cm.

Avec l'épaisseur du gousset de 10mm.

Donc :  $e \geq \sqrt{\frac{6 \times Wel}{a}}$  $\frac{Wel}{a}$   $\rightarrow e \geq \sqrt{\frac{10.59 \times 3}{21.2}}$  $\frac{21.39 \times 3}{21.2}$   $\rightarrow$   $e \ge 1.22$  cm

On choisir :  $e = 2$  cm.

### **Hypothèses du calcul**

L'étude se fait selon la combinaison la plus défavorable des deux combinaisons suivantes :

- $\leftarrow$  Cas de soulèvement : G + 1.5W
- $\overline{\phantom{a}}$  Cas de la neige seule : 1,35G + 1,5S

### **IV.5. Calcul des charges revenantes sur les nœuds**

## **a) Nœud intermédiaire et de rive**

 $S = 5.125 \times 1.2 = 6.15$  m<sup>2</sup>.

## **Poids propre**

- **-** La couverture (panneaux sandwich) + accessoires de pose :  $0.256 \times 6.15 = 1.574$  KN
- **-** La panne (IPE 140) : 0.081×5.125 = 0.415 KN
- **-** Les contreventements (la moyenne) : 0.04×6.15 = 0.246 KN

**GT= 2.235 KN**

**Surcharges climatiques** 

**- Surcharges du vent** 

 $C_{\text{Di}} = 0.49$ .

 $q_i = -2.188$  KN/m<sup>2</sup>.

 $W_{\text{max}}=q_i \times S=2.188 \times 6.15 = 13.456 \text{ KN}.$ 

## **- Surcharge de la neige**

 $S_{\text{max}} = 0.232$  KN/m<sup>2</sup>.

 $S_{\text{max}} = 0.232 \times 6.15 = 1.427 \text{ KN}.$ 

 $S = 0.232 \times 3.542 = 0.822$  KN.

### **IV.5.1. Calcul des forces selon les combinaisons de charges**

#### **a) Nœud intermédiaire et de rive**

#### **- Soulèvement**

 $F=G+1.5W= 2.235 +1.5 \times (-13.456) = -17.949$  KN.

#### **- Neige**

 $F=1.35G+1.5S=(1.35\times2.235)+(1.5\times0.822)=4.25$  KN.

#### **IV.6. Pré dimensionnement des éléments en béton**

#### **IV.6.1. Les poutres**

#### **a) Poutres principal**

$$
\frac{L_{max}}{15} \le h \le \frac{L_{max}}{10} \quad \rightarrow \quad \frac{512.5}{15} \le h \le \frac{512.5}{10} \quad \rightarrow \quad 34.17 \, \text{cm} \le h \le 51.25 \, \text{cm}
$$

 $L_{max} = 512.5$  cm.

#### **Vérification**

Soit :  $h = 50$  cm et  $b = 40$  cm

On a :

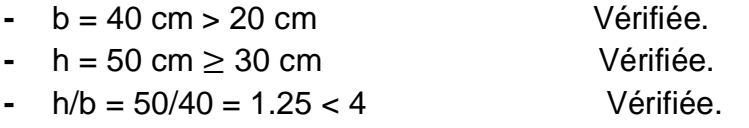

Donc on adopte pour les poutres de chainages la section  $(b \times h) = (50 \times 40)$  cm<sup>2</sup>.

#### **Poutres secondaires**

$$
\frac{L_{max}}{15}\leq h\leq \frac{L_{max}}{10}\qquad\rightarrow\qquad \frac{425}{15}\leq h\leq \frac{425}{10}\qquad\rightarrow\qquad 28.33\;cm\leq h\leq 42.5\;cm
$$

 $L_{\text{max}} = 425$  cm.

#### **Vérification**

Soit :  $h = 40$  cm et  $b = 40$  cm

On a :

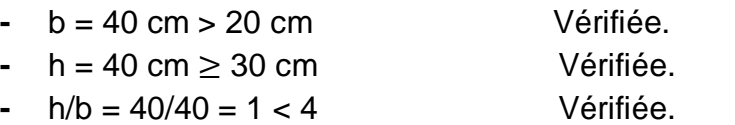

Donc on adopte pour les poutres de chainages la section (b×h) = (40×40) cm².

#### **IV.6.2. Les escaliers**

 $H = 3 m$ ; L = 5.125m

25 cm  $\leq$  g  $\leq$  33 cm; soit g = 30 cm 59 cm  $\leq$  g + 2×h  $\leq$  64 cm  $\rightarrow$  29 cm  $\leq$  2×h  $\leq$  34 cm  $14.5 \text{ cm} \le h \le 17 \rightarrow h = 17 \text{ cm}.$  $n = 300/15 \rightarrow n = 20$ . **a) Inclinaison de la paillasse** Tg α = H'/L' = 1.5/2.99  $\alpha = 26.64^\circ$ **b) L'épaisseur de la paillasse** L/30 ≤ e ≤ L/20 → 512.5/30 ≤ e ≤ 512.5/20 17.07 cm  $\leq e \leq 25.6$  cm  $\rightarrow$  choix :  $e = 18$  cm.

 $H = 3 m : L = 4.55 m$ 

Soit  $g = 30$  cm

 $h = 17$  cm.

 $n = 300/15 \rightarrow n = 20$ .

#### **a) Inclinaison de la paillasse**

Tg 
$$
α = H'/L' = 3/3.93
$$

 $\alpha = 37.36^\circ$ 

#### **b) L'épaisseur de la paillasse**

 $L/30 \le e \le L/20 \rightarrow 455/30 \le e \le 455/20$ 15.17 cm  $\leq e \leq 22.75$  cm  $\rightarrow$  choix : e = 18 cm.

#### **IV.6.3. Les poteaux**

Selon le BAEL91 :  $\frac{1f}{2}$  $\frac{y}{a} \le 14.4$  $l_0 = 3$ ;  $l_f = 0.7 \times l_0 = 0.7 \times 3 = 2.1$ m.  $a \geq \frac{1f}{1}$  $\frac{1f}{14.4} = \frac{2.1}{14.4}$  $\frac{2.1}{14.4}$  = 0.146 m **-** he = 3 m de niveau +0.00 m jusqu'à +3 m.  $\overline{\mathcal{L}}$  $\overline{1}$  $\mathbf{I}$  $\mathbf{I}$  $\overline{1}$  $min(40,50) \ge 25$  cm  $min(40,50) \geq$ 300  $\frac{x}{20}$  = 15 cm 1  $\frac{1}{4} \le 1.25 \le 4$ 

**Le poteau le plus chargé (poteau 9D)**

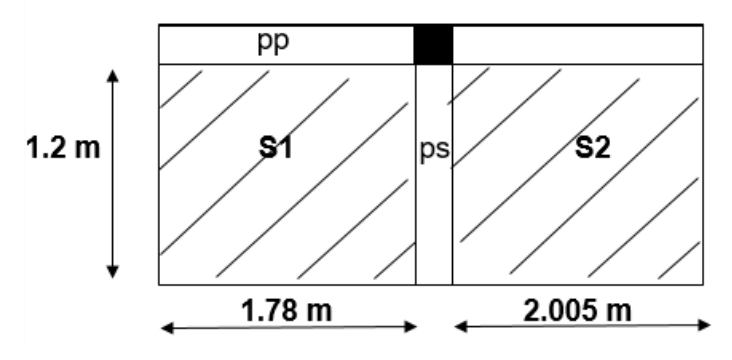

**Figure 30: surface afférente du poteau plus chargé.**

 $S1 = 1.78 \times 1.2 = 2.14$  m<sup>2</sup>.

 **m<sup>2</sup>.** 

 $\Sigma$ S = 4.55 m<sup>2</sup>.

### **1. Descente de charge a) Les charges et surcharges**

**-** Poids propre de la couverture « panneaux sandwichs » + accessoires : 0.256×4.55= 3.81 KN

- **-** Poids propre des contreventements (poids forfaitaire) 0.04×4.55= 0.182 KN
- **-** Poids propre de la panne :  $[(0.081 \times 11) \times 2] \times 4.55 = 8.11$  KN
- **-** Poids propre des poutres principal :  $[25 \times (5.125 \times 0.4 \times 0.5)] = 25.63$  KN
- **-** Poids propre des poutres secondaire : [25 × (4.25×0.4×0.4)] =17 KN
- **-** Poids propre des poteaux :  $[25 \times (3 \times 0.5 \times 0.4)] = 15$  KN
- **-** Poids propre des corps creux : 4.95 KN
- **-** Poids propre d'un escalier : 8.7×2 =17.4 KN
- **-** Poids propre des Mur : 10.074 KN

Poids total  $G = 102.16$  KN.

#### **b) Effet de la neige**

 $N_n = 0.275$  KN/m<sup>2</sup>

 $N_n = 0.275 \times 4.55 = 1.251$  KN.

### **2. Vérification du poteau**

Nu =1,35 G + 1,5 N = 1.35  $\times$  102.16 + 1.5 $\times$  1.251 = 139.79 KN.

### **1.1. Vérification à la compression simple**

 $Nu$  $\frac{1}{B} \leq 0.6 \times f_{c28}$ 

Avec : B= section du béton.

$$
B \le \frac{Nu}{0.6 \times f_{c28}} \rightarrow B \ge \frac{139.79 \times 10^{-3}}{0.6 \times 25} = 0.093 m^2
$$

On a : B=  $0.5 \times 0.4 = 0.2$  m<sup>2</sup>  $> 0.093$  m<sup>2</sup>.

#### **1.2. Vérification au flambement**

**Tableau 7: Calcule de Nu des poteaux du bâtiment.**

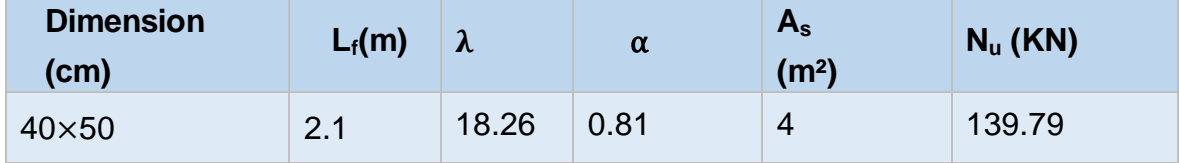

$$
B_r \ge \frac{139.79 \times 10^{-3}}{0.81 \left[ \frac{25}{0.9 \times 1.5} + \frac{400}{1.15} \times 0.02 \right]} = 0.068 m^2
$$

Br =  $(50 - 2) \times (40 - 2) = 1824 \rightarrow 0.182$  m<sup>2</sup> > 0.068 m<sup>2</sup>.

Pas de risque au flambement.

## **V. Conclusion**

Après que nous avons fini le pré-dimensionnement des éléments et fait toutes les vérifications nécessaires, nous avons adopté les sections suivantes :

- $\overline{\phantom{a}}$  Les panne (Bâtiment C) : IPE 100
- $\overline{\phantom{a}}$  Les panne (Bâtiment B) : IPE 140
- $\overline{\phantom{a}}$  Les panne (Bâtiment D) : IPE 140
- Les poteaux :  $(40\times50)$  cm<sup>2</sup>.
- $\downarrow$  Les poutres principales : (40×40) cm<sup>2</sup>.
- $\leftarrow$  Les poutres secondaires : (40×50) cm<sup>2</sup>.

*Chapitre V : Dimensionnements des éléments de la toiture*

### **I. Introduction**

 Nous avons effectué le calcul avec le logiciel Robot structural, qui est doté d'options permettant le dimensionnement des éléments, et leurs vérifications (Résistance au flambement, résistance au déversement, vérification des flèches et des déplacements…) selon le profilé dimensionné et son mode de sollicitation.

### **II. Itinéraire de dimensionnement avec ROBOT**

 Avant de commencer la modélisation de la structure, nous avons défini préalablement quelques paramètres (Préférences de l'affaire), concernant les règlements adoptés pour les calculs, et les unités utilisées.

- ❖ Unité et dimension : KN, m et cm
- ❖ Charge de Neige et Vent : DTR C2-47/NV99
- ❖ Charge sismique : RPA99 (2003)

Ainsi nous pouvons enfin commencer la modélisation de la structure, une étape primordiale pour pouvoir dimensionner une structure avec le logiciel ROBOT, et qui se traduit par la conception de la structure à étudier en 3D, en prenant soin de bien choisir pour chaque élément, un type de profilés couramment utilisés.

Après avoir modélisé la structure, on passe au chargement, en affectant à la structure les différentes charges à laquelle elle est soumise (calculées auparavant).

Notre structure est soumise aux charges suivantes :

- Poids propre de la structure.
- Charges permanentes (panneau sandwich, ……).
- Charges d'exploitations.
- Charges climatiques (vent, neige).
- Charges sismiques.

Ayant terminé le chargement de la structure, on passe à la définition des combinaisons (ELU, ELS, ACC) avec lesquelles le logiciel effectue le dimensionnement et les vérifications, ensuite on affecte à chaque type d'élément les paramètres de flambement et de déversement pour le calcul à l'ELU, ainsi que les déplacements et flèches limites pour le calcul à l'ELS, selon le type de chaque élément, et on lance l'analyse de la structure.

Après avoir effectué toutes ces étapes, on pourra passer à l'étape de prédimensionnement des éléments de la structure, en procédant comme suit :

Pour pouvoir effectuer un pré-dimensionnement automatique avec ROBOT, on doit créer pour chaque type d'élément ce qu'on appelle une famille, en sélectionnant la

liste des éléments de même type (montants, poutres, membrures supérieures de la ferme...), et la liste des profilés avec lesquels on veut que le logiciel dimensionne notre élément. On lance le calcul, et on choisit parmi les résultats proposés par le logiciel, le profilé le mieux adapté à notre cas.

## **III. Les vérifications à faire sont**

#### **1. La traction**

$$
N_{sd} \le N_{rd} = \frac{A \times f_y}{\gamma_{M0}}
$$
 EC3 Art 5.4.3.1

### **2. Au flambement**

$$
N_{sd} \le N_{rd} = \chi_{min} \times \beta_A \times A \times \frac{f_y}{\gamma_{M1}}
$$
  

$$
\chi = \frac{1}{\phi + [\phi^2 - \bar{\lambda}^2]^{\frac{1}{2}}}
$$
  
EC3 Art 5.5.1.1

$$
\phi = 0.5[1 + \alpha(\bar{\lambda} - 0.2)] + \bar{\lambda}^2
$$
  
\n
$$
\lambda_y = \frac{l_y}{i_y} \quad ; \quad avec: i_y = \sqrt{\frac{l_y}{A}}
$$
  
\n
$$
\bar{\lambda} = \left[\frac{\lambda}{\lambda_1}\right] [\beta_a]^{0.5} \quad ; \quad avec: \quad \beta_a = 1 \quad \rightarrow \quad section \, de \, classe \, 01.
$$

#### **3. La condition de résistance**

$$
\frac{N_{sd}}{N_{rd}} < 1 \qquad \rightarrow \qquad \begin{cases} N_{sd} : Effort \text{ not } mal \text{ \textit{s}} \text{ \textit{ol}} \\ N_{rd} : Effort \text{ \textit{r}} \text{ \textit{e}} \text{ \textit{is}} \text{ \textit{t}} \text{ \textit{t}} \end{cases}
$$

Efforts max sollicitant les éléments structuraux de la toiture du trois bâtiments :

# **A. Bâtiment C**

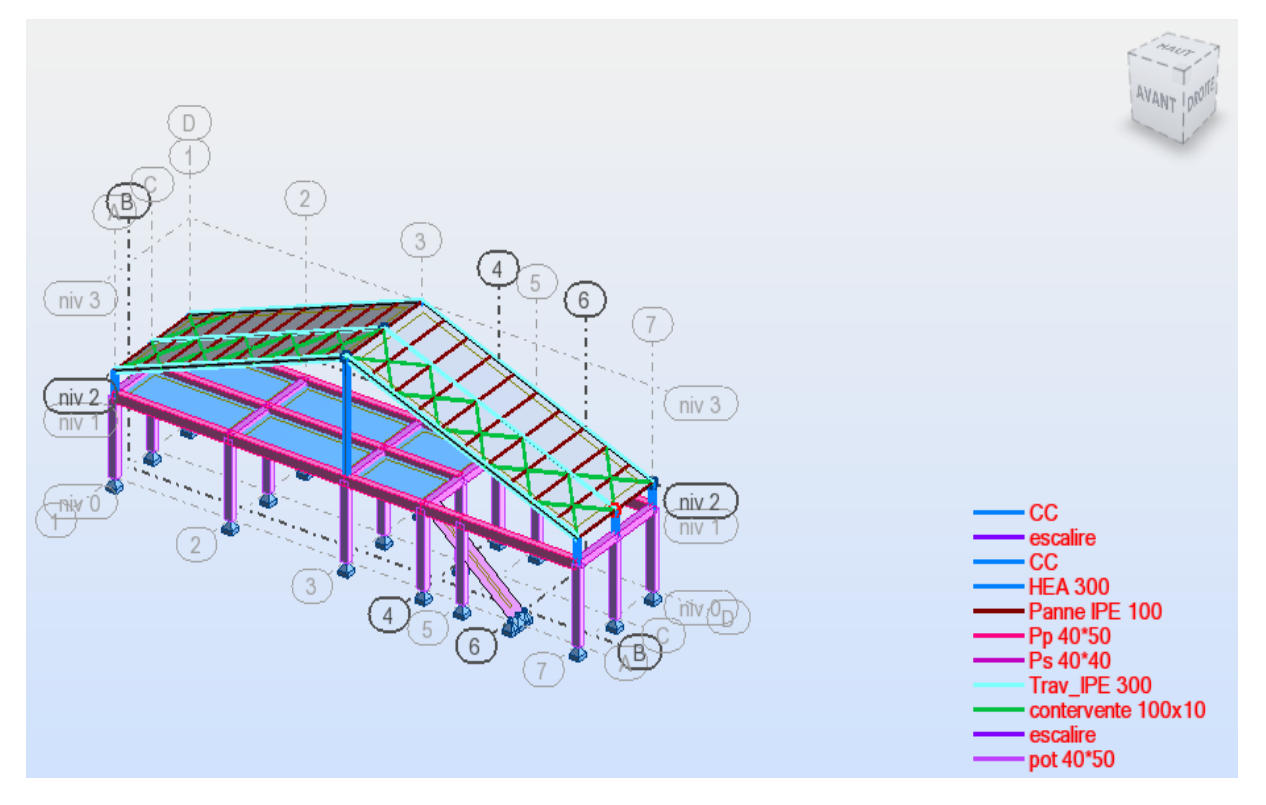

**Figure 1 : Vue de la structure C**

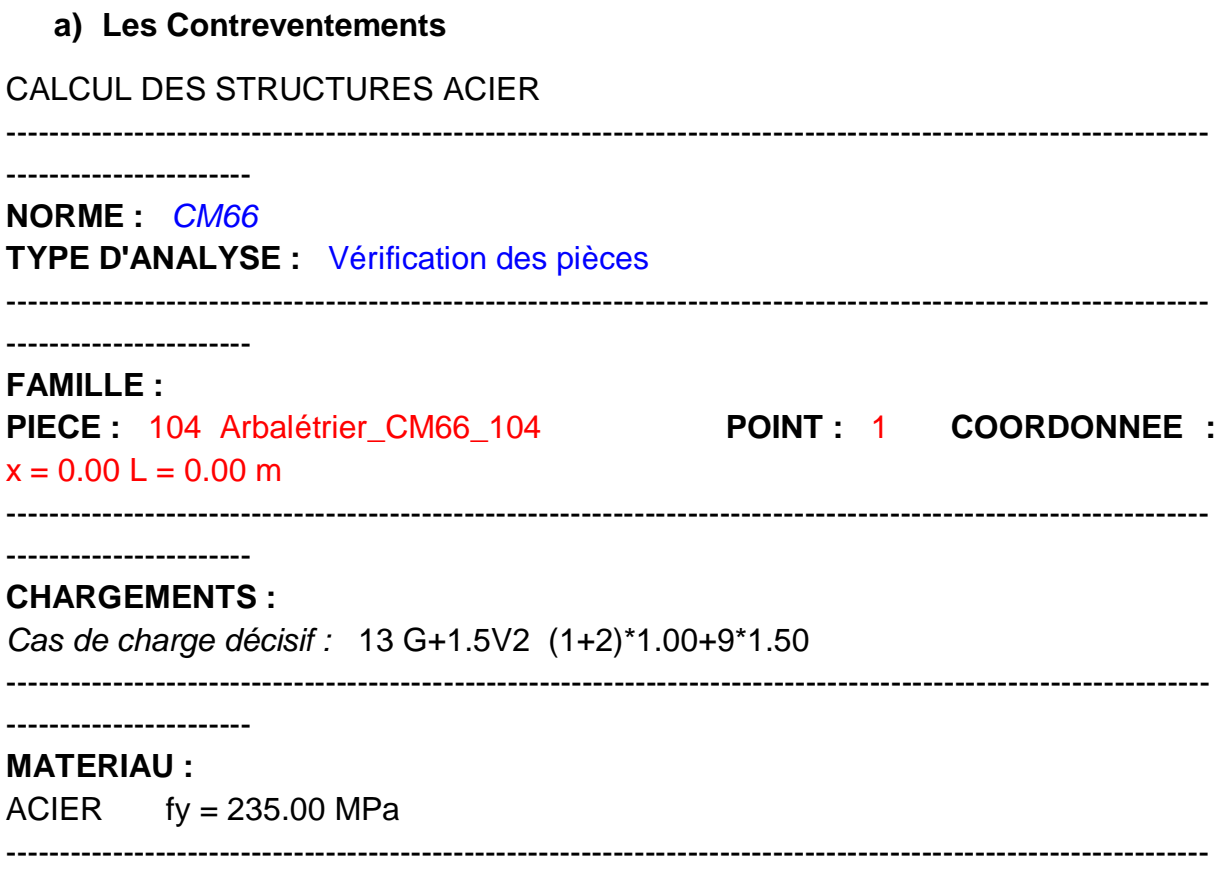

-----------------------

#### **PARAMETRES DE LA SECTION : contervente 100x10**

ht=10.0 cm

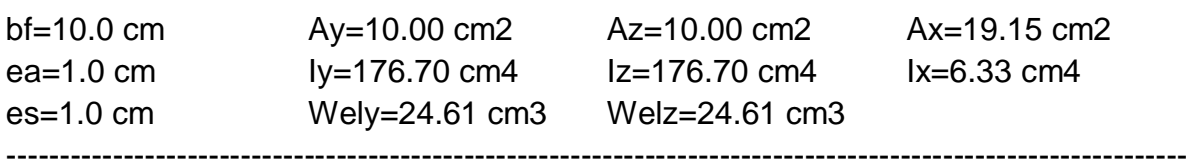

-----------------------------------------------------------------------------------------------------------------

# -----------------------

-----------------------

**CONTRAINTES :** SigN = -6.33/19.15 = -3.30 MPa  $SigFy = 2.00/24.61 = 81.22 MPa$  $SigFz = 0.08/62.66 = 1.31 MPa$ 

# **PARAMETRES DE DEVERSEMENT :**

### **PARAMETRES DE FLAMBEMENT :**

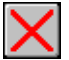

-----------------------

-----------------------

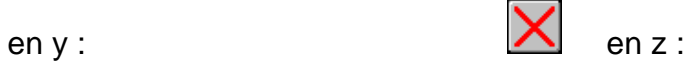

-----------------------------------------------------------------------------------------------------------------

-----------------------------------------------------------------------------------------------------------------

### **FORMULES DE VERIFICATION :**

 $Sign + SigFy + SigFz = -3.30 + 81.22 + 1.31 = 79.22 < 235.00 MPa (3.731)$  $1.54*T$ auy =  $1.54*0.03 = 0.04 < 235.00$  MPa  $(1.313)$ 1.54\*Tauz =  $|1.54$ \*-2.03 $|$  =  $|-3.13|$  < 235.00 MPa (1.313)

-----------------------------------------------------------------------------------------------------------------

-----------------------

#### **DEPLACEMENTS LIMITES**

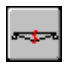

#### *Flèches*

 $uz = 0.2$  cm < uz max =  $L/200.00 = 2.3$  cm Vérifié *Cas de charge décisif :* 10 V3

### *Déplacements Non analysé*

-----------------------------------------------------------------------------------------------------------------

-----------------------

#### *Profil correct !!!*

#### **b) Les poteaux**

### CALCUL DES STRUCTURES ACIER

-----------------------------------------------------------------------------------------------------------------

-----------------------

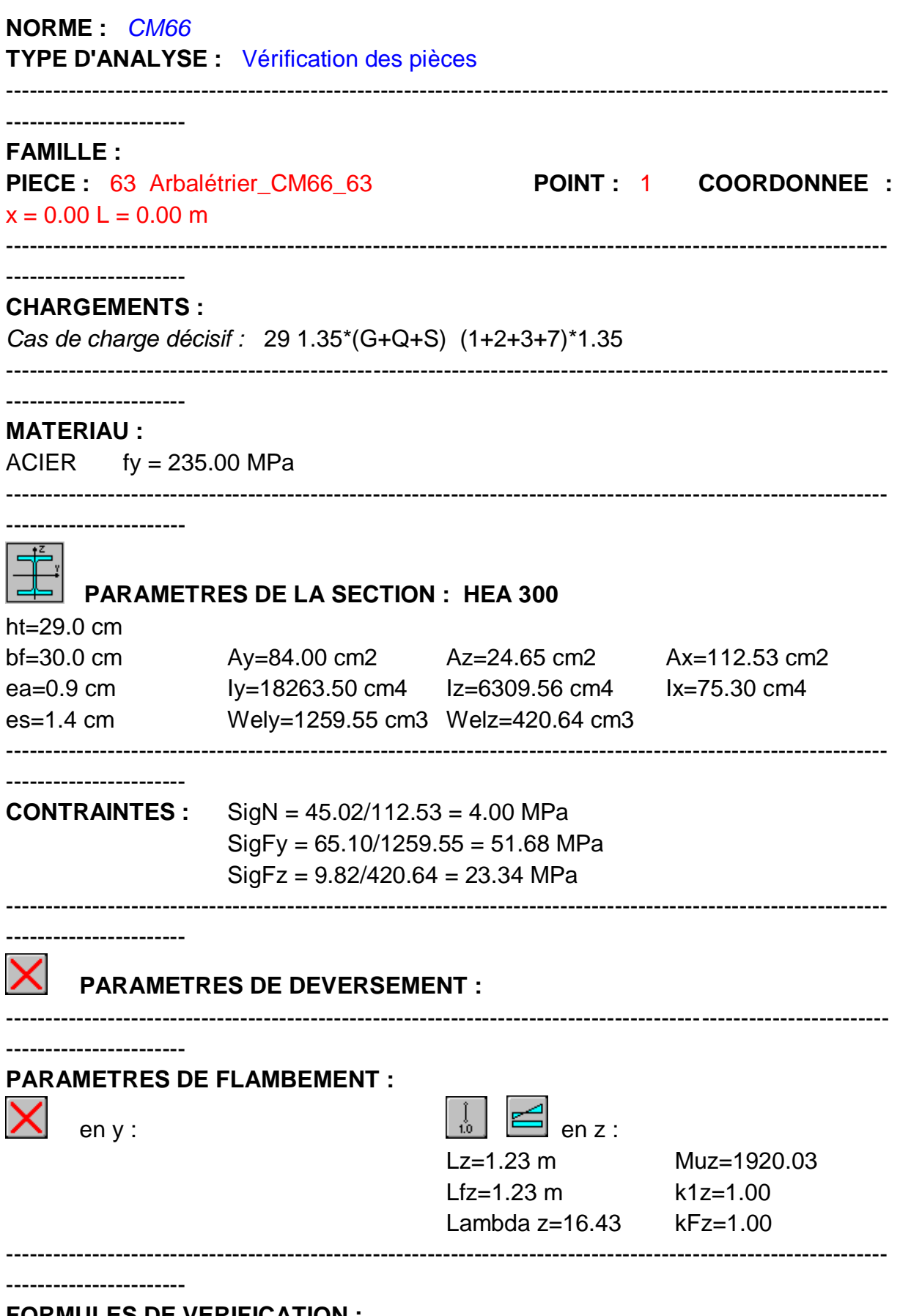

#### **FORMULES DE VERIFICATION :**

 $k1*SigN + kFy*SigFy + kFz*SigFz = 1.00*4.00 + 1.00*51.68 + 1.00*23.34 = 79.04 <$ 

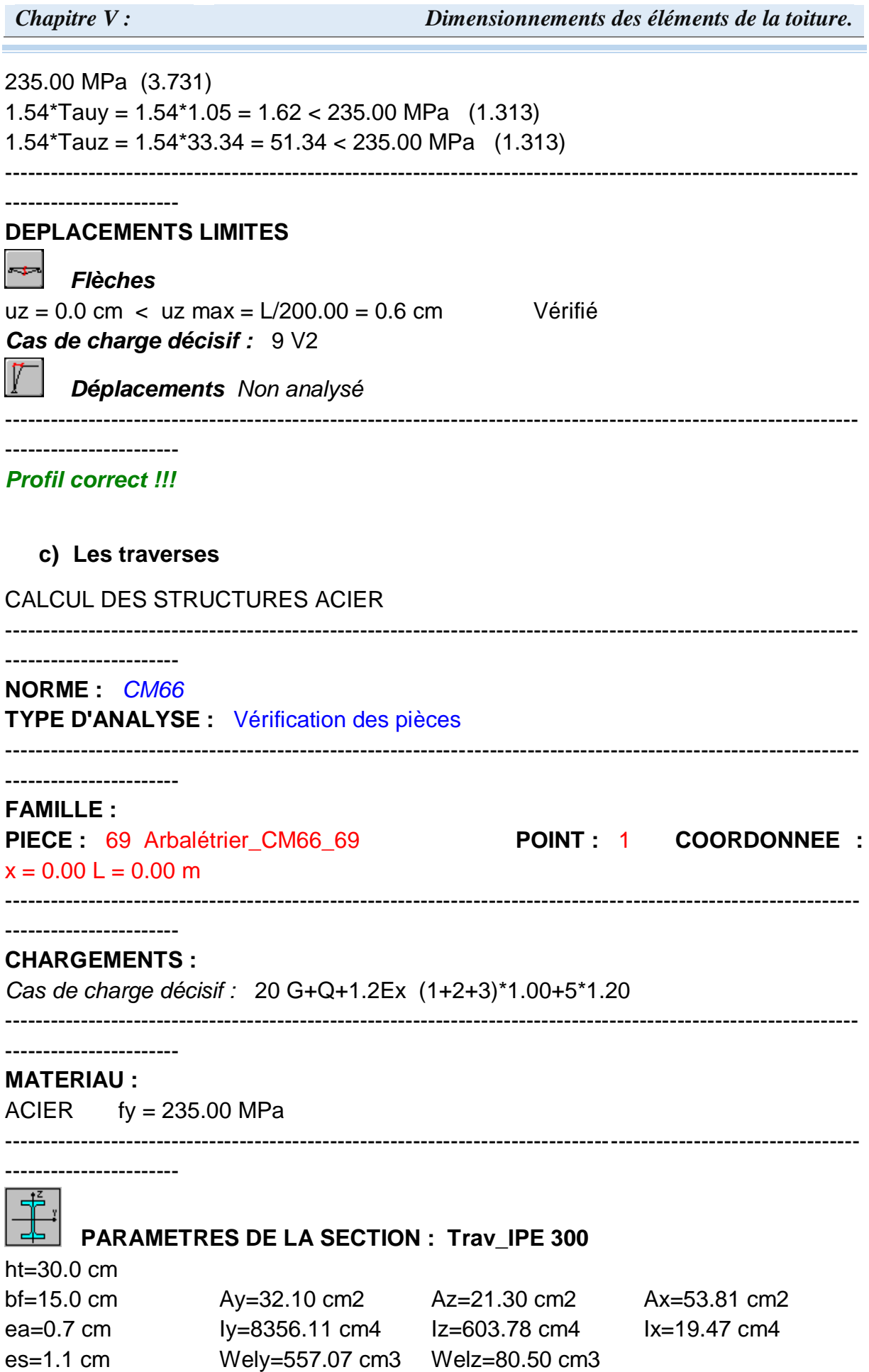

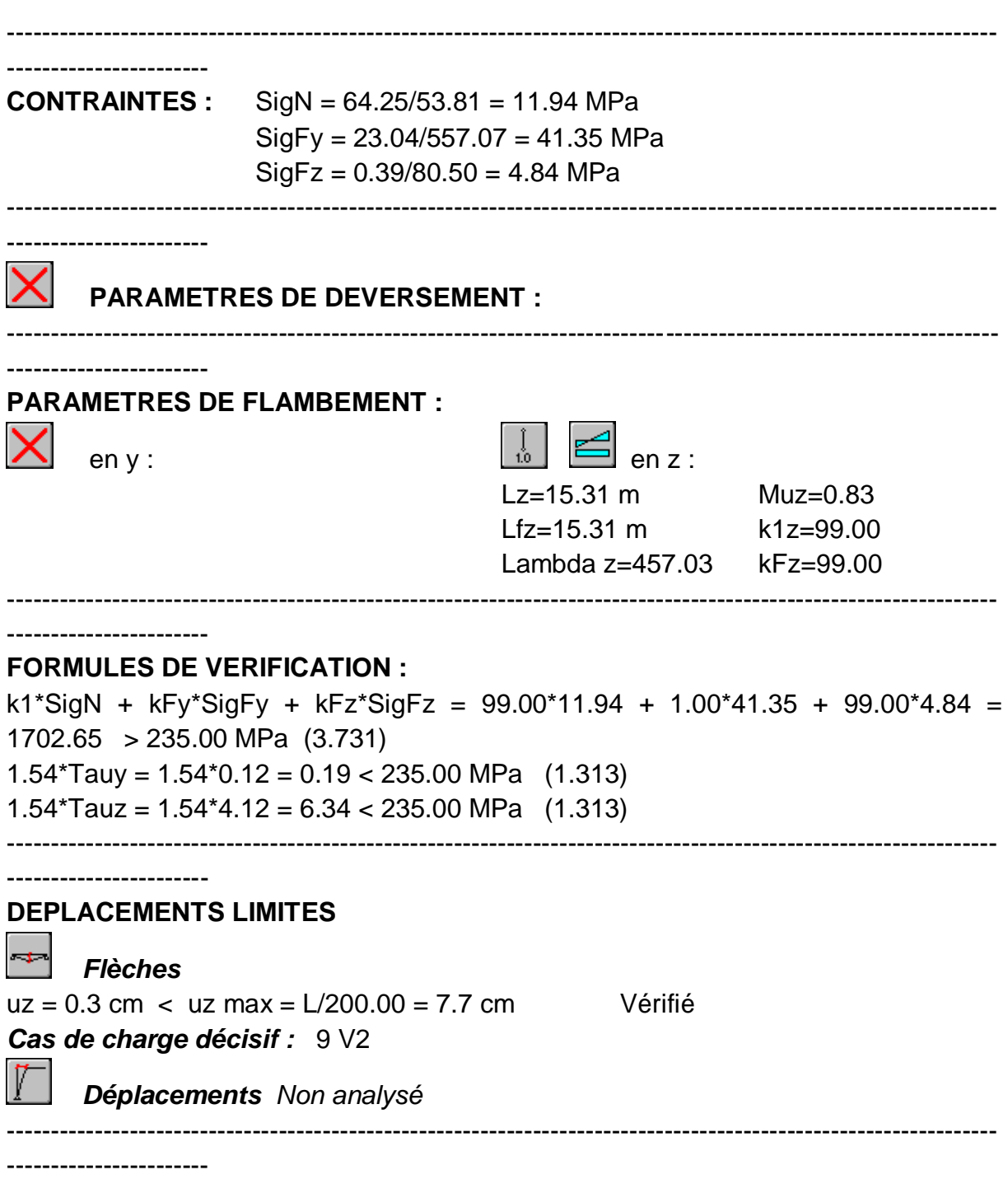

*Profil correct !!!*

### **B. Bâtiment B**

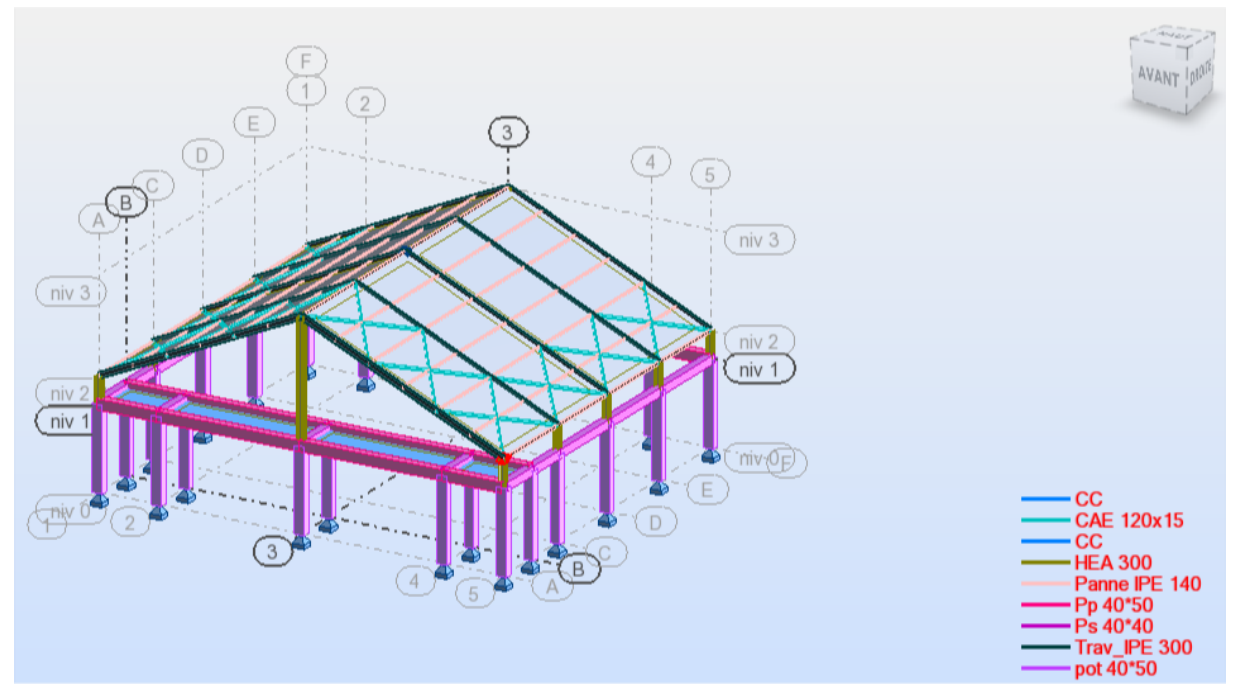

Figure 2: Vue de la structure B

### a) Les Contreventements CALCUL DES STRUCTURES ACIER -----------------------NORME: CM66 TYPE D'ANALYSE : Vérification des pièces \_\_\_\_\_\_\_\_\_\_\_\_\_\_\_\_\_\_\_\_\_\_\_\_ **FAMILLE:** PIECE: 126 Centrevent\_126 POINT: 1 COORDONNEE:  $x = 0.00 L = 0.00 m$ -----------------------**CHARGEMENTS:** Cas de charge décisif : 13 1.35G+1.5S (1+2)\*1.35+7\*1.50 \_\_\_\_\_\_\_\_\_\_\_\_\_\_\_\_\_\_\_\_\_\_\_\_\_\_\_\_\_\_\_\_\_ <u> 1999 - Jan Jan Jan Jan Jan Jan</u> **MATERIAU:**  $ACIER$  fy = 235.00 MPa

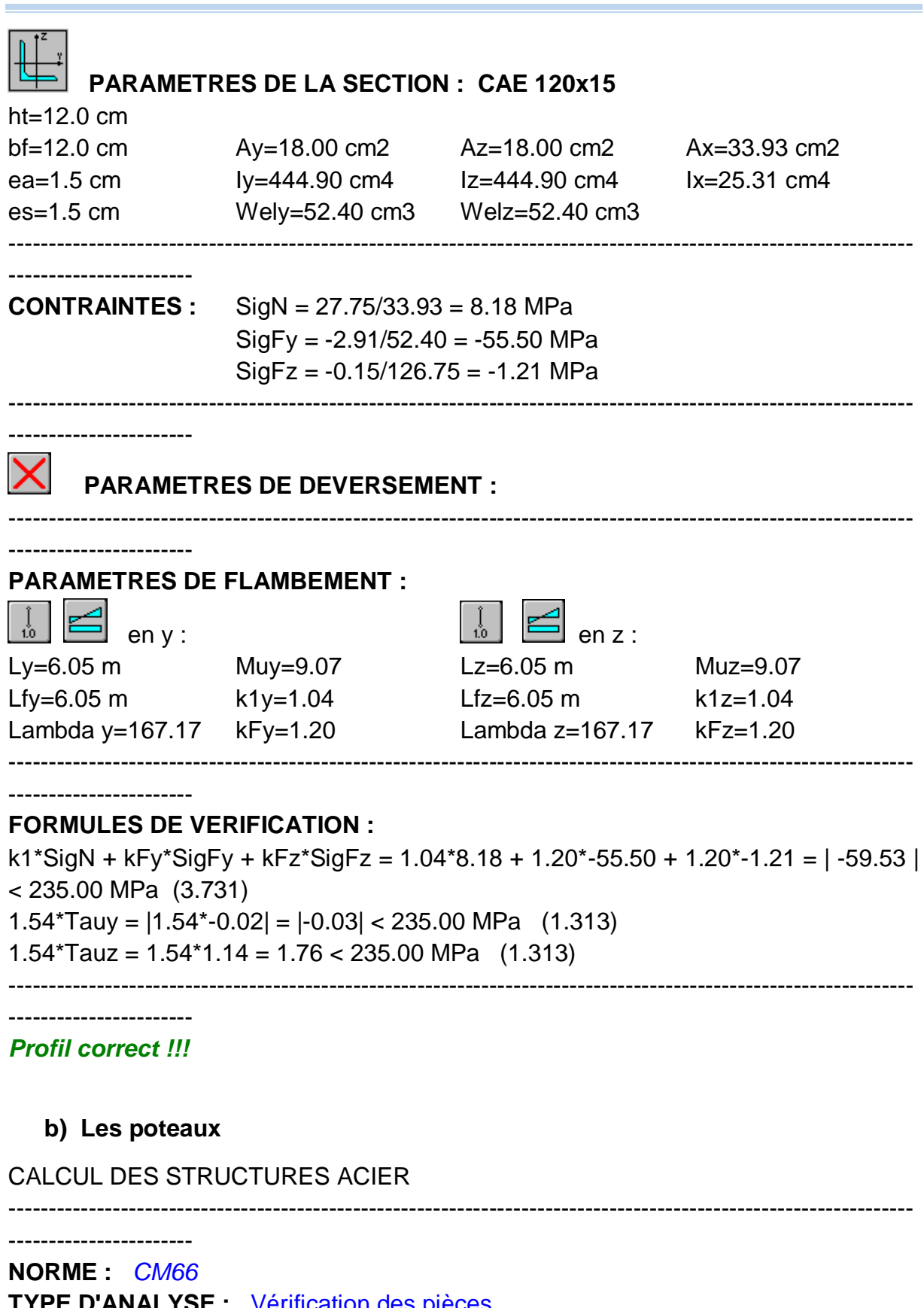

**TYPE D'ANALYSE :** Vérification des pièces

-----------------------------------------------------------------------------------------------------------------

-----------------------

## **FAMILLE :**

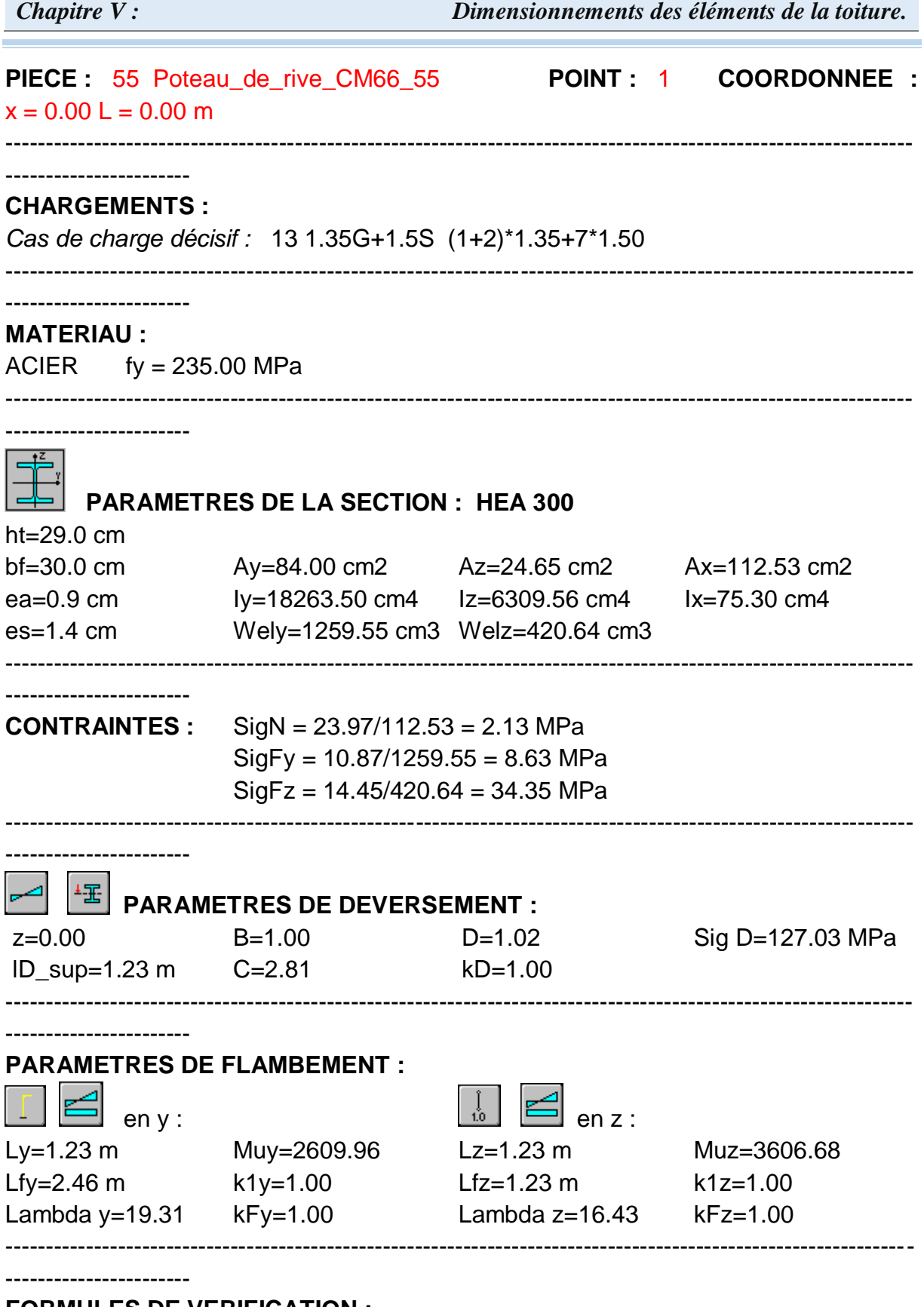

#### **FORMULES DE VERIFICATION :**

k1\*SigN + kD\*kFy\*SigFy + kFz\*SigFz = 1.00\*2.13 + 1.00\*1.00\*8.63 + 1.00\*34.35 = 45.13 < 235.00 MPa (3.731) 1.54\*Tauy =  $1.54*1.76 = 2.71 < 235.00$  MPa  $(1.313)$ 1.54\*Tauz =  $|1.54$ \*-9.82 $|$  =  $|-15.13|$  < 235.00 MPa (1.313)
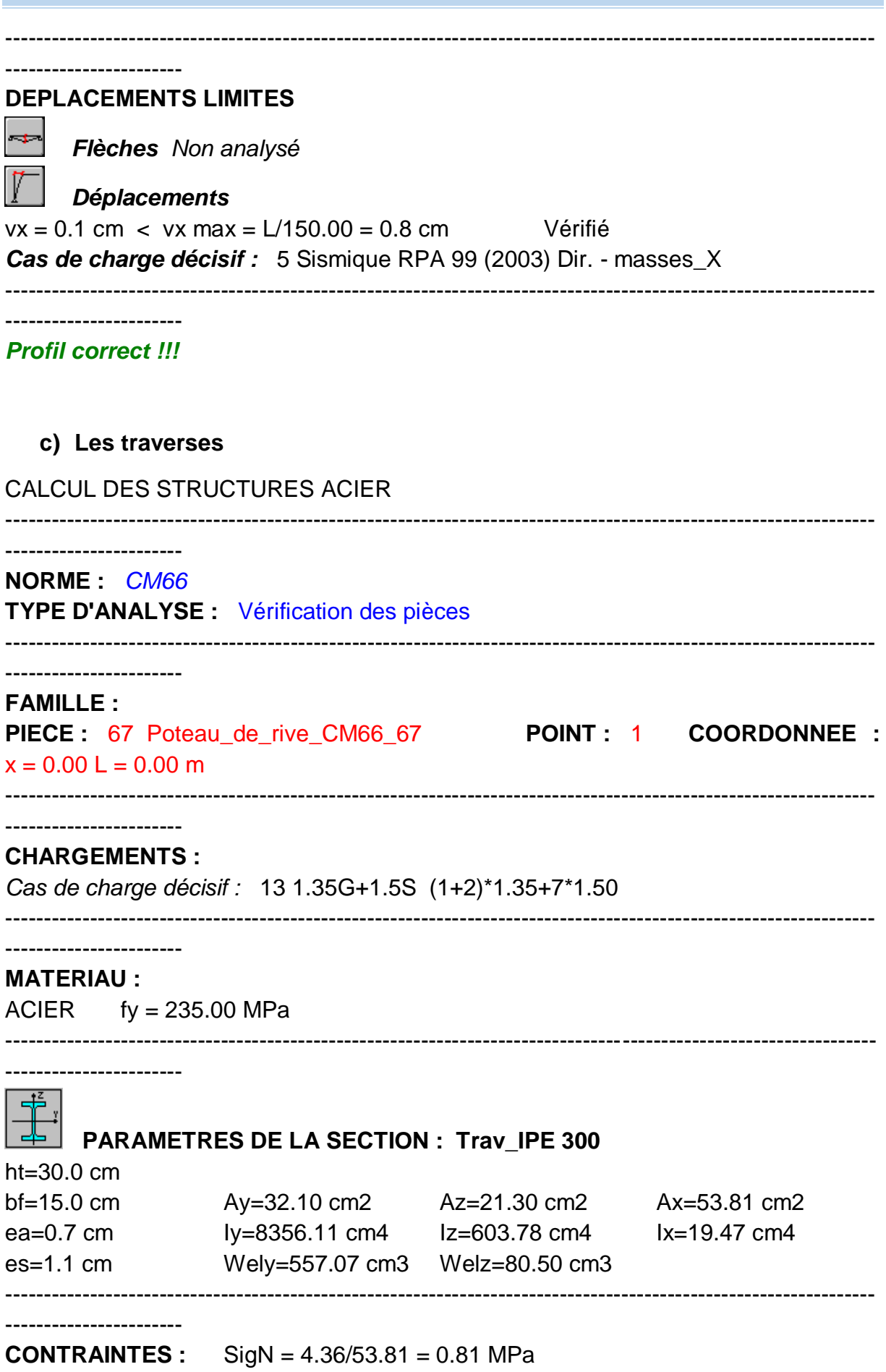

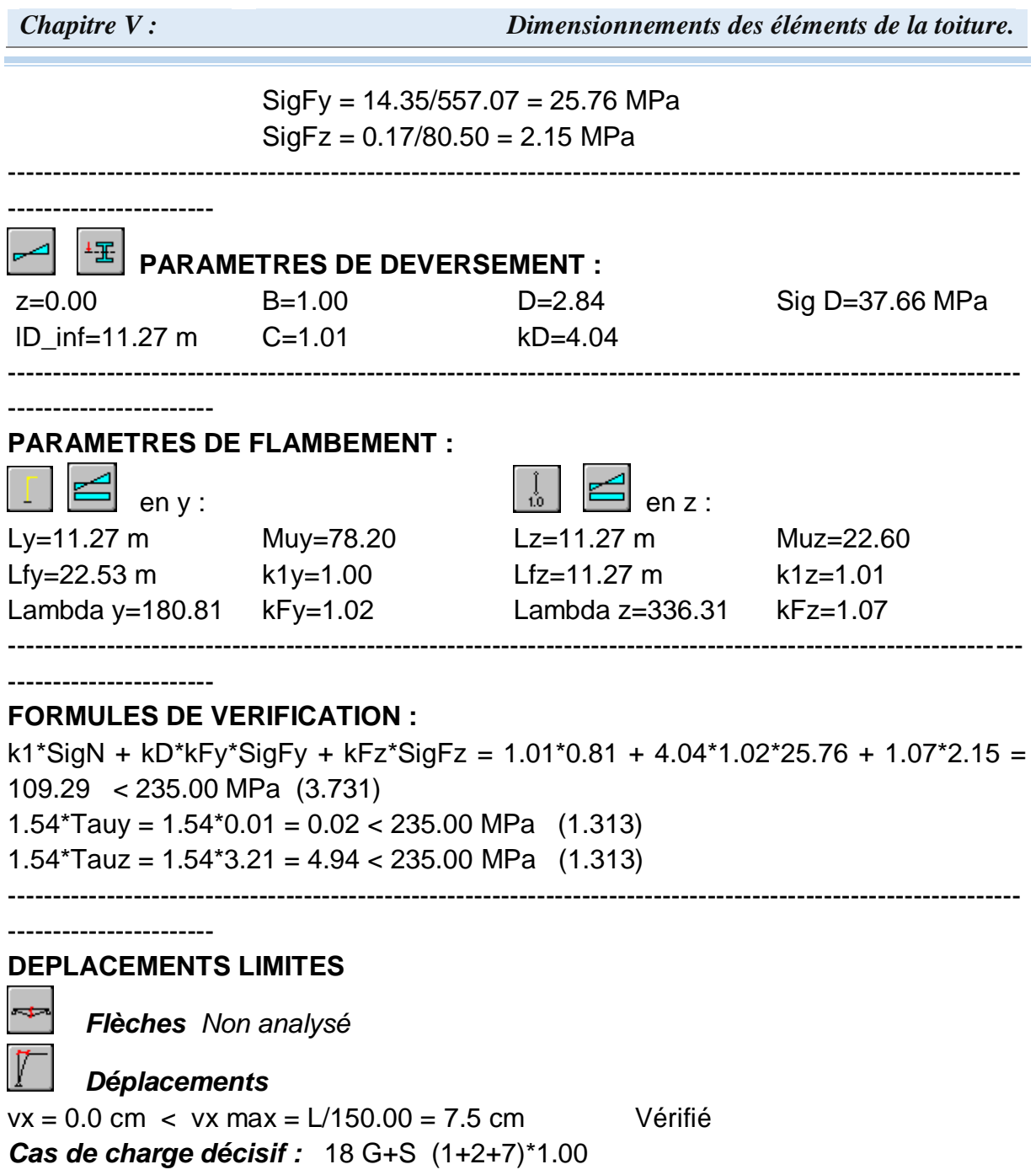

-----------------------------------------------------------------------------------------------------------------

----------------------- *Profil correct !!!*

# **C. Bâtiment D**

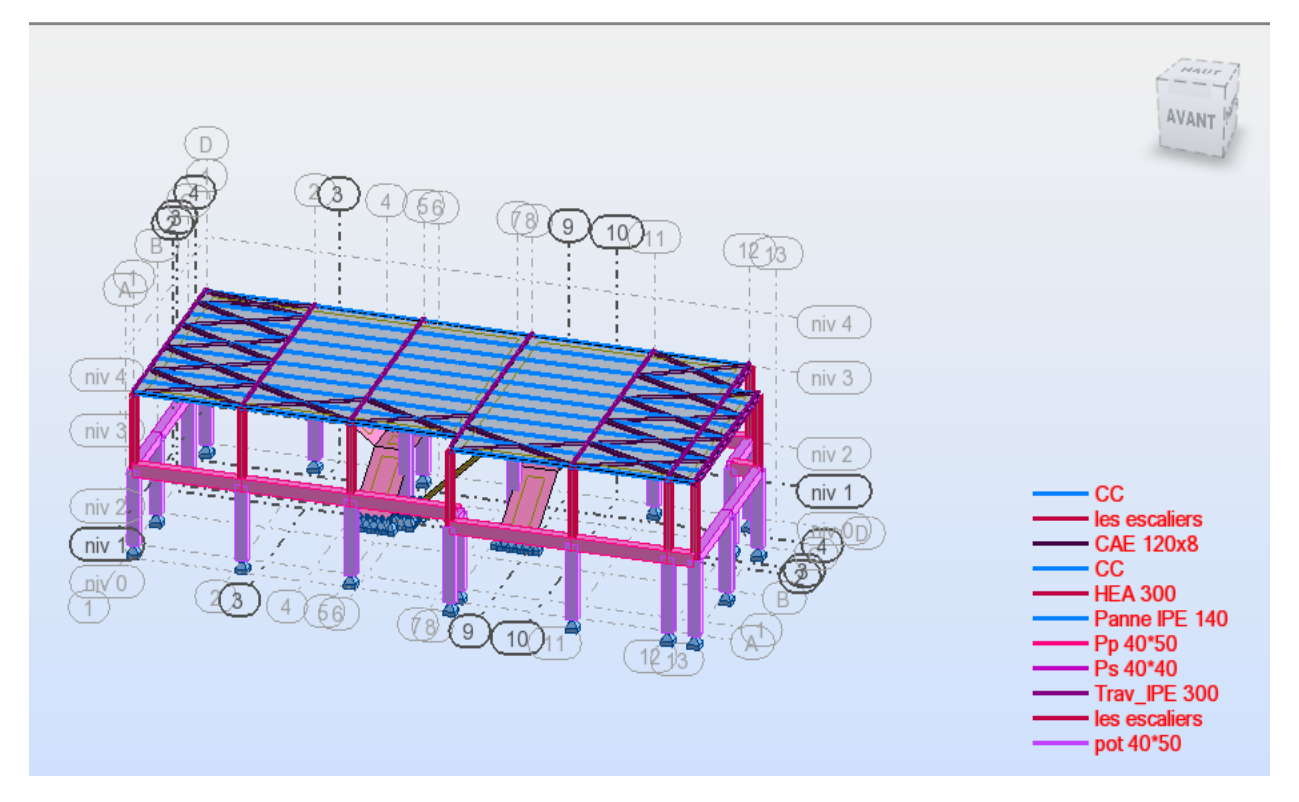

**Figure 3: Vue de la structure D**

## **a) Les Contreventements**

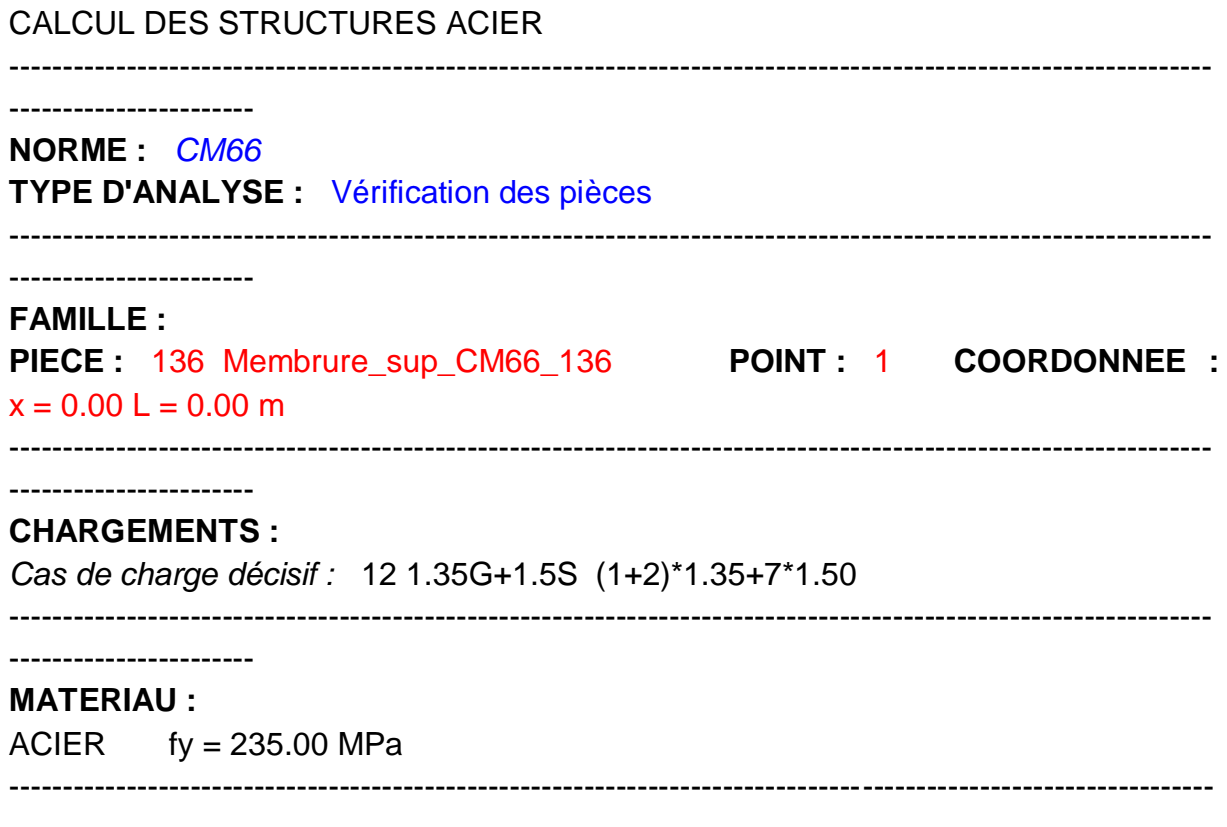

-----------------------

#### **PARAMETRES DE LA SECTION : CAE 120x8**

ht=12.0 cm

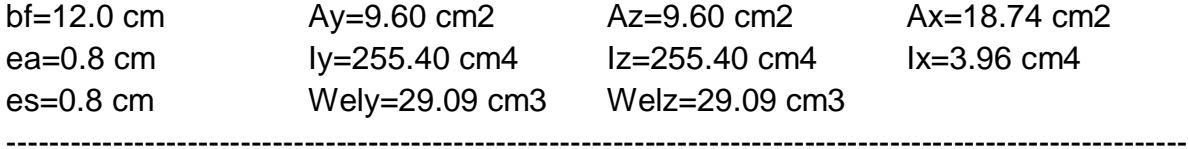

-----------------------------------------------------------------------------------------------------------------

# -----------------------

-----------------------

**CONTRAINTES :** SigN = -5.55/18.74 = -2.96 MPa  $SigFy = -2.14/29.09 = -73.40 MPa$  $SigFz = 0.02/79.32 = 0.22 MPa$ 

# **PARAMETRES DE DEVERSEMENT :**

## **PARAMETRES DE FLAMBEMENT :**

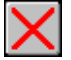

-----------------------

-----------------------

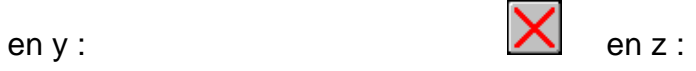

-----------------------------------------------------------------------------------------------------------------

## **FORMULES DE VERIFICATION :**

SigN + SigFy + SigFz = -2.96 + -73.40 + 0.22 = | -76.14 | < 235.00 MPa (3.731) 1.54\*Tauy =  $1.54*0.01 = 0.01 < 235.00$  MPa  $(1.313)$  $1.54*Tauz = 1.54*1.76 = 2.70 < 235.00$  MPa  $(1.313)$ ----------------------------------------------------------------------------------------------------

-----------------------------------------------------------------------------------------------------------------

-----------------------

## *Profil correct !!!*

#### **b) Les poteaux**

CALCUL DES STRUCTURES ACIER

-----------------------

-----------------------------------------------------------------------------------------------------------------

**NORME :** *CM66*

**TYPE D'ANALYSE :** Vérification des pièces

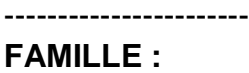

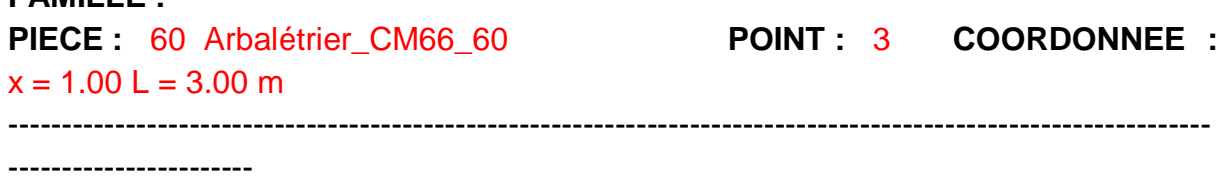

-----------------------------------------------------------------------------------------------------------------

# **CHARGEMENTS :**

*Cas de charge décisif :* 12 1.35G+1.5S (1+2)\*1.35+7\*1.50

-----------------------------------------------------------------------------------------------------------------

# -----------------------

**MATERIAU :**  $ACIER$  fy = 235.00 MPa

-----------------------------------------------------------------------------------------------------------------

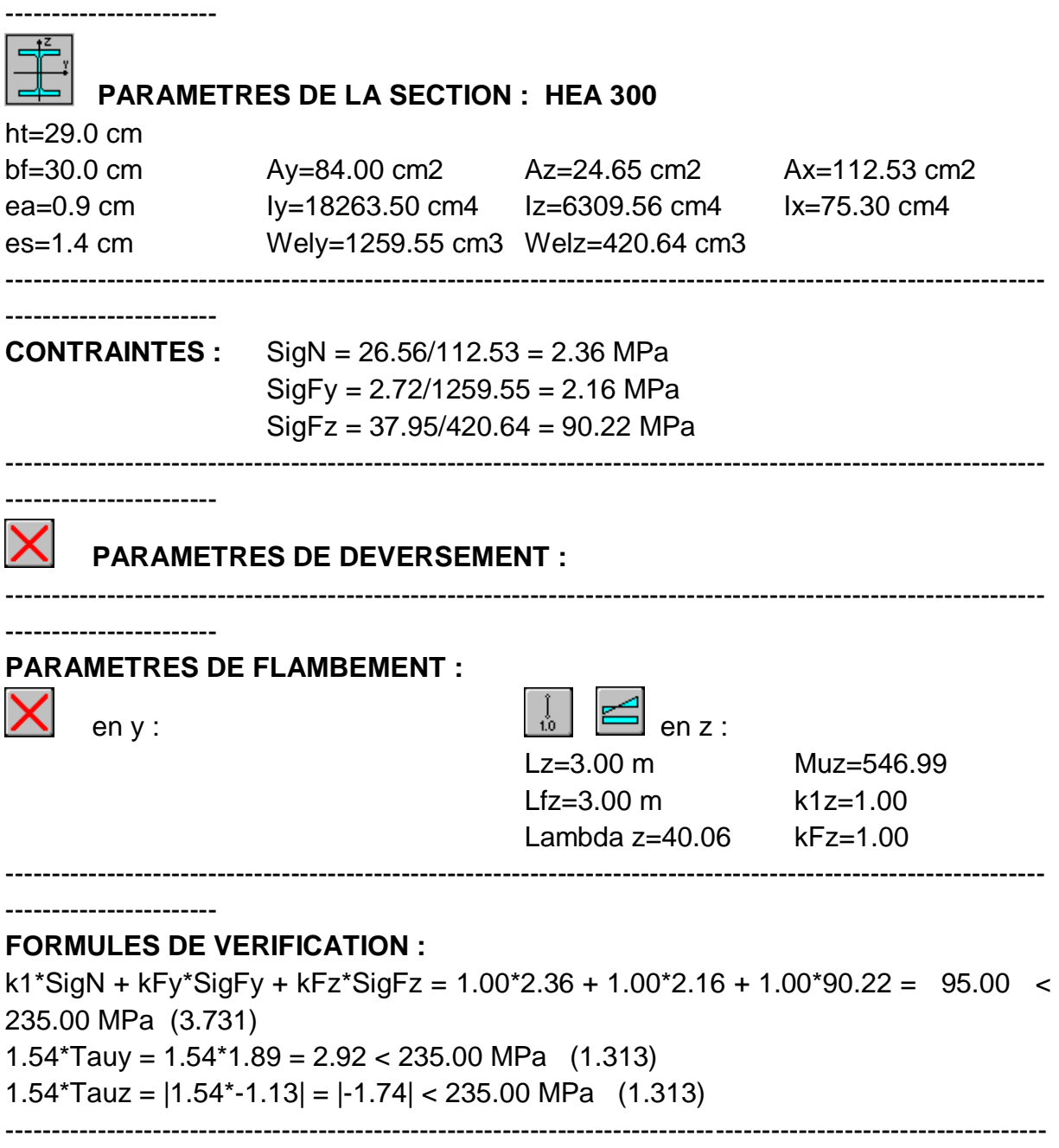

-----------------------

#### *Profil correct !!!*

**c) Les traverses** 

CALCUL DES STRUCTURES ACIER

--------------------

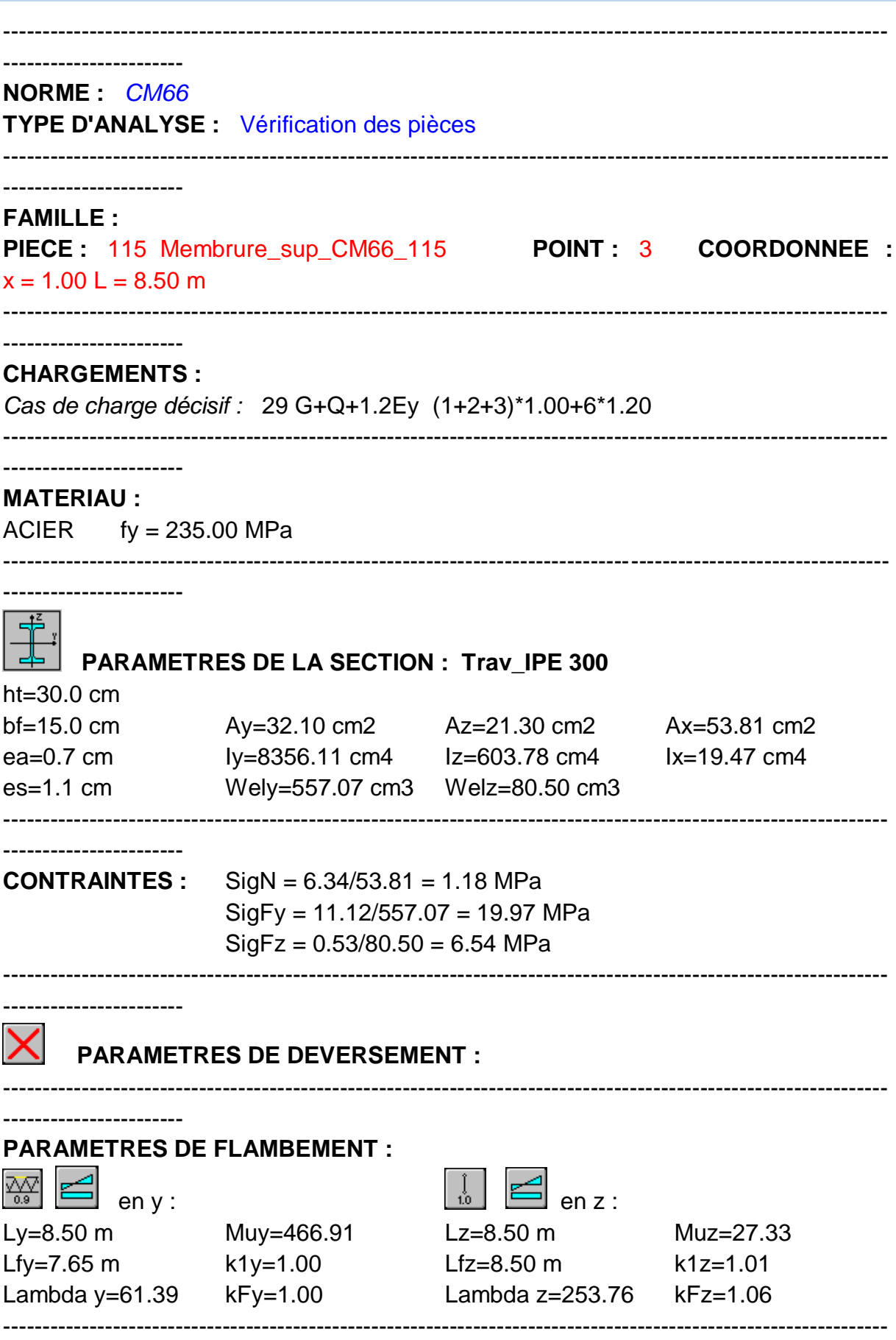

#### **FORMULES DE VERIFICATION :**

k1\*SigN + kFy\*SigFy + kFz\*SigFz = 1.01\*1.18 + 1.00\*19.97 + 1.06\*6.54 = 28.15 < 235.00 MPa (3.731) 1.54\*Tauy =  $1.54*0.18 = 0.28 < 235.00$  MPa  $(1.313)$ 1.54\*Tauz =  $|1.54$ \*-1.90 $|$  =  $|-2.92|$  < 235.00 MPa (1.313) ---------------------------------------------------------------------------------------------------- -----------------------

*Profil correct !!!*

# **IV. Conclusion**

#### **Tableau 1: tableau d' éléments de la toiture.**

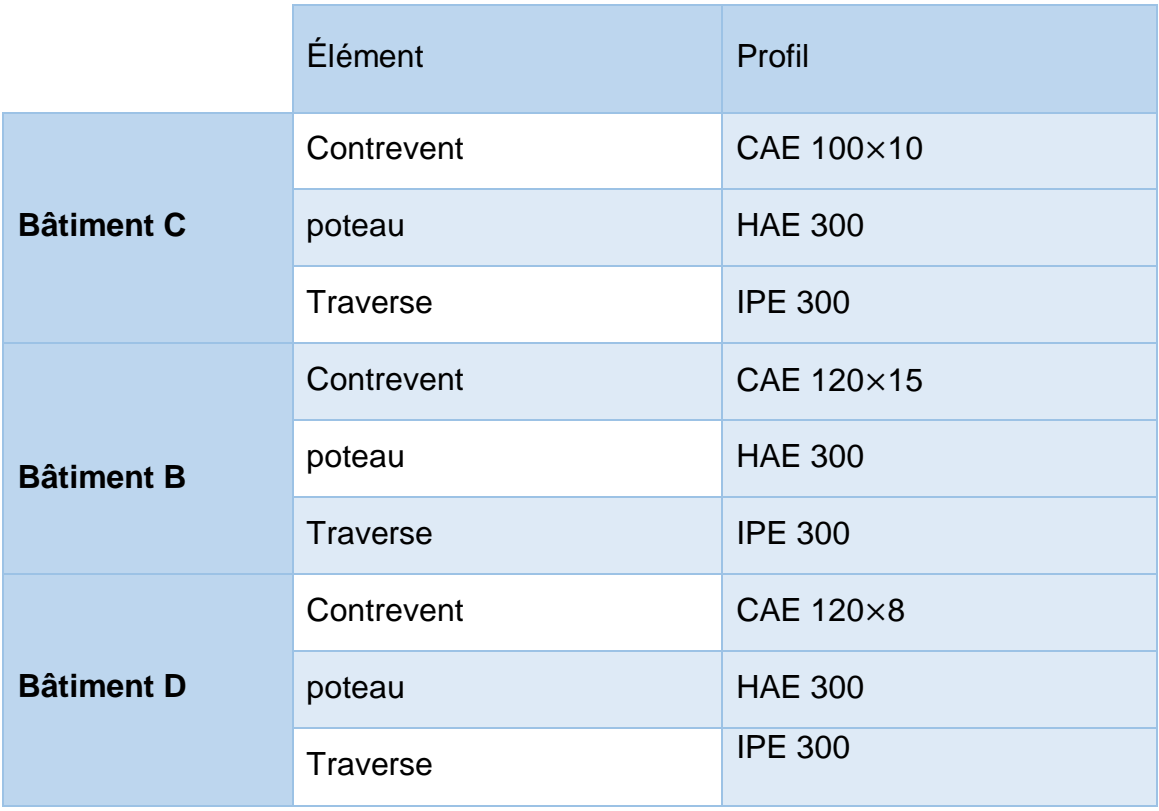

*Chapitre VI : Etude sismique*

# **I. Introduction**

 L'un des principaux obstacles au génie civil est les « tremblements de terre », car il représente un danger pour la structure structurelle, de sorte que les entrepreneurs doivent fournir la protection nécessaire par le biais des réglementations sismiques algériennes. Pour cette raison, nous avons étudié d'un Amphithéâtre divisée en 3 bâtiments qui seront établis dans l'état de Guelma classés selon le règlement parasismique algérien (RPA99) comme une zone de moyenne sismicité **IIa**. Au regard les recommandations des règles parasismiques algériennes (RPA99 V 2003).

## **II. Modélisation**

 Nous avons effectué les étapes de modélisation avec le logiciel ROBOT Structural Analysis professionnel 2010, de façon totalement graphique, numérique ou combinée, en utilisant les innombrables outils disponibles.

#### **II.1. Analyse de la structure**

#### **II.1.1. Type d'analyse**

 L'analyse se fera selon les conditions posées par les règlements, sur les cas de chargement.

- **Les chargements statiques**
	- **-** Poids propre de la structure.
	- **-** Les effets dus aux actions climatiques.
	- **-** Les charges d'exploitation.
- **Les chargements dynamiques**
	- **-** Les effets sismiques.

#### **II.1.2. Méthodes de calcul**

La détermination de la réponse de la structure et son dimensionnement peuvent se faire par trois méthodes de calcul « la méthode statique équivalente, la méthode d'analyse modale spectrale, la méthode d'analyse dynamique par accélérogramme », dont le choix est fonction à la fois du type de la structure et de la nature de l'excitation dynamique.

#### **II.1.2.1. Méthode statique équivalente**

La méthode de calcul la plus employée pour le calcul dynamique des structures, est celle basé sur l'utilisation des spectres de repense. Mais comme le « RPA 99 V 2003 » préconise que le l'effort tranchant dynamique soit supérieur à 80% de l'effort tranchant statique, donc on calcule l'effort tranchant statique par la méthode statique équivalente.

### **a. Principe de la méthode**

 Les forces réelles dynamiques qui se développent dans la construction sont remplacées par un système de forces statiques fictives dont les efforts sont considérés équivalents à ceux de l'action sismique.

#### **b. Calcul de la force sismique totale**

 D'après l'art 4.2.3 de RPA 99 V 2003, la force sismique totale V qui s'applique à la base de la structure, doit être calculée successivement dans deux directions horizontales orthogonales selon la formule :

$$
V=\frac{A\times D\times Q}{R}\times W
$$

**A :** coefficient d'accélération de zone, donné par le tableau (4.1) de « RPA99 version 2003 » en fonction de la zone sismique et du groupe d'usage du bâtiment Dans notre cas, on est dans la Zone **IIa** et un Groupe d'usage 1B Nous trouverons :

 $A = 0.20$ 

**D :** est un facteur d'amplification dynamique moyen qui est fonction de la catégorie de site du facteur de d'amortissement (η) et de la période fondamentale de la structure (T).

$$
D = \begin{cases} 2.5\eta & 0 \le T \le T_2 \\ 2.5\eta (T_2/T)^{2/3} & T_2 \le T \le 3.0s \\ 2.5\eta (T_2/3.0)^{2/3} (3.0/T)^{5/3} & T > 3.0s \end{cases}
$$

Avec :

**T1, T2 :** périodes caractéristiques associées à la catégorie du site et donnée par le tableau 4.7 du [RPA99/ version 2003], (S1) : site rocheux :

**-** T1 (sec) = 0.15s.

**-** T2 (sec) =0.50s.

η **:** Facteur de correction d'amortissement donnée par la formule :

$$
\eta = \sqrt{\frac{7}{(2+\varepsilon)}} \ge 0.7
$$

Où ε (%) est le pourcentage d'amortissement critique fonction du matériau constitutif, du type de structure et de l'importance des remplissages.

ε est donnée par le tableau 4.2 du RPA99 V2003 :

Nous avons une structure en portiques, Donc  $\varepsilon = 6\%$ 

D'où :  $\eta = 0.935 > 0.7$ 

#### • **Estimation de la période fondamentale**

 La valeur de la période fondamentale (T) de la structure peut être estimée à partir de formules empiriques ou calculée par des méthodes analytiques ou numériques. La formule empirique à utiliser est donnée par le RPA 99 V 2003 par la formule (4.6) :

$$
T = min \begin{cases} C_t \, h_n {}^{(3/4)} \\ \displaystyle \frac{0.09 h_n}{\sqrt{D_{x,y}}} \end{cases}
$$

 $h_n$ :

- La hauteur totale du bâtiment «  $C \rightarrow 10 \text{ m}$
- La hauteur totale du bâtiment «  $B \approx 9.78$  m
- La hauteur totale du bâtiment «  $D \nu = 8.36$  m

|                               | Sens (X-X)                    | Sens (Y-Y)                   |
|-------------------------------|-------------------------------|------------------------------|
| $C_t$                         | 0.050                         | 0.050                        |
| $D_{x,y}$                     | 29.11 m<br>20.61 m<br>23.90 m | 6.73 m<br>18.29 m<br>12.10 m |
| $C_t h_n^{(3/4)}$             | 0.59 s<br>0.58 s<br>0.52 s    | 0.59 s<br>0.58 s<br>0.52 s   |
| $0.09h_n$<br>$\sqrt{D_{x,y}}$ | 0.17 s<br>0.19 s<br>0.15 s    | 0.35 s<br>0.21 s<br>0.22s    |
| $T_{min}$                     | 0.17 s<br>0.19 s<br>0.15 s    | 0.35 s<br>0.21 s<br>0.22s    |

**Tableau 1 : Les valeurs de la période fondamentale pour les deux sens**

**Ct :** Coefficient, en fonction du système de contreventement, du type de remplissage est donné par le tableau 4.6 du RPA99 V 2003.

**Dx,y :** est la dimension du bâtiment mesurée à sa base dans la direction de calcul considérée.

- $T_x=0.17$  s;  $T_y=0.35$  s  $\rightarrow$  Bâtiment C.
- $T_x=0.19$  s;  $T_y=0.21$  s  $\rightarrow$  Bâtiment B.
- $T_x=0.15 \text{ s}$ ;  $T_y=0.22 \text{ s} \rightarrow \text{Bátiment D}$ .

Donc la valeur du facteur d'amplification dynamique moyen est égale :

 $D = 2.5$  η = 2,5 × 0,935  $\rightarrow$  D = 2,34

**Q :** facteur de qualité de la structure est fonction de :

- **-** La redondance et de la géométrie des éléments qui la constituent
- **-** La régularité en plan et en élévation
- **-** La qualité du contrôle de la construction

La valeur de Q est déterminée par la formule :

$$
Q = 1 + \sum_{1}^{6} Pq
$$
 *RPA99 V 2003 (4.4 *Art* 4.2.3)*

#### **Tableau 2 : Pénalité de vérification**

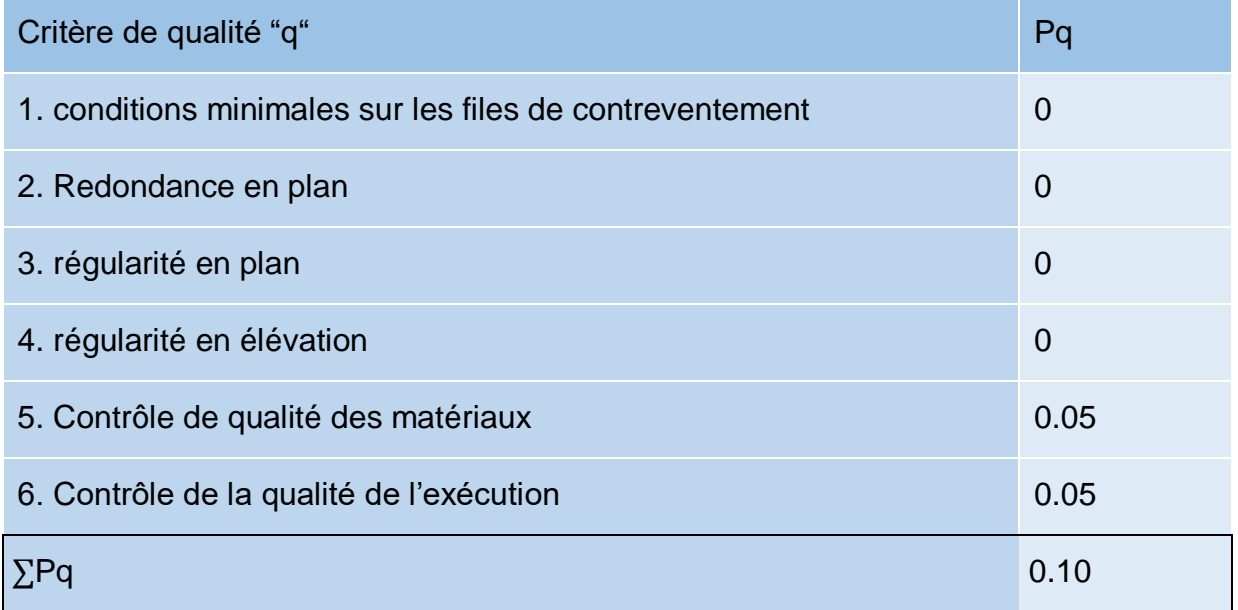

 $Q = 1.10$ 

**R :** coefficient de comportement global de la structure. Sa valeur unique est donnée par le « tableau 4.3 Art 4.2.3» du RPA99 V 2003 en fonction du système de contreventement. En cas d'utilisation de systèmes de contreventement différents dans les deux directions considérées il y a lieu d'adopter pour le coefficient R la valeur la plus petite. Dans notre cas on a : des portiques auto stables avec remplissages en maçonnerie rigide.

On prend :  $R = 3.5$ .

**W :** poids total de la structure

 $W = W_{Gi} + \beta W_{Qi}$ 

**WGi :** poids dû aux charges permanentes et à celle des équipements fixes solidaires à la structure.

**WQi :** charge d'exploitation

β **:** coefficient de pondération, de tableau 4.5 du RPA99 V 2003:

Notre bâtiment est à usage (Salles d'exposition, de sport, lieux de culte, salles de réunions avec places debout), donc β **= 0.3**

$$
V=\frac{A\times D\times Q}{R}\times W
$$

**A. Bâtiment « C »**

W = 2061.263 KN.

 $V =$  $0.2 \times 2.34 \times 1.1$  $\frac{3.5}{3.5}$  × 2061.263  $\rightarrow$  V = 303.18 kN

#### **B. Bâtiment « B »**

W = 2484.75 KN.

 $V =$  $0.2 \times 2.34 \times 1.1$  $\frac{3.5}{3.5}$   $\times$  2484.75  $\rightarrow$  V = 365.47 kN

#### **C. Bâtiment « D »**

W = 2797.34 KN.  $V =$  $0.2 \times 2.34 \times 1.1$  $\frac{3.5}{3.5}$  × 2797.34  $\rightarrow$  V = 422 kN

#### **II.1.2.2. Principe de la méthode spectrale**

 Par cette méthode, il est recherché pour chaque mode de vibration, le maximum des effets engendrés dans la structure par les forces sismiques représentées par un spectre de réponse de calcul. Ces effets sont par la suite combinés pour obtenir la réponse de la structure.

### **a) Spectre de la réponse de calcul**

L'action sismique est représentée par le spectre de calcul RPA 99 V 2003 :

$$
\frac{S_a}{g} = \begin{cases}\n1.25A\left(1 + \frac{T}{T_1}\left(2.5\eta \frac{Q}{R} - 1\right)\right) & 0 \le T \le T_1 \\
2.5\eta(1.25A)\left(\frac{Q}{R}\right) & T_1 \le T \le T_2 \\
2.5\eta(1.25A)\left(\frac{Q}{R}\right)\left(\frac{T_2}{T}\right)^{2/3} & T_2 \le T \le 3.0s \\
2.5\eta(1.25A)\left(\frac{T_2}{3}\right)^{2/3}\left(\frac{3}{T}\right)^{5/3}\left(\frac{Q}{R}\right) & T > 3.0s\n\end{cases}
$$
\n(4.3)

Avec :

 $Q = 1.10$ ;  $A = 0.2$ ;  $\eta = 0.935$ ; T1 = 0.15s; T2 = 0.50s.

#### **b) Nombre de modes de vibrations à considérer**

Le nombre de modes de vibration à retenir selon le RPA99/V2003, doit être tel que :

- La somme des masses modales effectives pour les modes retenus soit égale à 90 % au moins de la masse totale de la structure.
- Ou que tous les modes ayant une masse modale effective supérieure à 5% de la masse totale de la structure soient retenus pour la détermination de la réponse totale de la structure.

Avec ça le minimum de modes à retenir est de trois (03) dans chaque direction considérée.

$$
K\geq 3\sqrt{N} \qquad et \quad TK\leq 0.29 s
$$

Où :

N : le nombre de niveaux au-dessus du sol.

Tk : la période du mode K.

# **c) Résultats du calcul**

# **1. Pourcentage de la participation de masse**

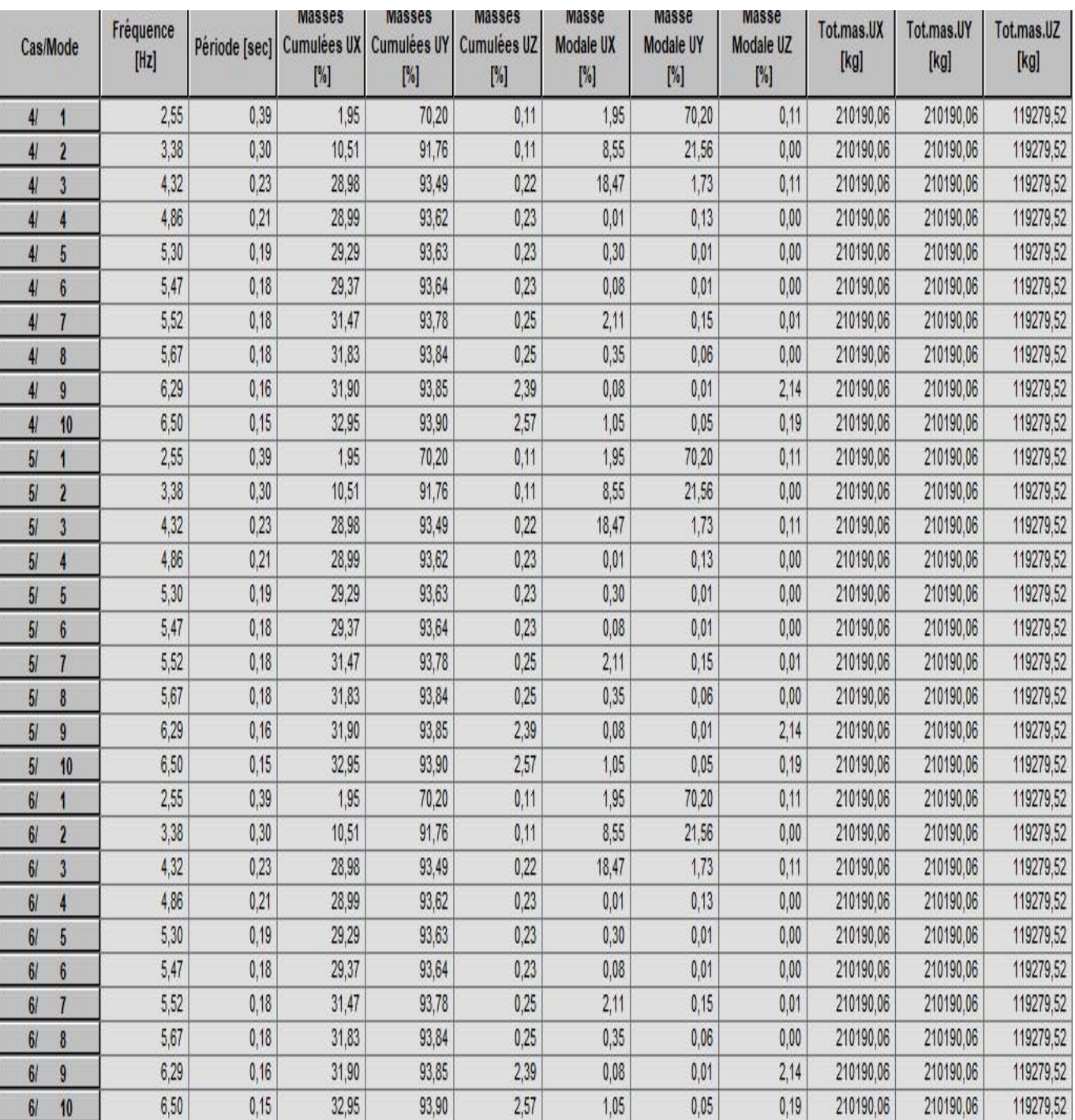

## **Tableau 3 : pourcentage de participation de masse bâtiment C.**

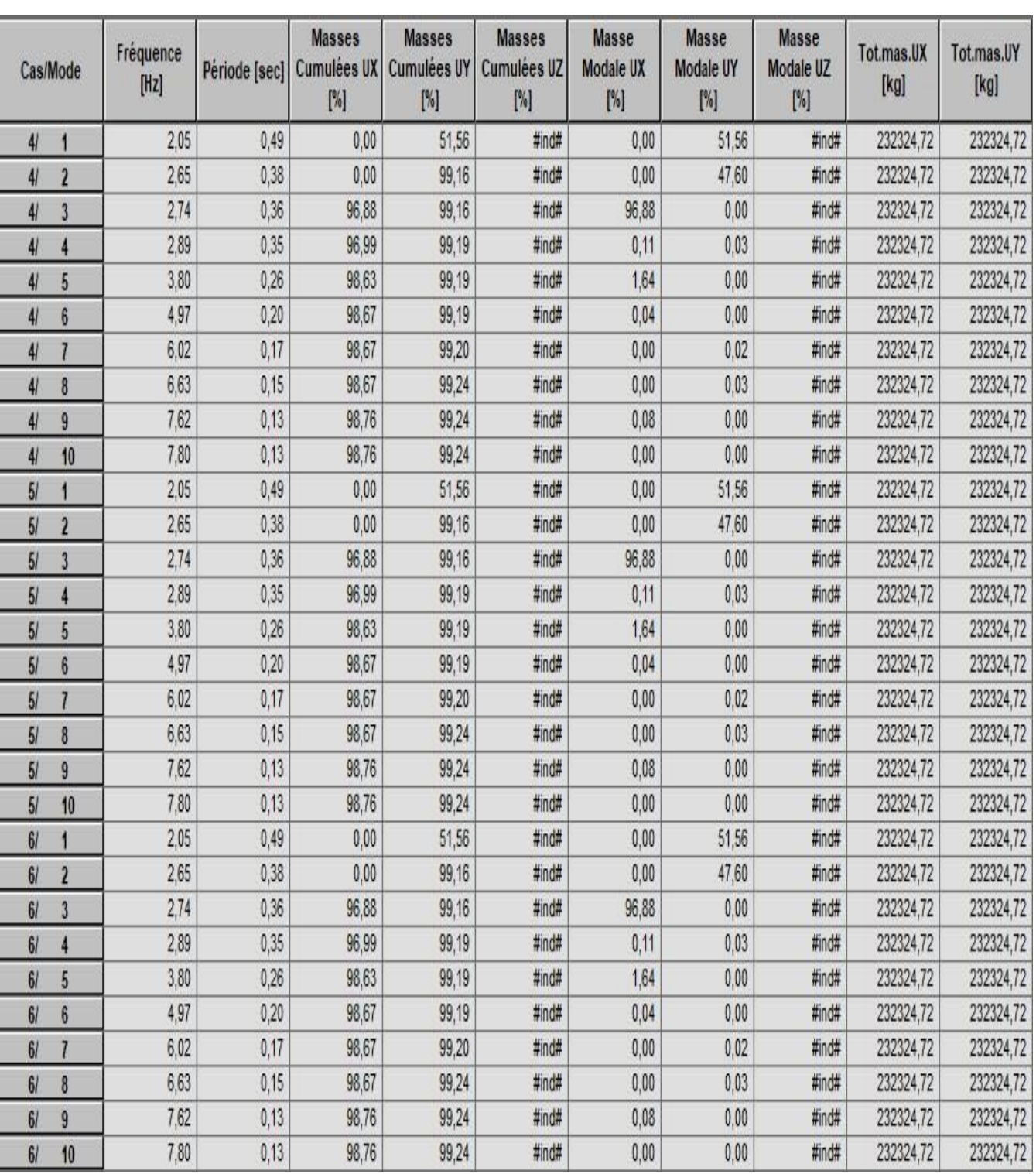

# **Tableau 4 : pourcentage de participation de masse bâtiment B.**

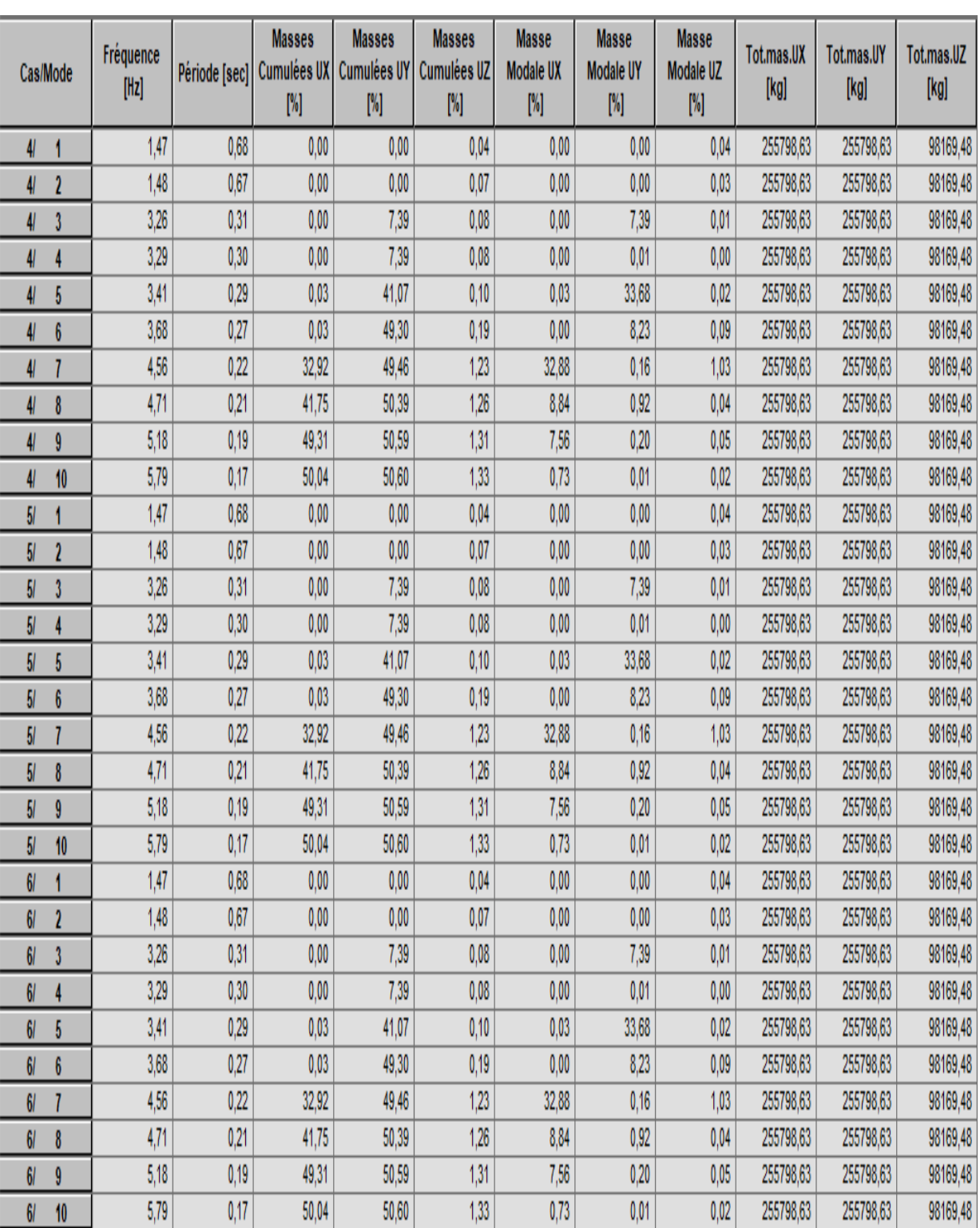

# **Tableau 5 : pourcentage de participation de masse bâtiment D.**

## **2. Les réponses nodales de la structure**

#### **Déformation modale**

La déformation de la structure suivant les modes de vibration les plus prépondérants est illustrés par les figures suivantes :

### **Bâtiment C**

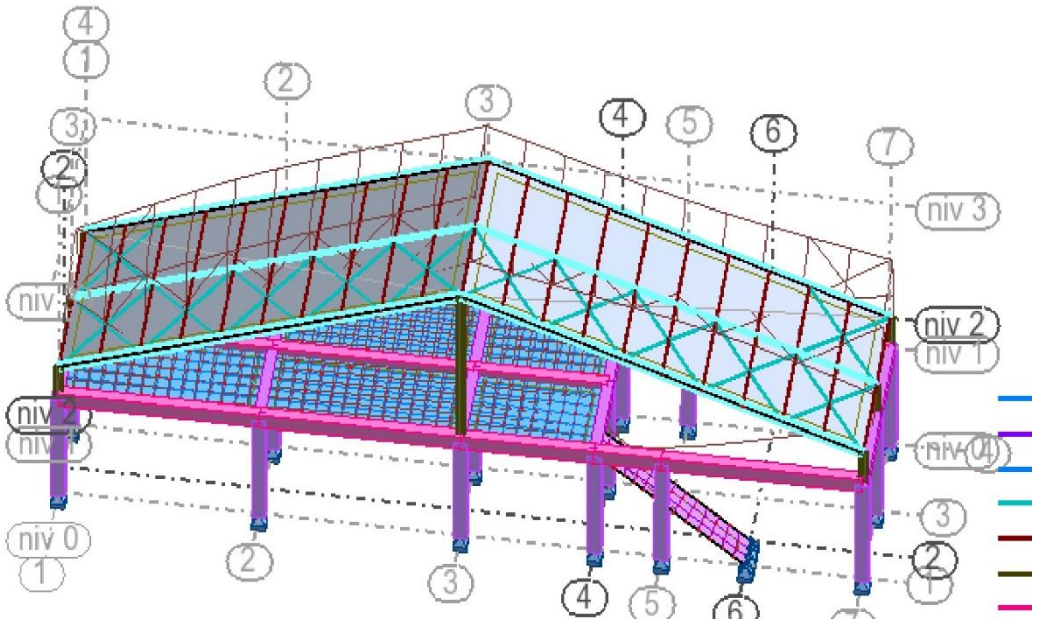

**Figure 2 : Mode de déformation (translation suivant x-x).**

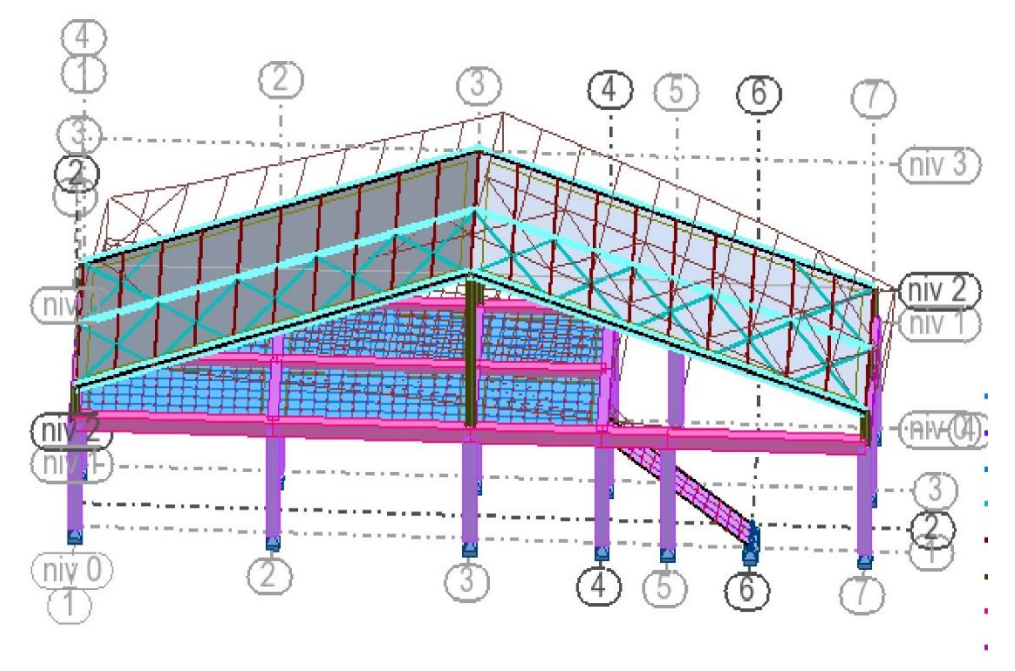

**Figure 1 : Mode de déformation (translation suivant y-y).**

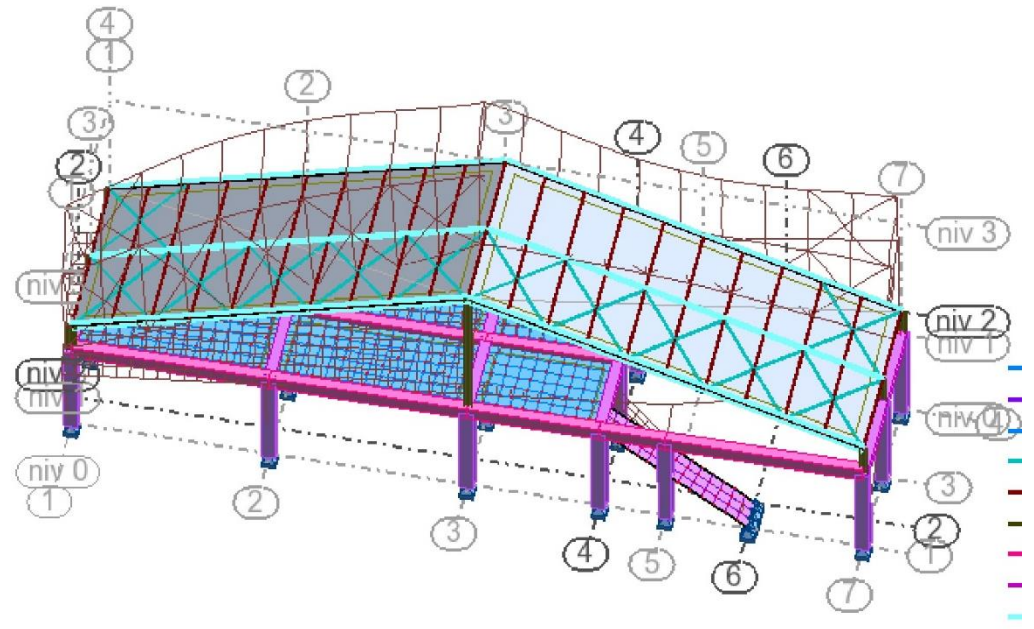

**Figure 3 : Mode de déformation (translation suivant z-z).**

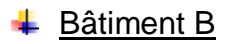

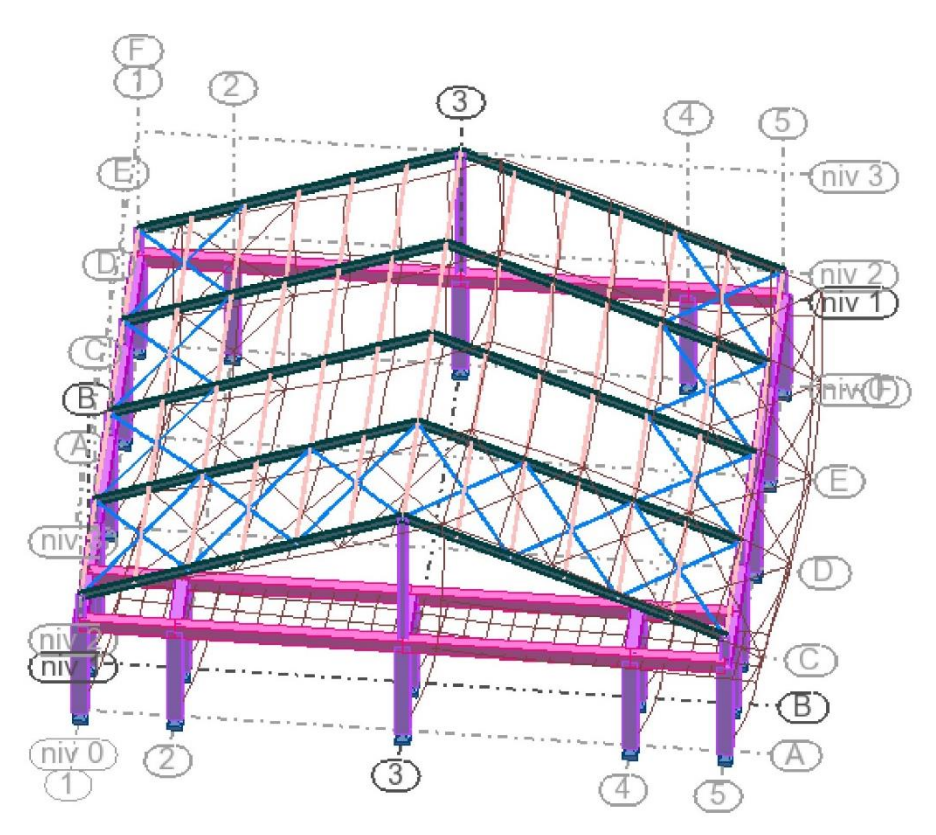

**Figure 4 : Mode de déformation (translation suivant x-x).**

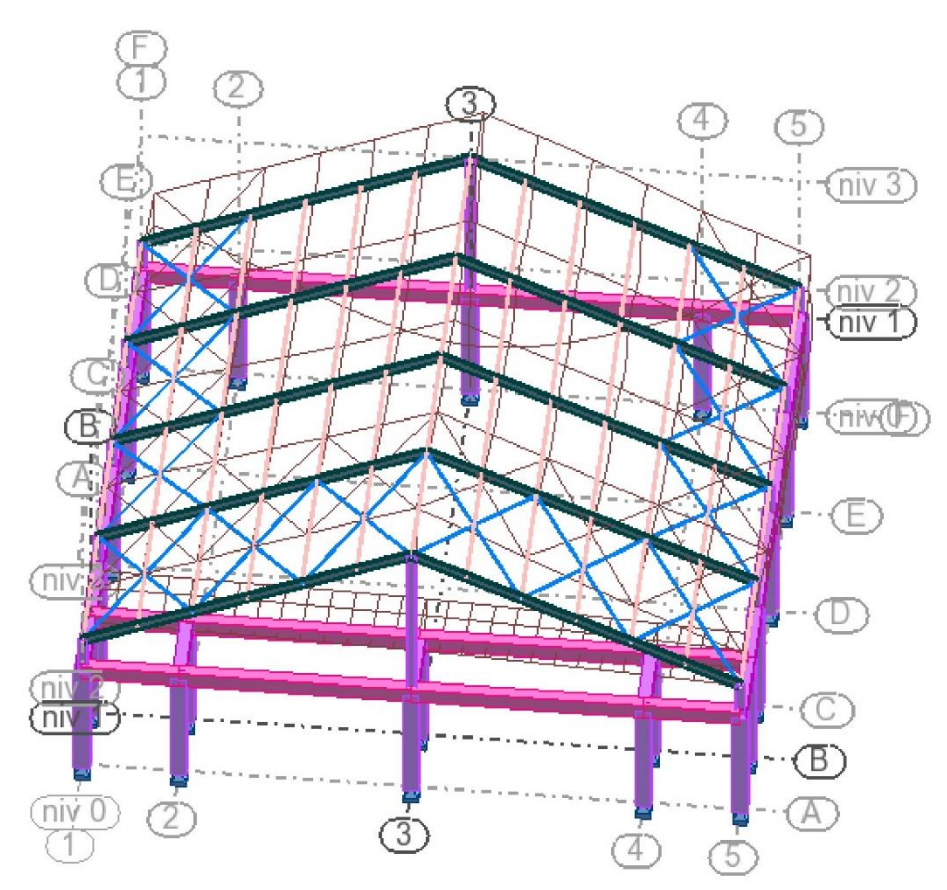

**Figure 6 : Mode de déformation (translation suivant y-y).**

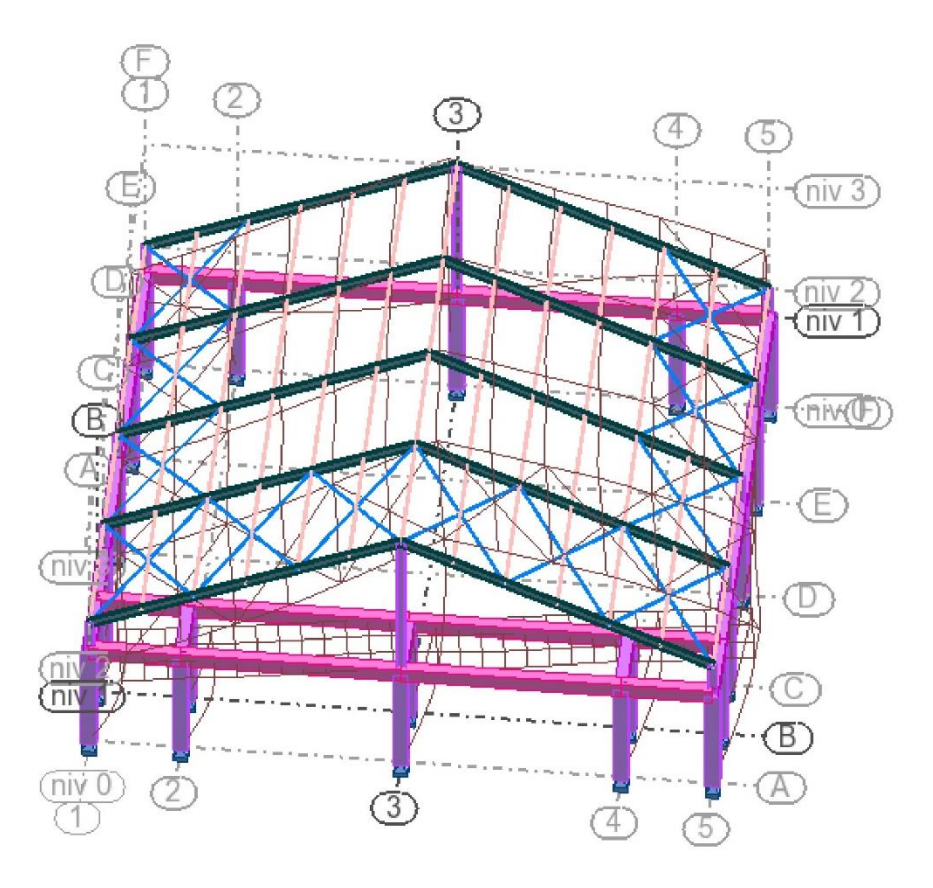

**Figure 5 : Mode de déformation (translation suivant z-z).**

# **Bâtiment D**

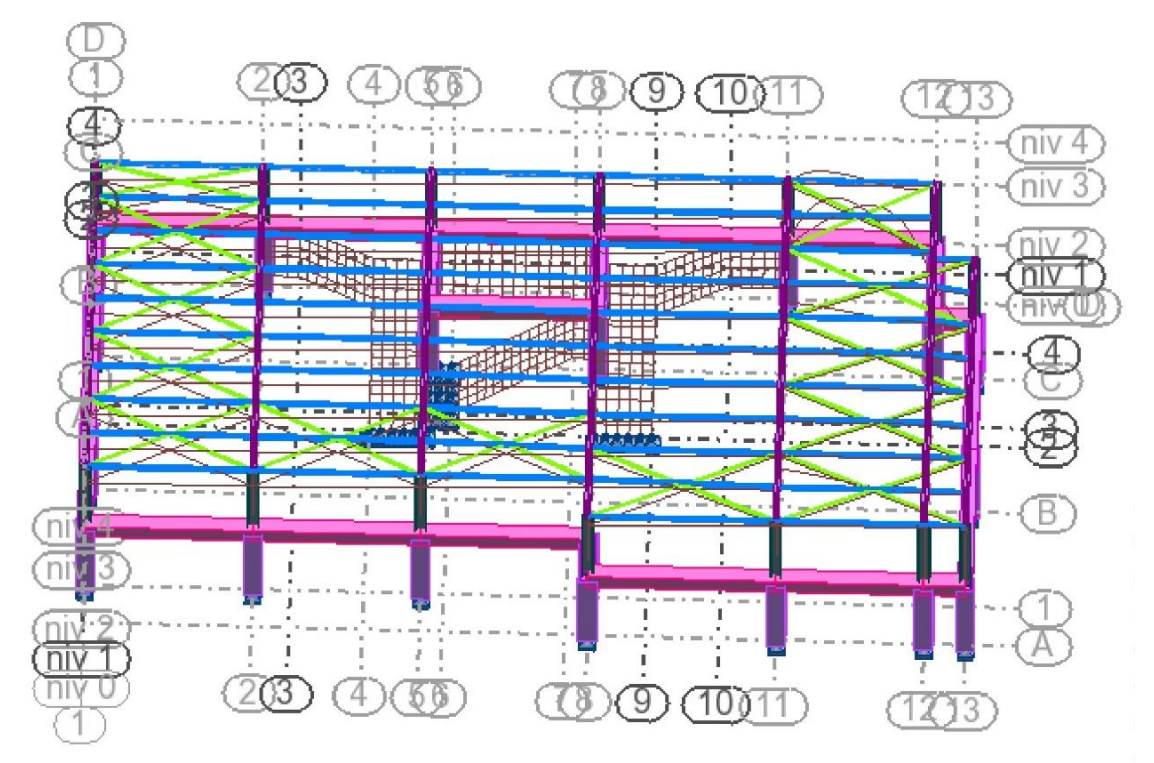

**Figure 7 : Mode de déformation (translation suivant x-x)**

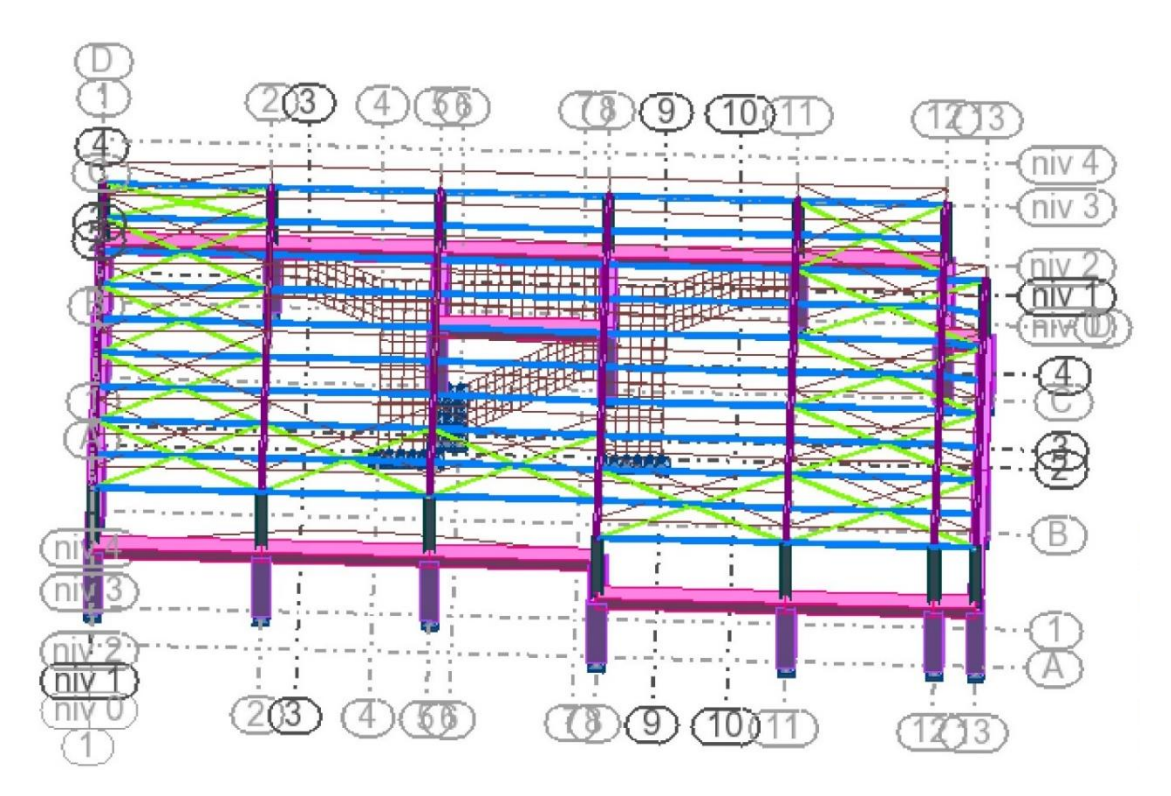

**Figure 8 : Mode de déformation (translation suivant y-y).**

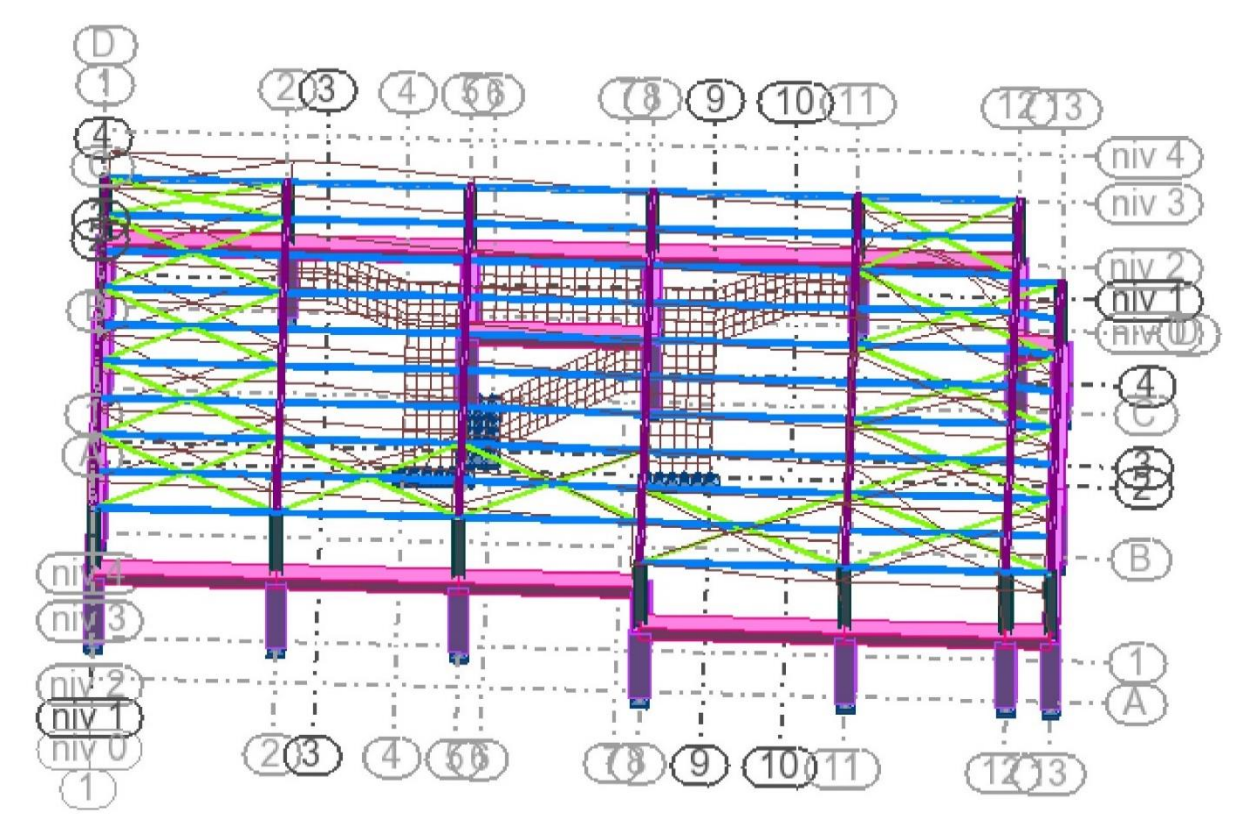

**Figure 9 : Mode de déformation (translation suivant z-z).**

## **III. Analyse des résultats**

 Il y a lieu de constater que la structure présente des translations suivant les deux directions horizontales et une rotation autour de l'axe verticale.

#### **III.1. Les combinaisons de calcul**

PP : Poids propre.

- G : Charge permanente.
- Q : Charge d'exploitation.
- N : Action de la neige.
- V : Action du vent.
	- V1 : Vent sur la façade latérale gauche (Bâtiment C).
	- V2 : Vent sur la façade latérale droite (Bâtiment C).
	- V3 : Vent sur la façade secondaire (Bâtiment C).
	- V4 : Vent sur la façade latérale droite (Bâtiment B).
	- V5 : Vent sur la façade latérale gauche (Bâtiment B).
	- V6 : Vent sur la façade principale (Bâtiment D).
- V7 : Vent sur la façade latérale droite (Bâtiment D).
- V8 : Vent sur la façade latérale gauche (Bâtiment D).

E : Action sismique.

- Ex : Action sismique dans le sens x-x.
- Ey : Action sismique dans le sens y-y.

Les combinaisons de calculs du trois bâtiments (C, B, D) adoptés selon les règlements en vigueur sont données dans le tableau suivant :

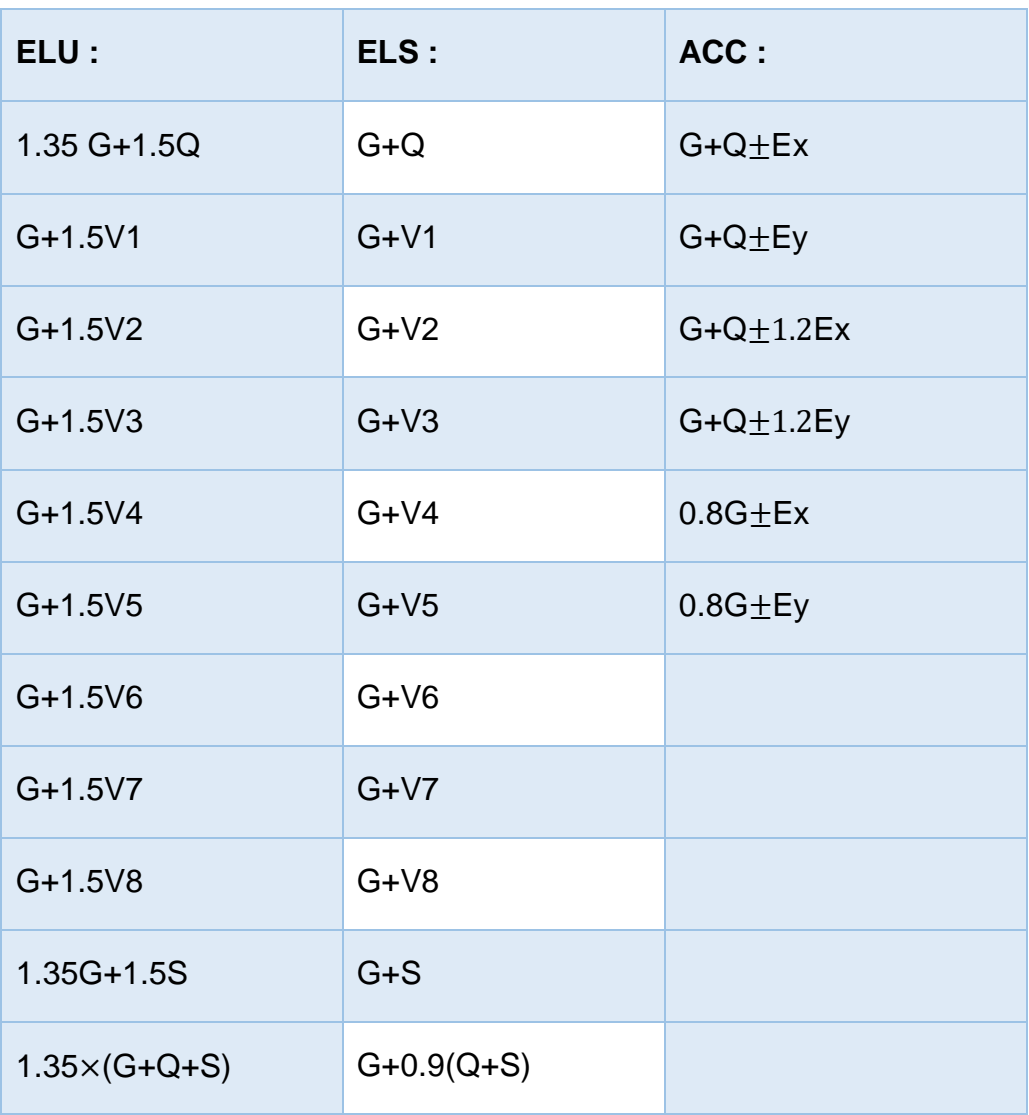

### **Tableau 6 : Combinaisons de calcul.**

#### **III.2. Vérification de la résultante des forces sismiques**

 Selon « l'article 4.3.6 » du RPA 99, la résultante des forces sismiques à la base obtenue par la combinaison des valeurs modales doit être supérieure à 80% de la résultante des forces sismiques déterminée par la méthode statique équivalente.

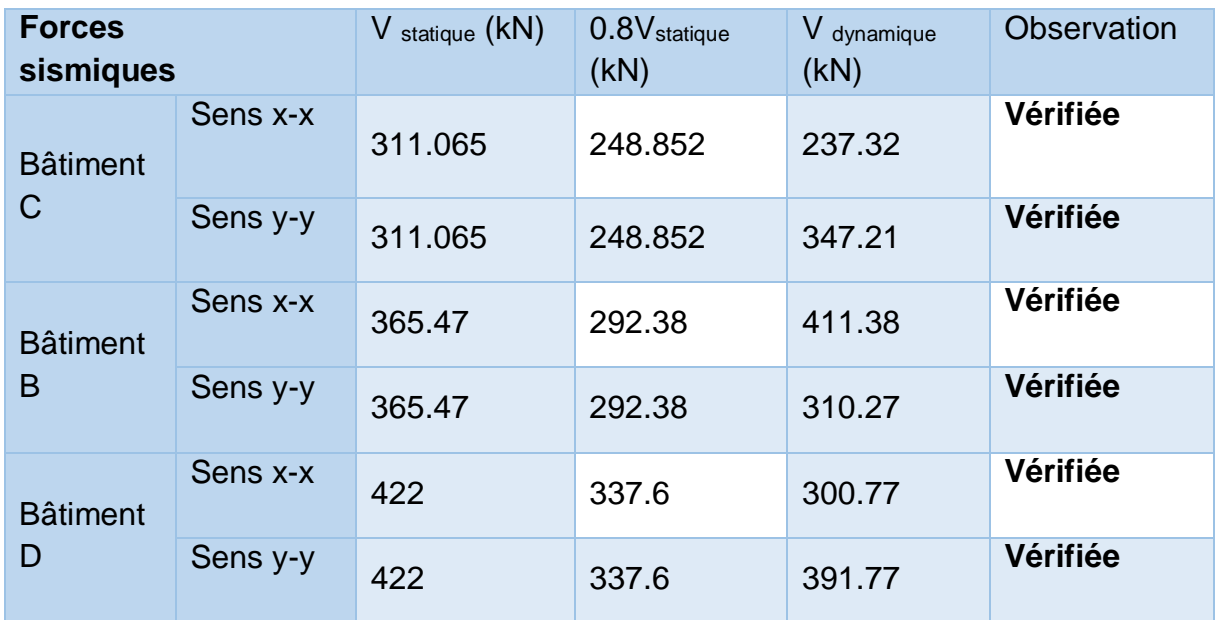

#### **Tableau 7: Vérification de l'effort tranchant à la base.**

#### **III.3. Vérification des déplacements**

**1 er Cas : situation durable** 

Les déplacements sont limités à :

**Déplacement horizontal** 

{ h  $\frac{n}{500}$  ; Sans charge du vent h  $\frac{n}{125}$  ; Avec charge du vent

**EC3 Art 4.2.2 [3].** 

{ 1000  $\frac{1}{500}$  = 2 cm; 987  $\frac{1}{500}$  = 1.974 cm; 836  $\frac{120}{500}$  = 1.67cm 1000  $\frac{125}{125}$  = 8 cm; 987  $\frac{125}{125}$  = 7.896*cm*; 836  $\frac{125}{125}$  = 6.668cm

Où h : hauteur du poteau

• Déplacement vertical  
\n
$$
\frac{L}{200} \rightarrow \frac{2911}{200} = 14.554 \text{ cm}; \frac{2061}{200} = 10.31 \text{ cm}; \frac{2390}{200} = 11.95 \text{ cm}
$$

L : longueur de la travée ; EC3 tab 4.1 [3]

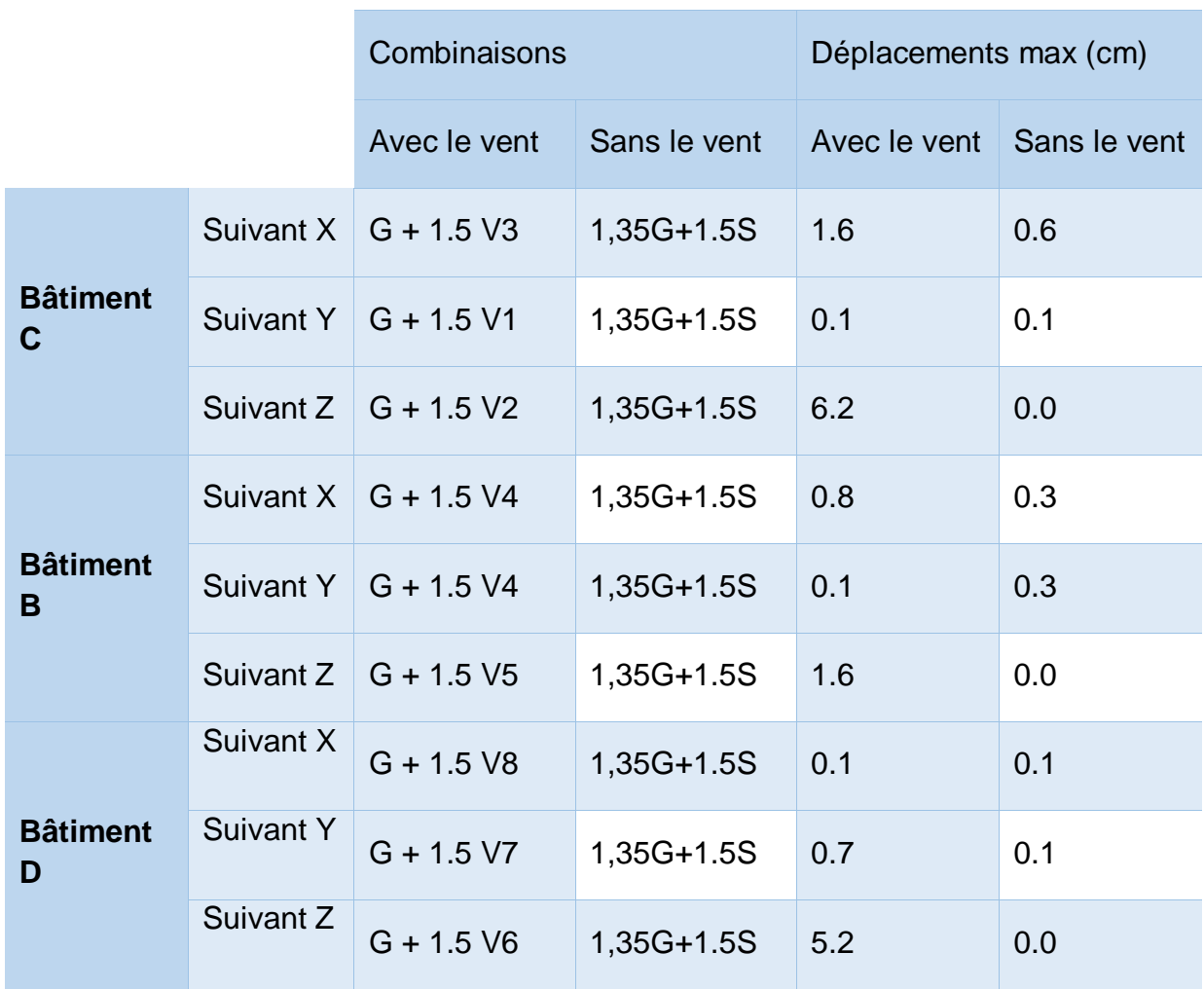

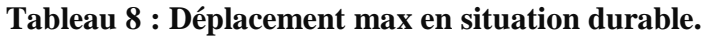

 On constate que les déplacements suivant les trois directions sont inférieurs aux déplacements admissibles.

#### **2 ème Cas : situation accidentelle**

 Le D.T.R RPA 99 V2003 précise que le déplacement horizontal est calculé sous les forces sismiques seules « art 4.4.3 » et préconise de limiter les déplacements relatifs latéraux d'un étage par rapport aux étages qui lui sont adjacent à 1% de la hauteur d'étage « art 5.10 ».

Le déplacement horizontal à chaque niveau k de la structure est calculé comme suite :

$$
\delta_k = R \times \delta_{ek}
$$

Avec :

 $\delta_{ek}$ : Déplacement dû aux forces sismiques.

 $R:$  Coefficient de comportement  $R = 3.5$ 

Déplacement dû aux forces sismiques « d'après ROBOT »

Il s'agit de vérifier le point le plus haut de la toiture par rapport au sol. **Tableau 9 : Déplacement relatif des niveaux.**

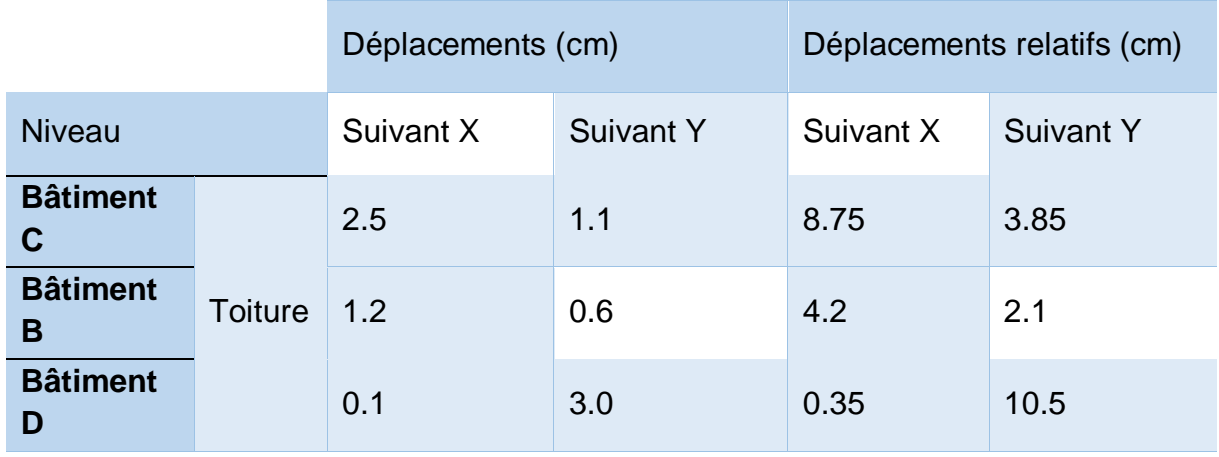

Tous les déplacements vérifiés.

# **IV. Conclusion**

 Le risque sismique est lié à la vulnérabilité de la construction, raison pour laquelle une démarche globale de conception parasismique dans la construction doit être mise en place, Elle doit s'appuyer sur le respect de la réglementation parasismique, la conception architecturale parasismique et la mise en œuvre soignée de la construction. J'ai donc généralement réussi à satisfaire la majorité des exigences du RPA 99 V 2003 ce qui n'est pas une chose aisée pour toute types de structures « entre le bon comportement et la vérification de la période », car des contraintes architecturales peuvent entraver certaines étapes.

*Chapitre VII : Calcul des assemblage*

# **I. Introduction**

 Un assemblage est un dispositif qui permet de réunir et de solidariser plusieurs pièces entre elles, en assurant la transmission et la réparation des diverses sollicitations entre les pièces, sans générer des sollicitations parasites notamment de torsions. Dans ce chapitre, on va concevoir et dimensionner les principaux assemblages entre les éléments métalliques d'une part et autre un élément métallique et un autre en béton armé.

Notes de calcul puisées de logiciel ROBOT des différents éléments de la toiture pour les assemblages :

# **II. Les différents types d'assemblages**

 Il existe plusieurs types d'assemblage dans la construction et plusieurs techniques pour les réalisée. Ils doivent cependant tous obéir à la même règle :

Les assemblages ne doivent jamais affaiblir la résistance des pièces. Dans notre projet on retrouve différents types d'assemblages qui sont :

- **-** Assemblage poteau-traverse.
- **-** Assemblage des travers-travers.
- **-** Assemblage de la panne sur l'échantignolle.
- **-** Assemblage poteau en acier sur poteau en béton.

## **III. Assemblage**

#### **A. Bâtiment C**

 Notes de calcul puisées de logiciel ROBOT des différents éléments de la toiture pour les assemblages :

- **Assemblage poteau-traverse.**
- **Angle de portique**

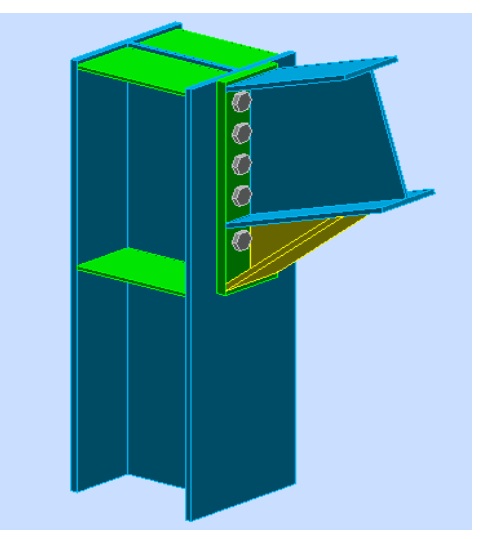

**Figure 1: Assemblage poteau-traverse.**

#### **GENERAL**

Assemblage N° : 1 Nom de l'assemblage : Angle de portique Noeud de la structure : 58 Barres de la structure : 134, 74

#### **GEOMETRIE**

#### **POTEAU**

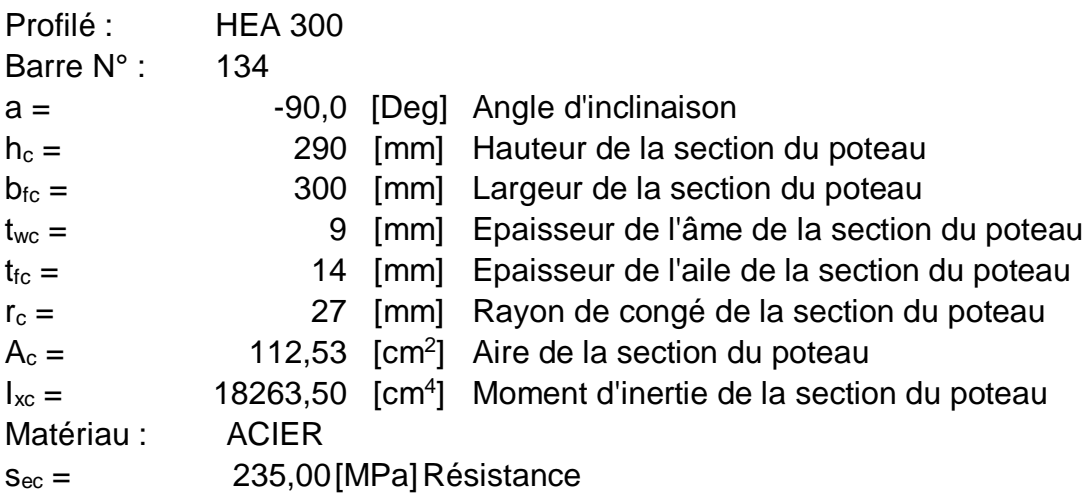

#### **POUTRE**

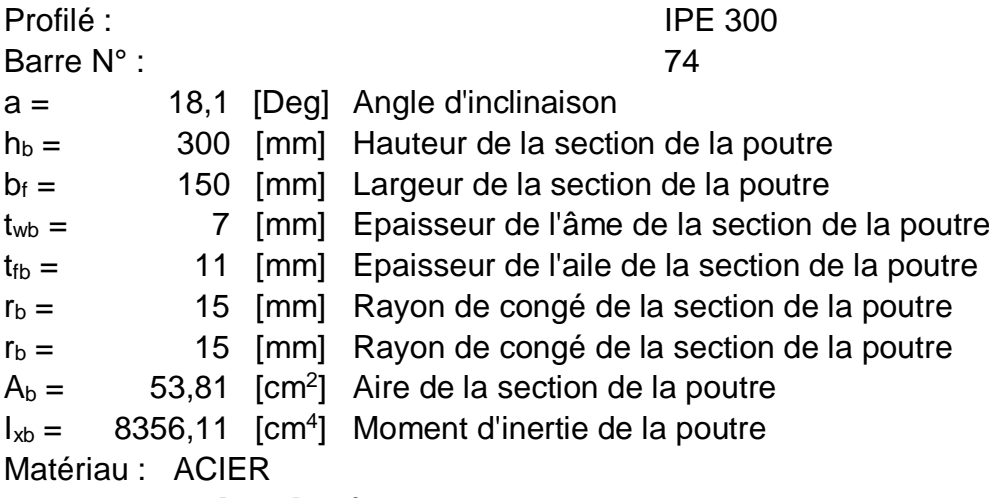

seb = 235,00 [MPa] Résistance

# **BOULONS**

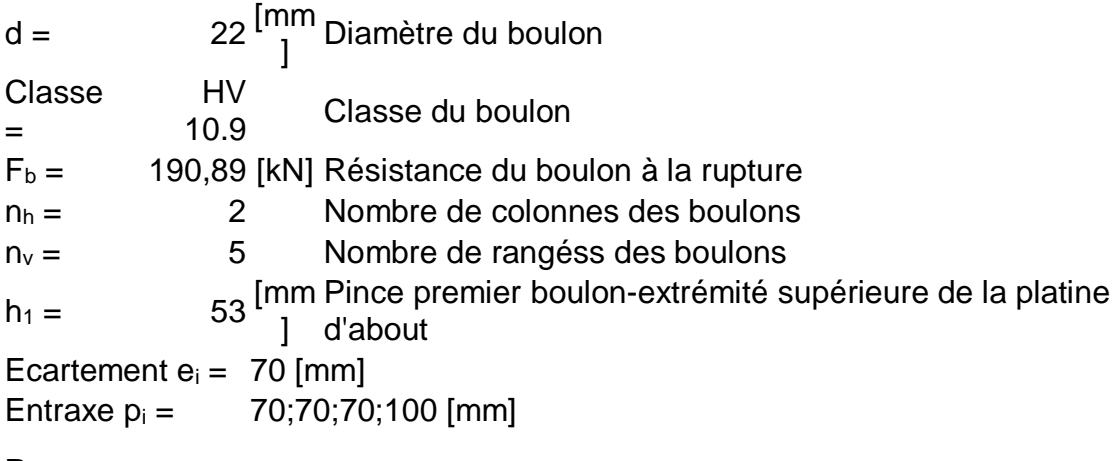

## **PLATINE**

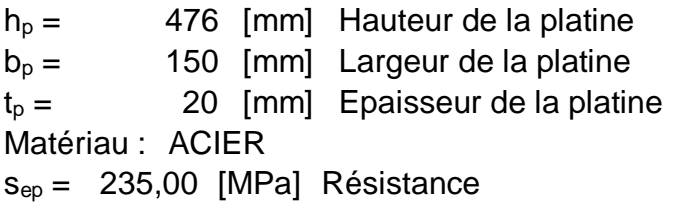

#### **JARRET INFERIEUR**

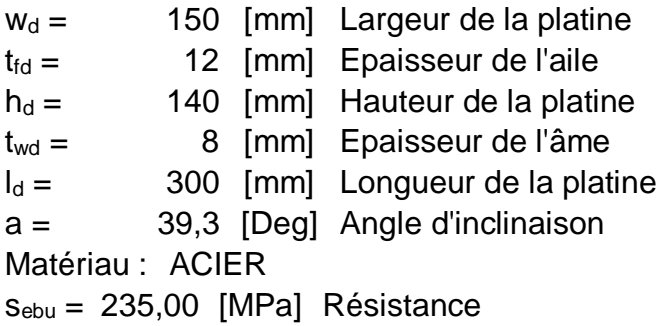

## **RAIDISSEUR POTEAU**

# **Supérieur**

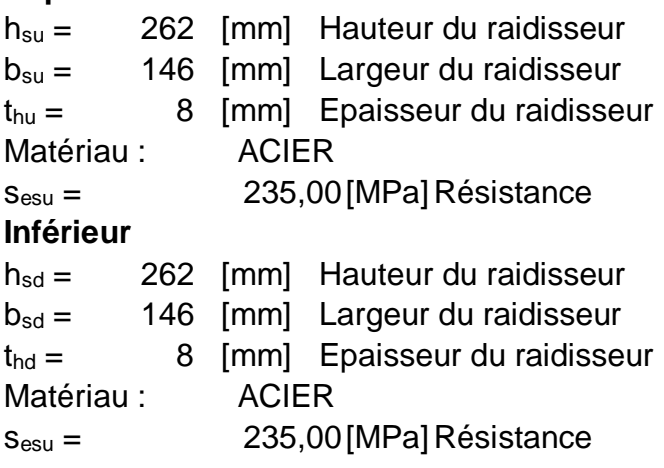

#### **SOUDURES D'ANGLE**

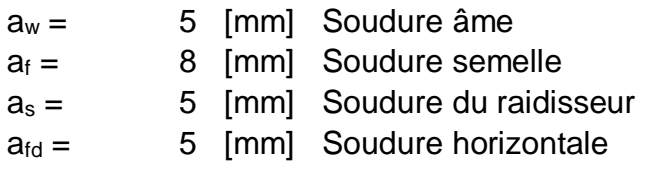

#### **EFFORTS**

Cas : 14: G+1.5V3 (1+2)\*1.00+10\*1.50

M<sup>y</sup> = -104,89 [kN\*m] Moment fléchissant  $F_z = 69,04$  [kN] Effort tranchant  $F_x = 88,84$  [kN] Effort axial

#### **RESULTATS**

#### **DISTANCES DE CALCUL**

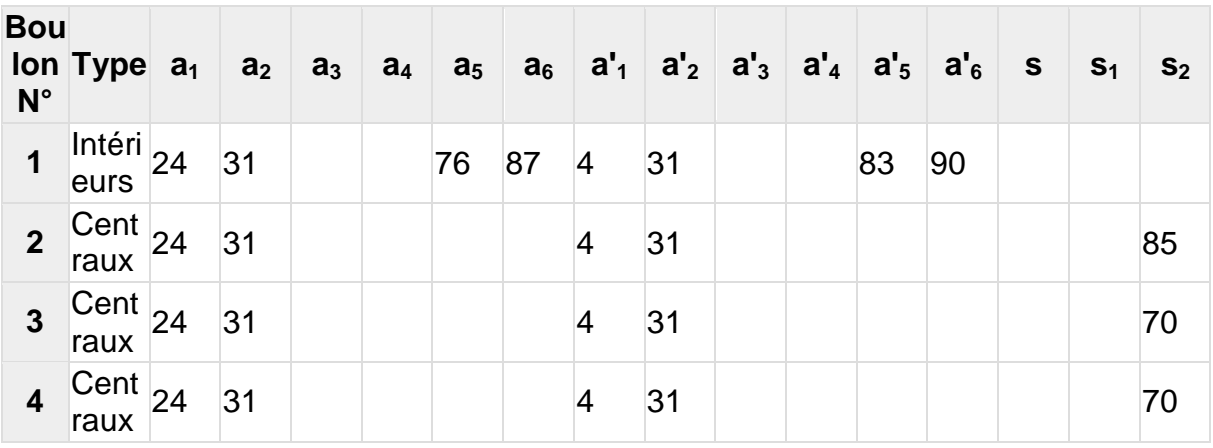

 $x =$  52 [mm] Zone comprimée  $x = e_s^* \ddot{O}(b/e_a)$ 

#### **EFFORTS PAR BOULON - METHODE PLASTIQUE**

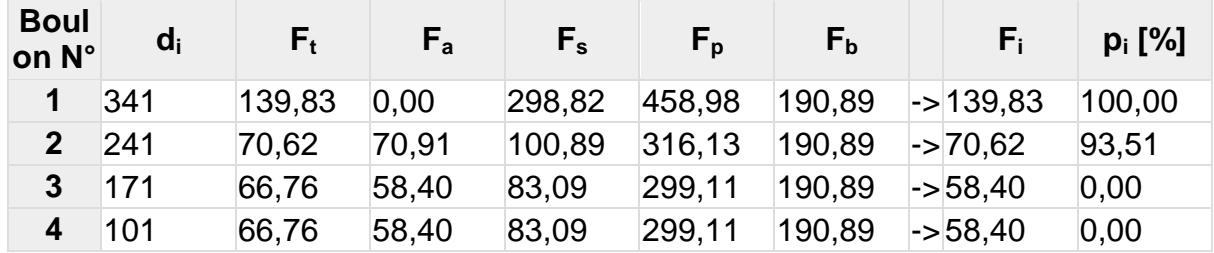

 $d_i$  – position du boulon

 $F_t$  – effort transféré par la platine de l'élément aboutissant

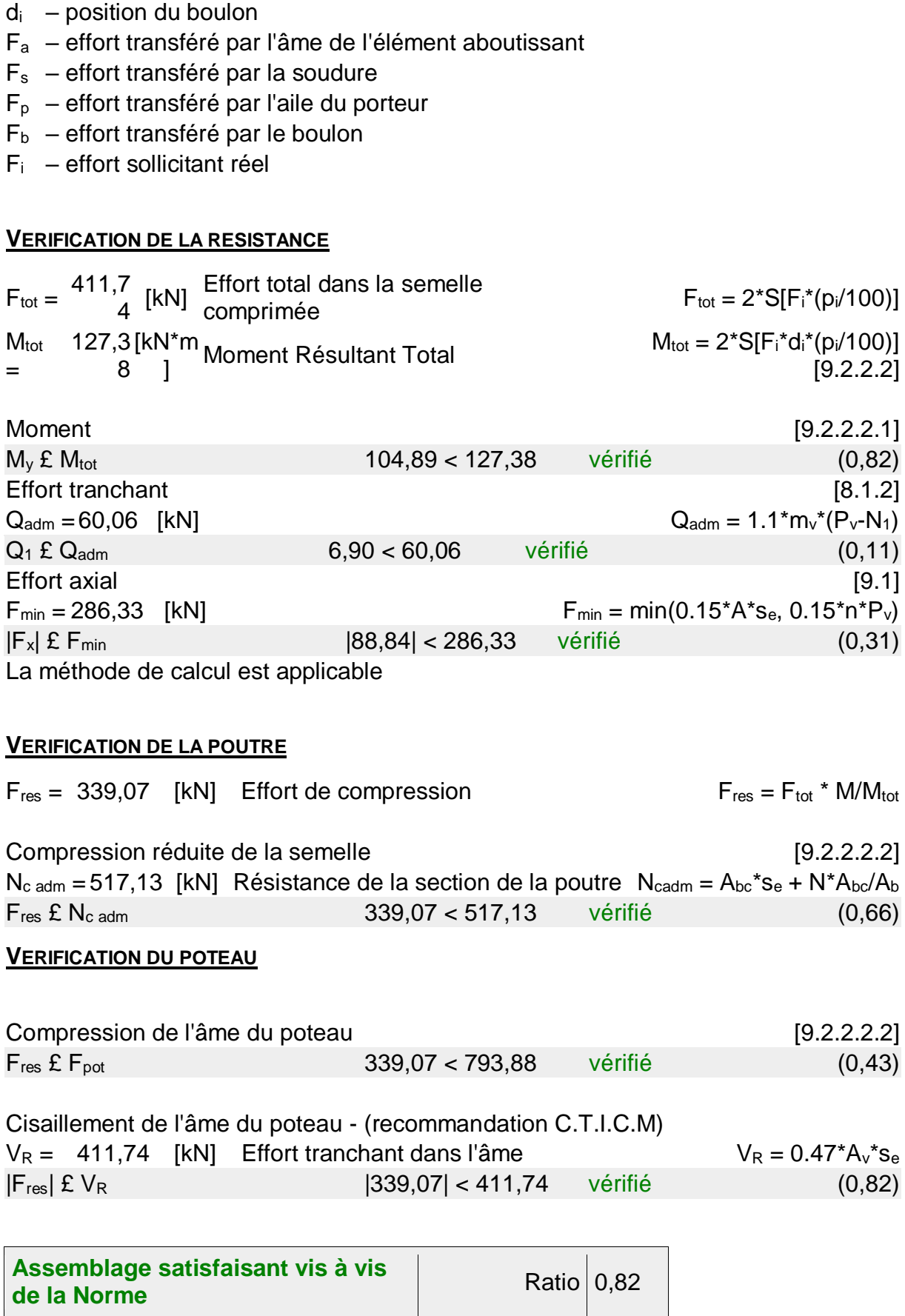

#### **Assemblage de la panne sur l'échantignolle**

On dimensionnera le boulon au cisaillement avec  $R_{vz}$  / 2 (chaque boulon reprend une seule panne)

On vérifiera l'assemblage pour un boulon ordinaire afin de réaliser une articulation.

Soit un boulon ordinaire M14 de classe 6.0,  $\mu$ ub  $=$  600 MPa  $\rightarrow$  bâtiment D.<br>(Soit un boulon ordinaire M16 de classe 8.8 ; fub  $=$  600 MPa  $\rightarrow$  bâtiment D. (Soit un boulon ordinaire M14 de classe 8.8 ; fub = 800 MPa → bâtiment C et B.

{  $(R_{vz(max)C} = 41.06 \text{ kN})$  $R_{vz(max)B}$  = 29.05 kN ; est celui due au vent  $R_{vz(max)D} = 96.93 kN$ 

#### **1. Assemblage de l'échantignolle sur la membrure supérieure**

Dans ce cas-là, le boulon est soumis simultanément un effort de cisaillement et de traction.

$$
F_{v,rd} = \frac{\alpha_v \times f_{ub} \times A_s}{\gamma_{Mb}}
$$

Pour bâtiment C et B :

$$
F_{v,rd} = \frac{0.6 \times 800 \times 0.115}{1.25} \rightarrow F_{v,rd} = 44.16 kN
$$
  
\n
$$
F_{v,sd(C)} = \frac{41.06}{2} \rightarrow F_{v,sd} = 20.53 kN < 44.16 kN
$$
 *Verify Vérifiée.*  
\n29.05

$$
F_{\nu, sd(B)} = \frac{29.05}{2} \rightarrow F_{\nu, sd} = 14.53 \, kN < 44.16 \, kN \qquad \text{Vérifiée.}
$$

Pour bâtiment D :

$$
F_{v,rd} = \frac{0.6 \times 800 \times 0.157}{1.25} \rightarrow F_{v,rd} = 60.29 kN
$$
  
\n
$$
F_{v,sd(D)} = \frac{41.06}{2} \rightarrow F_{v,sd} = 20.53 kN < 60.29 kN
$$
 Vérifiée.

#### **Remarque**

L'épaisseur de l'échantignolle choisi est capable de reprendre le moment de renversement dû au chargement.

#### **Assemblage poteau en acier sur le poteau en béton**

 Dans notre cas on a une jonction ferme et poteau en béton armé qui sera calculé comme un pied de poteau encastré à sa base qui sert à transmettre les charges au sol à l'aide d'assises en acier, ces assises sont des plaques métalliques appelées : « platines », fixées aux pieds des poteaux par des tiges d'ancrage sur le béton d'appui.

### **1. Sollicitations**

Les sollicitations les plus défavorables sont données dans le tableau ci-dessous :

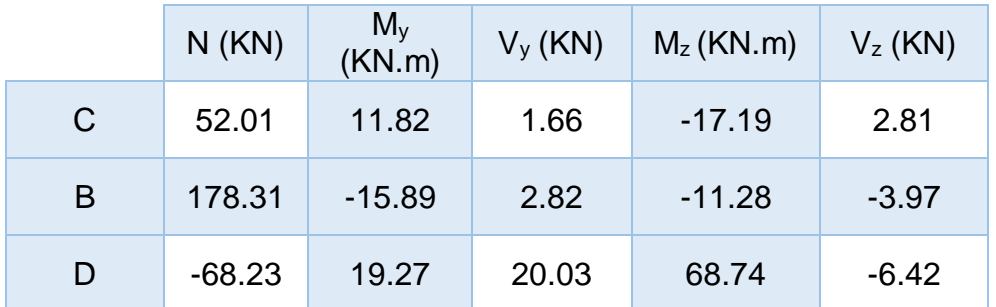

## **Tableau 1: Efforts appliqué aux poteaux.**

On opte 4 tiges avec la disposition suivante :

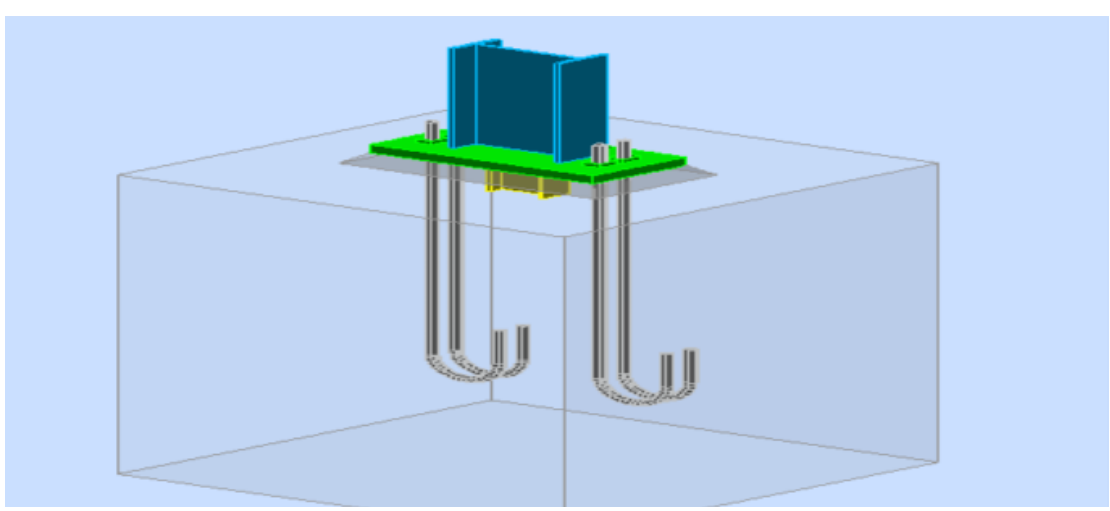

**Figure 2 : Dispositions constructives.**

 $h_p$  : la hauteur de la section HEA300  $\rightarrow h_p = 300$  mm.

 $b_p$  : la largeur de la section HEA300  $\rightarrow b_p$  =290 mm.

c : le débord ;  $c_1 = 100$  mm, et  $c_2 = 55$  mm.

D'où :

 $a = h_p + 2 \times c_1 = 500$  mm

$$
b = b_p + 2 \times c_2 = 400
$$
 mm

Soit :  $c_1 \rightarrow e_1 = e_2 = 50$  mm ; et :  $c_2 \rightarrow e_3 = e_4 = 27.5$  mm.

## **2. Dimensionnement des tiges d'ancrages**

 La tige d'ancrage sera dimensionnée avec l'effort de traction et le moment les plus défavorables dans les trois bâtiments :

 $N_t = -68.23$  kN

 $M_v = 19.27$  kN.m

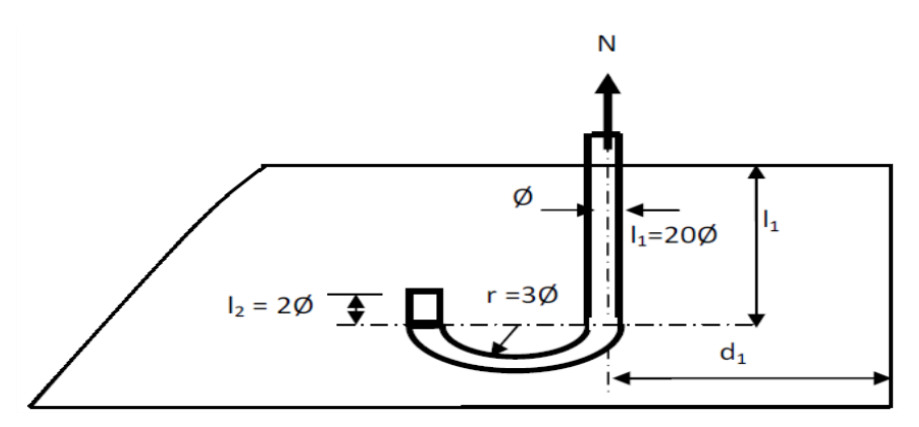

**Figure 3 : Tige d'encrage du pied du poteau.**

Les tiges d'ancrages se dimensionnent à la traction simple, sous un effort de traction (Na) et un moment sollicitant My.

$$
N_{st} = \frac{N_t}{n} + \frac{M_y}{2 \times h}
$$

n : nombre de tiges.

 $N_t$ : effort sollicitant de traction.

 $N_t = 68.23$  KN.

$$
\frac{N_{st}}{4} = \frac{\pi \times \varphi^2 \times f_y}{4} \rightarrow \varphi \ge \sqrt{\frac{N_t}{\pi \times f_y}}
$$

 $\varphi$   $\geq$ 68.23  $\frac{3.14 \times 23.5}{3.14 \times 23.5}$  = 9.62 mm  $\rightarrow$  Soit des tiges d'ancrage de 40 mm de diamètre

# **3. Vérification de la tige d'ancrage**

L'effort admissible par scellement est fixé par la règle suivante :

$$
N_a = 0.1 \times \left(1 + \frac{7 \times g_c}{1000}\right) \times \frac{\varphi}{\left(1 + \frac{\varphi}{d_1}\right)^2} \times (l_1 + 6.4r + 3.5l_2)
$$

N<sup>a</sup> : effort normal résistant d'une tige.

$$
r = 3\varphi
$$
;  $l_1 = 20\varphi$ ;  $l_2 = 2\varphi$ 

 $g_c$  : Le dosage en ciment = 350kg/m<sup>3</sup>.

 $r = 3\varphi = 9$  cm  $l_1 = 20φ = 60 cm$  $l_2 = 2φ = 6 cm$  $d_1 = 6$  cm  $N_a = 0.1 \times (1 +$  $7 \times 350$  $\frac{1000}{1000}$   $\times$ 2  $\left(1+\frac{2}{6}\right)$  $\frac{2}{6}$ <sup>2</sup>  $\times (60 + 6.4 \times 9 + 3.5 \times 6)$ 

 $N_a = 51.43 \, kN > N_{st} = 49.17 \, kN$ 

Soit des tiges d'ancrages de 40 mm de diamètre  $\rightarrow \varphi = 40$  mm.

#### **4. Vérification des contraintes dans le béton et l'acier**

$$
e = \frac{M_{sd}}{N_{sd}} \to e = \frac{19.27}{68.23} \to e = 0.28 \, m
$$
\n
$$
e = 28 \, cm \, > \, \frac{D}{6} = 6.5 \, cm
$$

Donc le centre de poussée se trouve hors du tiers central de la section, et la platine est soulevée à gauche (les boulons de gauche sont sollicités en traction).

A = 7.07 cm<sup>2</sup> (A : aire de la section de 2 tiges à gauche du poteau)

I = 36 cm ; h = 29 cm ; b = 40 cm  
\n
$$
n = \frac{E_a}{E_b} = 15
$$
\n
$$
h'^3 + 3(l - h) \times h'^2 + 90 \times A \times \frac{l}{b} \times h' - 90 \times A \times \frac{l}{b} \times h = 0
$$
\n
$$
h'^3 + 3(36 - 29) \times h'^2 + 90 \times 7.07 \times \frac{36}{40} \times h' - 90 \times 7.07 \times \frac{36}{40} \times 29 = 0
$$
\n11.44.96 cm

h'= 14.96 cm .

#### **a) Les contraintes dans le béton**

La contrainte de compression sur le béton est donnée par :

$$
\sigma_b = \frac{2 \times N \times l}{b \times h' \times \left(h - \frac{h'}{3}\right)} \le f_{ub} = 0.85 \frac{f_{c28}}{\gamma_b} \qquad ; \text{avec : } \gamma_b = 1.5
$$

$$
\sigma_b = \frac{2 \times 68.23 \times 36}{40 \times 14.96 \times \left(29 - \frac{14.96}{3}\right)} = 0.34 \, MPa \le f_{ub} = 14.2 \, MPa \, ; \, V \acute{e}r \, if \, i \acute{e}e
$$

#### **b) Les contraintes dans l'acier**
Vérification des goujons à la traction :

$$
\sigma_a = \frac{N}{A} \times \frac{l - h + \frac{h'}{3}}{\left(h - \frac{h'}{3}\right)} \le f_y
$$
  

$$
\sigma_a = \frac{68.23}{7.07} \times \frac{36 - 29 + \frac{14.96}{3}}{\left(29 - \frac{14.96}{3}\right)} = 4.82 \text{ MPa} \le f_y = 235 \text{ MPa}; \text{Vérifiée}
$$

#### **5. Dimensionnement de l'épaisseur de la platine**

#### **a) Vérification de la section 1-1**

 Le moment dans la section 1-1 est obtenu grâce au diagramme trapézoïdal de contraintes situées à droite de la section, que l'on peut décomposer en un diagramme rectangulaire (1) et un diagramme triangulaire (2). Les moments correspondant, pour une bonde de largeur unité (1 cm) et d'épaisseur t, sont :

$$
M_1 = 0.45 \times 10 \times \frac{14.96}{2} \times 10^{-3} \rightarrow M_1 = 0.034 \text{ kN} \cdot m
$$
  

$$
M_2 = \left(10 \times \frac{0.346}{2}\right) \times \frac{10}{2} \times 10^{-3} \rightarrow M_2 = 8.56 \times 10^{-3} \text{ kN} \cdot m
$$
  

$$
M = M_1 - M_2 = 0.025 \text{ kN} \cdot m
$$

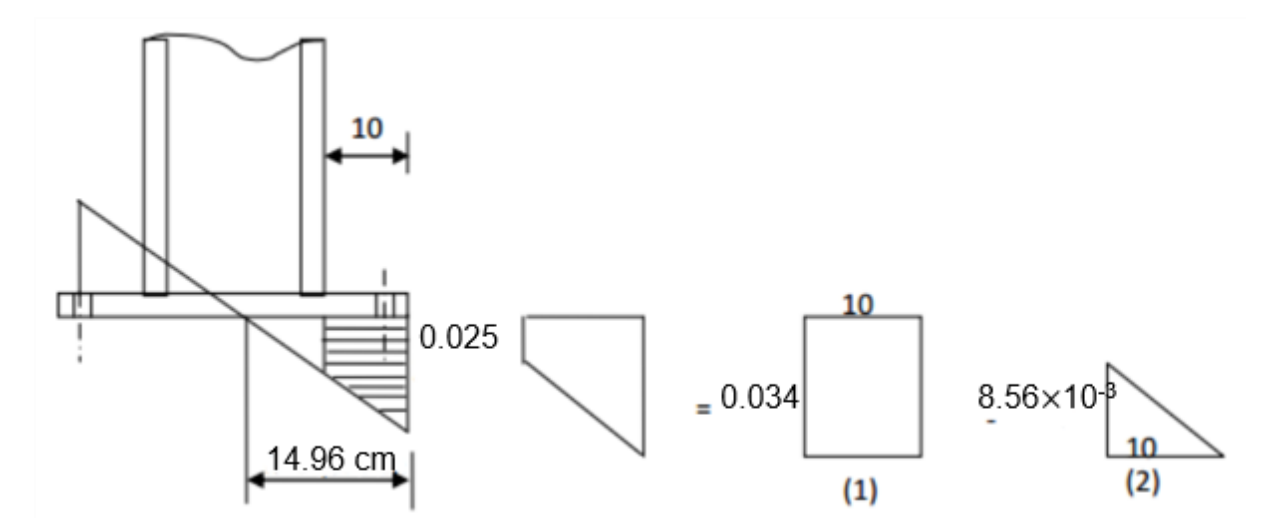

**Figure 4 : Vérification dans la section 1-1**

 $\bullet$  Le module d'inertie de la platine pour  $b = 1$ cm :

$$
\frac{l}{V} = \frac{\left(\frac{b \times t^2}{12}\right)}{\frac{t}{2}} = \frac{b \times t^2}{6}
$$

La contrainte de flexion dans la section est :

$$
\frac{M}{W_{el}} \le f_y \to t \ge \sqrt{\frac{0.025 \times 6}{10^{-2} \times 23.5}} = 0.59 \text{ cm}
$$

 $t \geq 0.8$  cm

#### **b) Vérification de la section 2-2**

Par le même résonnement, on aura le moment maximal :

$$
M = 0.45 \times 10 \times \frac{10}{2} \times 10^{-3} \to M = 0.022 \text{ kN.m}
$$
  

$$
t \ge \sqrt{\frac{0.022 \times 6}{10^{-2} \times 23.5}} \to t \ge 0.574 \text{ cm}
$$

#### **c) Vérification de la section 3-3**

Du coté tendu, la platine est soumise à un moment : M = 0.1T

$$
T = A \times \sigma_a \to T = 7.07 \times 4.32 \times 10^{-1} = 3.1 \, kN
$$

 $M = 3.1 \times 10^{-1} \rightarrow M = 0.31 \, kN \cdot m$ 

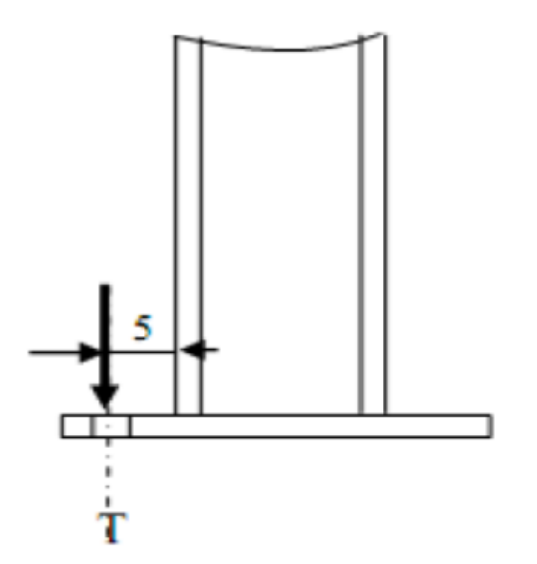

**Figure 5 : Vérification de la section 3-3.**

$$
W_{el} = \frac{50 \times t^2}{6}
$$

Il faut donc vérifier que :

$$
\frac{0.31 \times 6}{50 \times t^2} \le f_y \to t \ge \sqrt{\frac{0.31 \times 6}{50 \times 23.5}} = 0.04 \text{ cm}
$$

 $\overline{a}$ 

## Donc:  $t \geq 0.04$  cm

On prendra une platine d'épaisseur : t = 3 cm.

# **IV. Conclusion**

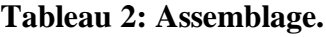

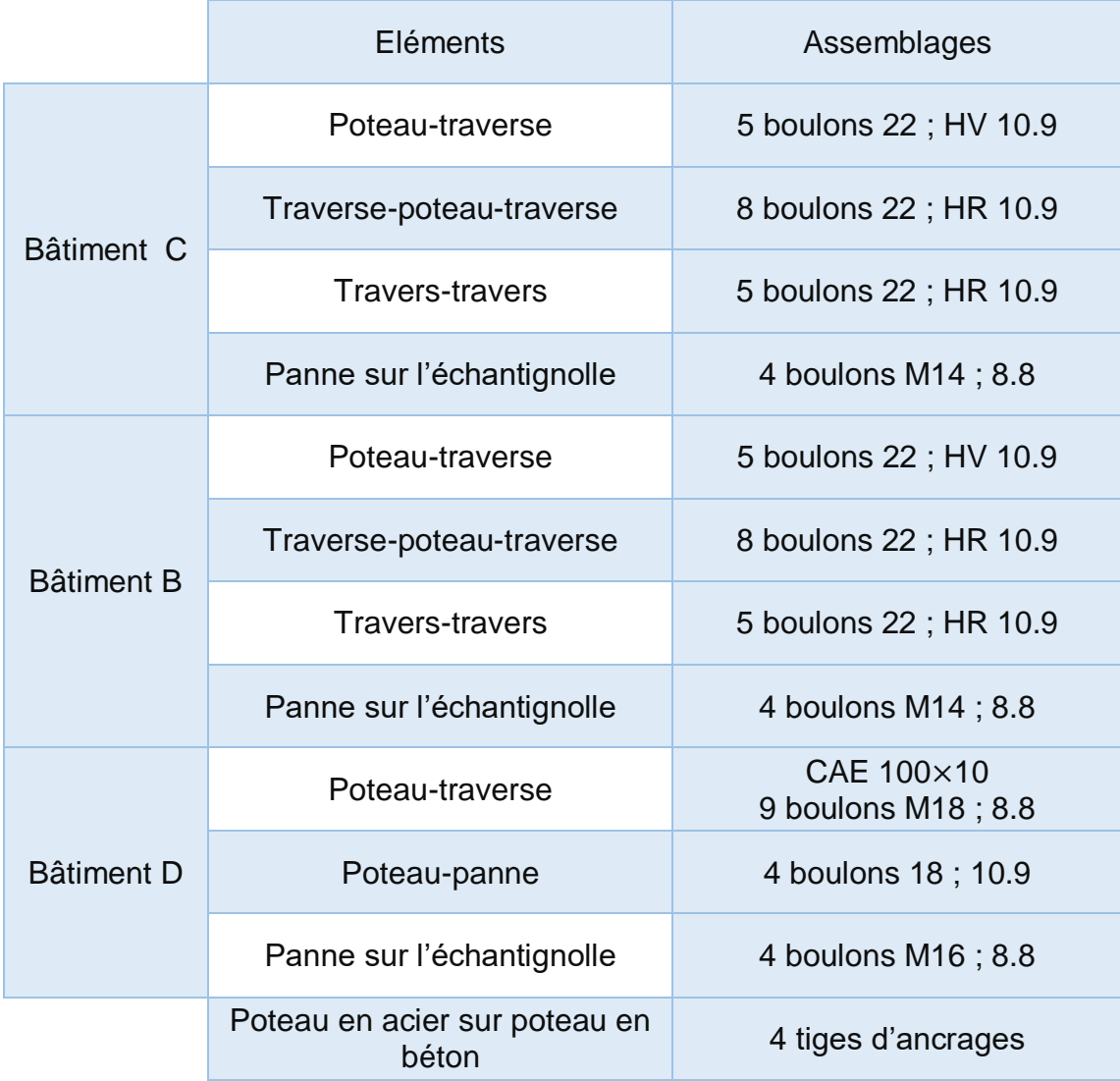

*Chapitre IIX : Ferraillage des éléments.*

## **I. Introduction**

 Une construction devra être conçue et dimensionnée de telle sorte qu'elle résistera aux actions horizontales exceptionnelles (vents, chocs…,) notamment les séismes. Pour cela ces éléments doivent être suffisamment dimensionnés et ferraillés (armés), de telle sorte qu'ils puissent supporter et reprendre toutes les sollicitations.

## **II. Etude des poteaux**

 Les poteaux sont des éléments verticaux destinés à reprendre et transmettre les charges à la base de la structure. Ils sont soumis à des efforts normaux et moments fléchissant en tête et à la base dans les deux sens. Leurs ferraillages se fait à la flexion composée selon l'une des sollicitations suivantes (la plus défavorable) :

Moment maximal et un effort normal correspondant :  $M_{max} + N_{corr}$ 

Effort normal maximal avec le moment correspondant :  $N_{max} + M_{corr}$ 

Effort normal minimal avec le moment correspondant :  $N_{min} + M_{corr}$ 

Les combinaisons utilisées pour déterminées ces sollicitations sont :

 $1.35G + 1.5Q$ ;  $G + Q$ 

 $G + Q \pm E$ ; 0.8G  $\pm E$ ; G+Q $\pm$ 1.2E

## **II.1. Recommandations du RPA99 V 2003**

#### **1. Les armatures longitudinales**

 Les armatures longitudinales doivent être à haute adhérence, droites et sans crochets.

- **Leur pourcentage minimal sera de : 0.8 %**  $\times$  **(bxh) en zone IIa.**
- Leur pourcentage maximal sera de : 4 % en zone courante et 6 % en zone de recouvrement.
- Le diamètre minimal des barres est de 12mm.
- La longueur minimale des recouvrements est de 40Ø en zone IIa
- La distance entre les barres verticales dans une face du poteau ne doit pas dépasser : 25cm en zone (ІІa).
- Les jonctions par recouvrement doivent être faites si possible, à l'extérieur des zones nodales (zones critiques).
- Les valeurs numériques relatives aux prescriptions du RPA99 sont rapportées dans le tableau suivant :

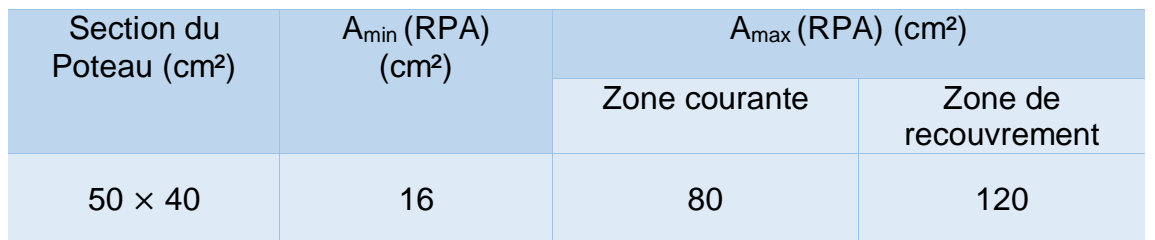

#### **Tableau 1 : Armatures longitudinales minimales et maximales dans le poteau.**

## **2. Armatures transversales**

**-** Les armatures transversales des poteaux sont calculées à l'aide de la formule :

$$
\frac{A_t}{t} = \frac{\rho_a \times V_u}{h_1 \times f_e}
$$
 RPA 99 V 2003 (Art 7.4.2)

Avec :

V<sup>u</sup> : L'effort tranchant de calcul.

 $h_1$ : Hauteur totale de la section brute.

f<sup>e</sup> : Contrainte limite élastique de l'acier d'armature transversale.

ρa: Coefficient correcteur qui tient compte du mode de rupture fragile par effort tranchant, qui est égal à 2,5 si l'élancement géométrique  $\lambda_q \geq 5$ , et à 3,75 si  $\lambda_q$  < 5.

t : L'espacement des armatures transversales dont la valeur est déterminée dans la formule précédente, par ailleurs la valeur max de cet espacement est fixée comme suit en zone IIa :

- $-$  en zone nodale :  $t < min(10 \, \phi)$ : 15cm)
- en zone courante :  $t \leq 15 \phi$

 $\varphi$ . le diamètre minimal des armatures longitudinales du poteau

## **La quantité d'armatures transversales minimales**

 $A_t$  $\frac{1}{t \times b_1}$  en % donné coomme suit :

 $\begin{cases} A_{t(min)} = 0.3 \% (t \times b_1) & \text{si } \lambda_g \ge 5 \\ A_{tanh} = 0.9 \% (t \times b_1) & \text{si } \lambda_g > 3 \end{cases}$  $A_{t(min)} = 0.3 \% (t \times b_1)$  st  $A_g \ge 5$ <br> $A_{t(min)} = 0.8 \% (t \times b_1)$  st  $\lambda_g \ge 3$  avec:  $\lambda_g = \left(\frac{l_f}{a}\right)$  $\frac{l_f}{a}$ ou  $\frac{l_f}{b}$  $\frac{y}{b}$ 

a et b sont les dimensions de la section droite du poteau dans la direction de déformation considérée, et l<sub>f</sub> étant la longueur de flambement

**-** Les cadres et les étriers doivent être fermés par des crochets à 135° ayant une longueur droite de 10 $\phi_t$  minimum

## **Sollicitations de calcul**

Les sollicitations de calcul selon les combinaisons les plus défavorables sont extraites directement du logiciel ROBOT, les résultats sont résumés dans le tableau ci-après :

## **Tableau 2: Sollicitation dans les poteaux**

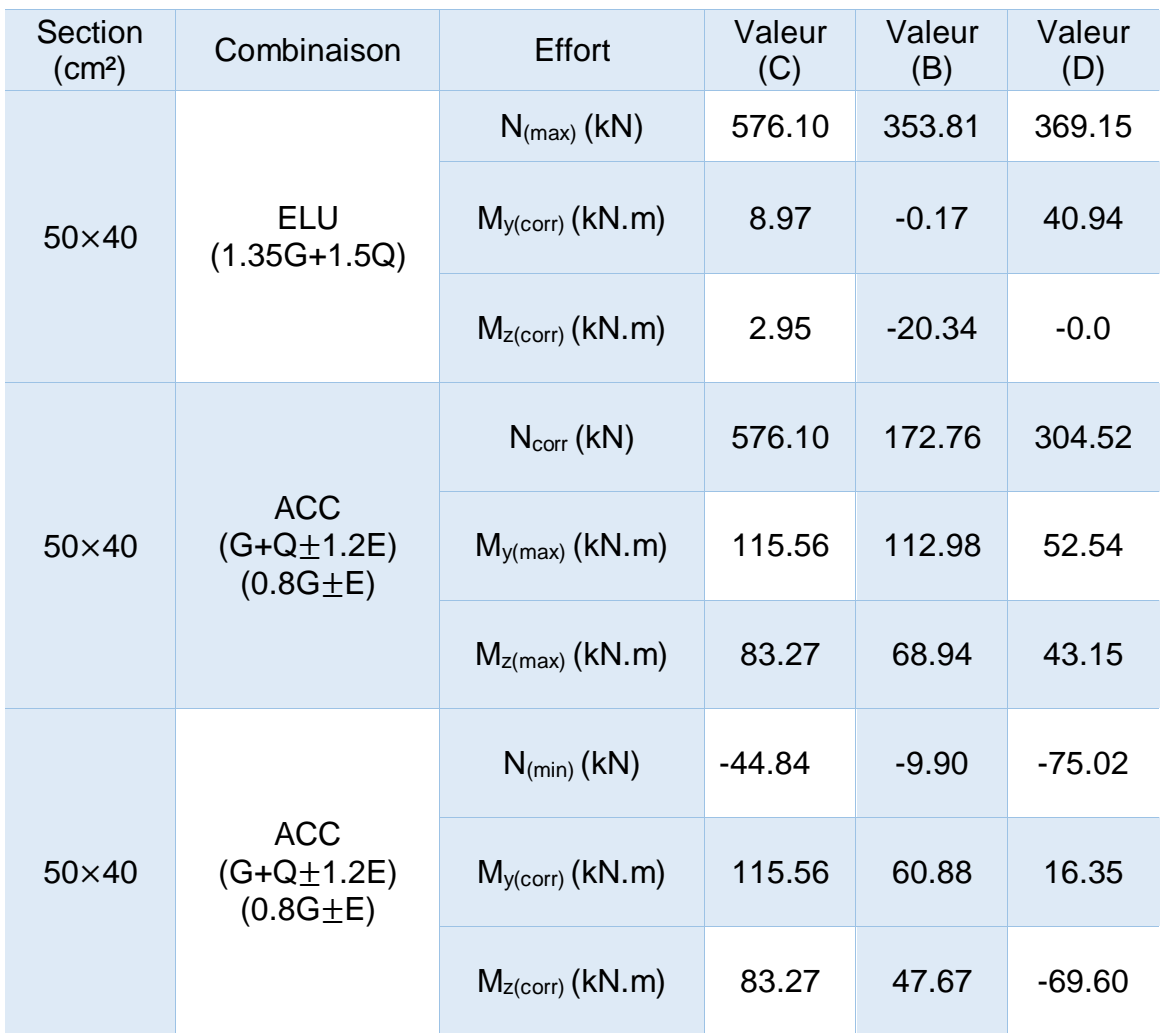

## **3. Calcul des armatures longitudinales**

Le calcul du ferraillage des poteaux se fait à la flexion composée avec les sollicitations les plus défavorables

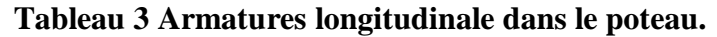

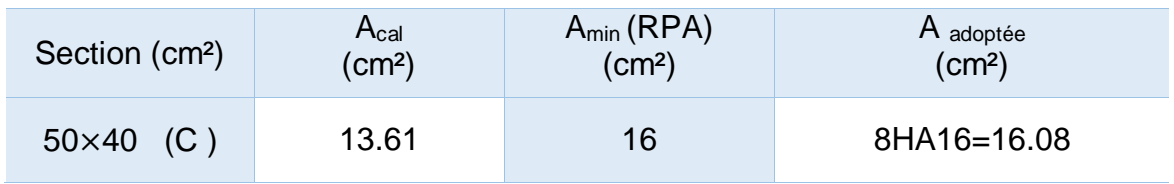

#### **4. Calcul des armatures transversales**

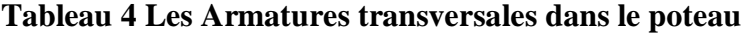

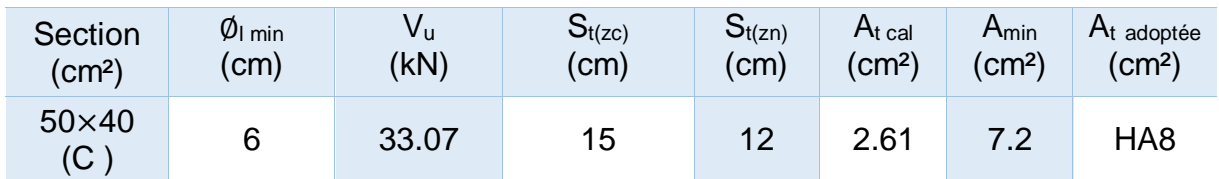

## **5. Vérification des contraintes**

La fissuration est peu nuisible, donc on ne vérifiera que la contrainte du béton pour le poteau le plus sollicité.

$$
\sigma_{bc1,2} = \frac{N}{S} \pm \frac{M_{ser}^G \times v}{I_{yy'}} \le \overline{\sigma_{bc}} = 0.6 f_{c28} = 15 MPa
$$

 $S=b\times h+15(A+A') \rightarrow$  (section homogène)

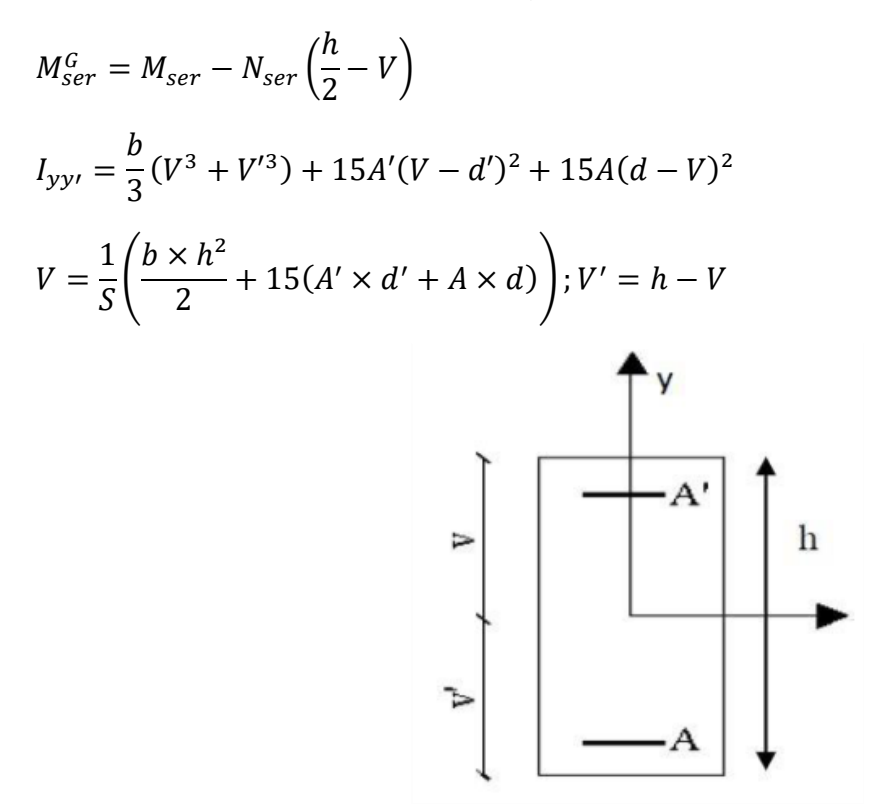

**Figure 1: Section d'un poteau.**

Les résultats de calcul sont récapitulés et reportés dans le tableau qui suit :

| <b>Section</b><br>(cm <sup>2</sup> ) | $d$ (cm)         | $A$ (cm <sup>2</sup> ) | $V$ (cm)                    | $V'$ (cm)      | $I_{yy}$ '(m <sup>4</sup> ) | S(m <sup>2</sup> )       |
|--------------------------------------|------------------|------------------------|-----------------------------|----------------|-----------------------------|--------------------------|
| 50×40<br>(C)                         | 37               | 20.36                  | 22.25                       | 17.75          | 0.0034                      | 0.231                    |
|                                      | N <sub>ser</sub> | M <sub>ser</sub>       | $M_{\text{ser}}^{\text{G}}$ | $\sigma_{bc1}$ | $\sigma_{bc2}$              | $\overline{\sigma_{bu}}$ |
|                                      | 0.3              | 0.071                  | 0.078                       | 0.136          | 0.13                        | 15                       |

**Tableau 5: Vérification des contraintes dans le béton.**

## **6. Vérification aux sollicitations tangentes RPA 99/2003 (art 7.4.3.2)**

$$
\tau_{bu} \le \overline{\tau_{bu}}
$$
 tel que :  $\overline{\tau_{bu}} = \rho_d \times f_{c28}$   
Avec :  $\rho_d = \begin{cases} 0.075 \text{ si } \lambda_g \ge 5 \\ 0.04 \text{ si } \lambda_g < 5 \end{cases}$ ;  $\lambda_g = \frac{l_f}{a}$  ou  $\lambda_g = \frac{l_f}{b}$ 

 $\tau_{bu}$  =  $V_u$  $b_0 \times d$ 

 $\tau_{bu}$  : (La contrainte de cisaillement conventionnelle de calcul dans le béton sous combinaison sismique), les résultats sont reportés dans le tableau ci-dessous :

## **Tableau 6: Vérification des sollicitations tangentes.**

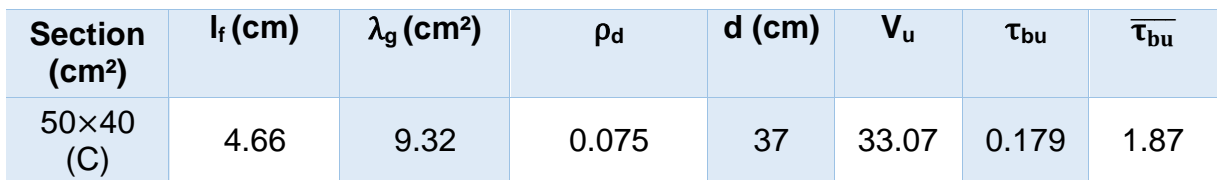

## **7. Schéma de ferraillage**

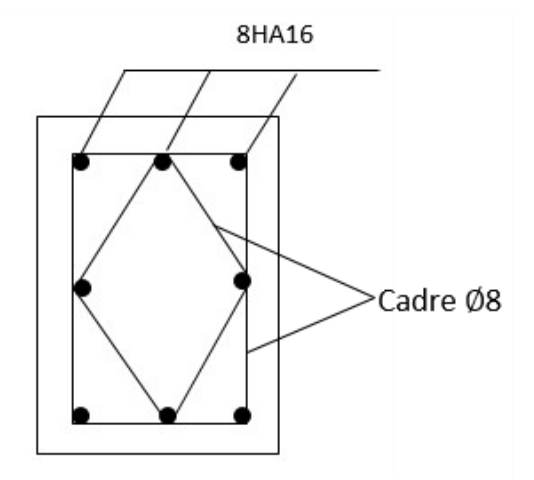

**Figure 2: Schéma de ferraillage d'un poteau.**

## **III. Etude des poutres**

 Les poutres sont sollicitées en flexion simple, sous un moment fléchissant permettant de déterminer les dimensions des armatures longitudinales, et un effort tranchant permettant de déterminer les armatures transversales. Les poutres sont étudiées en tenant compte des efforts des données par le logiciel ROBOT qui résultent des combinaisons du RPA99 V 2003 qui sont :

 $1.35G + 1.5Q$ ;  $G + Q$ 

 $G + Q \pm E$ ; 0.8G  $\pm E$ 

## **1. Calcul du ferraillage**

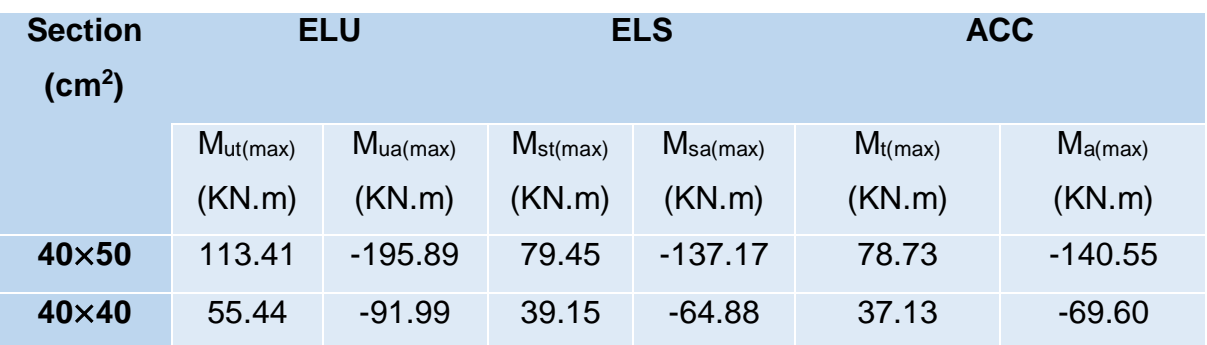

#### **Tableau 7: Exemple de calcul des armatures longitudinales.**

#### **Calcul des armatures longitudinales**

Le calcul du ferraillage est en flexion simple  $h = 0,50$  m;  $b = 0,40$  m;  $d = 0,9x$  h = 0,45 m  $f_{c28}$  = 25MPa;  $f_{t28}$  = 2,1MPa;  $f_{bc}$  = 14,20MPa;  $\sigma_{st}$  = 348MPa

**ELU :**

#### **● En travée**

 $M_{ut} = 113.41 \times 10^6$  N.mm

$$
\mu_{u} = \frac{M_{ut}}{b \times f_{bc} \times d^2} = \frac{113.41 \times 10^6}{400 \times 14.20 \times (450)^2} = 0,099
$$

 $\mu_u = 0.099 < \mu_r = 0.392$ 

La section est de simple armature, les armatures de compression ne sont pas nécessaires.

$$
\alpha = 1,25 \times (1 - \sqrt{1 - 2\mu}) = 1,25 \times (1 - \sqrt{1 - 2 \times 0,099})
$$
  

$$
\alpha = 0,13
$$

 $Z = dx(1-0.4α) = 450 \times (1-0.4 \times 0, 13)$ 

 $Z = 396$  mm

 $A_{st} = \frac{M_{Utr}}{R_{Utr}}$  $\frac{M_{Utr}}{Z \times \sigma_{St}} = \frac{113.41 \times 10^6}{396 \times 348}$  $\frac{13.41\times10^{6}}{396\times348} = 822.96$  mm<sup>2</sup>

 $A_{\rm st} = 8.23$  cm<sup>2</sup>

 **● En appuis**

 $M_{\text{dapp}} = -195.89 \times 10^6 \text{ N}$ .mm

 $\mu_{\rm u} = \frac{M_{\rm uapp}}{N_{\rm uap} + N_{\rm uap}}$  $\frac{M_{\text{uapp}}}{b \times f_{\text{bc}} \times d^2} = \frac{195.89 \times 10^6}{400 \times 14.20 \times (45)}$  $\frac{193.69 \times 10}{400 \times 14.20 \times (450)^2} = 0,17$ 

 $\mu_u = 0.17 < \mu_r = 0.392$ 

La section est de simple armature, les armatures de compression ne sont pas

nécessaires.

 $\alpha = 1,25 \times (1-\sqrt{1-2\mu}) = 1,25 \times (1-\sqrt{1-2\times 0,17})$  $α = 0,234$  $Z = d \times (1 - 0.4\alpha) = 450 \times (1 - 0.4 \times 0.234)$  $Z = 407.88$  mm  $A_{st} = \frac{M_{Ua}}{R_{Ua}}$  $\frac{M_{Ua}}{Z \times \sigma_{St}} = \frac{195.89 \times 10^6}{407.88 \times 348}$  $\frac{195.89 \times 10^6}{407.88 \times 348} = 1380.07$  mm<sup>2</sup> **Ast = 13.80 cm<sup>2</sup>**

 $\triangleright$  Condition de non fragilité

La section minimale :

A<sub>st</sub> min ≥ 0,23×b×d×  $\frac{f_{t28}}{f_e}$  = 0,23×40×50×  $\frac{2.1}{400}$  $\frac{2.1}{400}$  = 2.42 cm<sup>2</sup> A<sub>st</sub> min ≥ 2.42 cm<sup>2</sup> → Condition vérifiée.

## **ACC**

## **● En travée**

 $M<sub>acct</sub> = 78.73 \times 10^6$  N.mm

$$
\mu_{u} = \frac{M_{ut}}{b \times f_{bc} \times d^{2}} = \frac{78.73 \times 10^{6}}{400 \times 18,48 \times (450)^{2}} = 0,053 \ ; \text{ avec : } f_{bc} = \frac{f_{c28} \times 0,85}{1,15} = 18,48 \text{ MPa}
$$

 $\mu_{u} = 0.053 < \mu_{r} = 0.392$ 

Donc la section est de simple armature, les armatures de compression ne sont pas nécessaires.

$$
\alpha = 1,25 \times (1 - \sqrt{1 - 2\mu}) = 1,25 \times (1 - \sqrt{1 - 2 \times 0,053})
$$
  
\n
$$
\alpha = 0,068
$$
  
\n
$$
Z = d \times (1 - 0,4\alpha) = 450 \times (1 - 0,4 \times 0,068)
$$
  
\n
$$
Z = 439.2 \text{ mm.}
$$

$$
A_{st} = \frac{M_{Ut}}{Z \times \sigma_{St}} = \frac{78.73 \times 10^6}{439.2 \times 348} = 515.11 \text{mm}^2
$$

 $A_{st} = 5.15$  cm<sup>2</sup>

## **● En appuis**

 $M_{\text{u (app)}} = -140.55 \times 10^6 \text{ N}$ .mm

$$
\mu_{\rm u} = \frac{M_{\rm uapp}}{b \times f_{\rm bc} \times d^2} = \frac{140.55 \times 10^6}{400 \times 18,48 \times (450)^2} = 0.10
$$

 $\mu_{u} = 0,100 < \mu_{r} = 0,392$ 

La section est de simple armature, les armatures de compression ne sont pas nécessaires.

 $\alpha = 1,25 \times (1-\sqrt{1-2\mu}) = 1,25 \times (1-\sqrt{1-2 \times 0,100})$  $α = 0,133$  $Z = d \times (1 - 0.4\alpha) = 360 \times (1 - 0.4 \times 0.133)$  $Z = 340,92$  mm  $A_{st} = \frac{M_{Uapp}}{R_{V}}$  $\frac{M_{Uapp}}{Z \times \sigma_{St}} = \frac{140.55 \times 10^6}{340,92 \times 348}$  $\frac{140.55 \times 10^{6}}{340.92 \times 348} = 1184.67$  mm<sup>2</sup>

## **Asa = 11.85 cm<sup>2</sup>**

## **Condition de non fragilité**

 $A_{st (min)} \geq 2.42 \text{ cm}^2$  Condition vérifiée.

**Finalement :**  $A_{st}$  **= max** ( $A_{st}$  en travée (ELU) ;  $A_{st}$  en travée (ACC))  $\rightarrow$  max (8.23 ;

5.15) cm²

 $A_{st} = 8.23$  cm<sup>2</sup>

On adopte en travée : **3HA16 + 3HA20** de section : **15.45 cm<sup>2</sup>**

 $A<sub>app</sub>$  = max ( $A<sub>st</sub>$  en apuis (ELU) ;  $A<sub>st</sub>$  en appuis (ACC))

 $\rightarrow$  max (13.80 ;11.85) = 13.80 cm<sup>2</sup>

On adopte en appui : **6HA16** de section : **9,24 cm<sup>2</sup>**

## **a) Condition du RPA 99 V 2003**

 $A_{min} = 0.5\% \times b \times h = 5 \times 10^{-3} \times 40 \times 50 = 10 \text{ cm}^2 \rightarrow \text{Condition}$  vérifiée.

## **ELS**

## **● En travée**

Puisque la fissuration est peut nuisible et l'acier utilisé est le FeE400, alors la vérification des contraintes à l'ELS sera simplifiée comme suit :

 $\alpha \leq \frac{\gamma-1}{2}$  $\frac{-1}{2} + \frac{f_{c28}}{100}$  $\frac{f_{c28}}{100}$ ; Avec : γ =  $\frac{Mu}{Ms}$ Ms  $y = \frac{113.41}{27.45}$  $\frac{113.41}{97.45} = 1.16$ 1.16−1  $\frac{6-1}{2}$  +  $\frac{25}{100}$  $\frac{25}{100}$  = 0,33 avec α = 0,13 (ELU) Donc :  $0.13 \leq 0.33$  Condition vérifiée.  **● En appuis**  $y = \frac{195.89}{195.47}$  $\frac{153.65}{137.17} = 1.43$ 1,43−1  $\frac{3-1}{2}$  +  $\frac{25}{100}$  $\frac{25}{100}$  = 0,42 avec  $\alpha$  = 0,234 (ELU)

Donc :  $0.230 \leq 0.42$  Condition vérifiée.

Donc il n'est pas nécessaire de vérifier la contrainte du béton  $\sigma_{bc} < \overline{\sigma_{bc}}$ 

#### **b) Vérification au cisaillement**

 $\tau_{u} = \frac{V_{u(max)}}{h \times d}$  $\frac{a(\text{max})}{b \times d} = \frac{141.97 \times 10^3}{400 \times 450}$  $\frac{41.97 \times 10}{400 \times 450} = 0.79 \text{ MPa}$ 

Pour des fissurations peu nuisibles :

 $\overline{\tau_{\rm u}}$ = min ( $\frac{0.2 \times f_{\rm c28}}{\gamma_{\rm b}}$  ; 5MPa)  $\overline{\tau_{\rm u}}$ = 3,33MPa  $\rightarrow \tau_{\rm u} < \overline{\tau_{\rm u}}$  Condition vérifiée.

#### **Calcul des armatures transversales**

Diamètre des armatures transversales :

 $\phi_l \leq \text{ min }(\frac{\text{h}}{35}; \phi_l; \frac{\text{b}}{10})$  $\frac{0}{10}$ )  $\phi_1$  ≤ min (1,43 cm ; 1,40 cm ; 4 cm). On prend :  $\phi_i = \phi$  8 mm

Donc on opte pour :  $A_t = 4HAB = 2.01$  cm<sup>2</sup> (cadre +étrier Ø8).

#### **Calcul d'espacement des cadres**

D'après le RPA99 / version 2003 (art 7.4.2.2) on a :

Zone nodale  $S_t \leq \min \left( \frac{h}{4}; 12\phi_l; 30 \text{ cm} \right)$ 

 $S_t \leq 12.5$  cm on prend  $S_t = 10$  cm.

Zone courante  $S_t \leq \frac{h}{2}$  $\frac{\pi}{2}$  = 25 cm on prend  $S_t$  = 15 cm Les cadres et les étriers doivent être fermés par des crochets a 135° ayant longueur droite de 10 $\phi_t$  minimum.

 $10 \phi_t = 10 \times 1.4 = 14 \text{ cm}$ ; alors on adopte la longueur de 15 cm. Longueur de la zone nodale : h' = 2xh = 100cm  $\rightarrow$  h' = 100cm

## **2. Schéma de ferraillage**

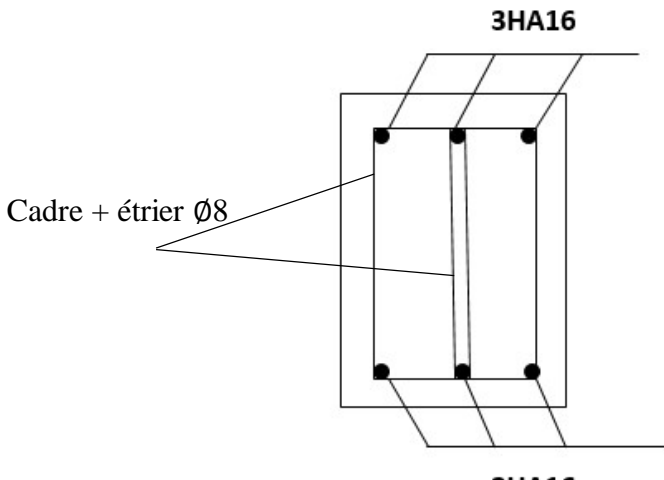

3HA16

**Figure 3Figure IX.4 Schéma de ferraillage des poutres en travée***.*

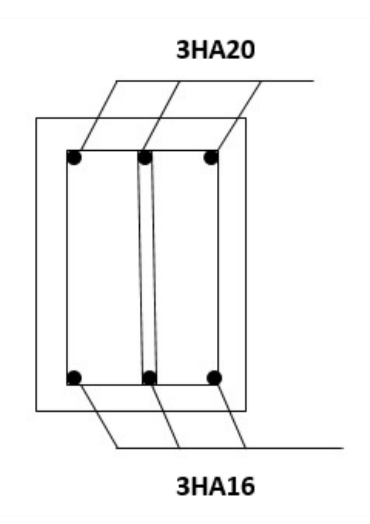

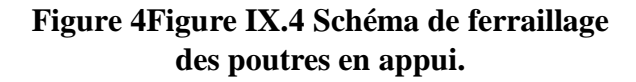

## **IV. Etude des fondations**

#### **IV.1. Les différents types de fondation**

 Le D.T.U 13-12 définit les différents types de fondations en fonction du rapport D/B qui sont :

- D/B ≤ 6 : fondations superficielles (semelle isolée ; semelle filante ou radier).
- 6<D/B < 10 : fondations semi profondes (puits).
- $\bullet$  D/B  $\geq$  10 : fondation profonde (pieux).

Choix du type des fondations dépend essentiellement, des facteurs suivants

- La capacité portante du sol.
- L'intensité des charges transmises au sol.
- La distance entre axes des poteaux.
- La nature du sol et la profondeur de l'horizon résistant.

#### **IV.2. Reconnaissance du sol**

 Afin de correctement projeter une fondation, Il est nécessaire d'avoir une bonne connaissance de l'état des lieux au voisinage de la construction à édifier, mais il est surtout indispensable d'avoir des renseignements aussi précis que possible sur les caractéristiques géotechniques des différentes couches qui constituent le terrain, après essai et calcul on a pu déterminer les caractéristiques qui suivent :

D = 1.5 m;  $σ_{adm}$  = 1.25 bar.

#### **IV.2.1 Vérification vis-à-vis les fondations superficielles**

#### **1. Semelles isolées**

- **-** Combinaisons d'actions à considérer : D'après le RPA99/ 2003 (Article 10.1.4.1) les fondations superficielles sont dimensionnées selon les combinaisons suivantes
- **-** G + Q + E
- **-** 0.8G + E **(RPA99 V 2003 Art.10.1.4.1)**
- **-** 0.8G E

Ainsi que les combinaisons citées par le BAEL91 :

- **-** ELU : 1.35(G+Q+S)
- **-** ELS : G+0.9(Q+S)

#### **On prend pour le calcul le poteau le plus solliciter de section (50x40) cm²**

Compte tenu de l'application à la résistance ultime du sol  $q_u$  d'un coefficient de sécurité de 2.

Les sollicitations les plus défavorables sont données dans le tableau ci-dessous :

| Sollicitation  | <b>ACC</b> | <b>ELU</b>     | <b>ELS</b>     |
|----------------|------------|----------------|----------------|
|                | $G+Q+E$    | $1.35(G+Q+S)$  | $G+0.9(Q+S)$   |
| $N_{max}$ (kN) | 576.10     | 546.73         | 385.62         |
| $M_y$ (kN.m)   | $-12.97$   | $-8.01$        | $-5.66$        |
| $Mz$ (kN.m)    | 11.71      | 2.81           | $\overline{2}$ |
| $V_{y}$ (kN)   | 2.91       | 0.7            | 0.5            |
| $Vz$ (kN)      | 3.18       | $\overline{2}$ | 1.41           |

**Tableau 8: Les sollicitations à la base des poteaux (50\*40).**

## **2. Pré dimensionnement de la semelle**

Les dimensionnements de la semelle sont choisis de manière qu'elles soient homothétiques avec celle du pied de poteau, les poteaux de notre structure sont rectangulaires à la base (a×b), donc les semelles sont rectangulaires (A×B).

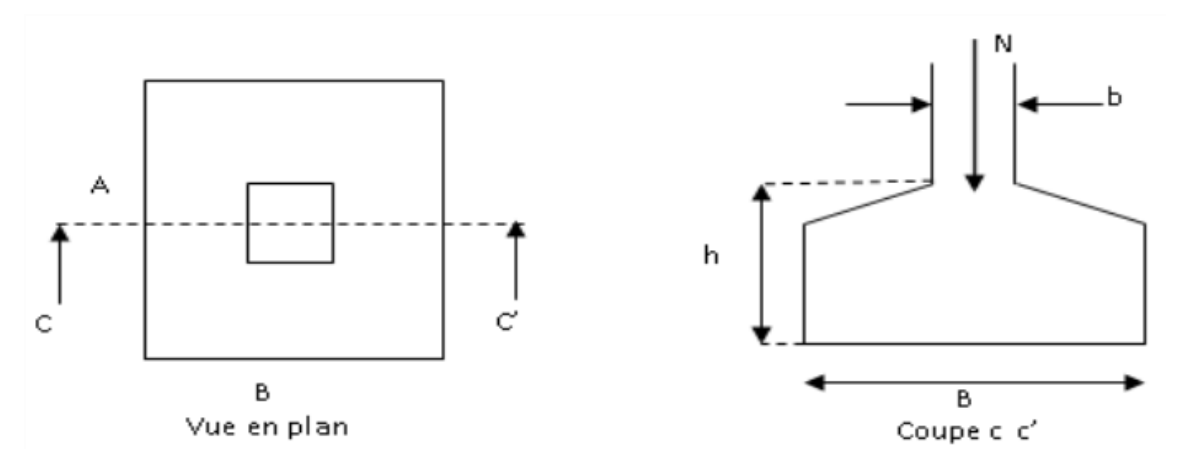

**Figure 5 : Vue d'une semelle isolée**

σ Critère de non poinçonnement :

- **-** σ<sub>M</sub> < 2σ<sub>sol</sub> Situation accidentelle
- **-** σM< 2σsol Situation durable

σM : Contrainte maximale dans la semelle donnée par la formule suivante ;

$$
\sigma_M = \frac{N}{A \times B} \left( 1 + \frac{6 \times e_0}{B} \right)
$$

$$
\sigma_M = \frac{N}{A \times B} \left( 1 + \frac{6 \times e_0}{A} \right)
$$

$$
e_0 = \frac{M_y}{N}
$$

On a :  $\sigma_{sol} = 1.25$  bar

 $a = 50$  cm ; et  $b = 40$  cm

$$
\frac{a}{b} = \frac{A}{B} \to B = \frac{4}{5} \times A
$$

• Situation accidentelle :  $\sigma_M < 2\sigma_{sol}$ 

$$
\frac{N}{A \times B} \left( 1 + \frac{6 \times e_0}{B} \right) \le 2\sigma_{sol}
$$
\n
$$
\frac{N}{A \times \left( \frac{b \times A}{a} \right)} \times \left( 1 + \frac{6 \times e_0}{\left( \frac{b \times A}{a} \right)} \right) \le 2\sigma_{sol}
$$
\n
$$
\text{Avec}: e_0 = \frac{11.71}{546.73} = 0.022
$$
\n
$$
A = 1.55 \text{ m}
$$

$$
B = \frac{1.55 \times 4}{5} = 1.24 \, m
$$

On choisit pour toutes les semelles des poteaux de section (50×40) cm² avec A=1.55 m et  $B = 1.24$  m

$$
d = \max \begin{cases} \frac{B - b}{4} = 21 \, m \\ \frac{A - a}{4} = 26.25 \, m \end{cases}
$$

On prend :  $d = 70$  cm

 $h = d + c = 70 + 5 = 75$  cm

l<sub>1</sub> : hauteur de l'amorce de poteau

 $I_1 = 1.5 - 0.75 = 0.75$  m

## **3. Vérification des contraintes**

Les contraintes dans les semelles excentrées sont données par les expressions suivantes :

$$
Sens A: \begin{cases} \sigma_{max} = \frac{N}{A \times B} \left( 1 + \frac{6 \times e_0}{A} \right) \le \begin{cases} 2\sigma_{sol} \rightarrow sit \, uati \, on \, accident \,te \, lle \\ 1.33\sigma_{sol} \rightarrow sit \, uati \, on \, durab \,le \end{cases} \\ \sigma_{min} = \frac{N}{A \times B} \left( 1 - \frac{6 \times e_0}{A} \right) \, ; \, avec: e_0 = \frac{M_z}{N} \end{cases}
$$

$$
Sens\ B:\begin{cases} \sigma_{max} = \frac{N}{A \times B} \Big( 1 + \frac{6 \times e_0}{B} \Big) \le \begin{cases} 2\sigma_{sol} \to sit \ uati \ on \ accident \ e \ lle \\ 1.33\sigma_{sol} \to sit \ uati \ on \ durable \end{cases} \\ \sigma_{min} = \frac{N}{A \times B} \Big( 1 - \frac{6 \times e_0}{B} \Big) \ ; \ avec \cdot e \colon e_0 = \frac{M_y}{N} \end{cases}
$$
  

$$
2\sigma_{sol} = 2 \times 125 = 250 \ kN/m^2
$$
  

$$
1.33\sigma_{sol} = 1.33 \times 125 = 166.25 \ kN/m^2
$$

$$
\sigma_{moy} = \frac{0.3\sigma_{max} + \sigma_{min}}{4} \le \sigma_{sol}
$$

Les contraintes sont données dans le tableau suivant :

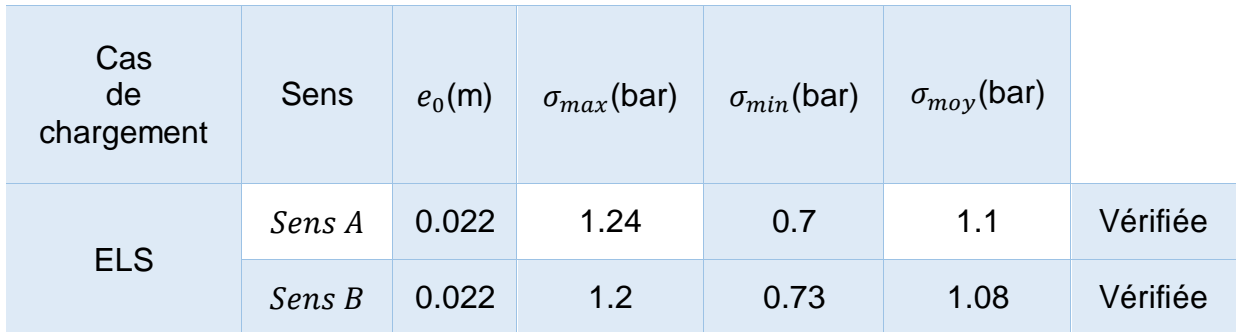

#### **Tableau 9 : Vérification des contraintes dans le sol.**

Les contraintes moyennes sont vérifiés donc la section de la semelle est B= 1,24m ;  $et A = 1,55m.$ 

#### **4. Vérification de la stabilité au renversement (RPA 99 V 2003 Art.10.1.5)**

Dans le cas accidentel, il faut vérifier que

$$
e_0 \le \begin{cases} \frac{A}{4} = \frac{1.55}{4} = 0.388 \, m \to \text{Sens } A \\ \frac{B}{4} = \frac{1.24}{4} = 0.31 \, m \to \text{Sens } B \end{cases}
$$

Sens  $A : e_0 = 0.022$ m $< 0.388$ m

Sens  $B : e_0 = 0.022$ m $< 0.31$ m

Donc la vérification au renversement est satisfaite.

#### **IV.3. Détermination des armatures de la semelle**

On a deux conditions à vérifier :

$$
(1)\begin{cases} e_0 \leq \frac{a}{6} \to \text{Sens } A \\ e_0 \leq \frac{b}{6} \to \text{Sens } B \end{cases}
$$

$$
(2)\begin{cases} e_0 \leq \frac{A}{24} \to \text{Sens } A\\ e_0 \leq \frac{B}{24} \to \text{Sens } B \end{cases}
$$

Si les deux conditions sont vérifiées, les armatures seront calculées sous un effort normal fictif :

$$
N' = N\left(1 + \frac{3 \times e_0}{A}\right) \to \text{Sens } A
$$
  

$$
N' = N\left(1 + \frac{3 \times e_0}{B}\right) \to \text{Sens } B
$$

Si l'une des deux conditions est vérifiée, les armatures seront calculées sous un moment M1

$$
M_1 = (4 \times A + 0.3 \times a - 9 \times e_0) \times \left(\frac{\frac{A}{2} - 0.35 \times a}{\frac{A}{2} \times e_0}\right)^2 \times \frac{N}{27} \to Sens\ A
$$
  

$$
M_1 = (4 \times B + 0.3 \times b - 9 \times e_0) \times \left(\frac{\frac{B}{2} - 0.35 \times b}{\frac{B}{2} \times e_0}\right)^2 \times \frac{N}{27} \to Sens\ B
$$

#### **a) Situation accidentelle**

## **Armatures parallèles à " A"**

$$
\begin{cases} e_0 = 0.022 < 0.083 \to Sens \ A \\ e_0 = 0.022 < 0.06 \to Sens \ A \end{cases}
$$

Calcul de  $M_1$ :

$$
M_1 = 1186.03 \text{ kN. m}
$$
  
\n
$$
A_s = \frac{M_1}{z \times f_{st}} \quad ; \text{avec : } z = 0.63
$$
  
\n
$$
A_s = \frac{1186.03 \times 10^{-3}}{0.63 \times 400} \rightarrow A_s = 47.06 \text{ cm}^2
$$

## **Armatures parallèles à " B"**

$$
\begin{cases} e_0 = 0.022 < 0.07\\ e_0 = 0.022 < 0.05 \end{cases}
$$

Calcul de  $M_1$ :

$$
M_1=548.29\;kN.\,m
$$

$$
A_s = \frac{548.29 \times 10^{-3}}{0.63 \times 400} \rightarrow A_s = 21.76 \text{ cm}^2
$$

**Condition de non fragilité**

$$
Min A_A = 0.22 \times \frac{f_{t28}}{f_e} \times A \times h \to Min A_A = 0.22 \times \frac{2.1}{400} \times 155 \times 75
$$
  
\n
$$
Min A_A = 14.03 \, cm^2
$$
  
\n
$$
Min A_B = 0.22 \times \frac{f_{t28}}{f_e} \times B \times h \to Min A_A = 0.22 \times \frac{2.1}{400} \times 124 \times 75
$$
  
\n
$$
Min A_B = 10.74 \, cm^2
$$

#### **Dispositions constructives**

Les armatures seront munies des crochets si :

 $l_s$ > B/4 sens B ; et  $l_s$ > A/4 sens A

$$
l_s = \frac{\phi \times f_e}{4 \times 0.6 \times \Psi_5^2 \times f_{tj}}
$$

 $l_{s}$  : longueur de scellement

 $\Psi_s = 1.5 \rightarrow HA$ 

Sens A :  $l_s = 73.7$  cm  $> 38.75$  cm

Sens B :  $l_s = 56.43$  cm > 31 cm

Donc toutes les barres doivent être prolongées jusqu'à l'extrémité de la semelle, mais peuvent ne pas comporter des crochets.

#### **IV.5. Schéma de ferraillage**

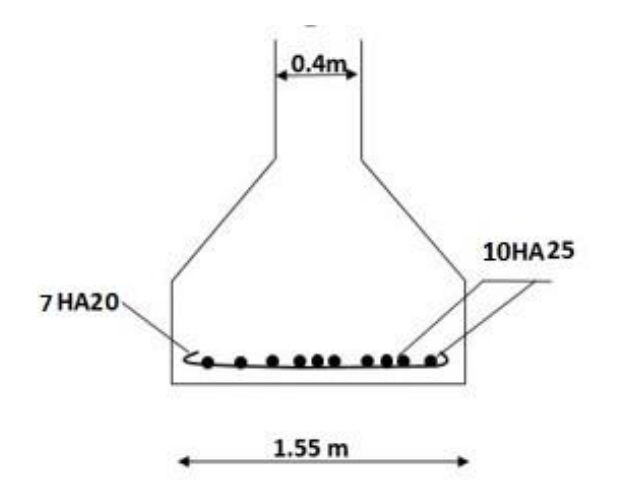

**Figure 6: Schéma de ferraillage d'une semelle**

## **V. Les longrines**

#### **V.1 Pré dimensionnement des longrines**

Solen le RPA 99 V 2003, exige les conditions suivantes

- Les points d'appuis doivent être solidarisés, par un réseau bidirectionnel de longrines, pour s'opposer au déplacement relatif de ces points d'appuis dans le plan horizontal.
- Les dimensions minimales de la section transversale des longrines en site  $S_2$ sont : 25x30 cm².
- Les longrines doivent être calculées pour résister à la traction, sous l'action d'une force égale à

 $F=\frac{N}{a}$  $\frac{\pi}{\alpha} \geq 20$  kN

N : Force égale à la valeur maximale des charges verticales de gravité apportées par les points d'appui solidarisés.

Α : Coefficient fonction de la zone sismique et de la catégorie de site considérée.

 Le ferraillage minimum doit être de 0.6% de la section avec des cadres dont l'espacement est inférieur au min (20 cm ;  $15\varnothing$ <sub>I</sub>).

#### **V.2 Vérification**

Nous avons Nu=576.10 kN, d'après le RPA on a : α=15 en zone II, site S2.

$$
F = \frac{576.10}{15} = 38.41 \, kN \rightarrow F > 20 \, kN
$$

#### **V.3 Ferraillage**

#### **a) Armatures longitudinales**

$$
A_u = \frac{N_u \times \gamma_s}{f_e} = \frac{38.41 \times 1.15}{400} = 0.11 \text{ cm}^2 \; ; \; A_s = \frac{N_s}{\overline{\sigma_s}} = 0.82 \text{ cm}^2
$$

On choisit une section de :  $A_{min} = 0.6\% \times 40 \times 40 = 9.6$  cm<sup>2</sup>

 $Choix : 8HA14 = 12.32 cm<sup>2</sup>$ .

#### **b) Armatures transversales**

St ≤ min (20 cm,15∅) → on choisit un cadre et un étrier Ø8, pour un espacement de15cm.

#### **Vérification**

Condition de non fragilité :

$$
B = 2000 \, \text{cm}^2 \le \frac{A \times f_e}{f_{t28}} = \frac{12.63 \times 400}{2.1} = 2405.71 \, \text{cm}^2
$$

**c) Schéma de ferraillage**

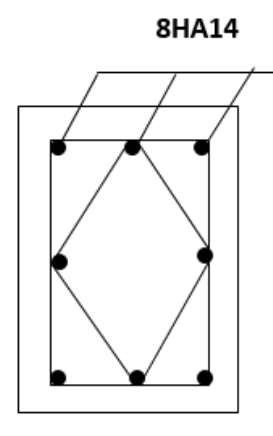

**Figure 7 : Schéma de ferraillage des longrines**

# **VI. Conclusion**

## **Tableau 10: Tableau de ferraillage.**

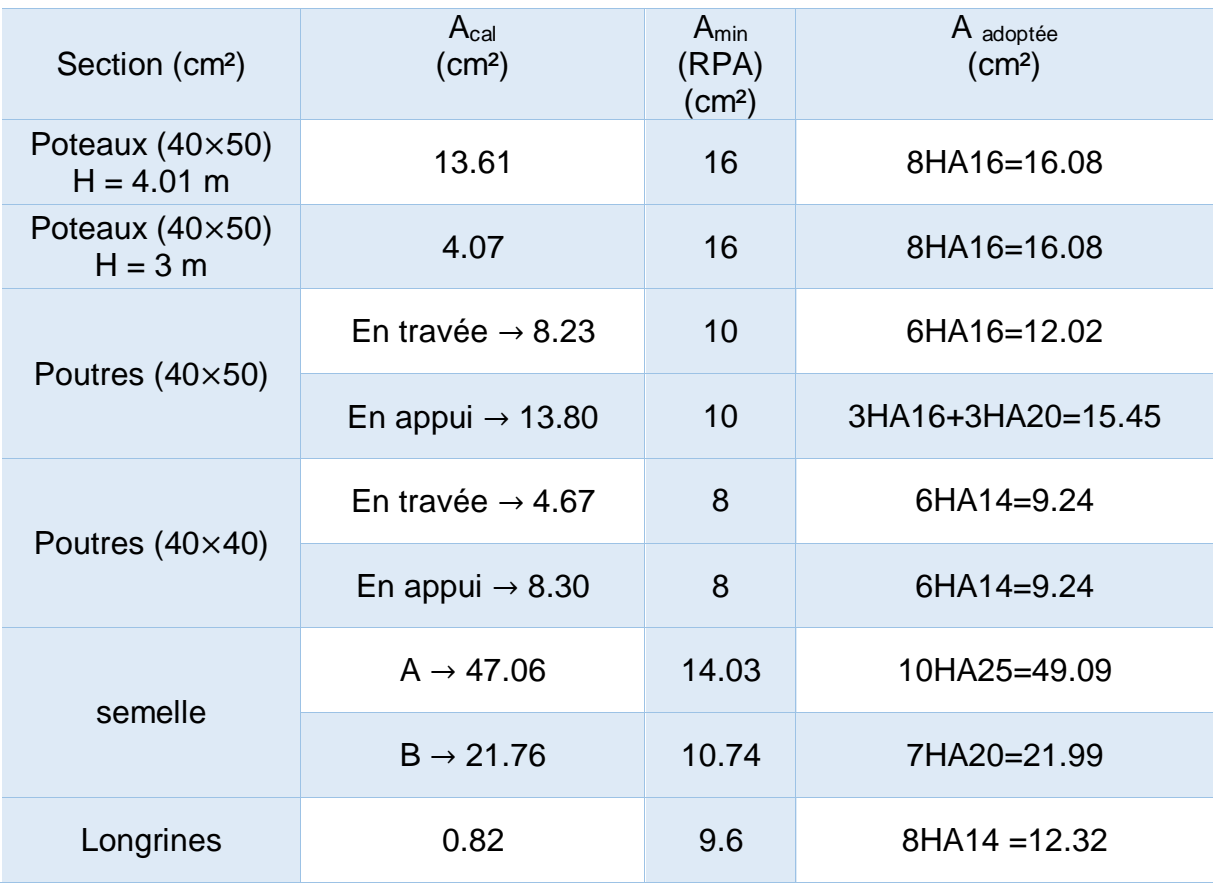

*Conclusion Générale*

# **Conclusion générale**

L'étude structurale d'une construction est une tâche importante qui nécessite une analyse approfondie des différentes forces qui agissent sur la structure du bâtiment. Les ingénieurs en structures doivent s'assurer que la construction est conçue pour résister aux charges verticales, horizontales et sismiques afin de garantir la sécurité des occupants.

L'étude structural d'un amphi est essentielle pour s'assurer que le bâtiment est sûr et capable de résister aux différentes forces qui peuvent agir sur sa structure. Les ingénieurs en structures doivent travailler en collaboration avec les architectes pour créer des bâtiments fonctionnels, sûrs et économiques.

Les principaux éléments structuraux de l'amphithéâtre sont les poutres, les poteaux et les dalles de plancher. Les matériaux utilisés pour la construction doivent être choisis en fonction de leur capacité à supporter les charges nécessaires, les dimensions des bâtiment mais aussi des exigences économiques.

La réalisation d'une étude complète d'une structure demande beaucoup de temps et de concentration, car une erreur peut être fatale. L'étude passe par plusieurs étapes aussi importantes les unes que les autres et aucune ne doit être négligée.

On a commencé notre étude par l'évaluation des différentes charges (poids propres, surcharges d'exploitation, surcharges climatique et charge séismique), puis le prédimensionnement des éléments, la modélisation et le calcul des différents éléments en utilisant le logiciel de calcul ROBOT et enfin on a procédé au calcul des différents assemblages et du ferraillage.

Cette étude m'a permit d'approfondir mes connaissance dans le domaine du génie civil et plus particulièrement dans le calcul et la vérification des structures métalliques et en béton armé selon les règlements en vigueur.

# **Les Ressources :**

- <https://civilrack.com/structure/importance-of-structures-in-construction/>[1]
- <https://pin.it/XjclM8d>[2]
- $\cdot$  <https://www.preservationdupatrimoine.fr/choisir-materiau-de-couverture/>[3]
- [https://handassa4y.blogspot.com/2019/04/avantages-et-inconvenients-du-beton](https://handassa4y.blogspot.com/2019/04/avantages-et-inconvenients-du-beton-arme.html?m=1)[arme.html?m=1](https://handassa4y.blogspot.com/2019/04/avantages-et-inconvenients-du-beton-arme.html?m=1)[4]
- [https://www.quelleenergie.fr/economies-energie/isolation-toiture/charpente](https://www.quelleenergie.fr/economies-energie/isolation-toiture/charpente-metallique%20%20%5b5)[metallique](https://www.quelleenergie.fr/economies-energie/isolation-toiture/charpente-metallique%20%20%5b5)<sup>[5]</sup>
- **☆** <https://travauxbeton.fr/dosage-beton-350-kg-m3/><sup>[6]</sup>
- Règlement Neige et Vent : Document Technique Réglementaire DTR B-C 2.48, Ministère de l'habitat, 1999. [7]
- Règles Parasismiques Algériennes : RPA 99/version 2003. Document Technique Réglementaire DTR B-C 2.48, Centre National de Recherche Appliquée en Génie-Parasismique, 2003.<sup>[8]</sup>
- Calcul des Structures Métalliques selon l'Eurocode 3. Jean Morel. Eyrolles Paris,  $2008.$ [9]
- B.A.E.L 91 : Béton Armé aux Etats Limites, troisième tirage, Eyrolles, 1997. [10]
- Charges permanentes et surcharges d'exploitations. Document Technique Réglementaire DTR B-C 2.2, Ministère de l'Urbanisme et de la Construction, 1989.[11]
- Règles de conception et de calcul des structures en acier "CCM 97 ";(Document technique réglementaire D.T.R-B.C.2.44). [12]
- Calcul des ouvrages en béton armé, règles CBA 93 RPA 2003 ; Pr.Cherait Yacine.[13]
- Règles de Calcul des Fondation superficielles. Document Technique Réglementaire DTR B-C 2.2, Ministère de l'Equipement et de Logement, 1992. [14]
- Projet de fin d'études (université de BEJAIA, Université de Tlemcen) ; Etude d'une salle de sport à toiture en charpente métallique. Présenté par : ARAB Ghiles.<sup>[15]</sup>
- Projet de fin d'études (Université de Guelma) ; Calcul et Optimisation de la structure d'une toiture de salle de sport. Présenté par : Abakar Ahmat MARINE, Abdullah Sidi Abdi SID AHMED, Sakho Papa INSA.<sup>[16]</sup>
- Cours de constructions métalliques 1ère année Master. [17]